February 28 - March 4, 2011 Moscone Center, San Francisco

www.GDConf.com

(‡)<br>UBM<br>™™

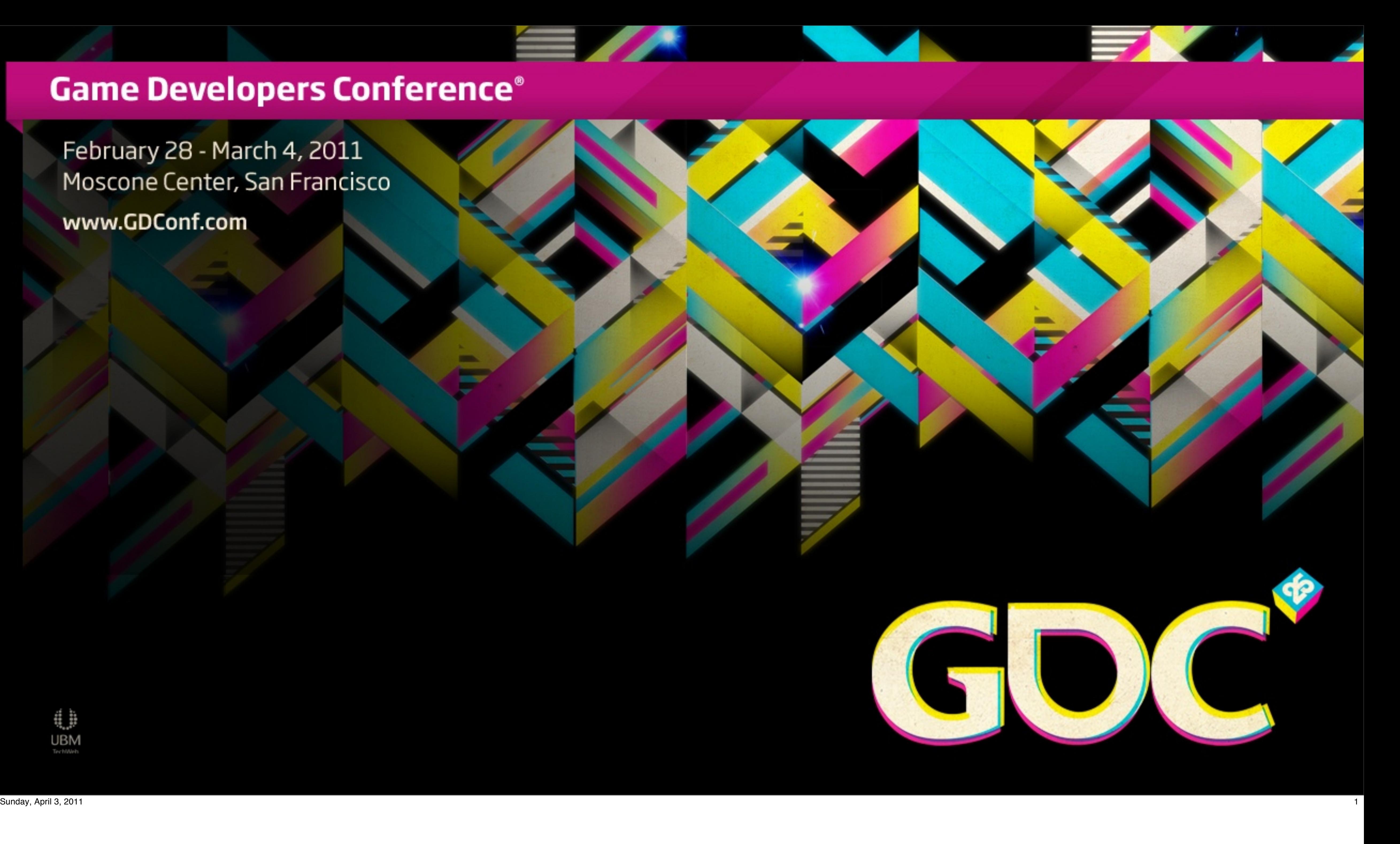

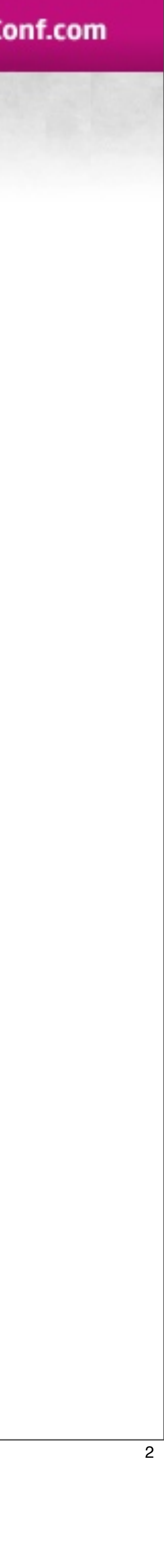

# DOING MORE WITH JULESS

#### **Animating NPCs in Uncharted**

Sunday, April 3, 2011 2

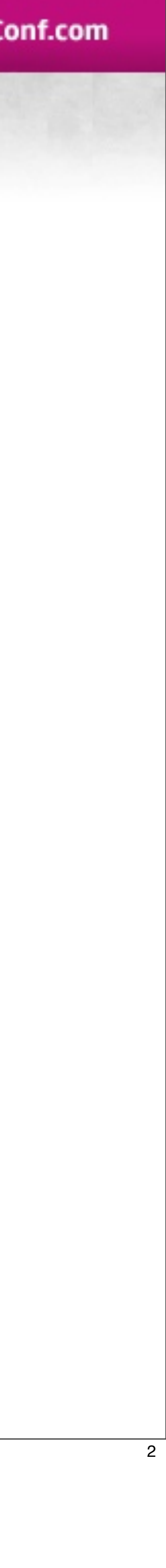

# John Bellomy

### AI & Animation Programmer

Sunday, April 3, 2011 3

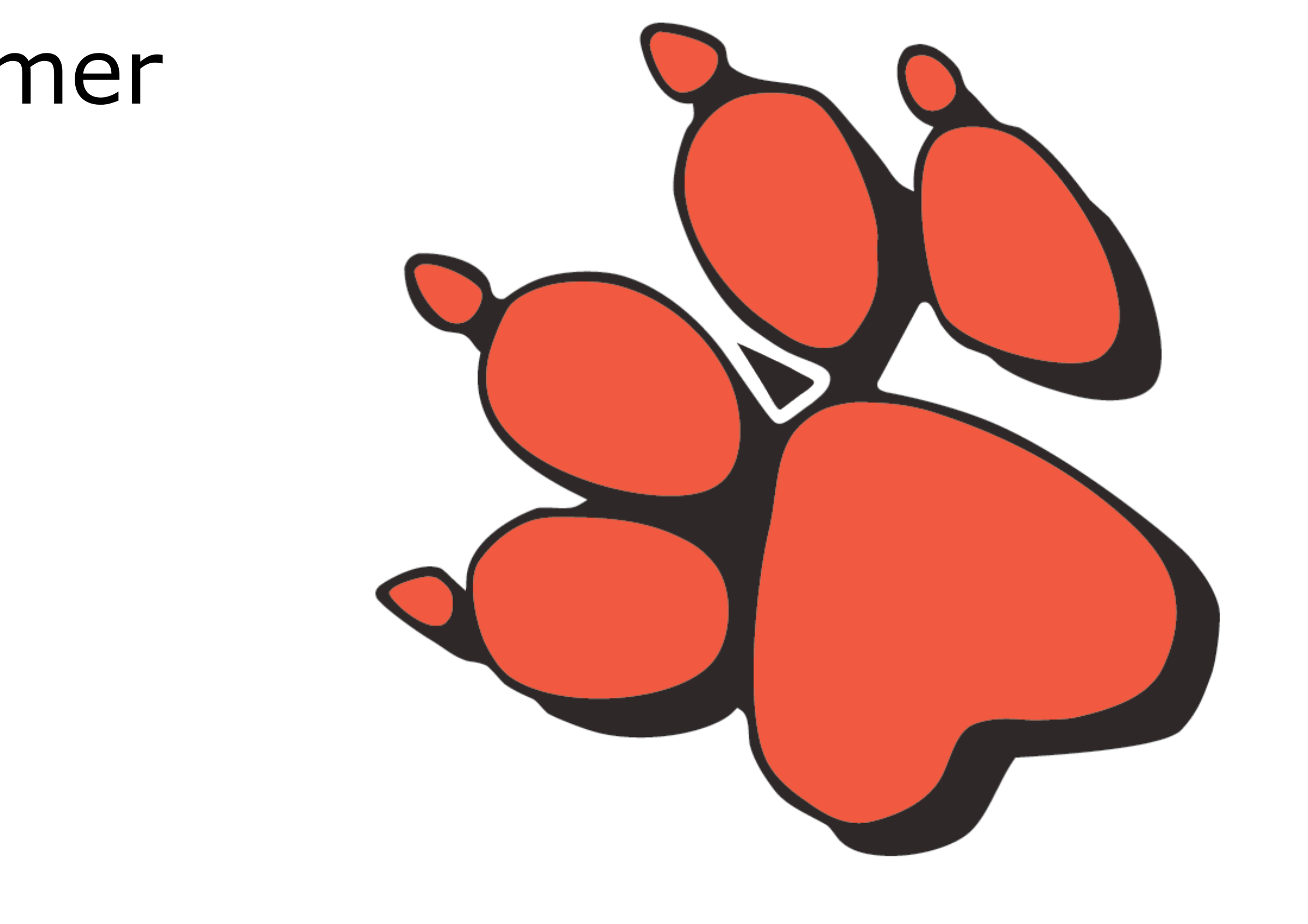

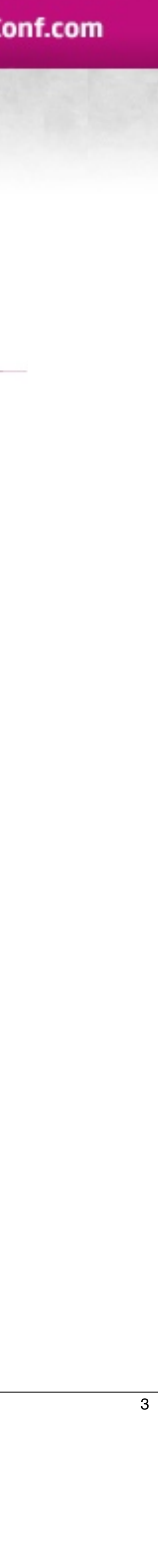

# Animation System

- Emphasis on NPCs
- Beginning with Uncharted 1
- Problems Encountered
- Solutions Developed for U2

Sunday, April 3, 2011 4

Overview talk here

animation system, emphasis on npcs story of uncharted 1 to uncharted 2 problems encountered solutions

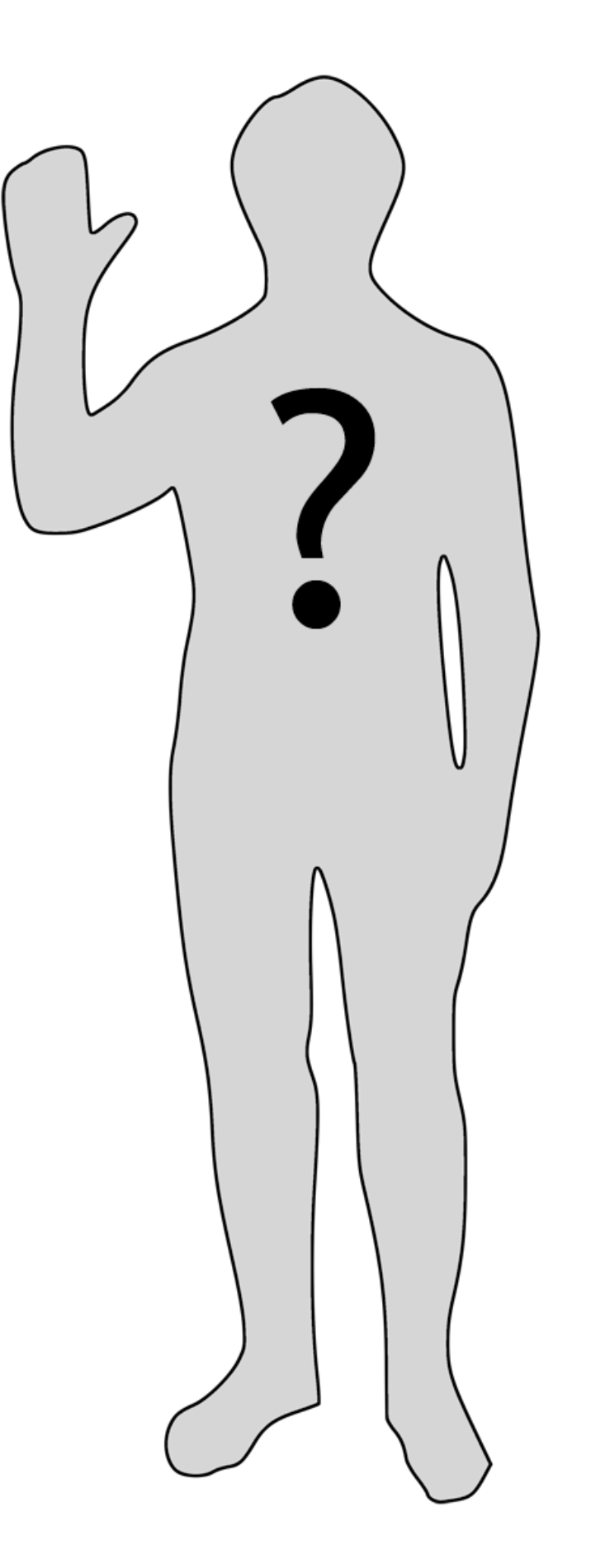

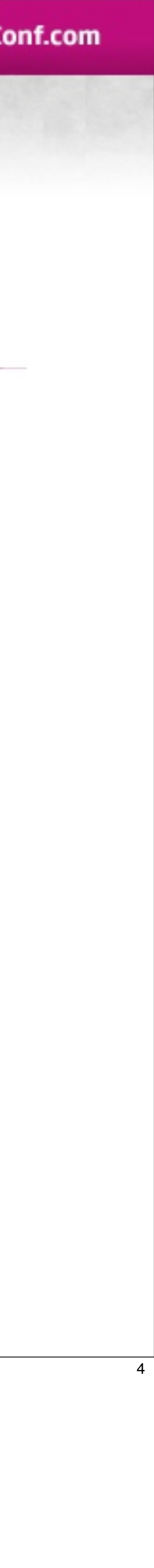

# **ANIMATION SYSTEM**

Sunday, April 3, 2011 5

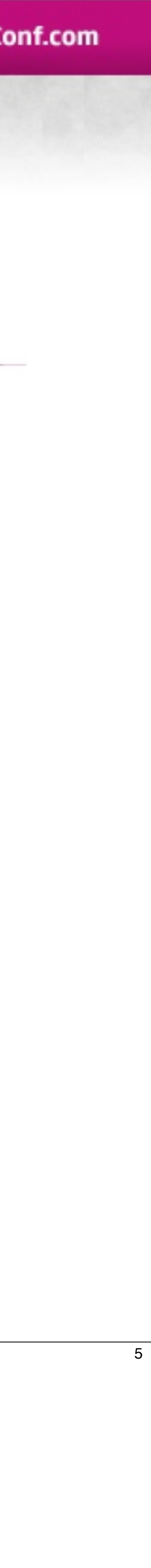

# Animation System

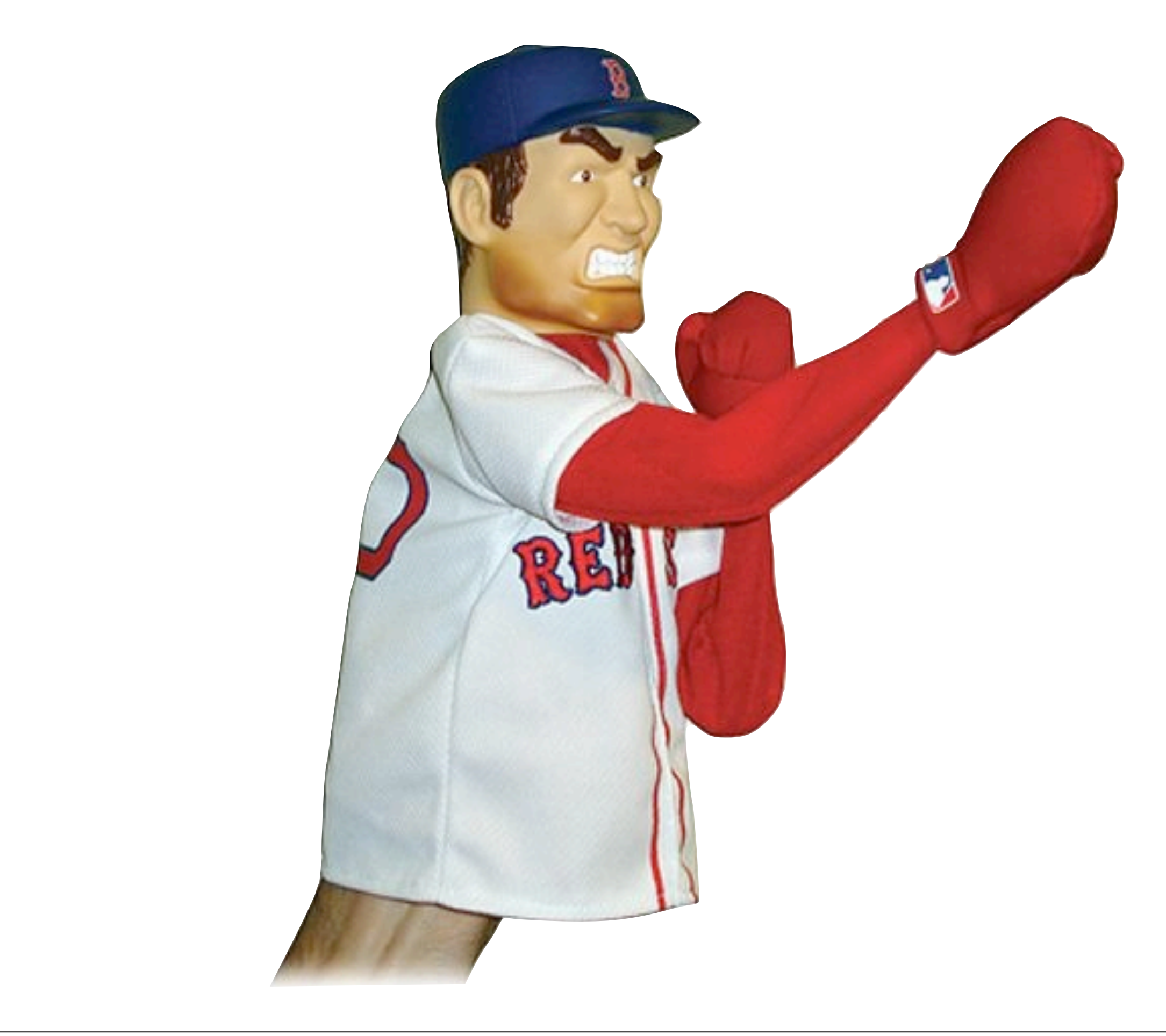

### • Robust • Flexible

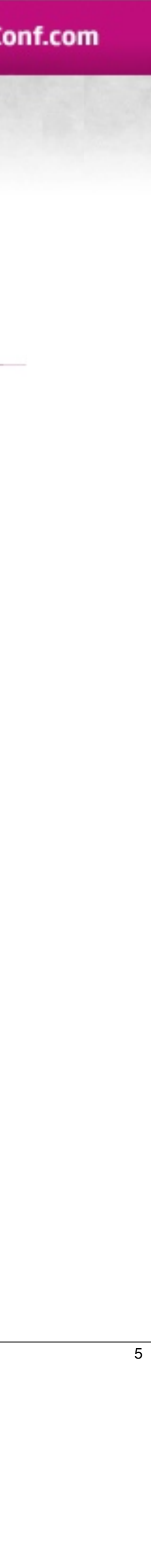

Sunday, April 3, 2011 5

February 28 - March 4, 2011 | www.GDConf.com

# **ANIMATION SYSTEM**

Sunday, April 3, 2011 6

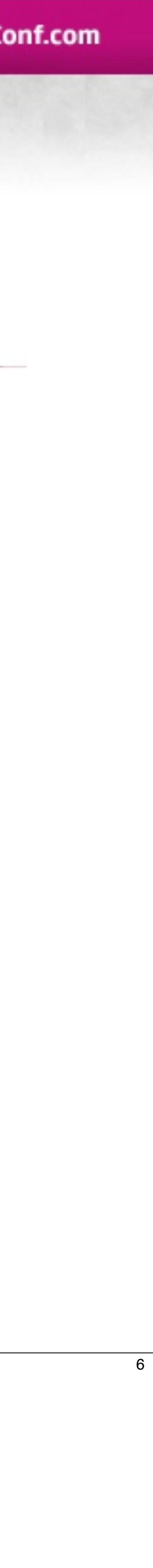

# Animation System

### • Fast • Minimal Memory Cost

Sunday, April 3, 2011 6

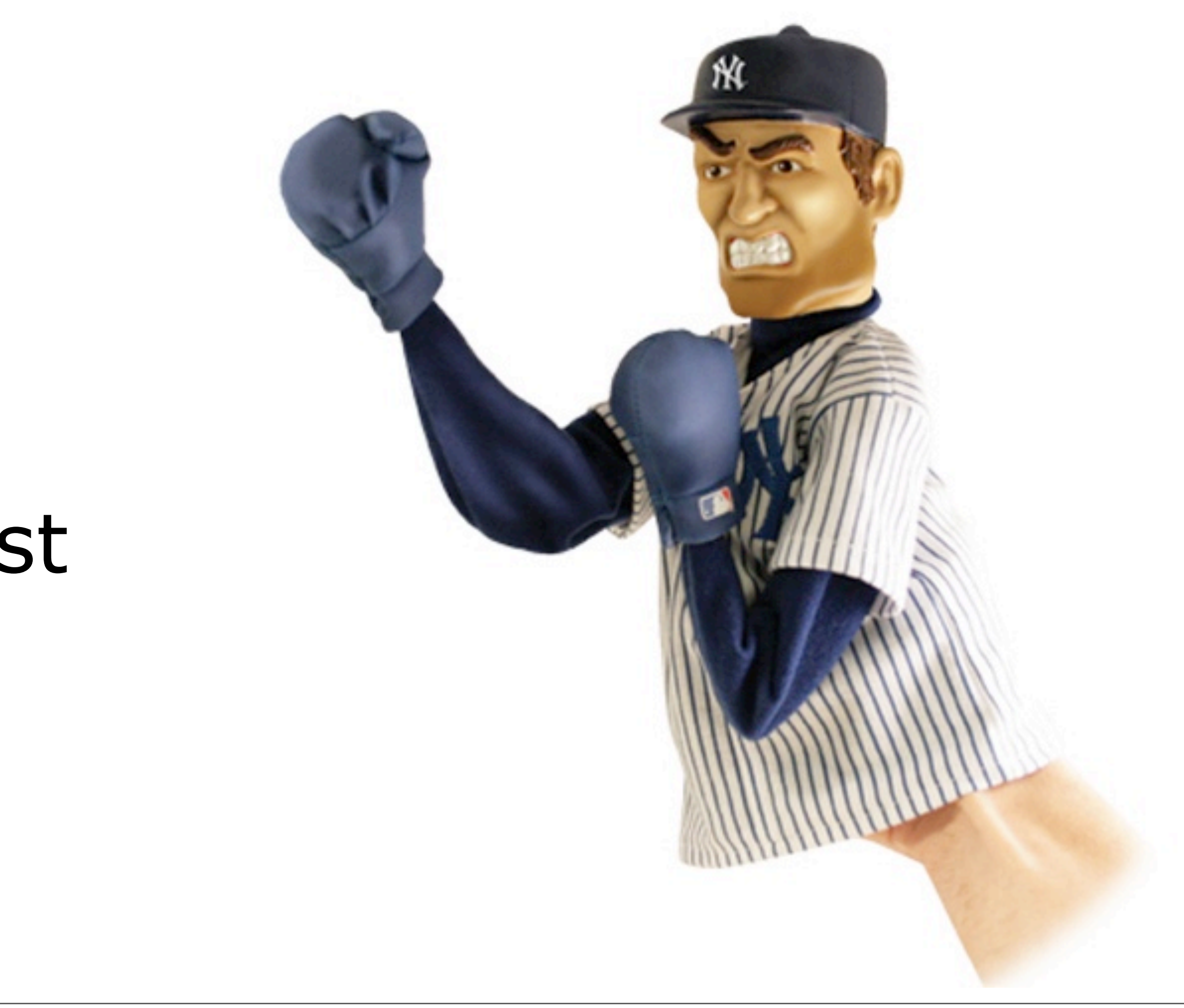

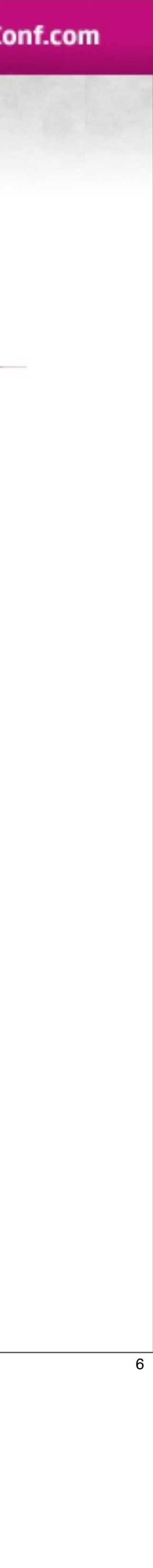

# NODE BASED

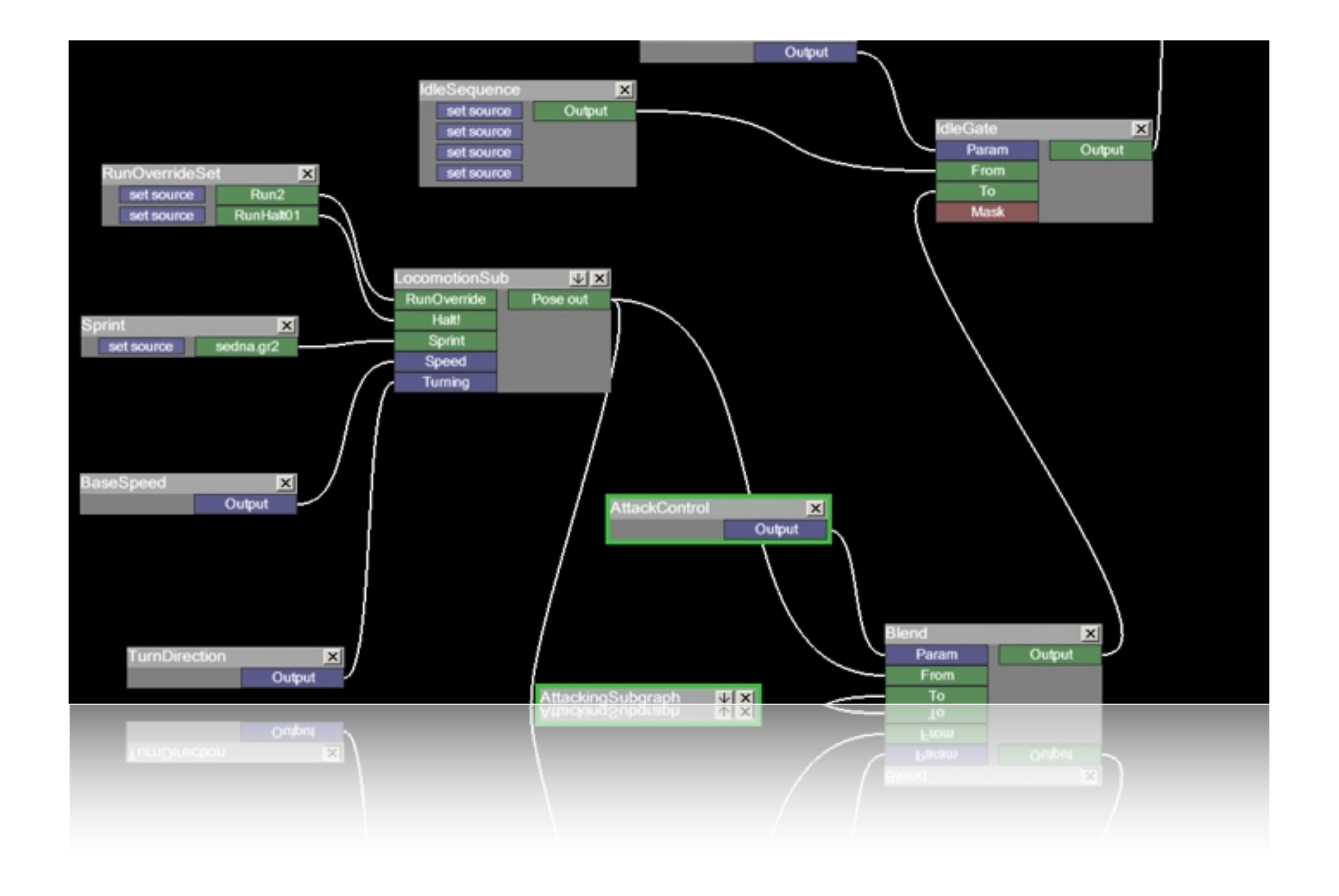

#### Sunday, April 3, 2011 7 Show screenshot of a node editor

One common approach is to have one large node graph controlling the animations and blends for a character

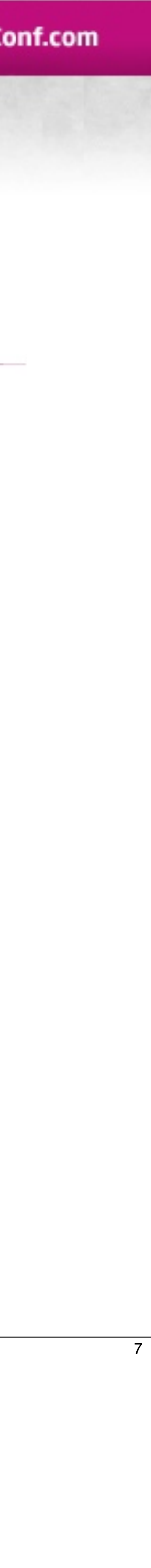

# NODE BASED

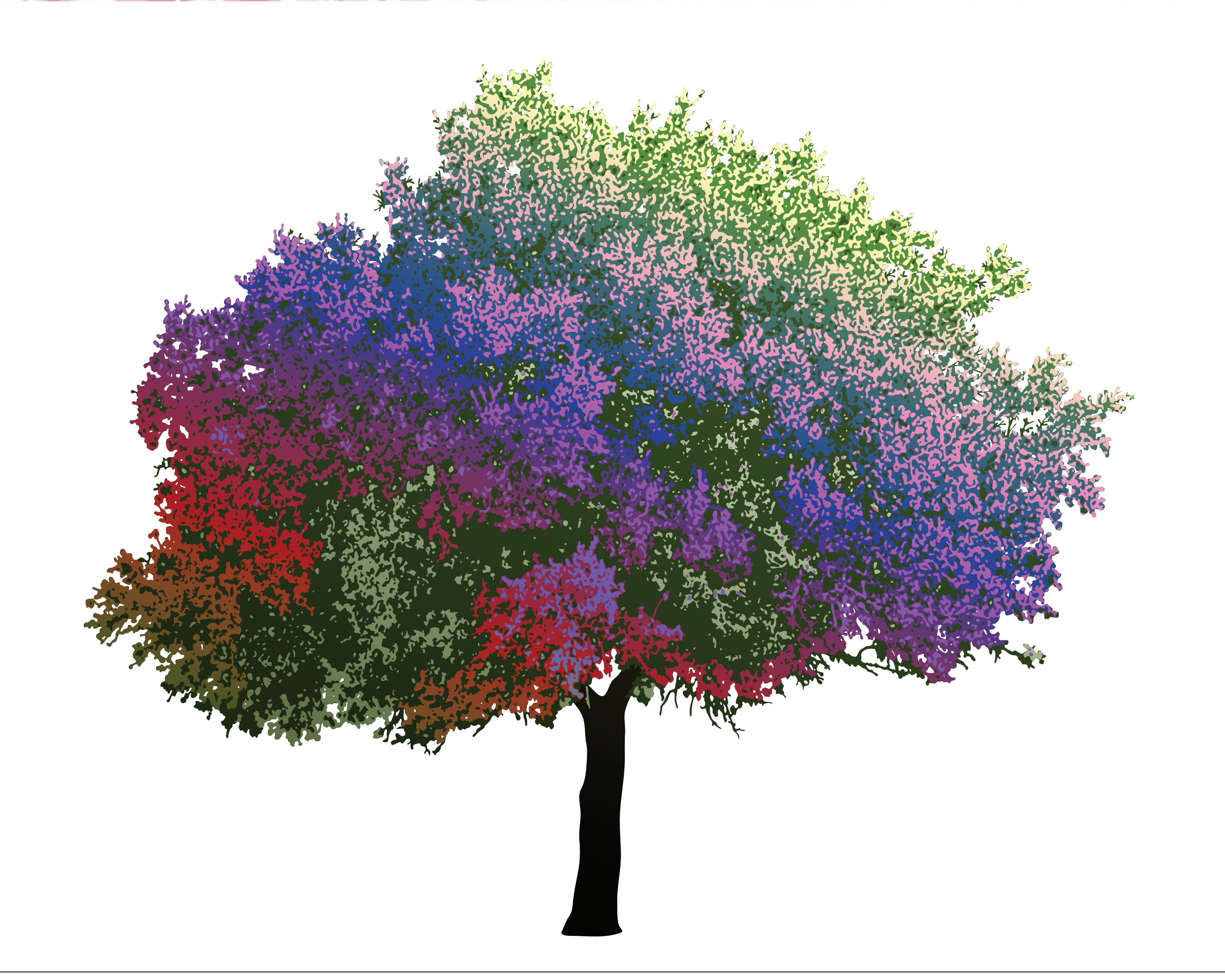

Sunday, April 3, 2011 8 This can be thought of as one big tree

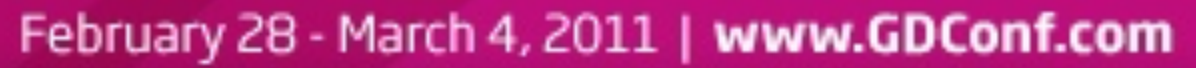

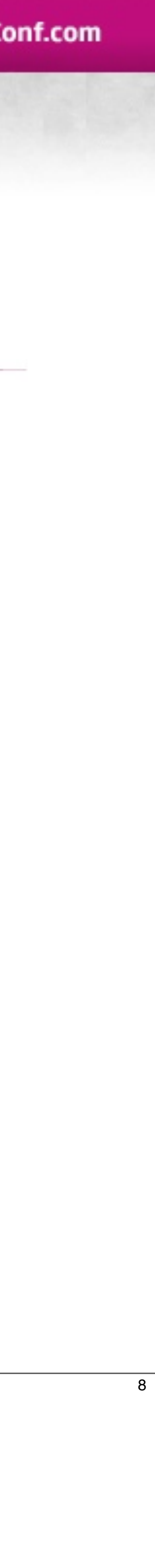

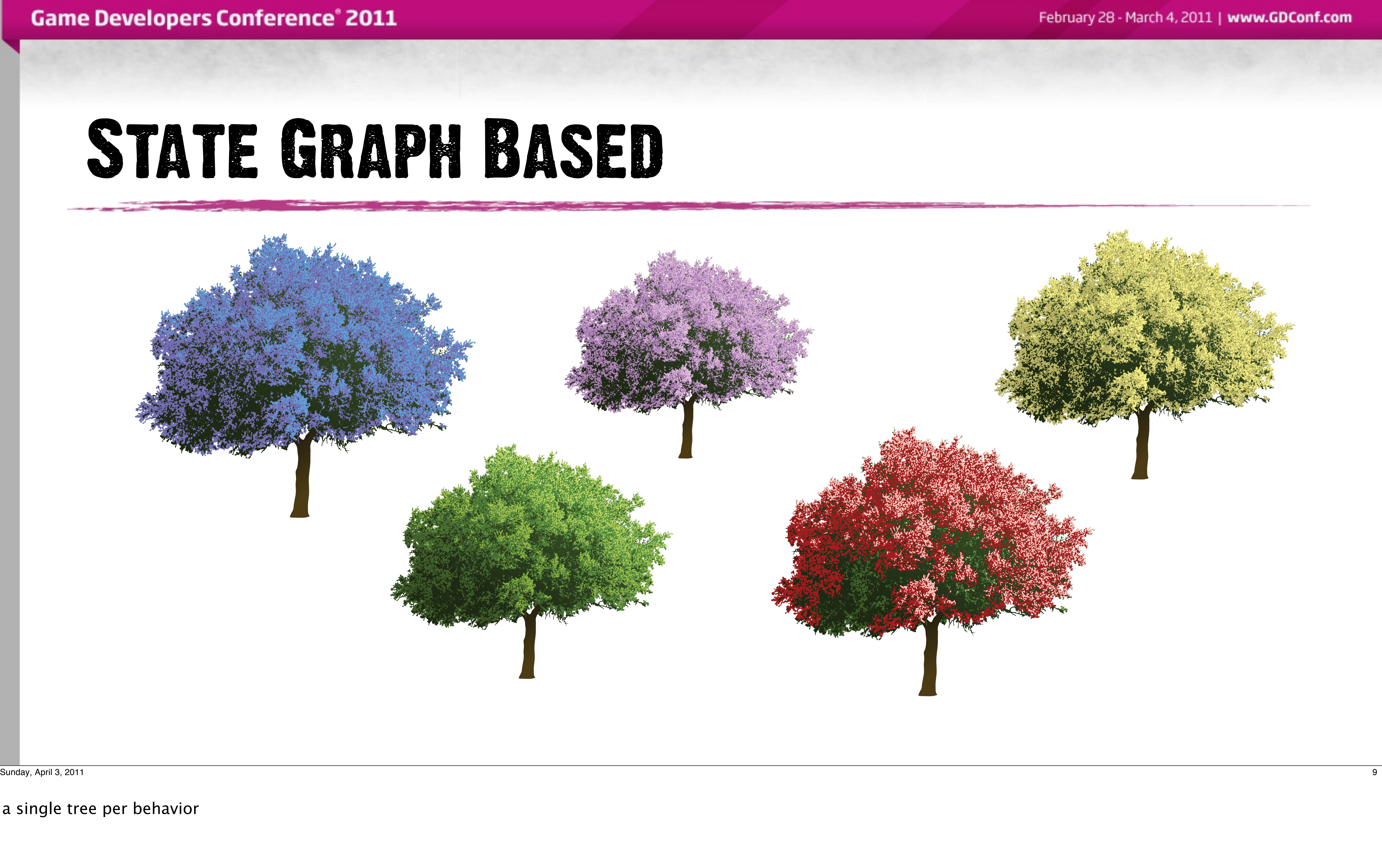

a single tree per behavior

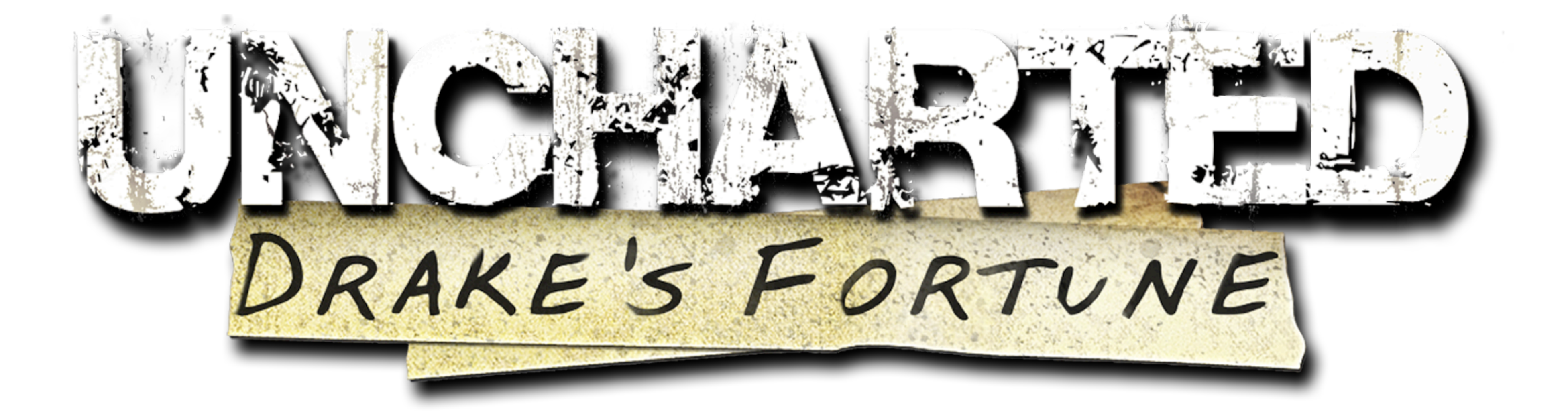

Sunday, April 3, 2011 10 Lets talk about Uncharted 1.

It was a from-scratch engine created for the PS3.

Christian Gyrling previous talks

Most game engines & animation software packages out there will include a well developed node-based animation editor and build their runtimes to work with this data. We did not have any such editor.

What we did have...

#### February 28 - March 4, 2011 | www.GDConf.com

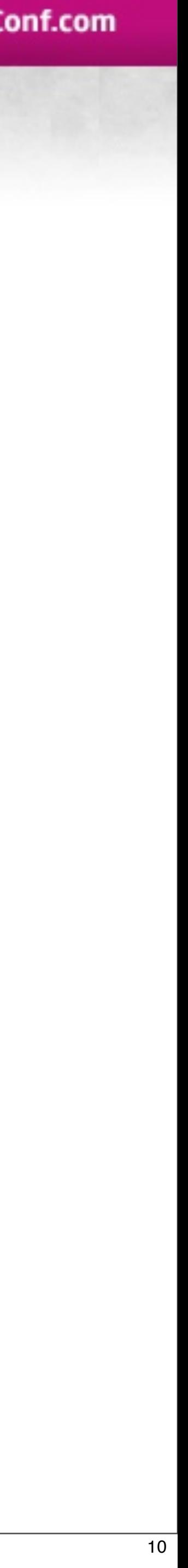

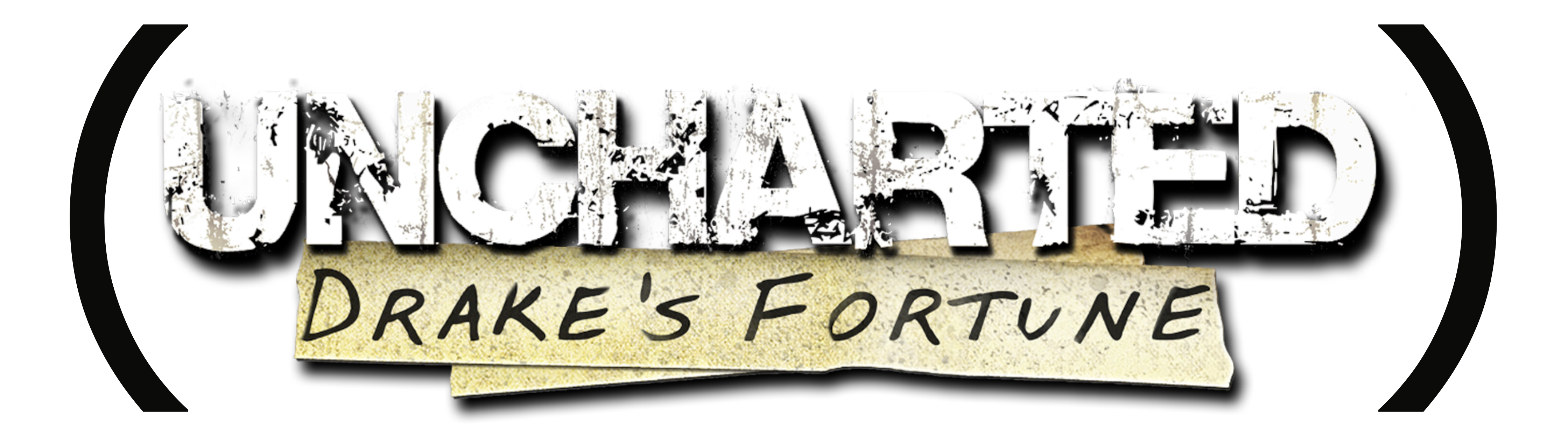

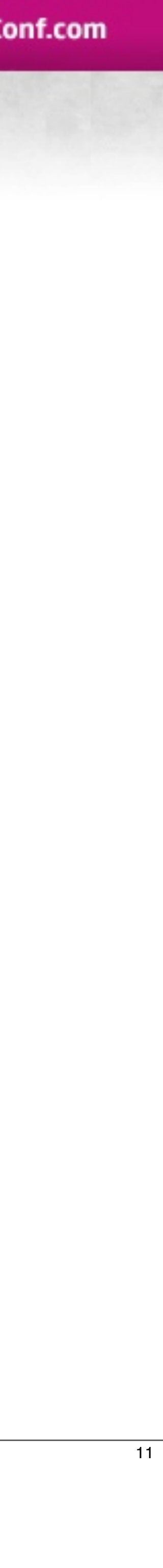

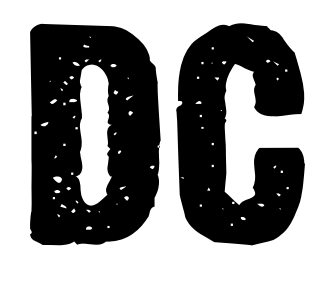

### • Based on PLT Scheme

### • Dual Roles:

### • Data Generation

### • Runtime Scripting

### • Compiles into bin file

Sunday, April 3, 2011 12 Limit DC example context to animation system

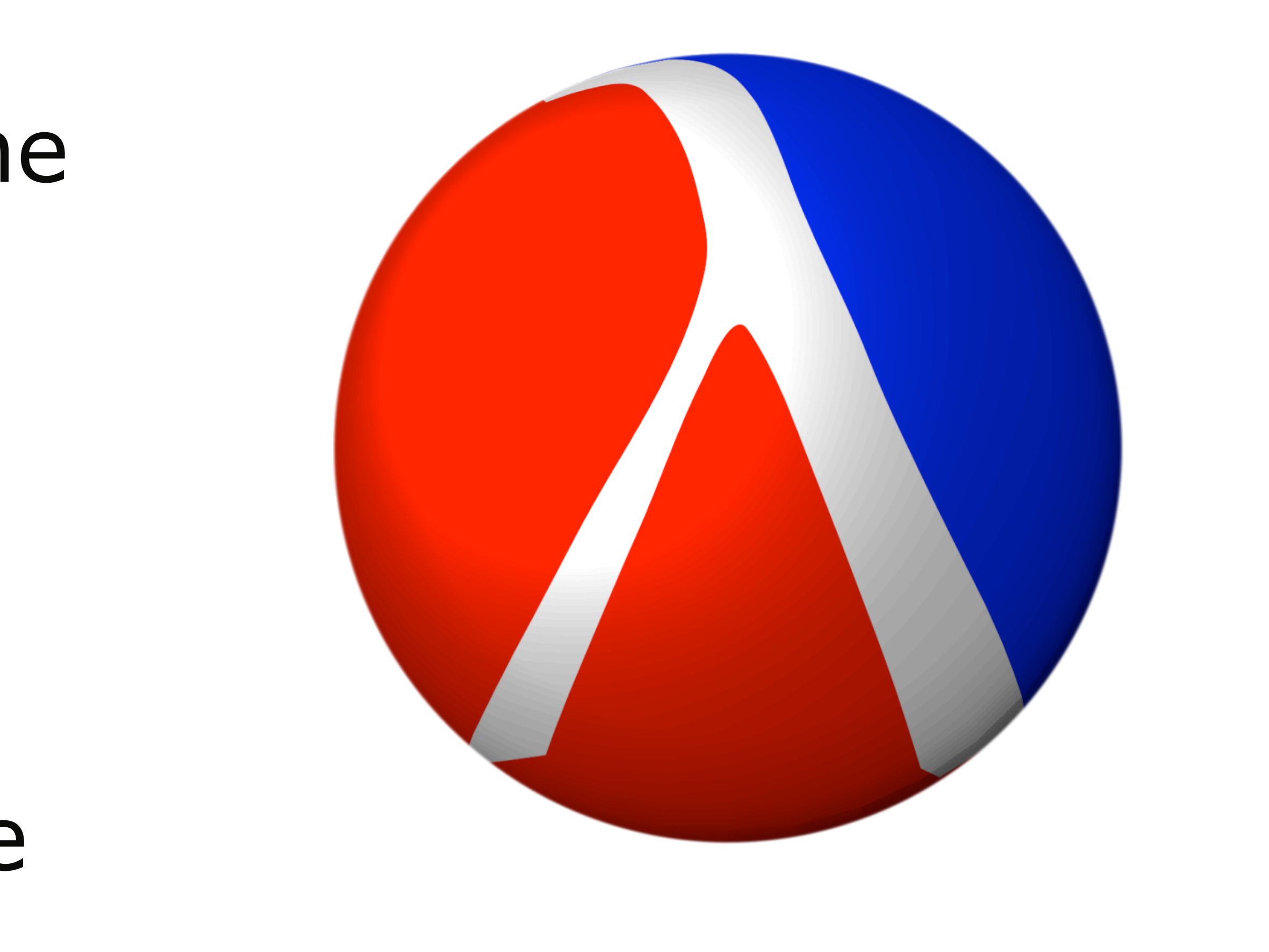

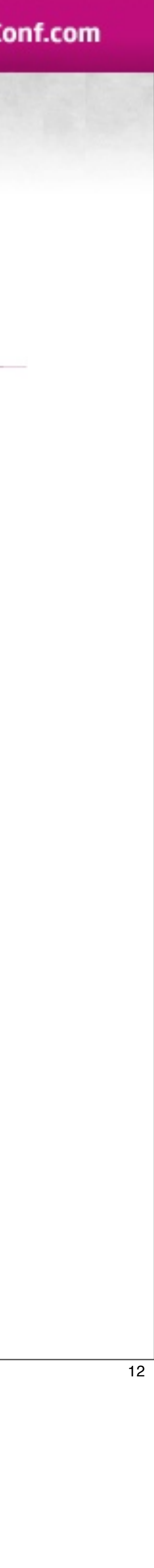

# Uncharted States

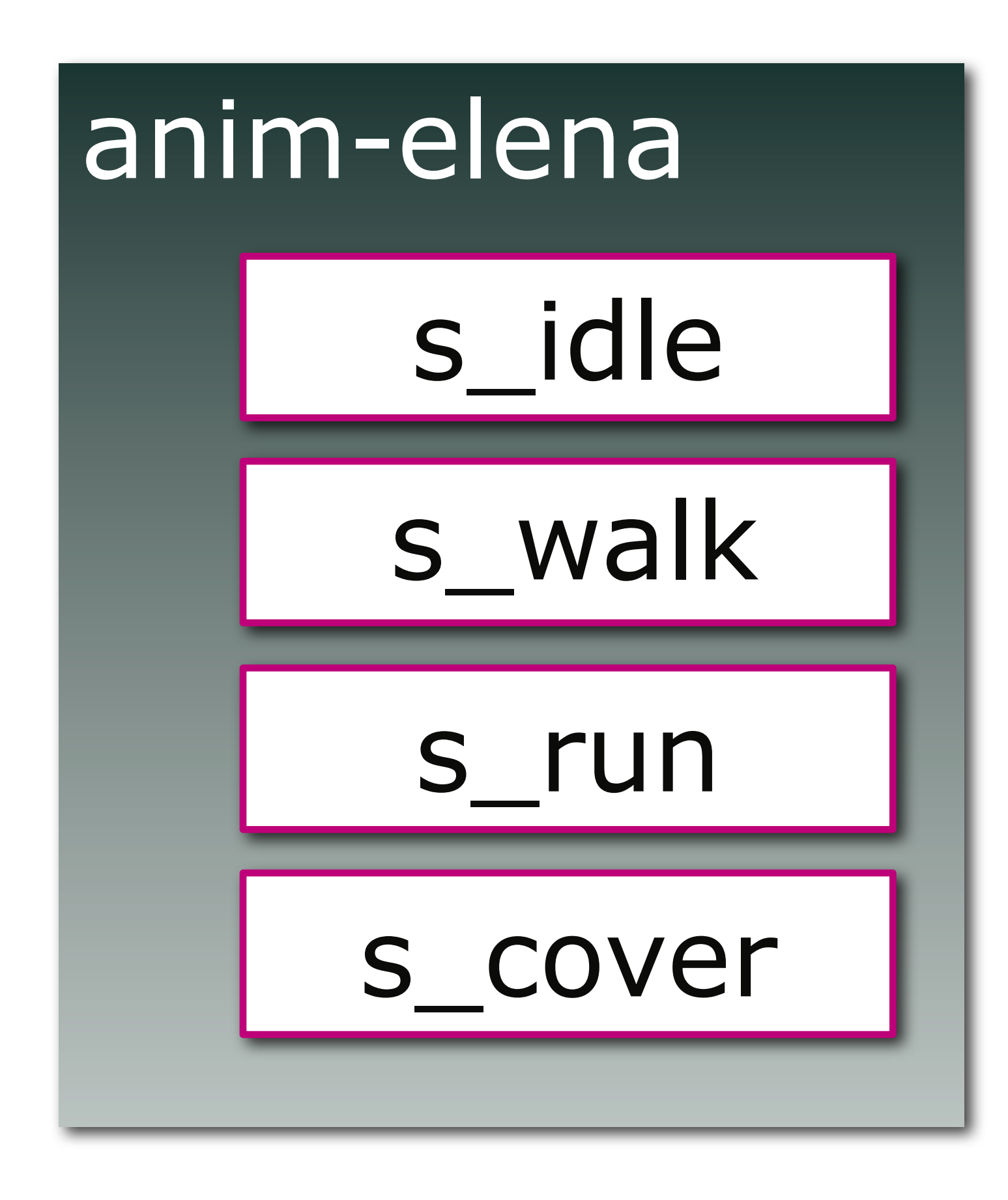

13 Sunday, April 3, 2011

A character would have a module which contained all it's states

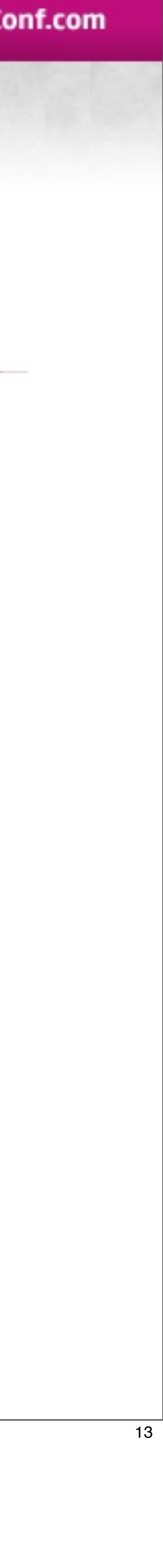

# Uncharted States

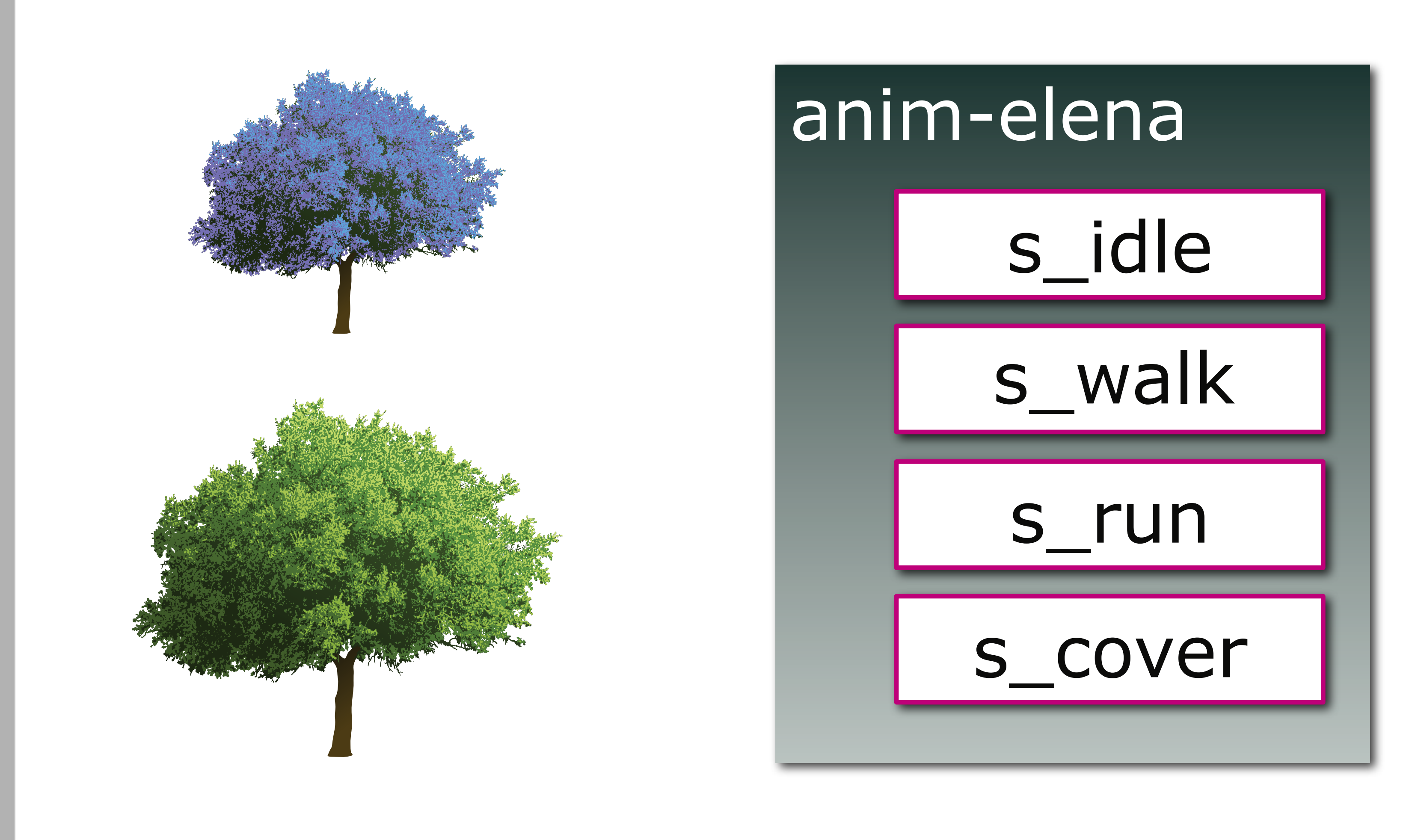

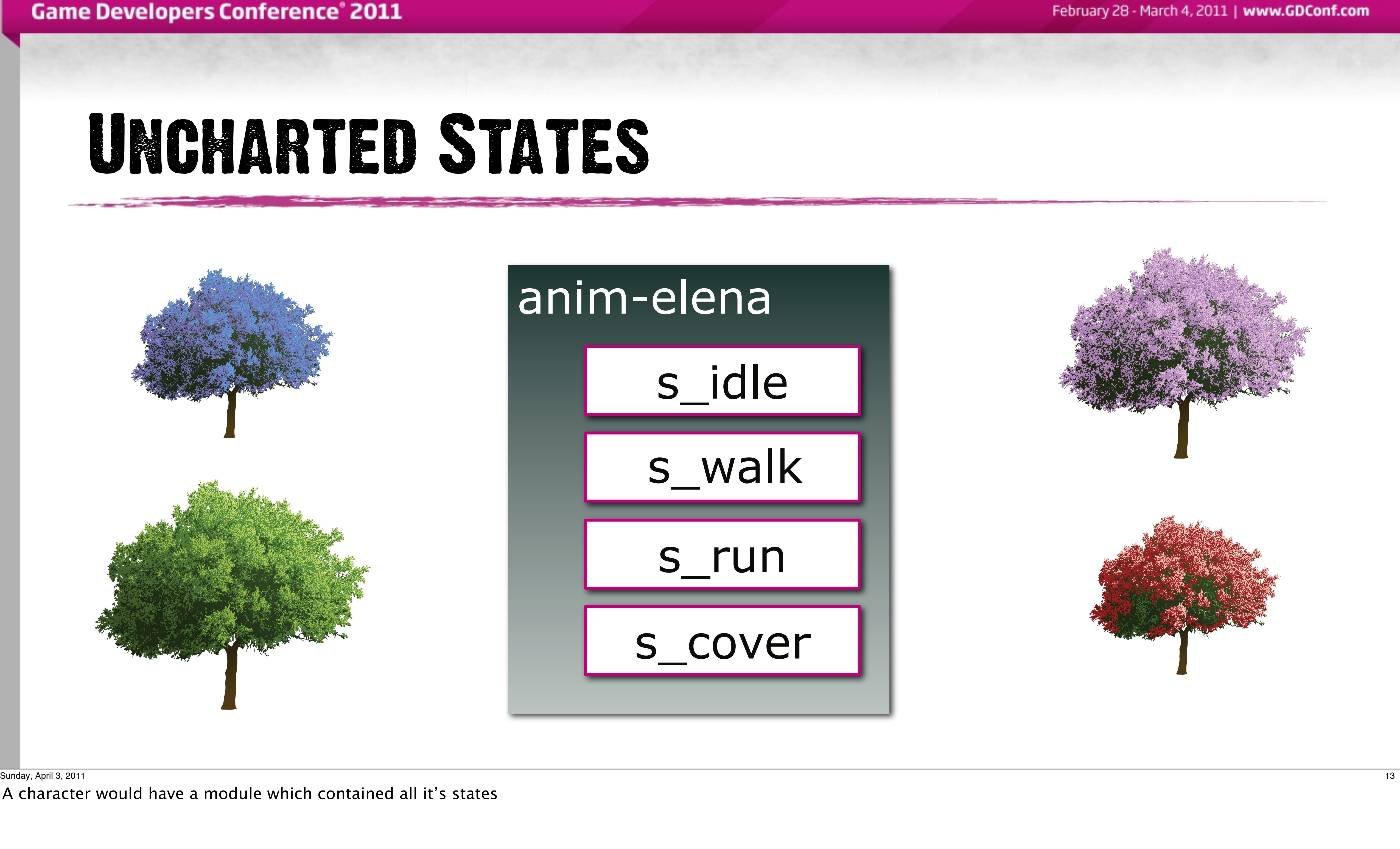

A character would have a module which contained all it's states

# Uncharted States

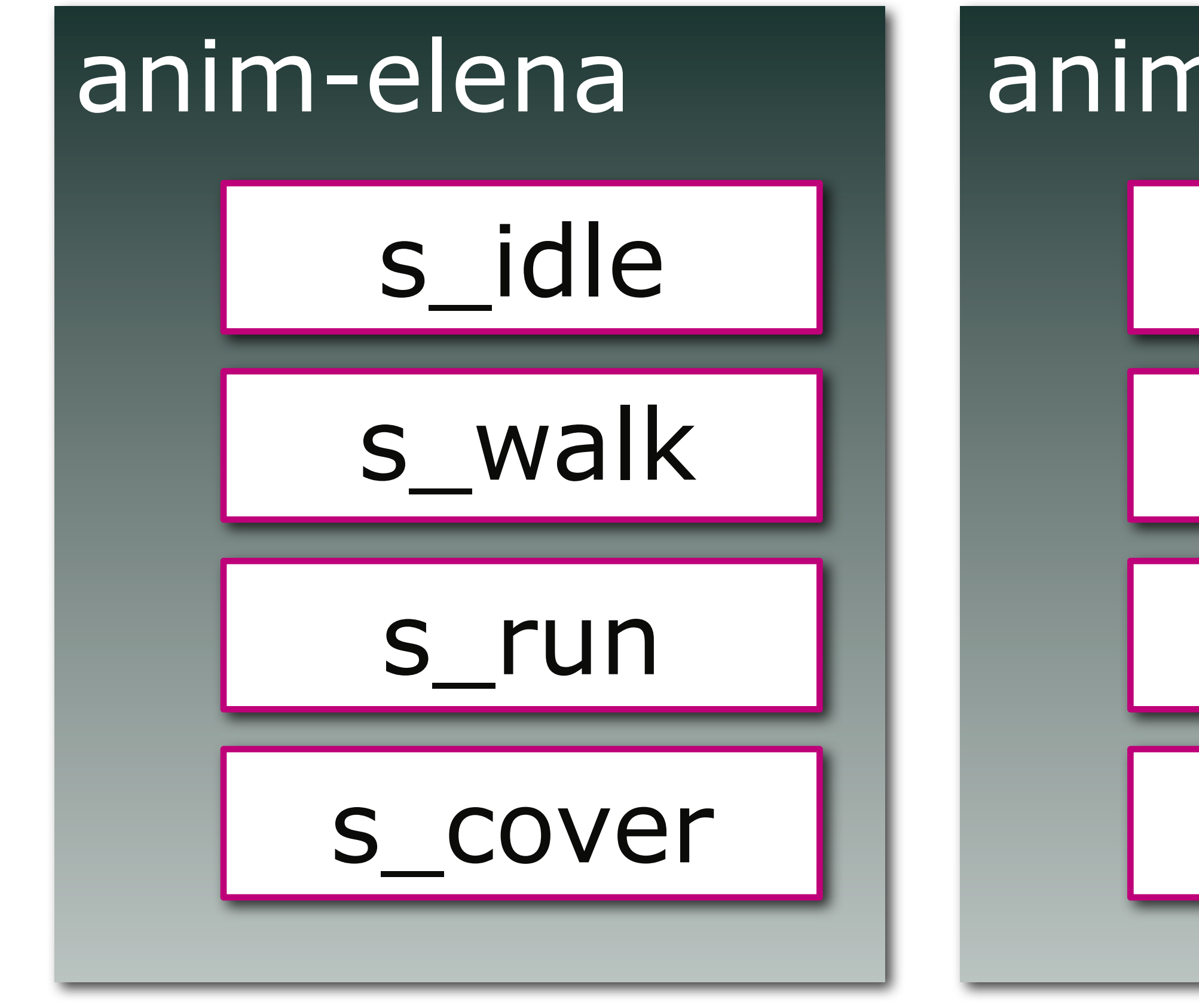

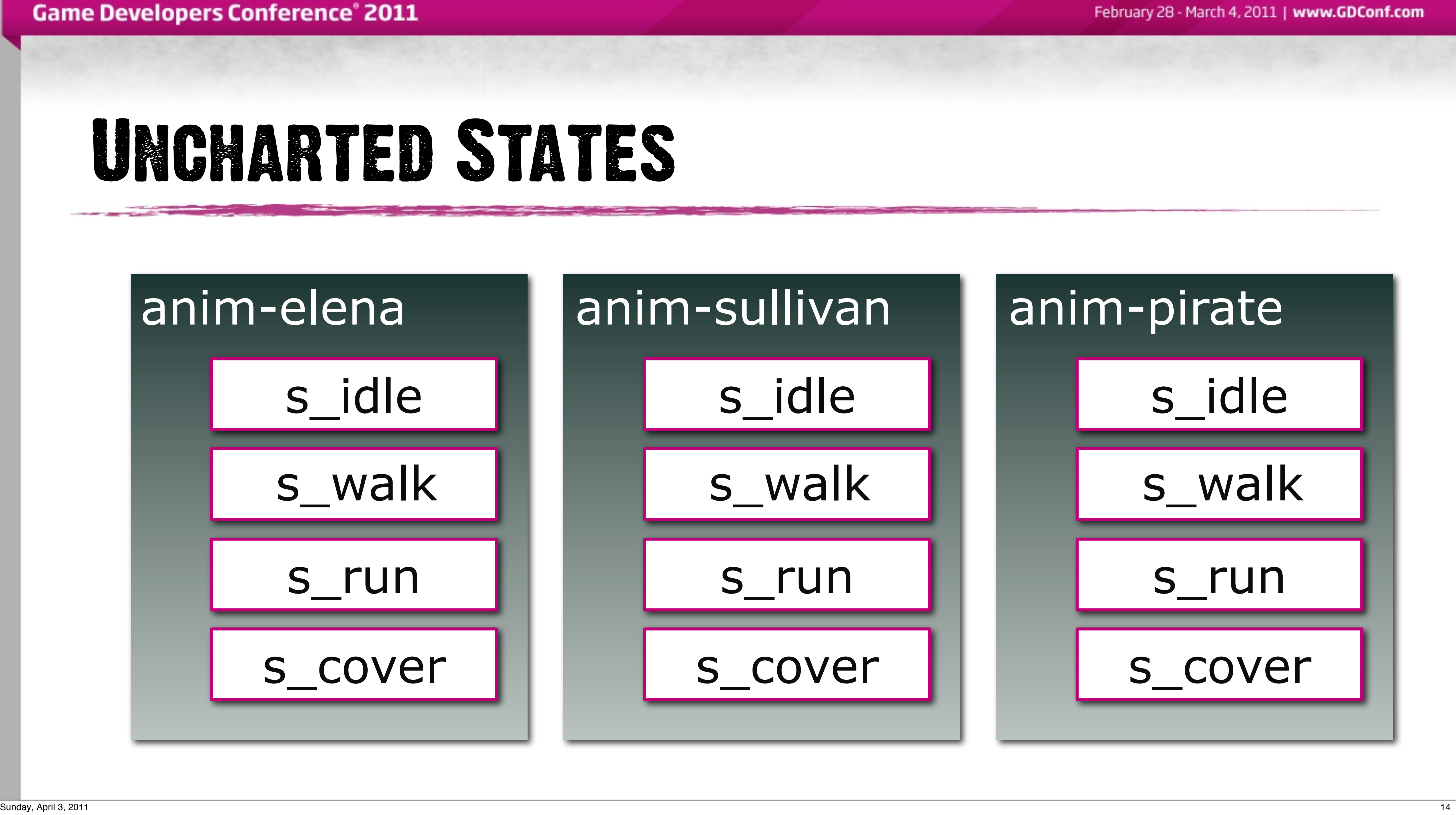

Each character had their own module to describe their animation state graph

# **ANIMATION STATE**

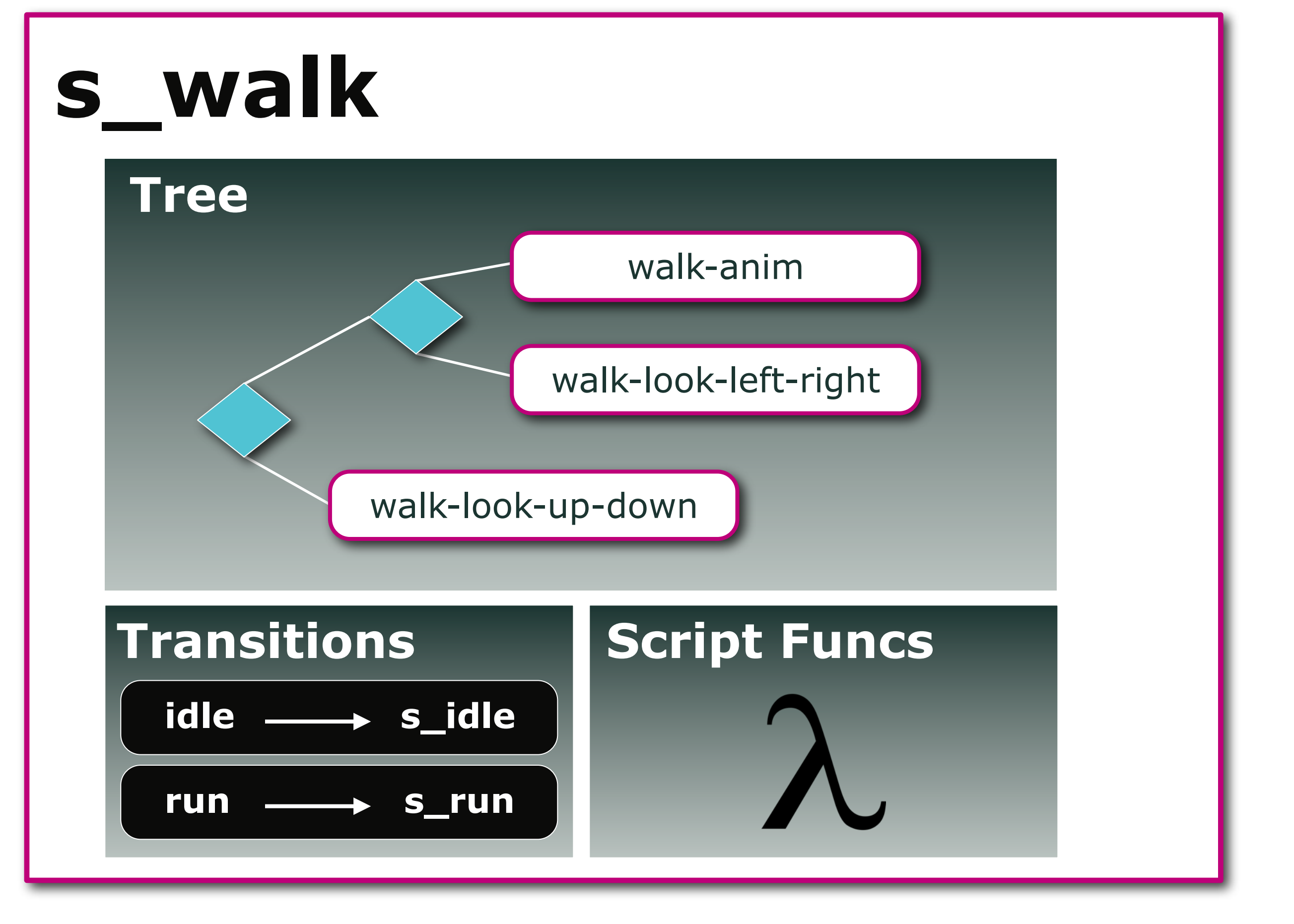

Sunday, April 3, 2011 15

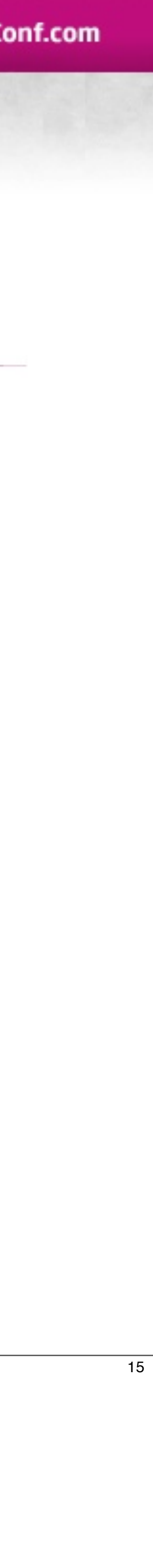

## Transitions

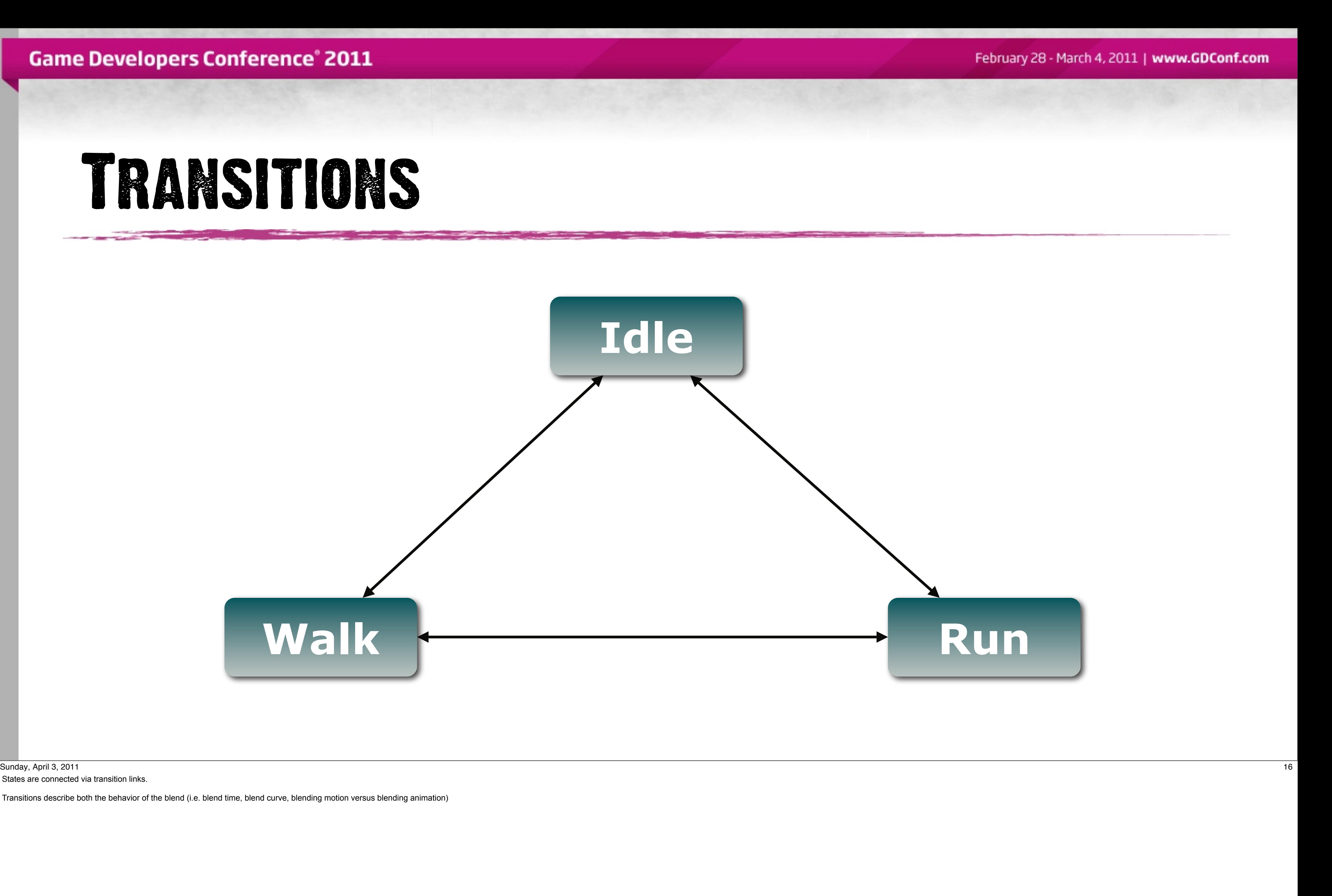

States are connected via transition links.

Transitions describe both the behavior of the blend (i.e. blend time, blend curve, blending motion versus blending animation)

# Transitions

- Blend Time
- Curve Type
- Animation & Motion Blending Controls
- Optional Conditions

February 28 - March 4, 2011 | www.GDConf.com

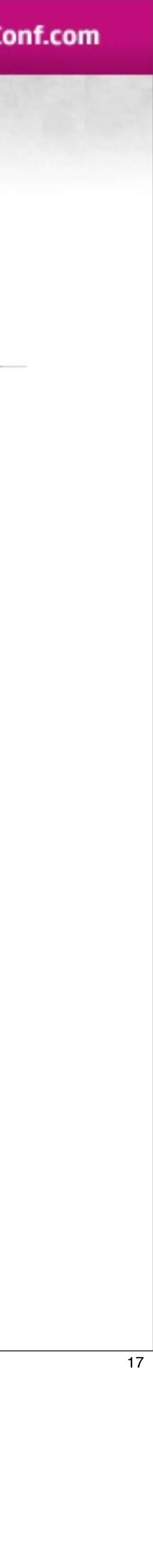

### Transitions

18 Sunday, April 3, 2011

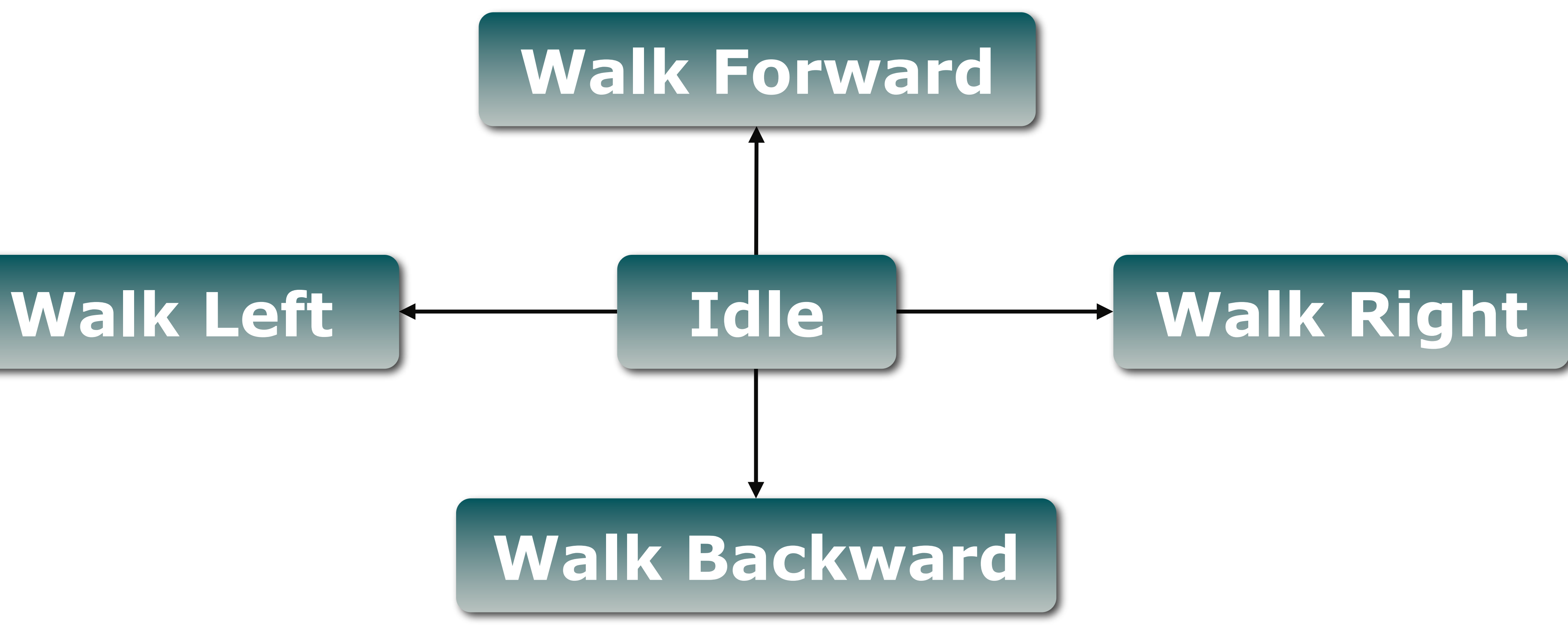

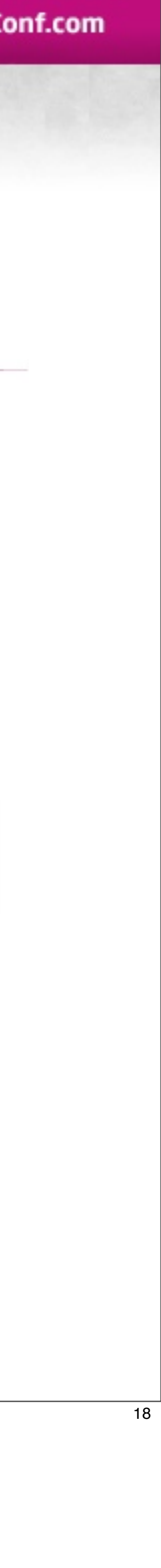

A major benefit about this approach is the use of named transitions between states.

Instead of taking transitions by requesting the desired state explicitly, each transition is named and thusly requested by. The calling code doesn't even need to know about what state it's currently in, let alone how the t This means a transitions behavior (how long a blend, if it went to an intermediary state, etc) could be defined independently of it's functionality (this is a 'walk' transition).

## Transitions

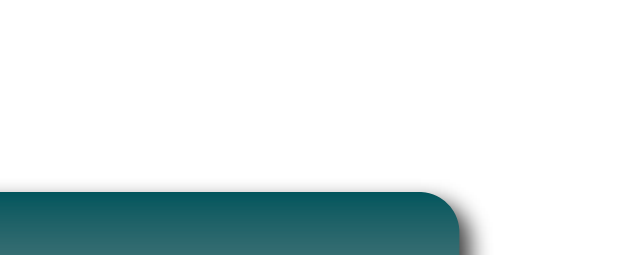

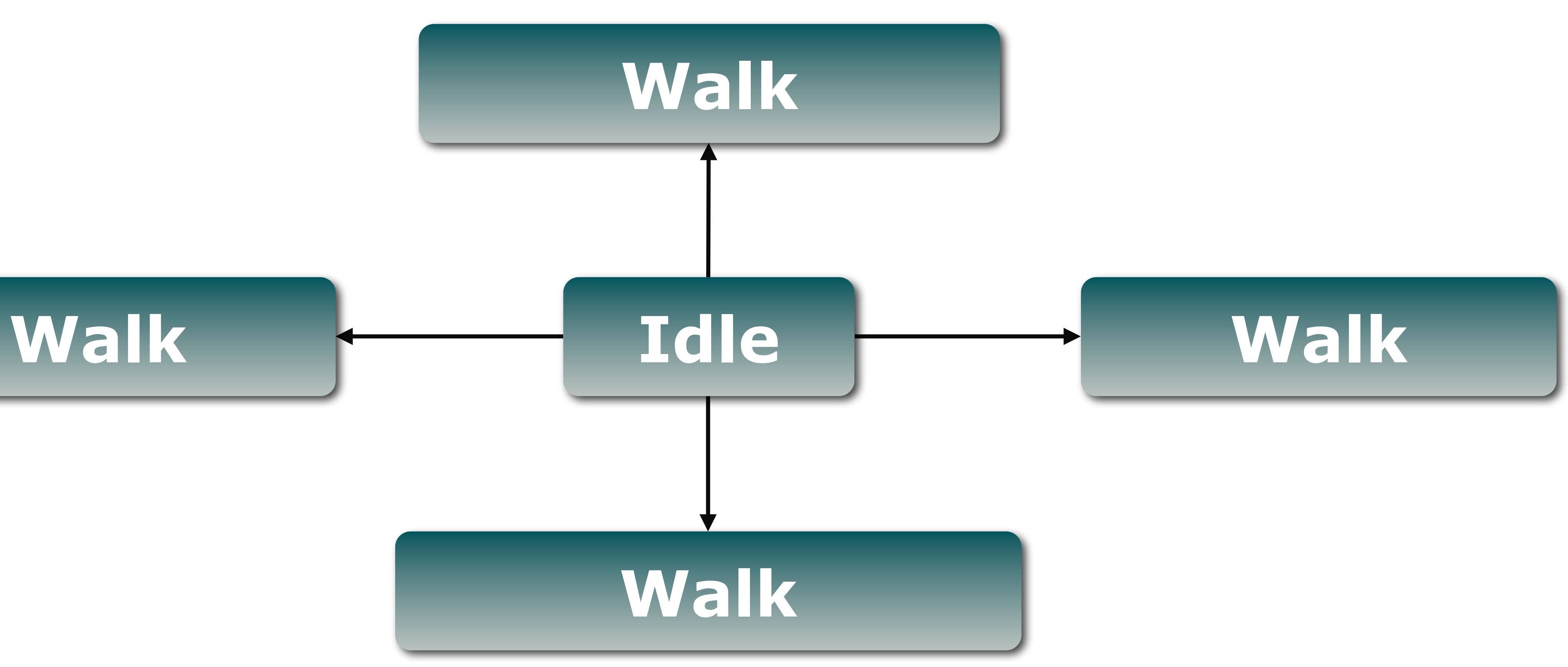

19 Sunday, April 3, 2011

A major benefit about this approach is the use of named transitions between states.

Instead of taking transitions by requesting the desired state explicitly, each transition is named and thusly requested by. The calling code doesn't even need to know about what state it's currently in, let alone how the t This means a transitions behavior (how long a blend, if it went to an intermediary state, etc) could be defined independently of it's functionality (this is a 'walk' transition).

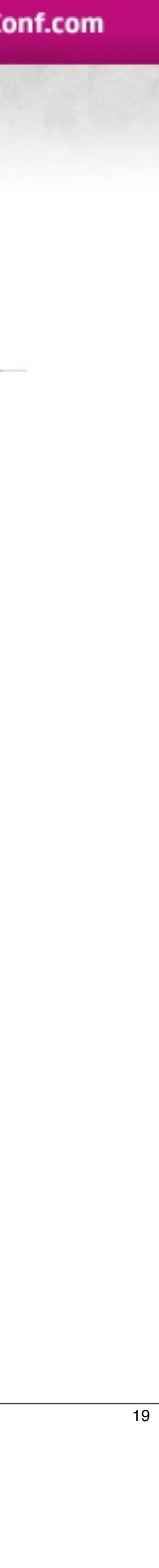

# Transitions

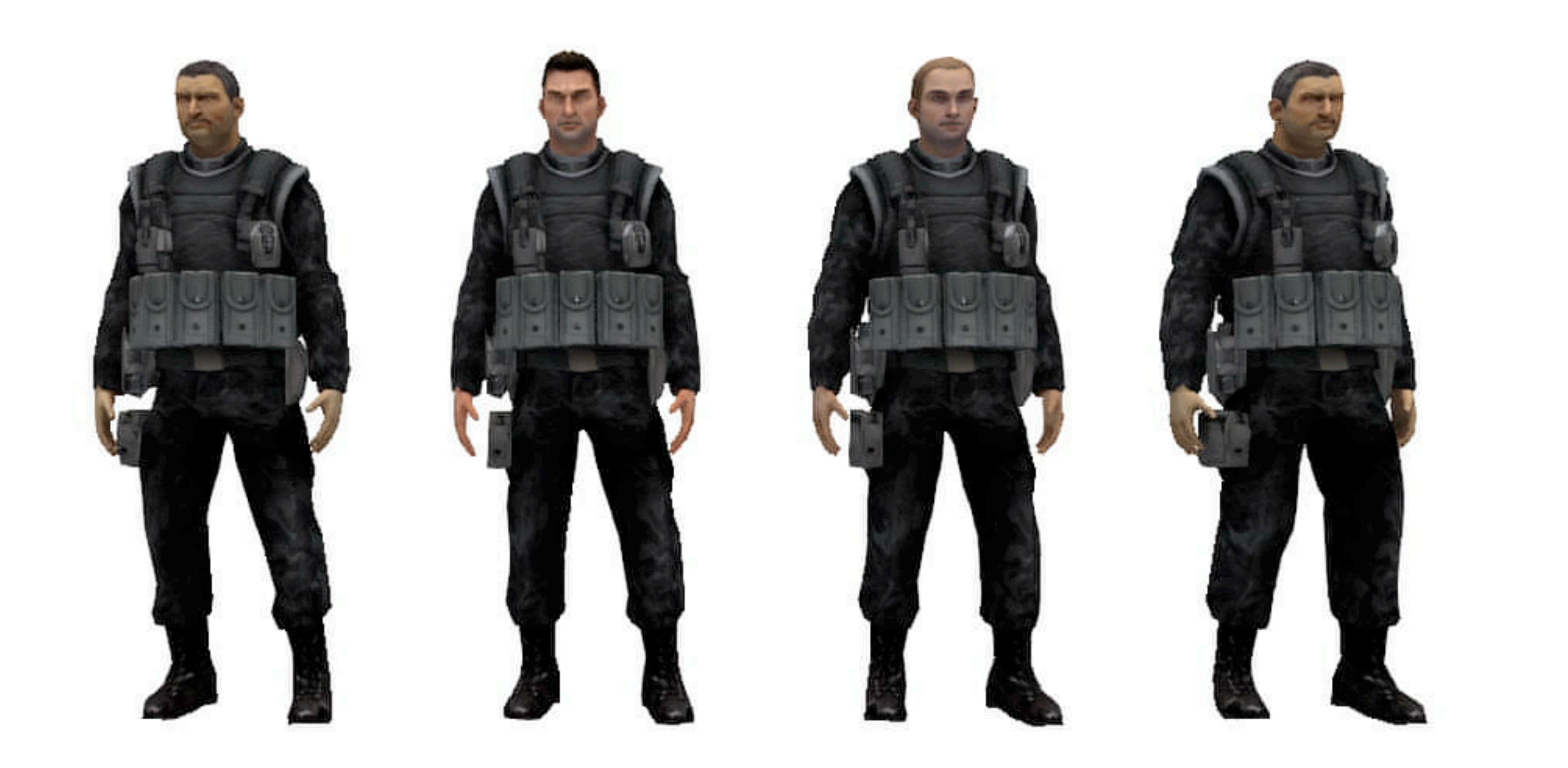

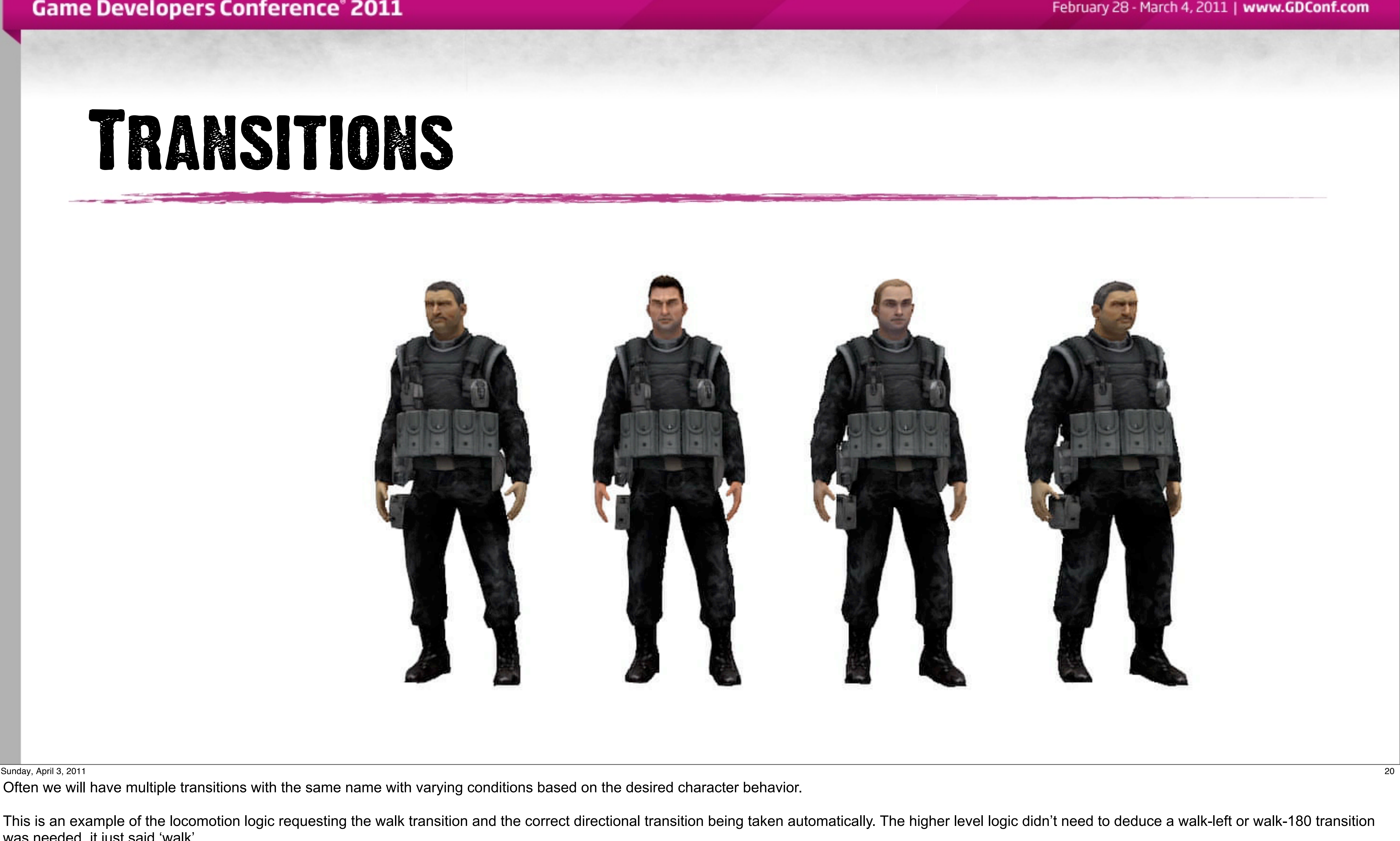

Often we will have multiple transitions with the same name with varying conditions based on the desired character behavior.

This is an example of the locomotion logic requesting the walk transition and the correct directional transition being taken automatically. The higher level logic didn't need to deduce a walk-left or walk-180 transition was needed, it just said 'walk'

# ANIMATION STATE

#### **:transitions ( (transition 'idle 's\_idle) (transition 'run 's\_run) (transition 'sprint 's\_sprint))**

**)**

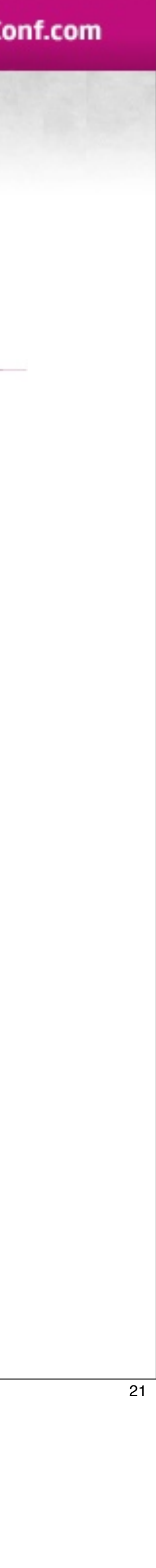

#### **(define-state s\_walk :tree (blend (blend (anim "walk-anim") (anim "look--left-right")) (anim "look--up-down"))**

### Anim script funcs

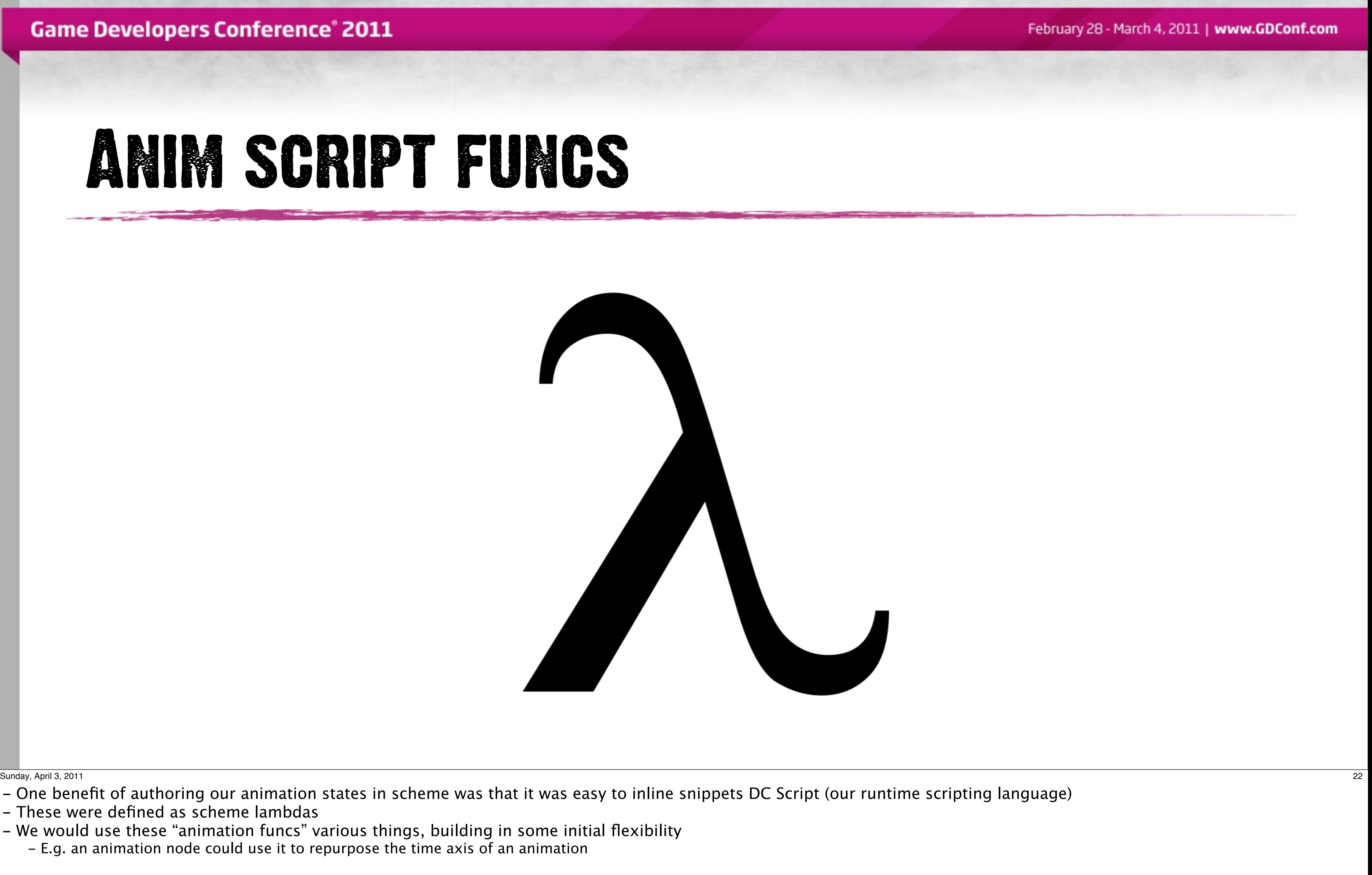

- One benefit of authoring our animation states in scheme was that it was easy to inline snippets DC Script (our runtime scripting language)

- These were defined as scheme lambdas
- We would use these "animation funcs" various things, building in some initial flexibility - E.g. an animation node could use it to repurpose the time axis of an animation

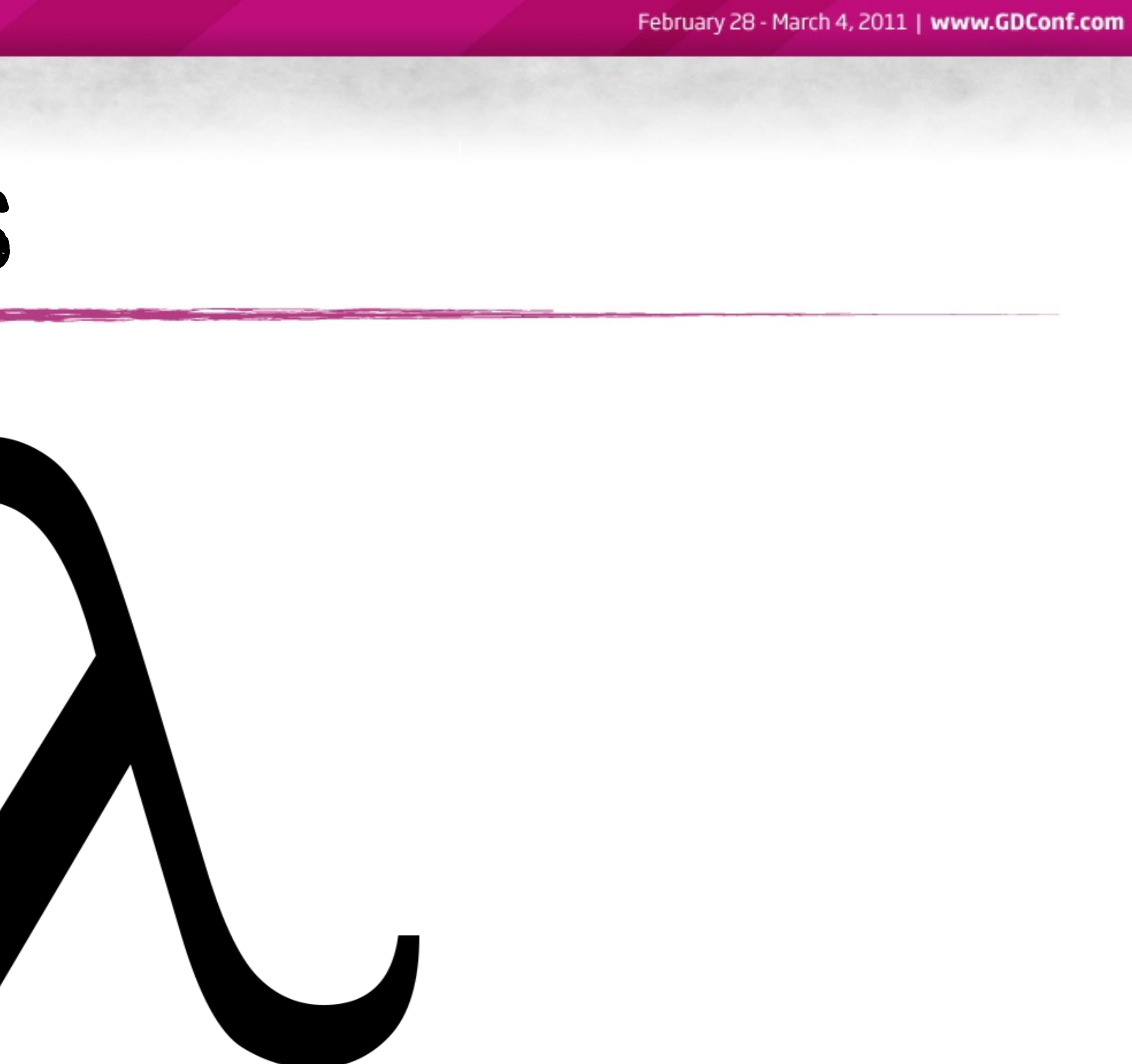

# Animation State

#### **(define-state s\_walk :tree (blend (blend (anim "walk-anim") (anim "look--left-right")) (anim "look--up-down"))**

### **:phase-func (npc-phase-func (\* 1.5 phase))**

 **:transitions ( (transition 'idle 's\_idle) (transition 'run 's\_run) (transition 'sprint 's\_sprint))**

**Game Developers Conference® 2011** 

**)**

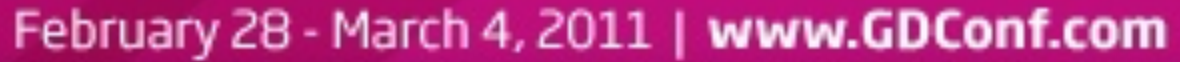

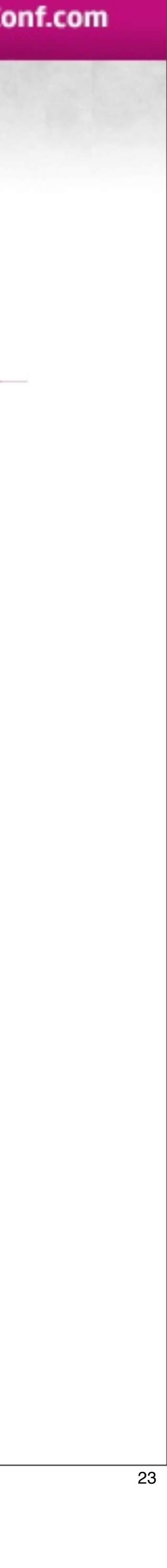

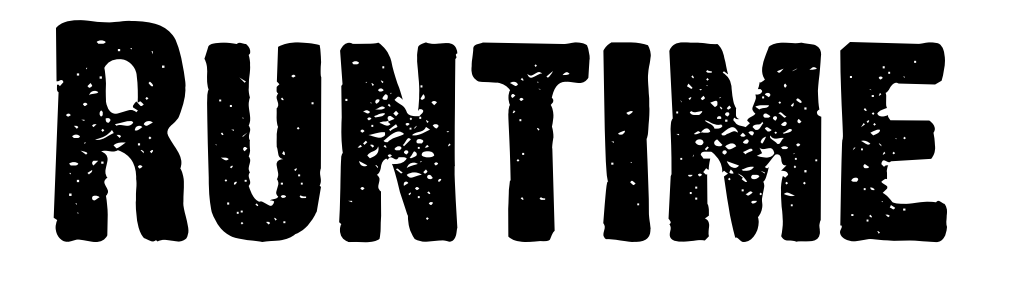

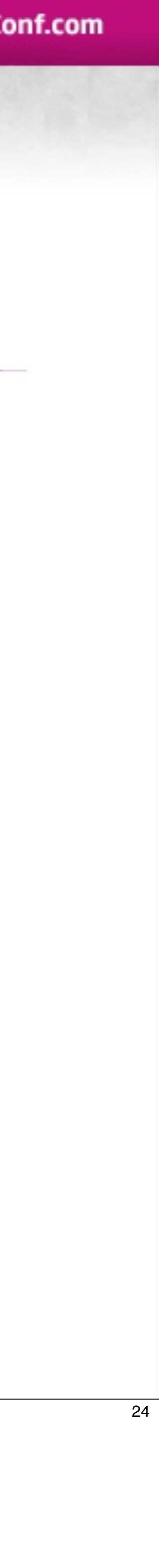

# Runtime

### Character

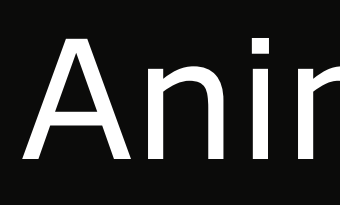

### AnimControl

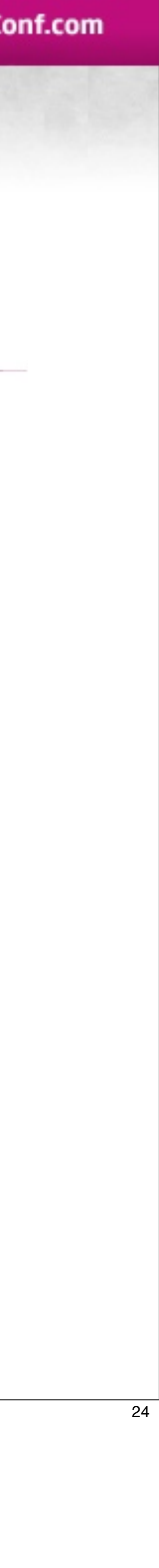

Sunday, April 3, 2011 24

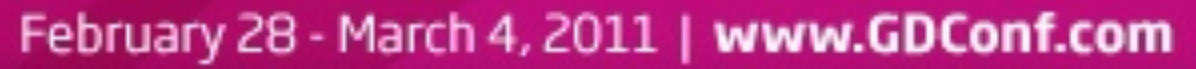

## Runtime

### **Character**

#### Layer **Layer**

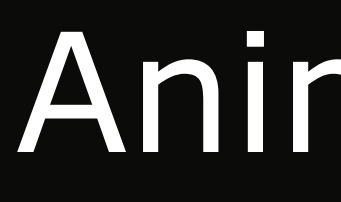

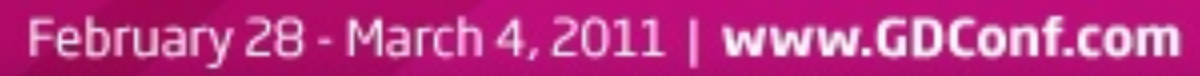

### AnimControl

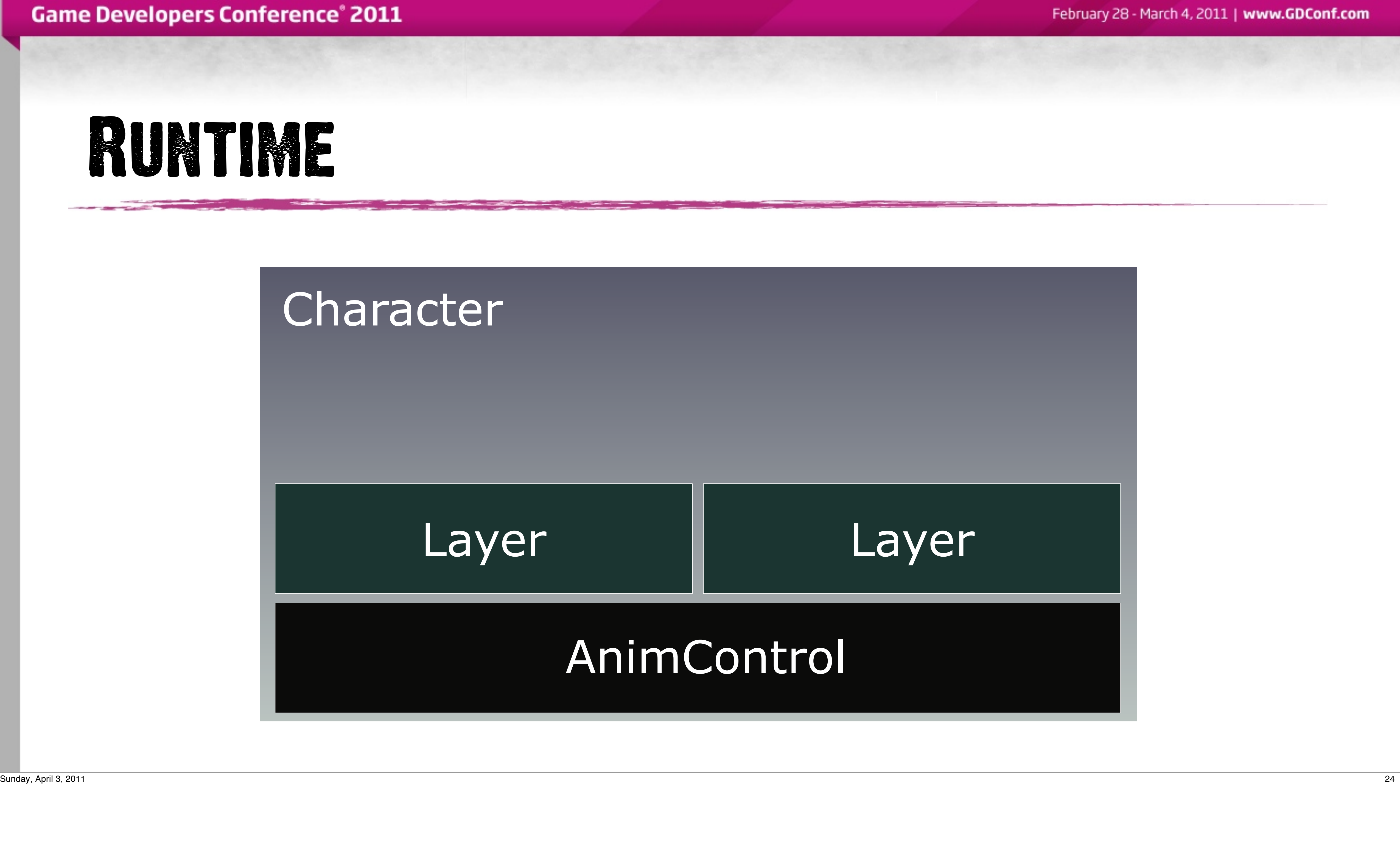

## RUNTIME

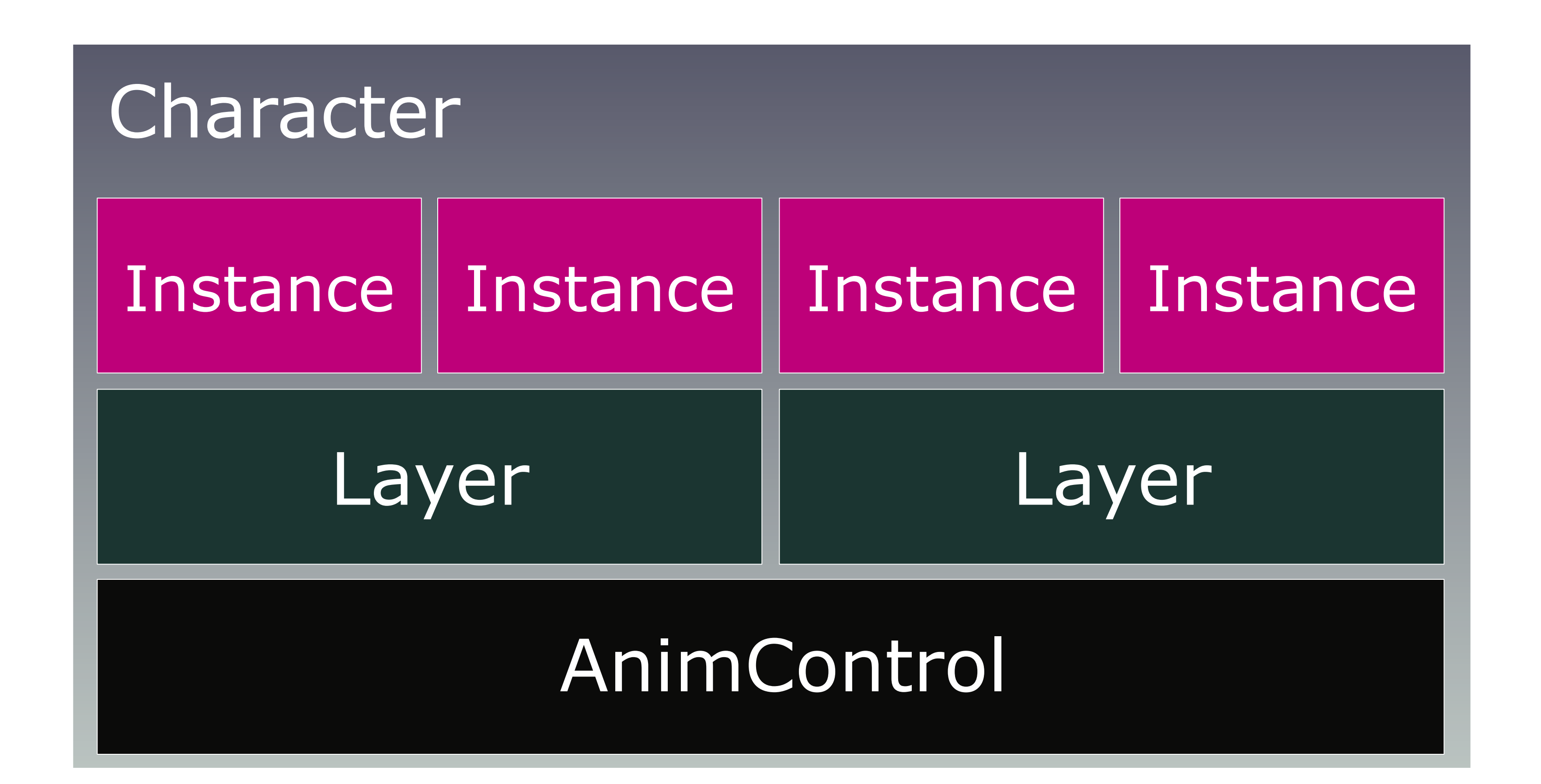

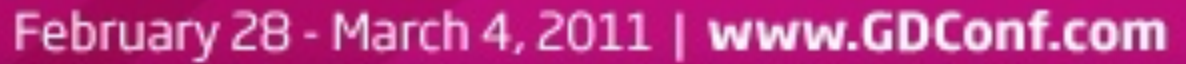

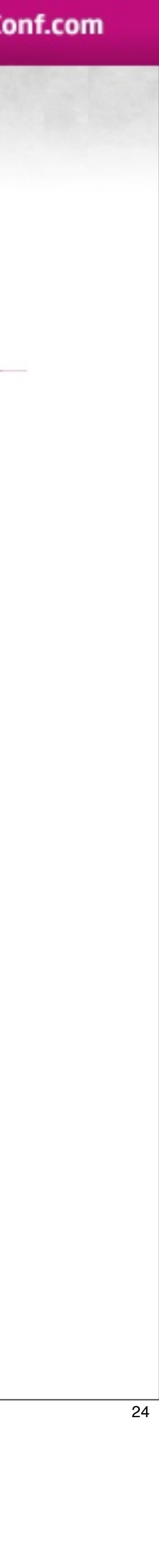

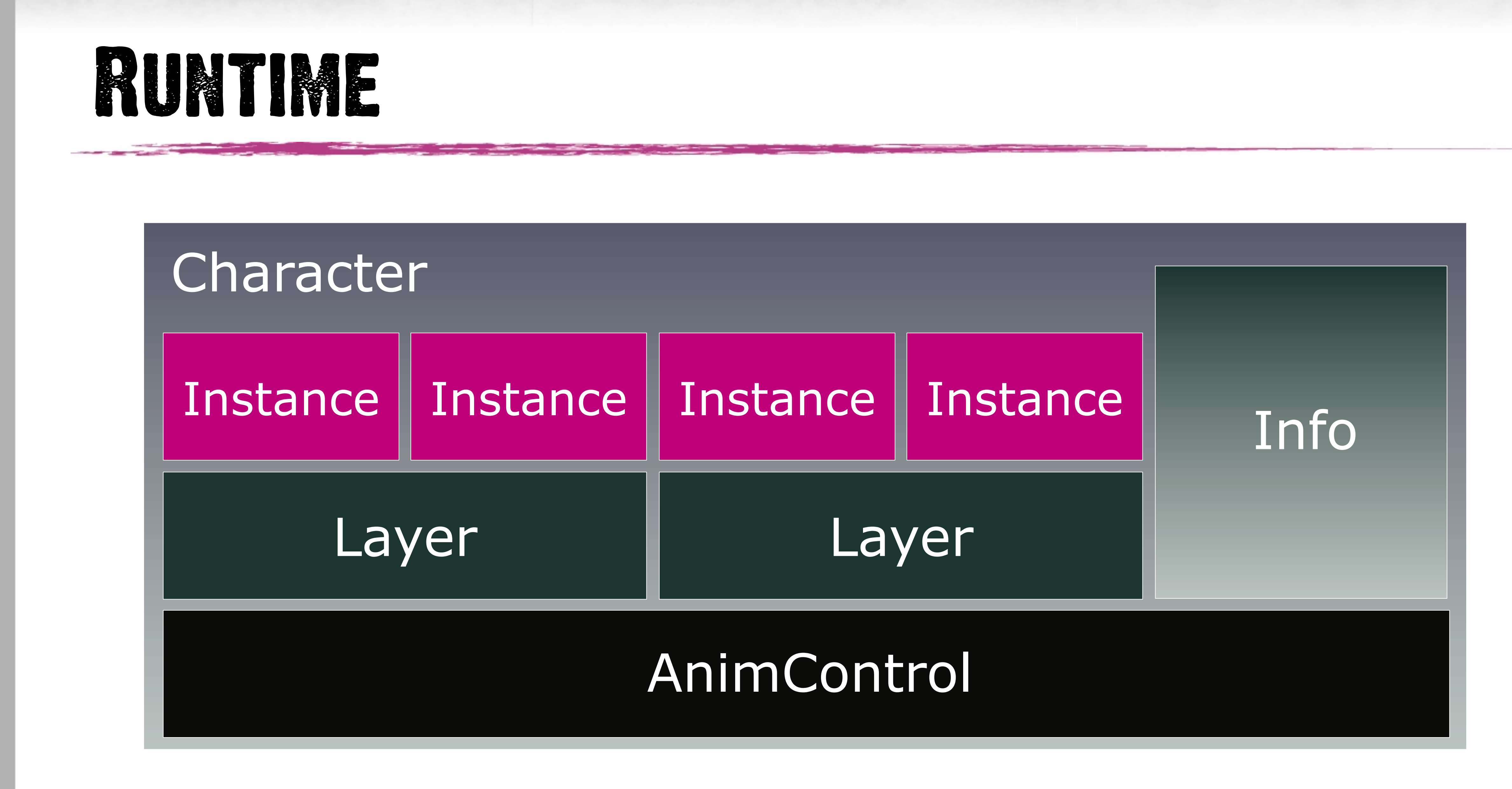

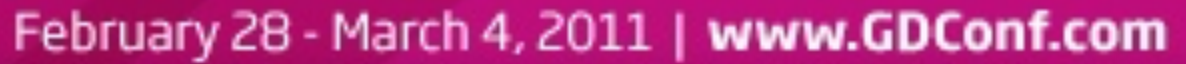

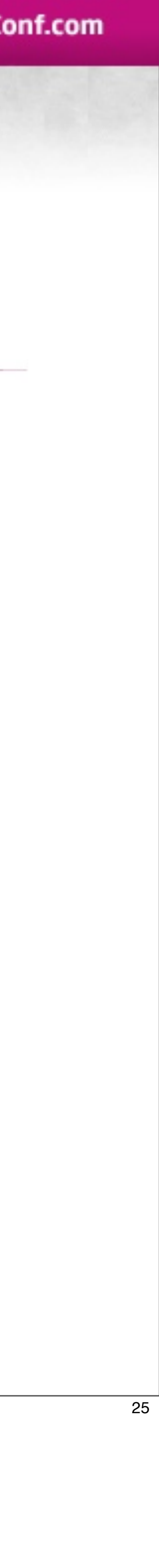

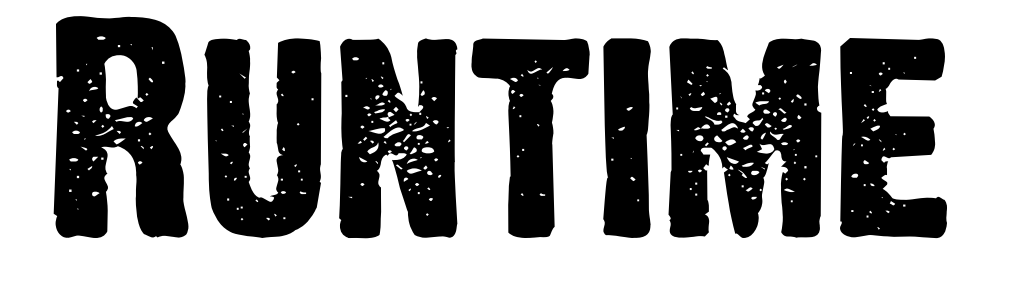

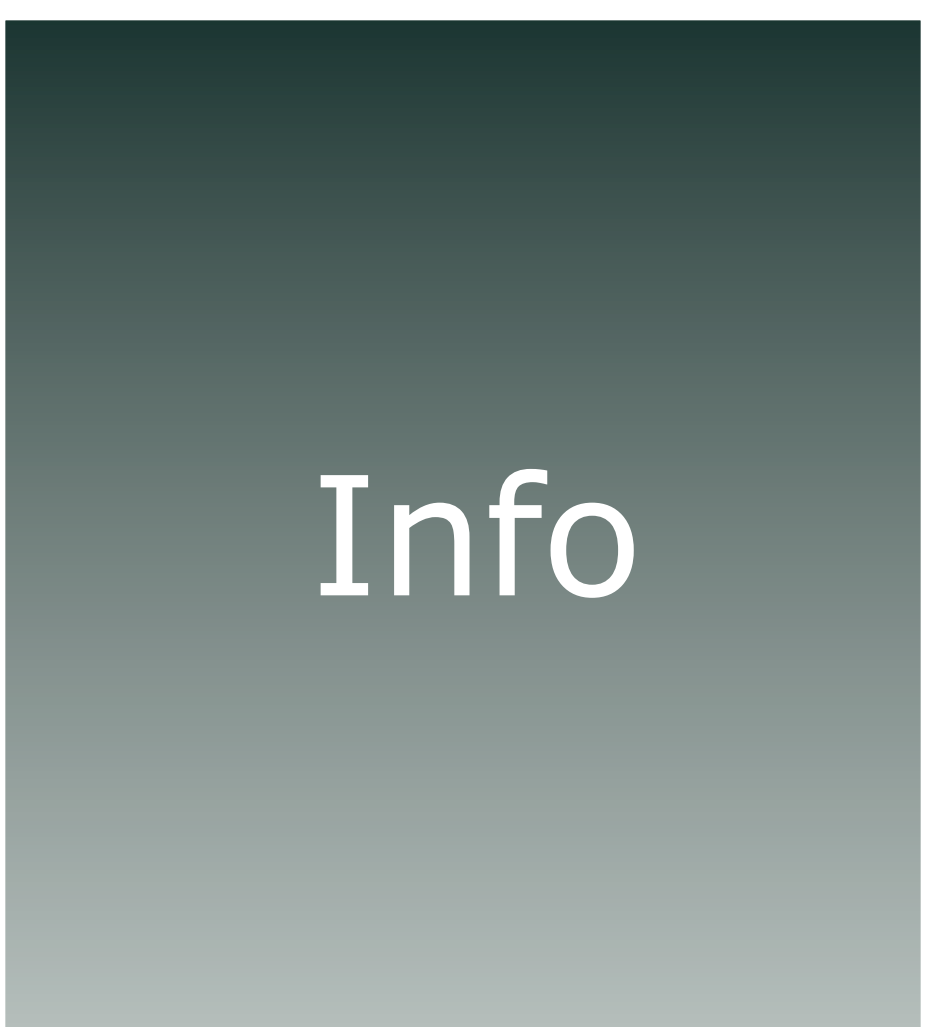

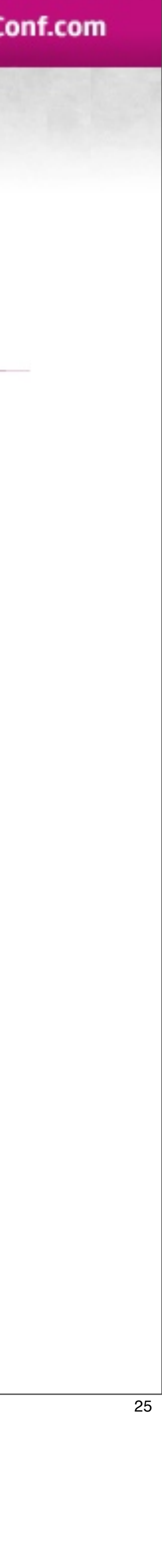

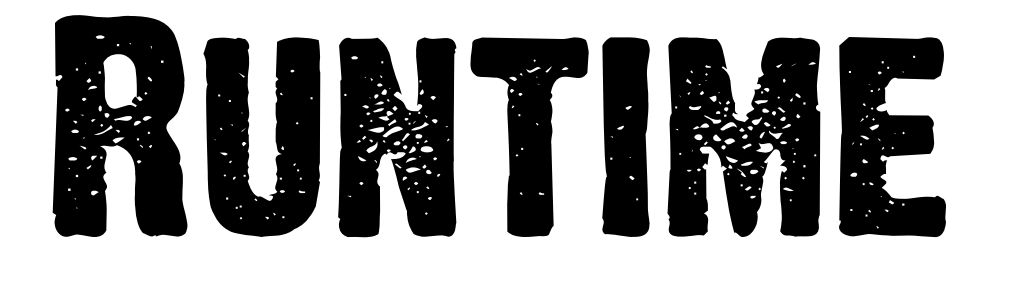

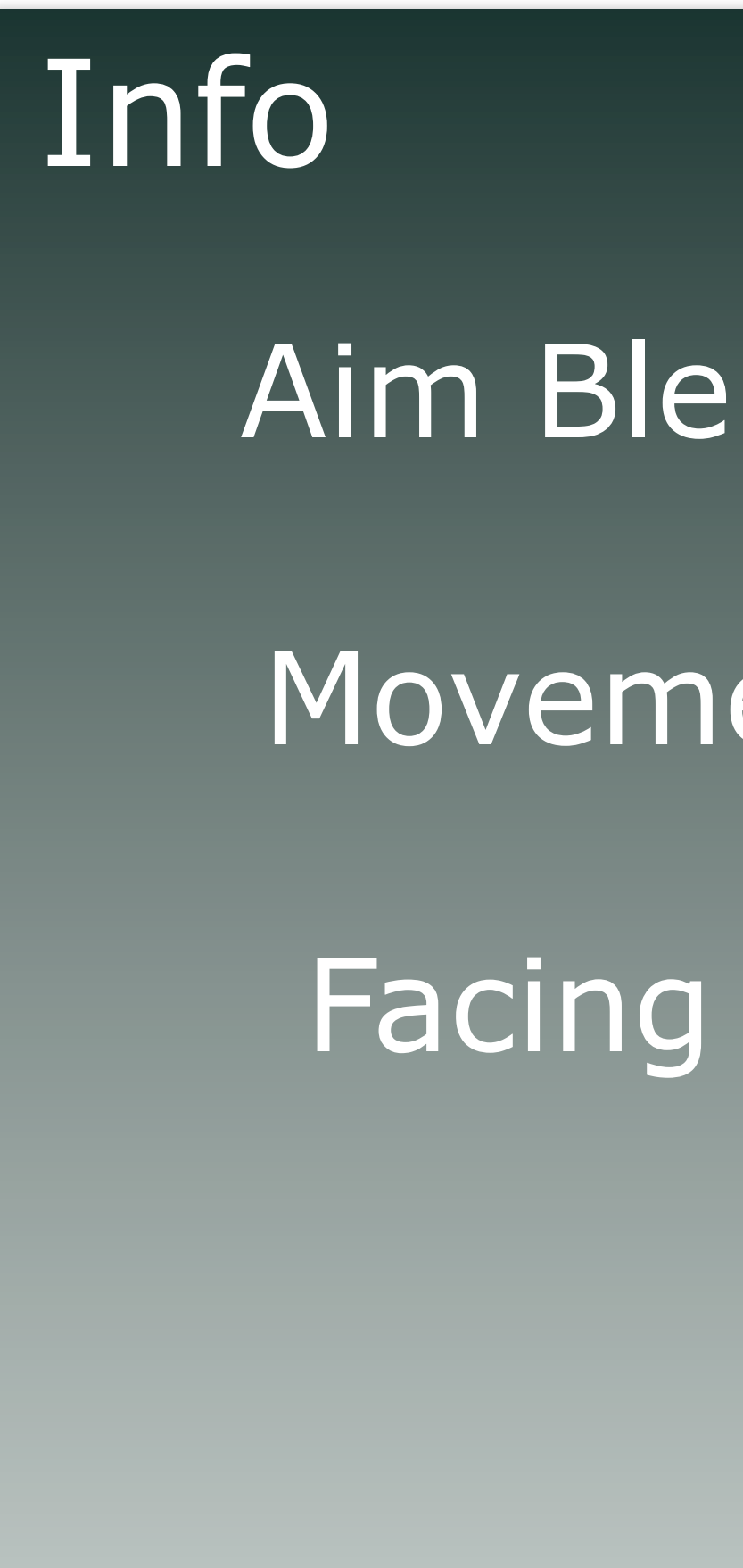

# Aim Blend Factors Movement Speed Facing Direction ...

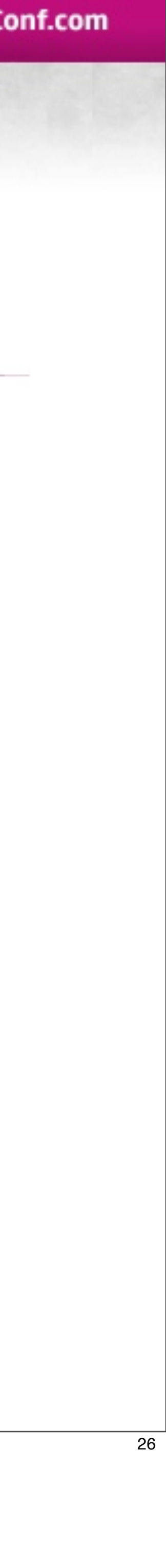

Sunday, April 3, 2011 26 The info structure provides context

The animation system cannot read game data, only what is provided via the info structure

Animation world is isolated, and the info structure is the ambassador

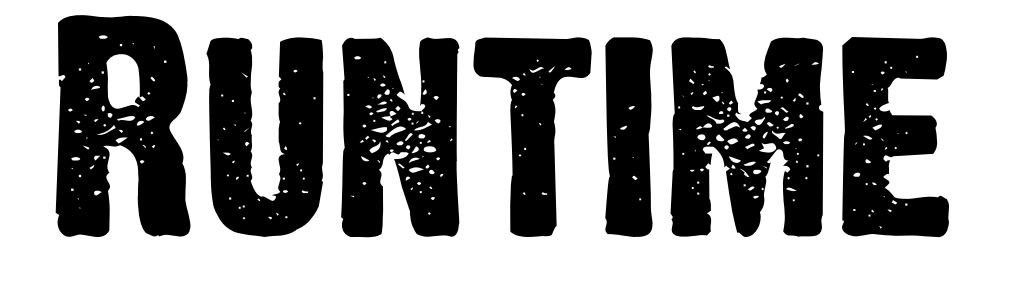

![](_page_34_Figure_2.jpeg)

Sunday, April 3, 2011 26 The info structure provides context

The animation system cannot read game data, only what is provided via the info structure

Animation world is isolated, and the info structure is the ambassador

![](_page_34_Picture_7.jpeg)

![](_page_35_Picture_1.jpeg)

### Runtime Animation Controllers

Sunday, April 3, 2011 27

For doing things like aiming and look ats, we would combine script funcs and info structures. Info structures became a way for the higher level AI logic to influence the animation tree without having to know specific implementation details of the currently active tree.

In the beginning we tried to get all our flexibility and features through script funcs and info structures, but it became too cumbersome and clunky. Adding a feature meant changes in multiple places and there was no real good way to source the data on the runtime side.

![](_page_35_Picture_6.jpeg)

![](_page_35_Picture_7.jpeg)
### Info structures

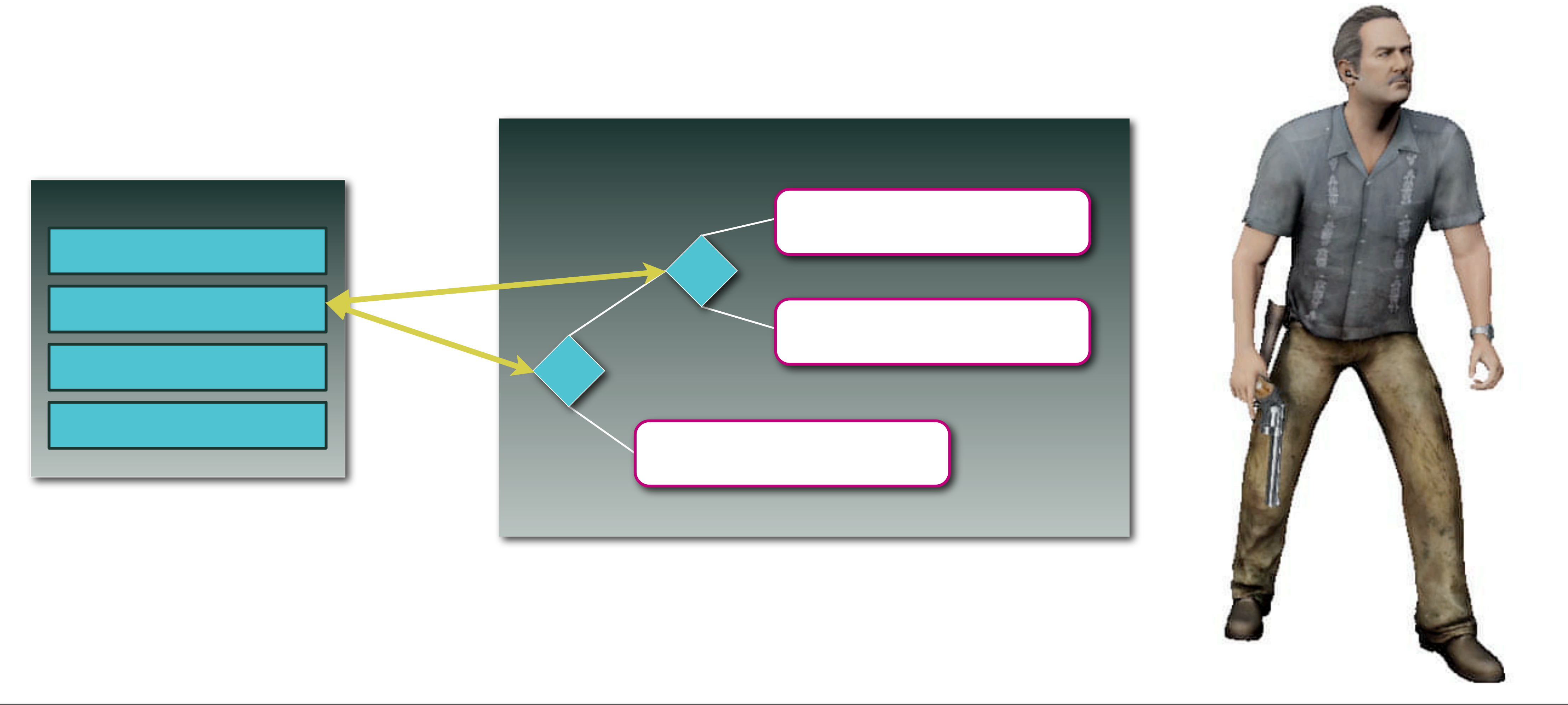

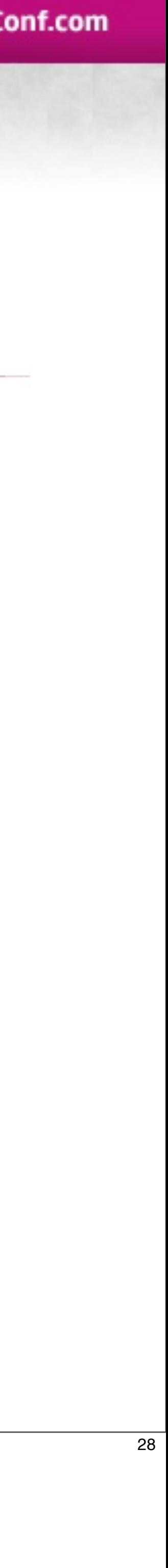

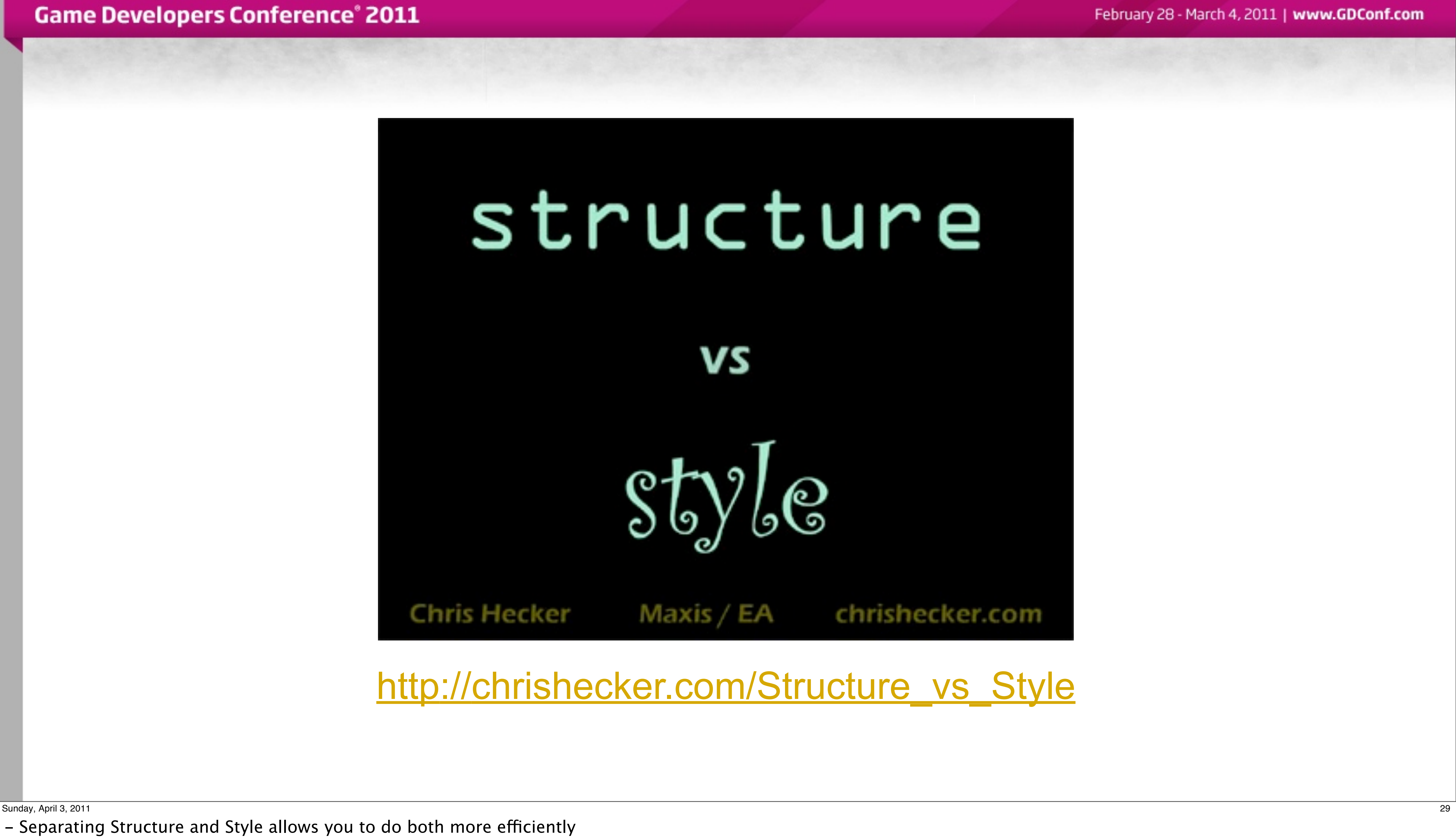

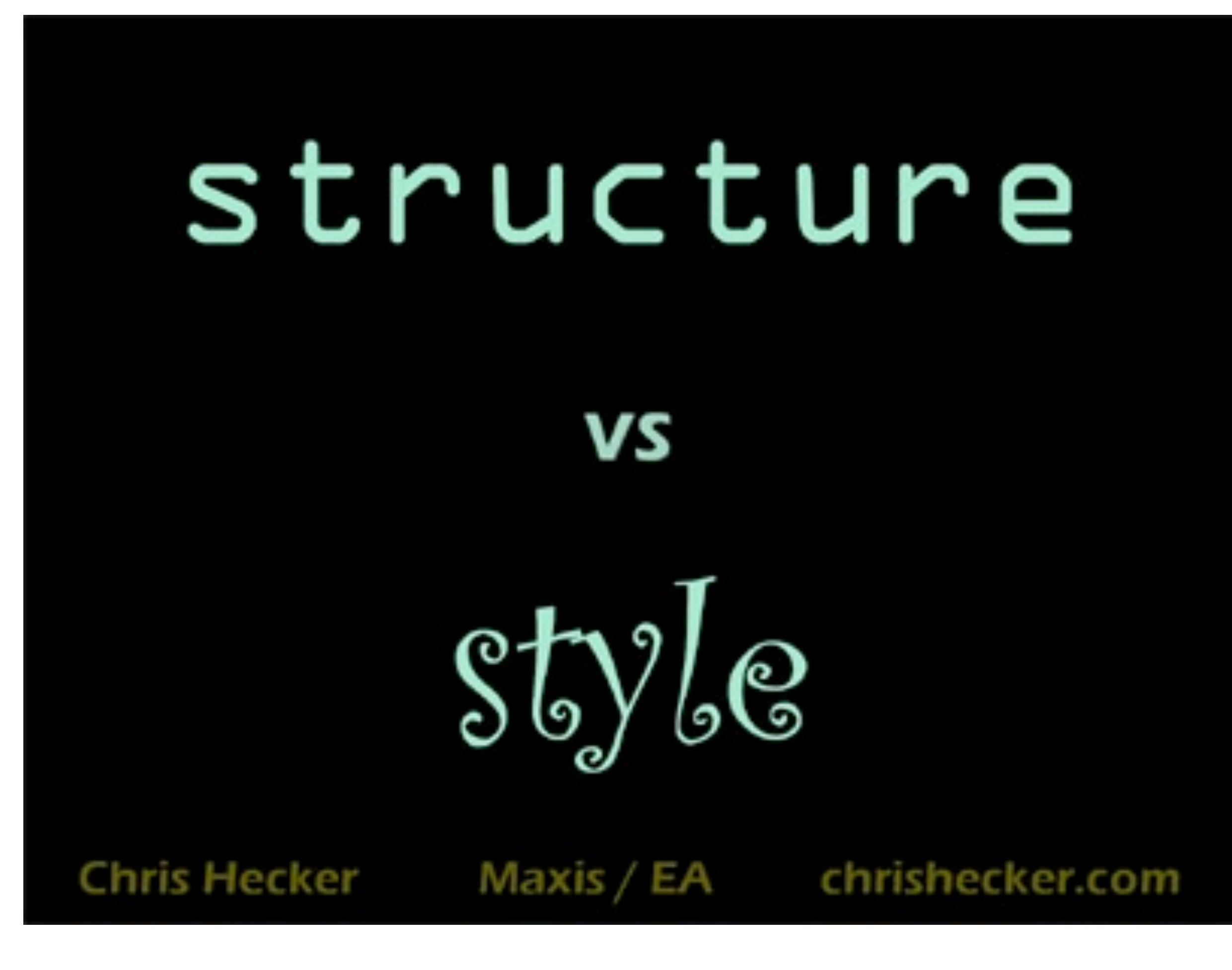

-

- Separating Structure and Style allows you to do both more efficiently

### [http://chrishecker.com/Structure\\_vs\\_Style](http://chrishecker.com/Structure_vs_Style)

## **MOVING FORWARD**

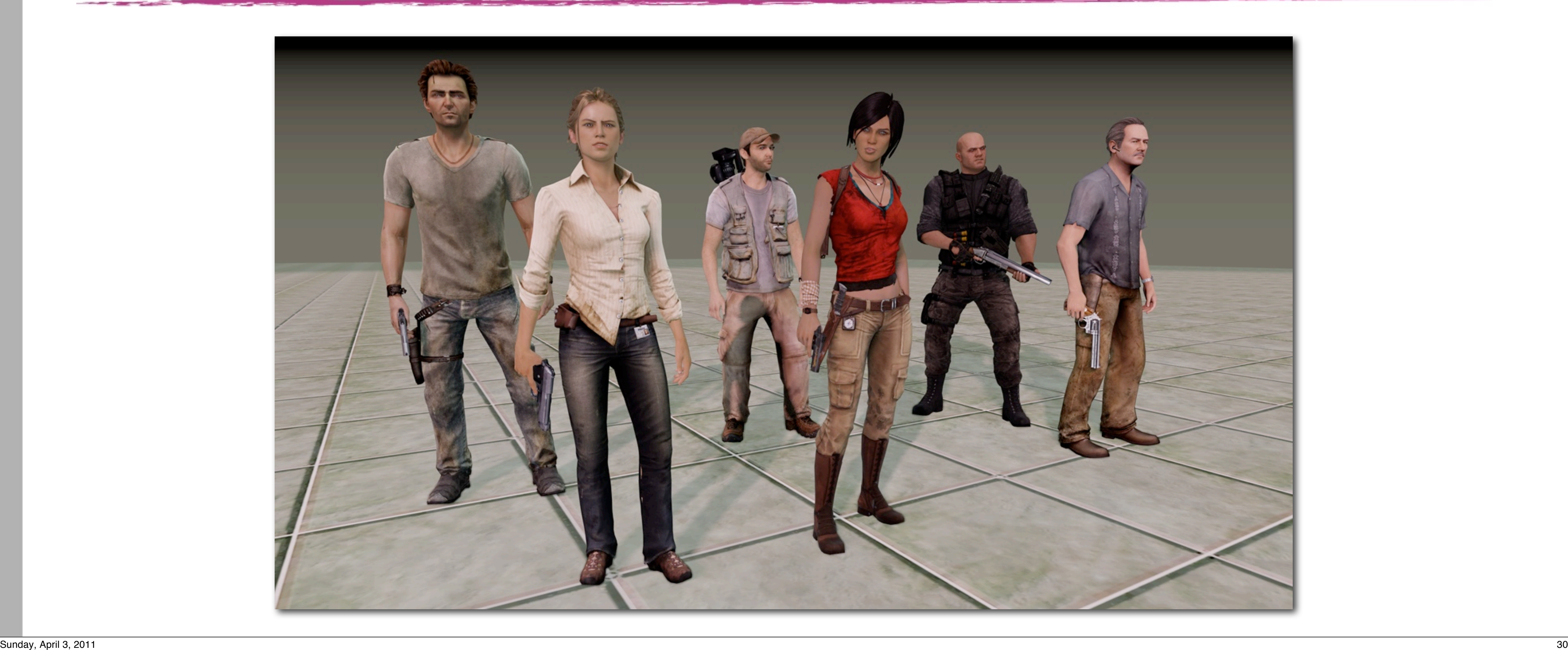

- -More characters
- -More variations across character types
- -More variations within character types

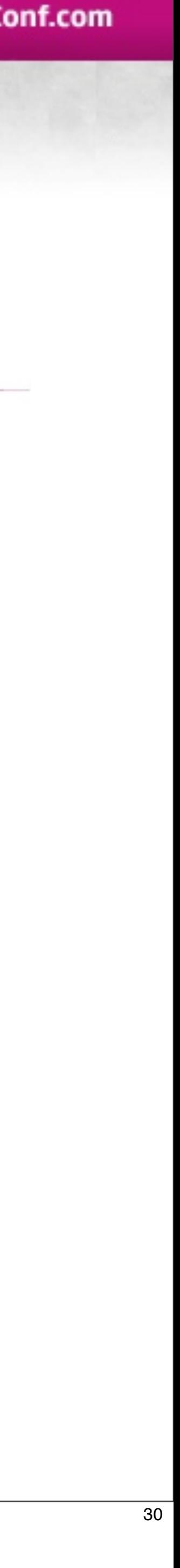

## UDF Anim Graph Memory Usage

Sunday, April 3, 2011 31

Jumping back to the end of Uncharted 1, our first priority was to get that crazy memory usage down.

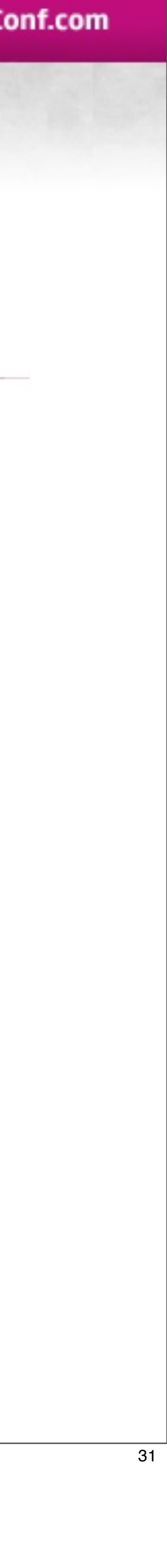

## UDF Anim Graph Memory Usage

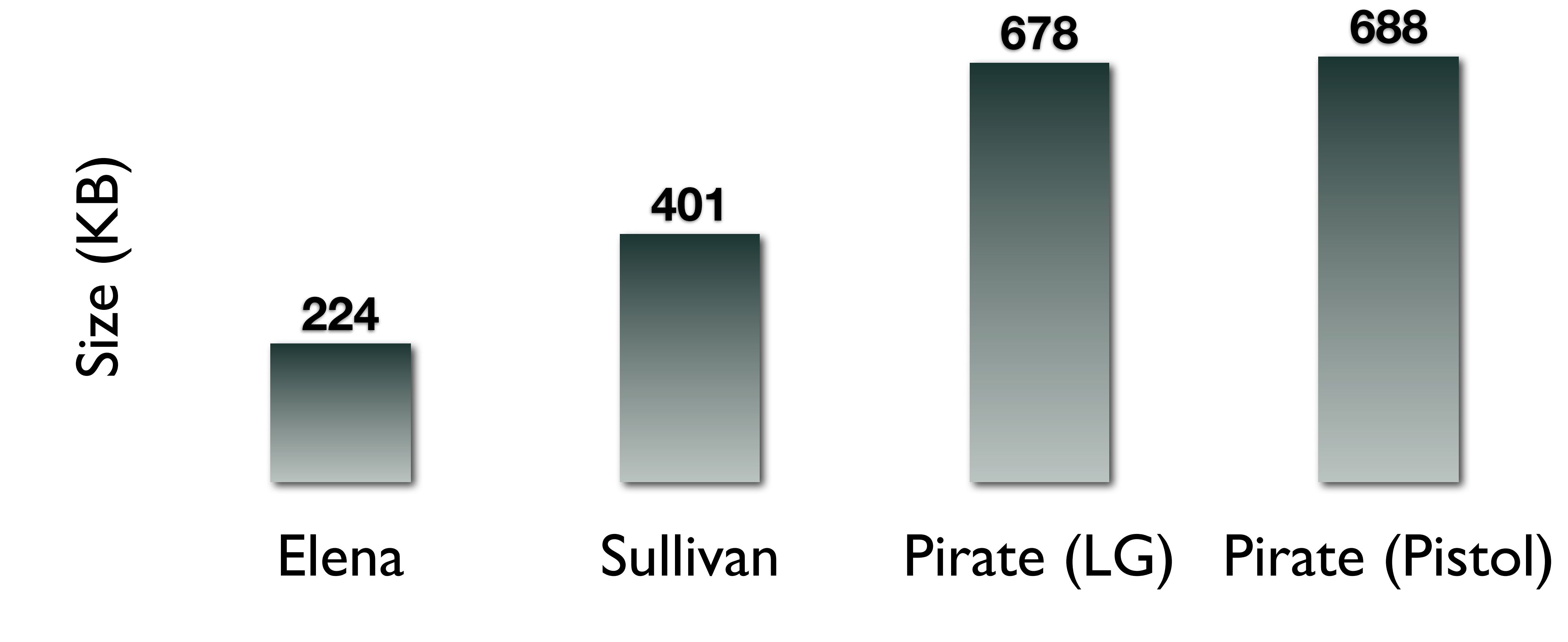

Sunday, April 3, 2011 31

Jumping back to the end of Uncharted 1, our first priority was to get that crazy memory usage down.

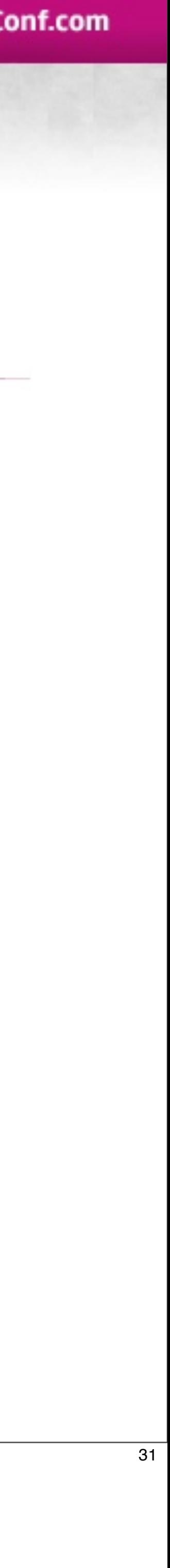

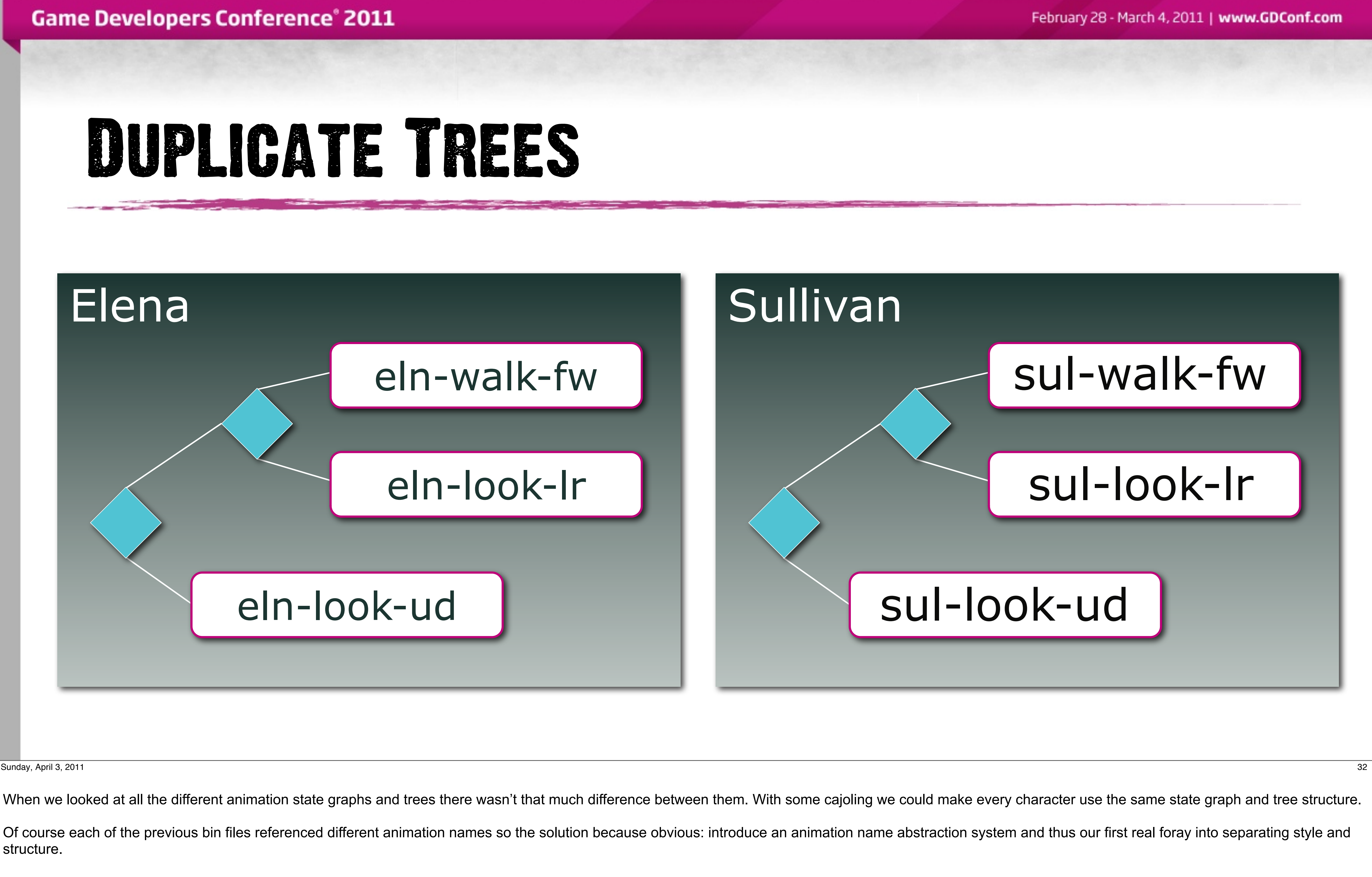

structure.

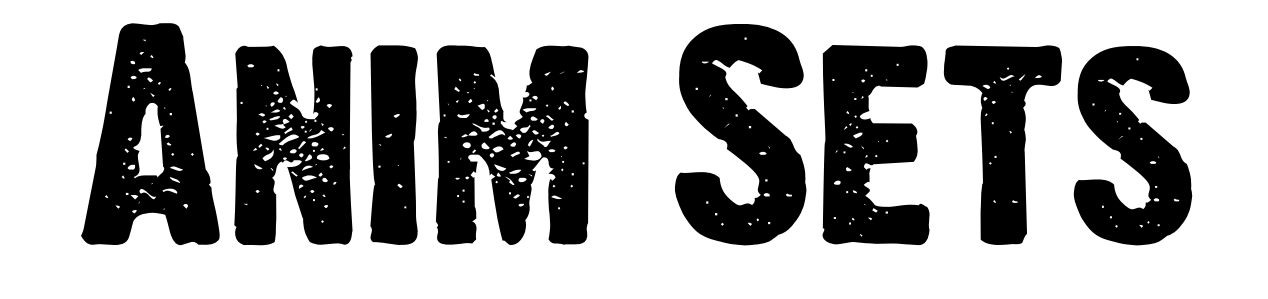

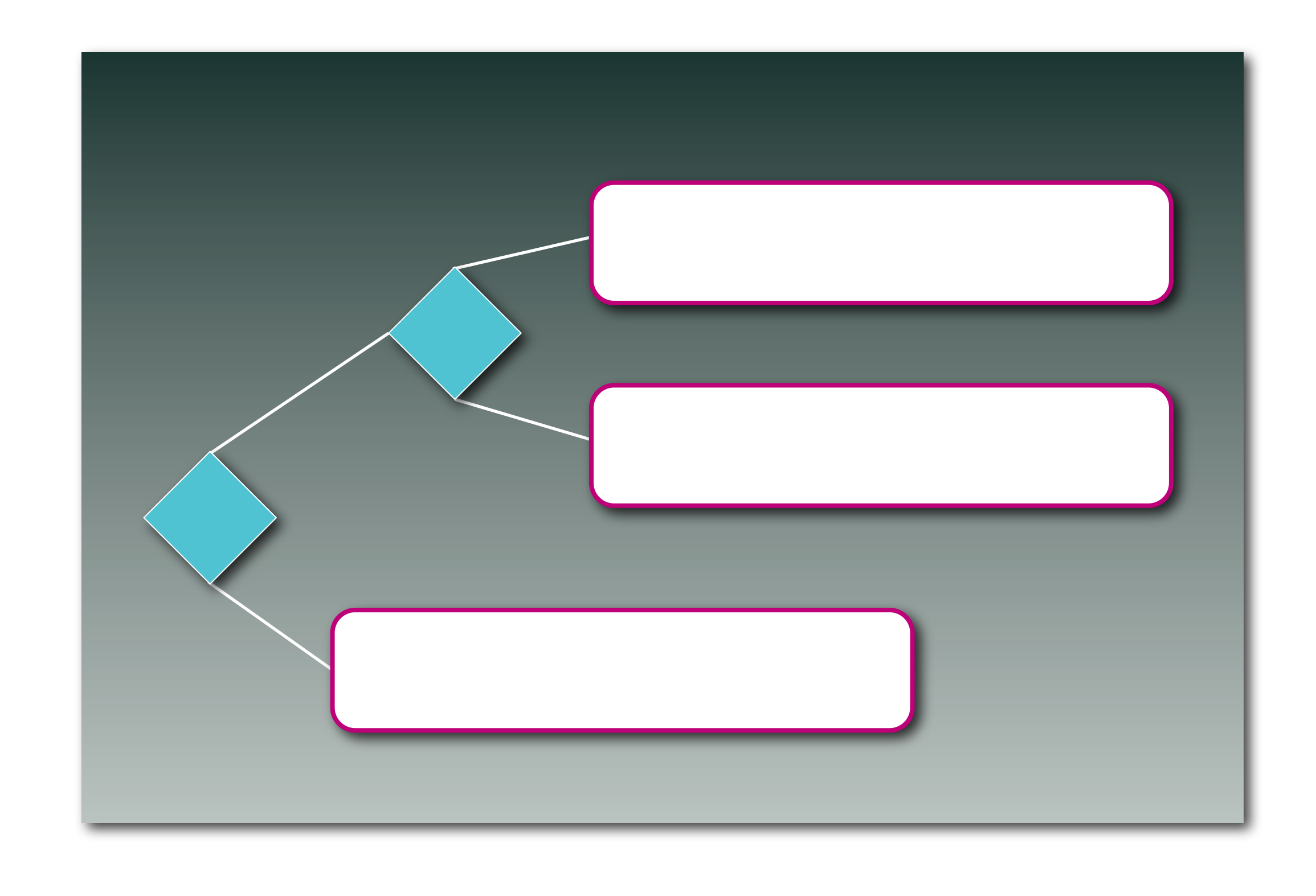

### **Sullivan**

sul-walk-fw

sul-look-lr

sul-look-ud

### **Elena** eln-walk-fw eln-look-lr eln-look-ud

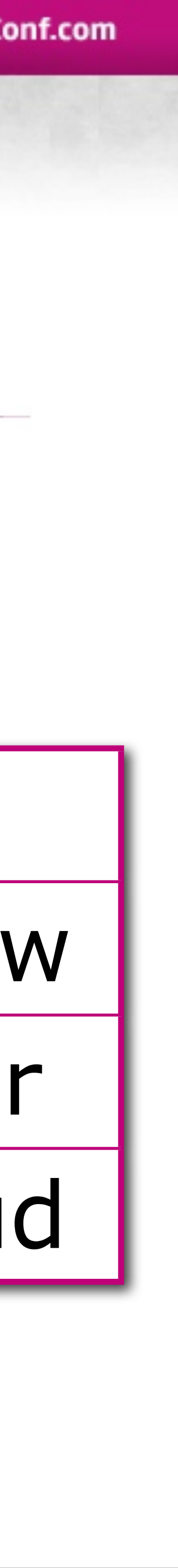

Sunday, April 3, 2011 33 We want to extract out unique information

We use unique keys to pair 'virtual' animations

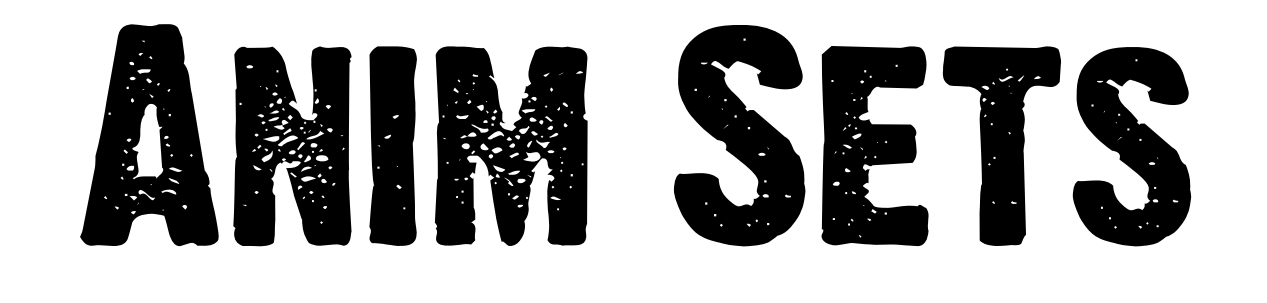

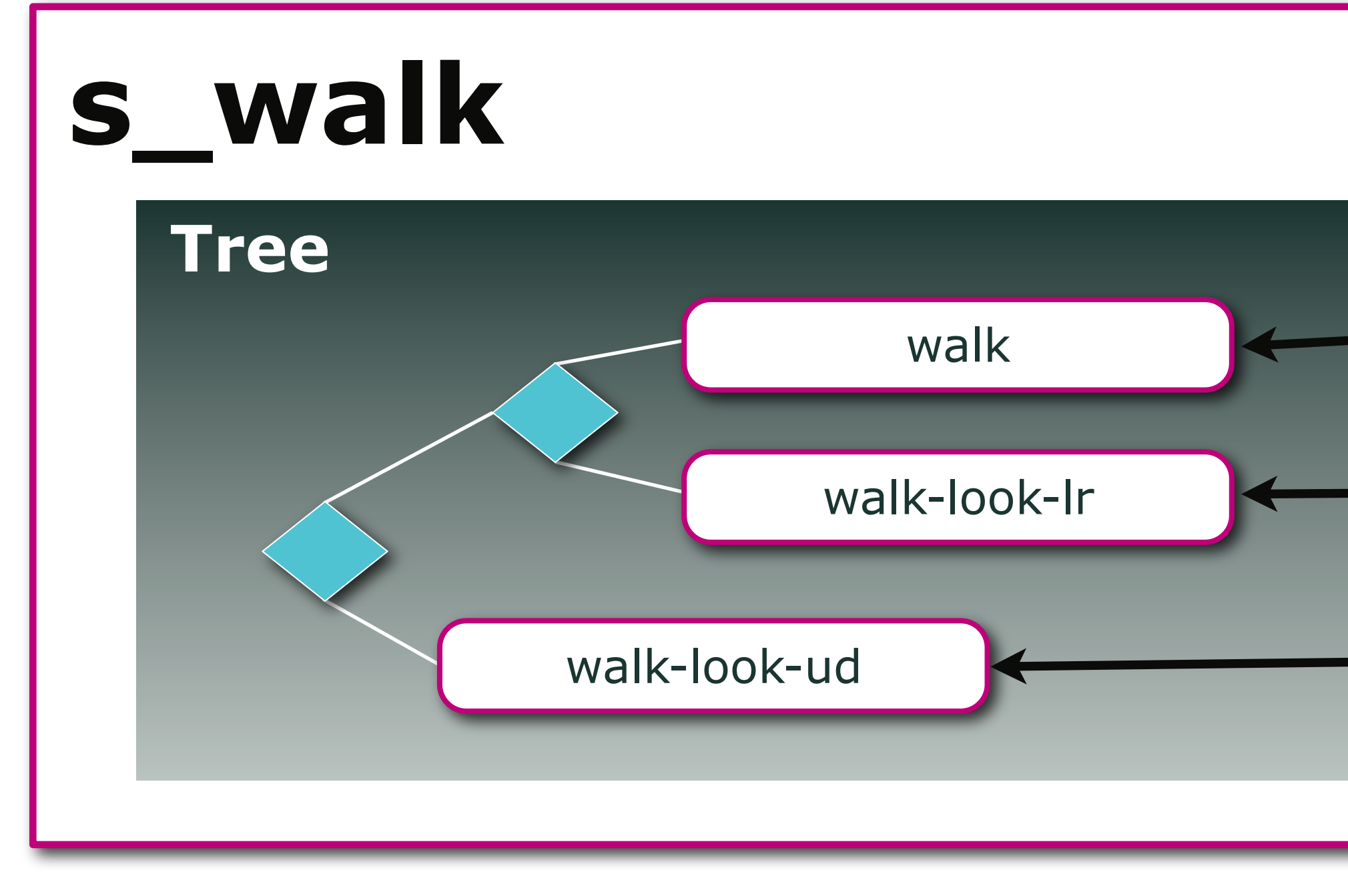

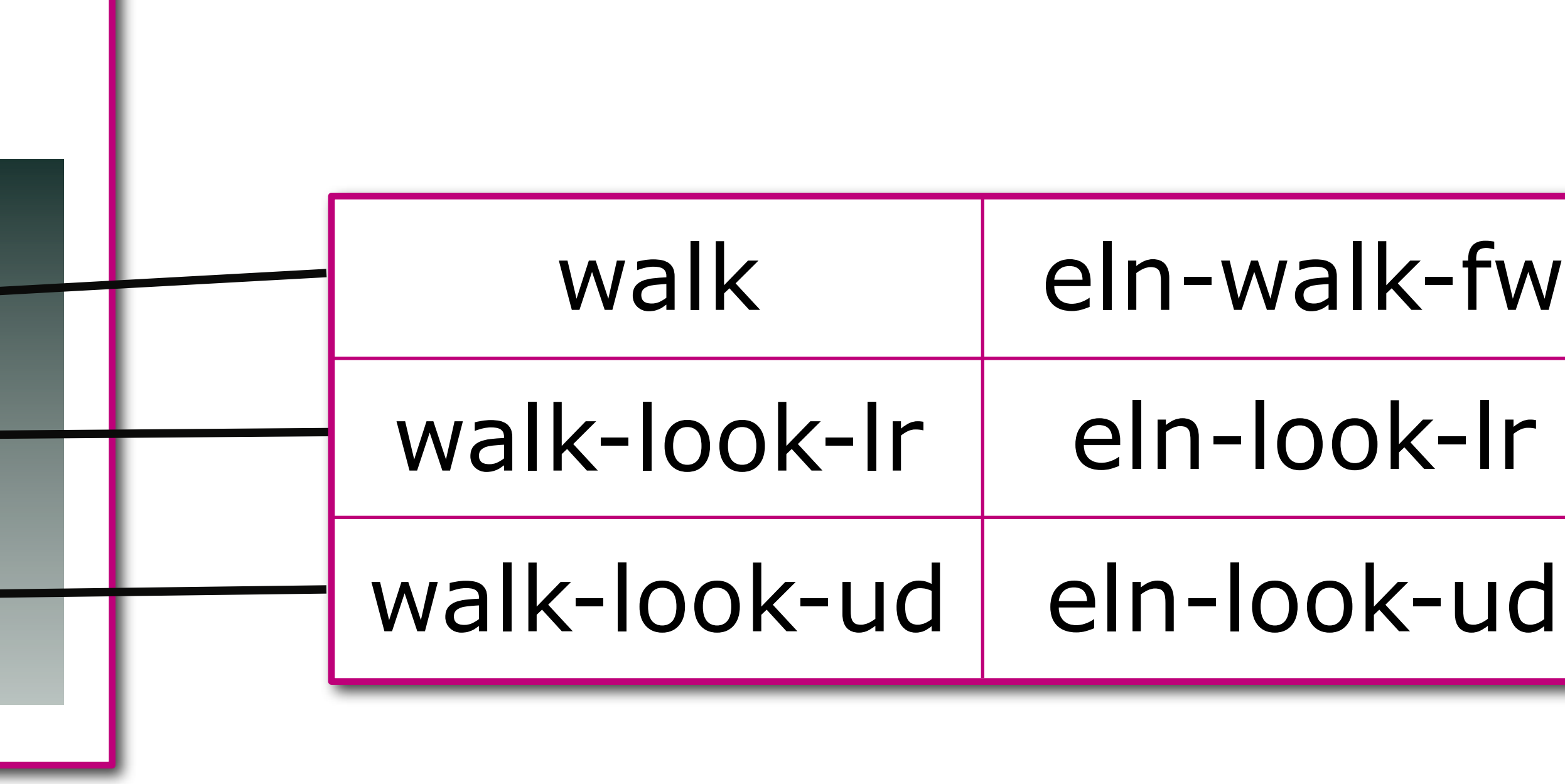

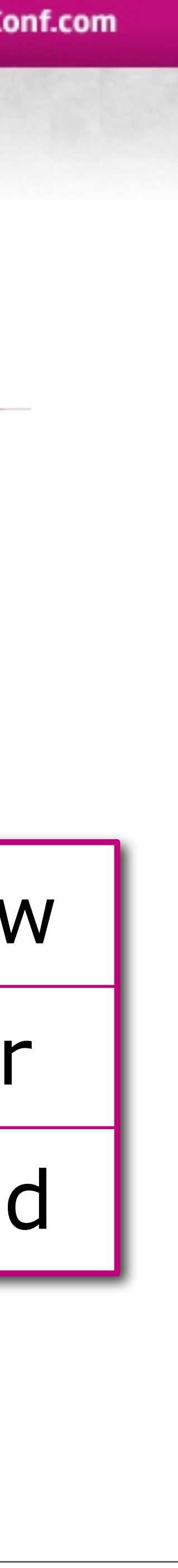

Sunday, April 3, 2011 34

At its core anim-sets are runtime translation of animation names. This is very simple but powerful. We would define our state graph and tree in one as normal, but then create a second file that contained only anim sets for a particular character. This is good because despite our shorthand macros to define animation states and trees it's still not good for an animator to try and parse to make edits to animation names.

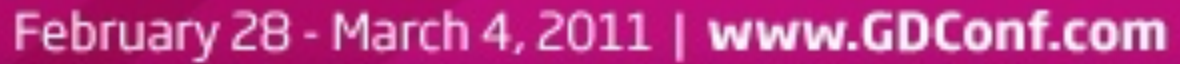

### ANIM SETS

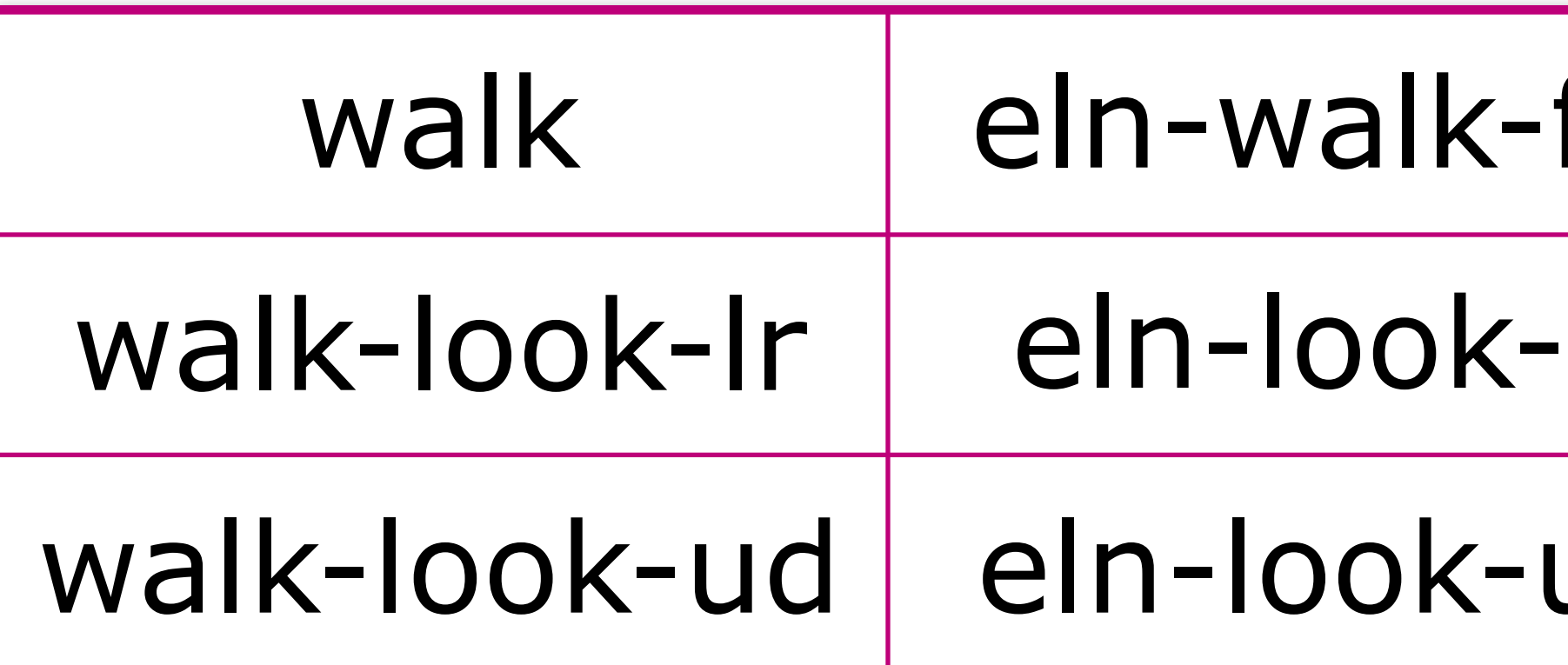

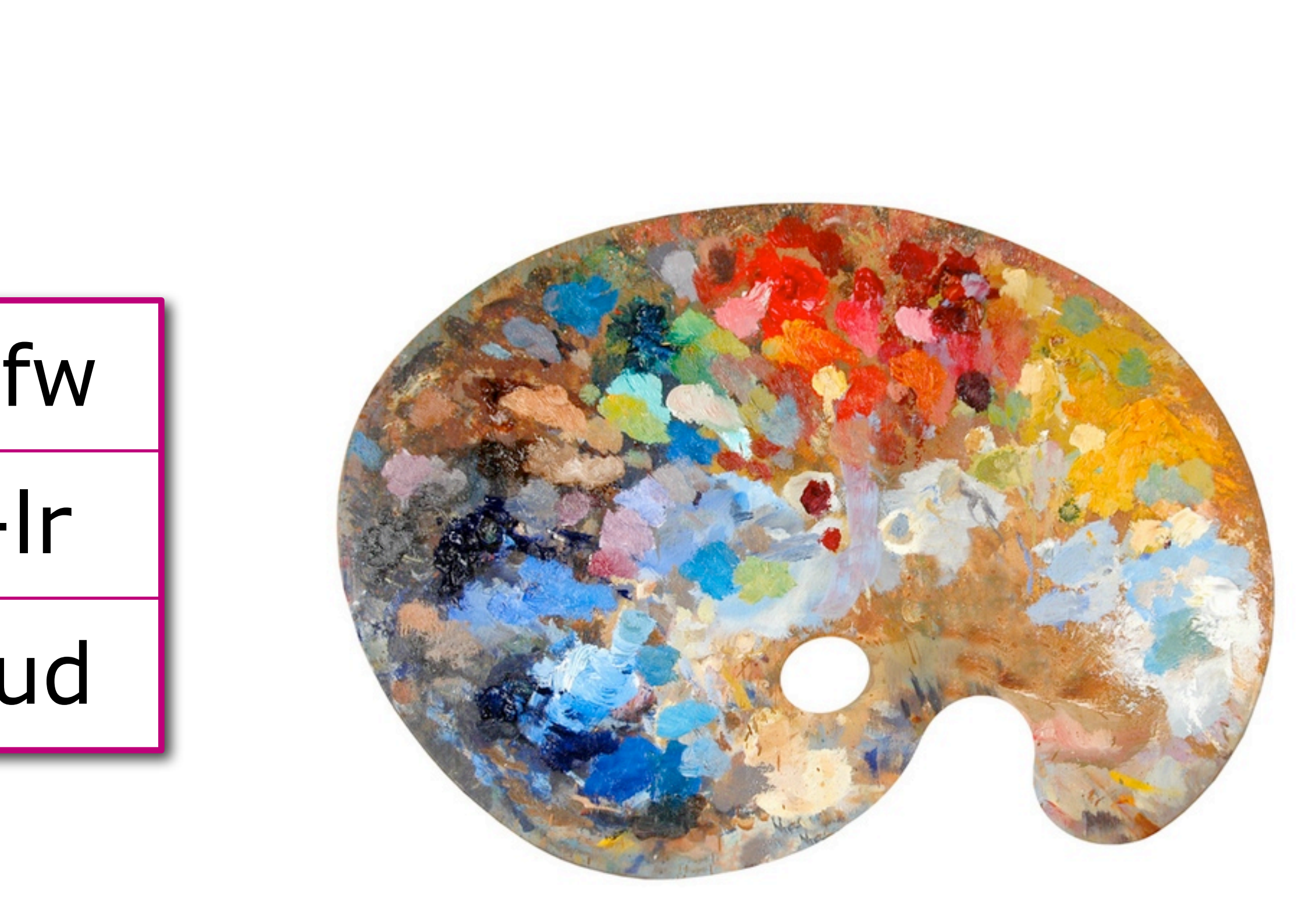

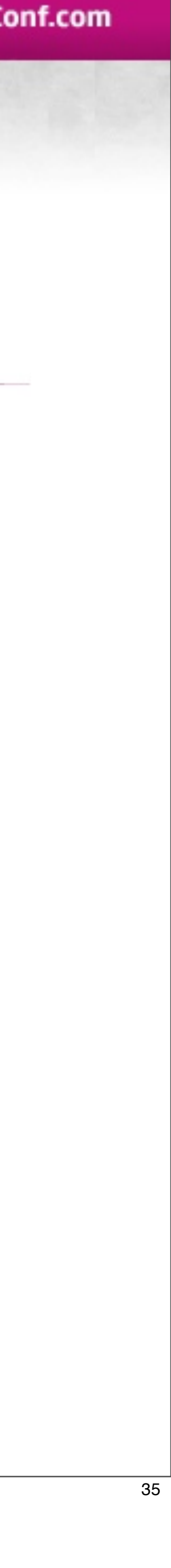

Sunday, April 3, 2011 35

At its core anim-sets are runtime translation of animation names. This is very simple but powerful.

We would define our state graph and tree in one as normal, but then create a second file that contained only anim sets for a particular character.

This is good because despite our shorthand macros to define animation states and trees it's still not good for an animator to try and parse to make edits to animation names.

## Uncharted States

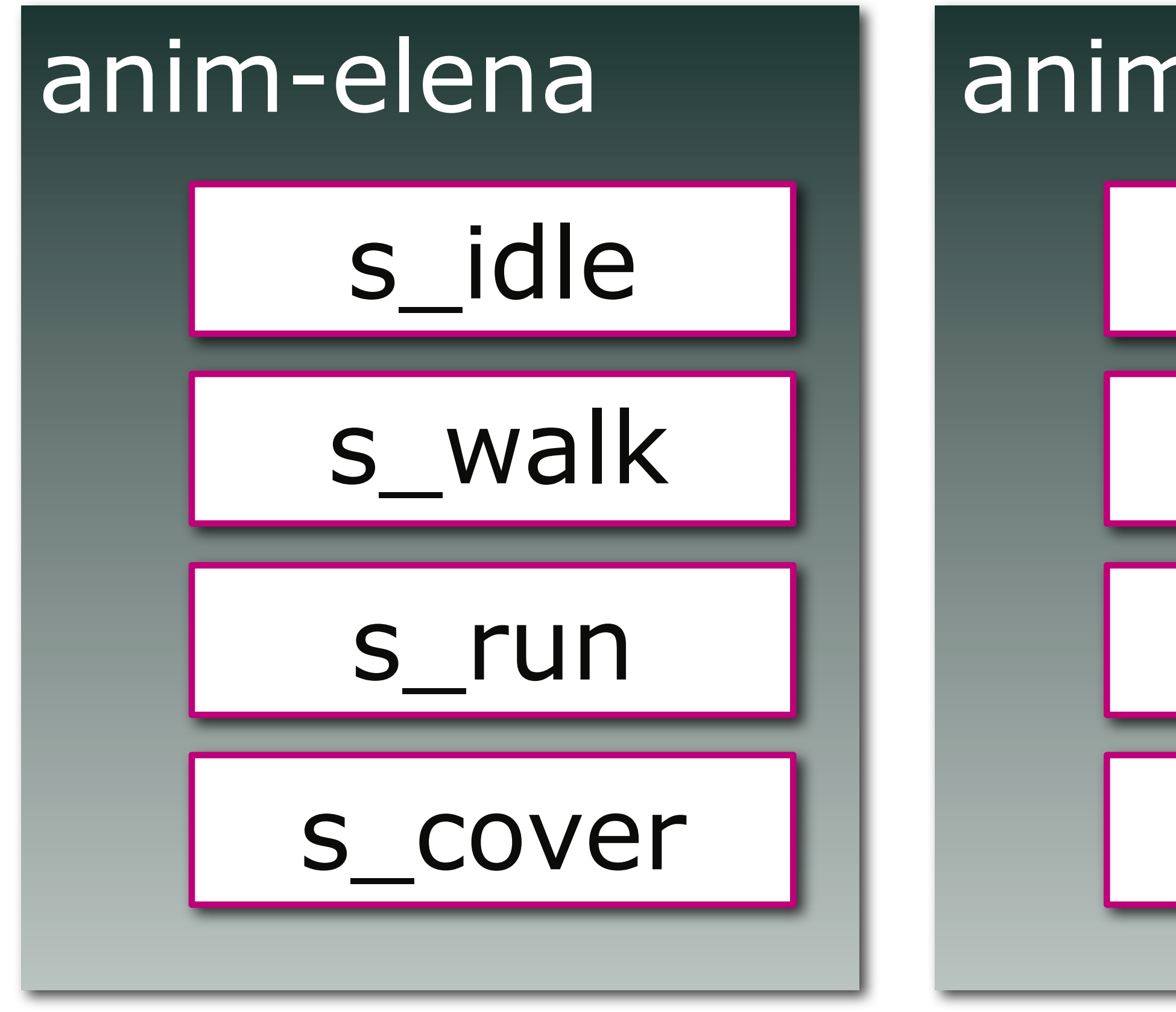

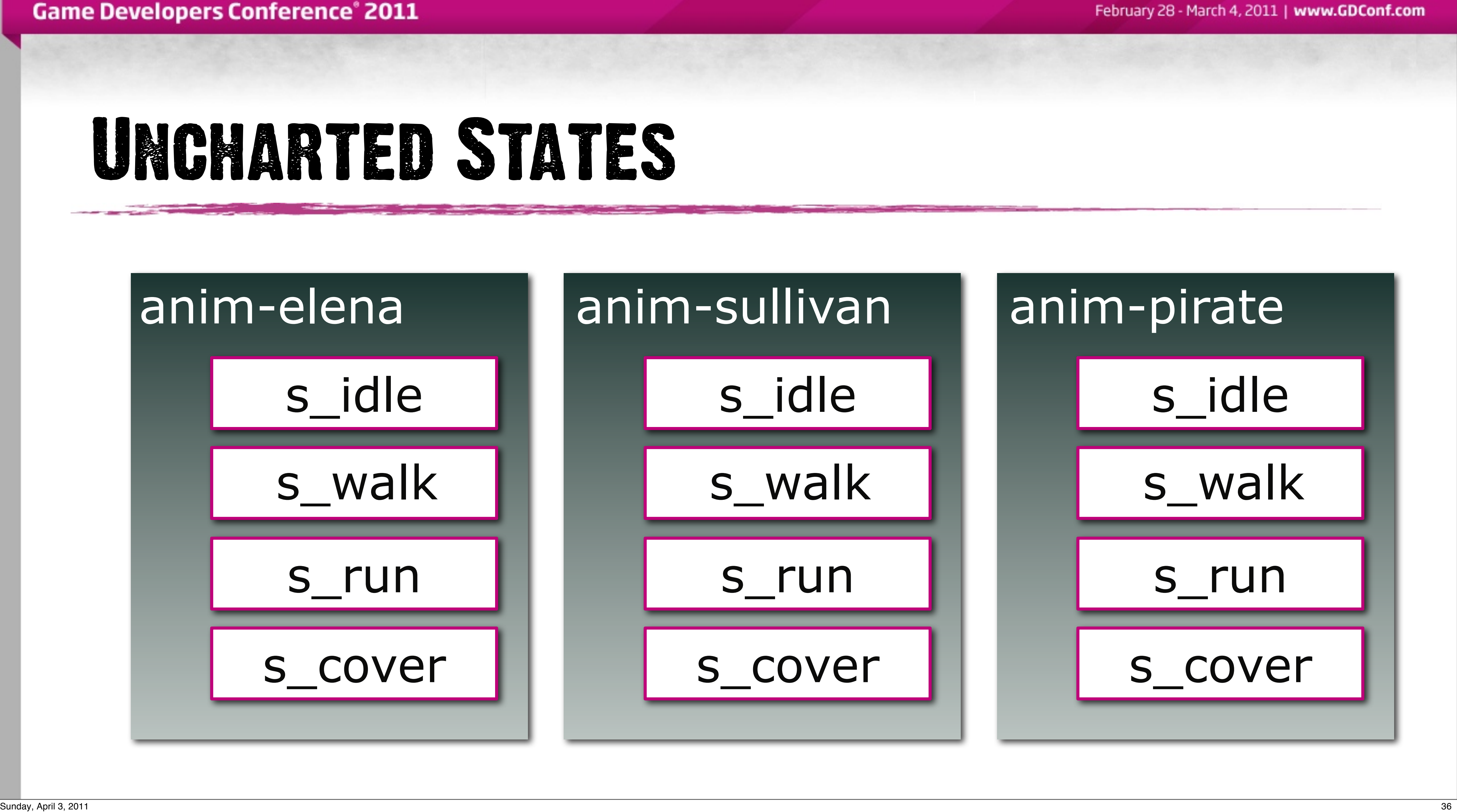

## Anim Sets Split

### anim-sets

### elena

### sullivan

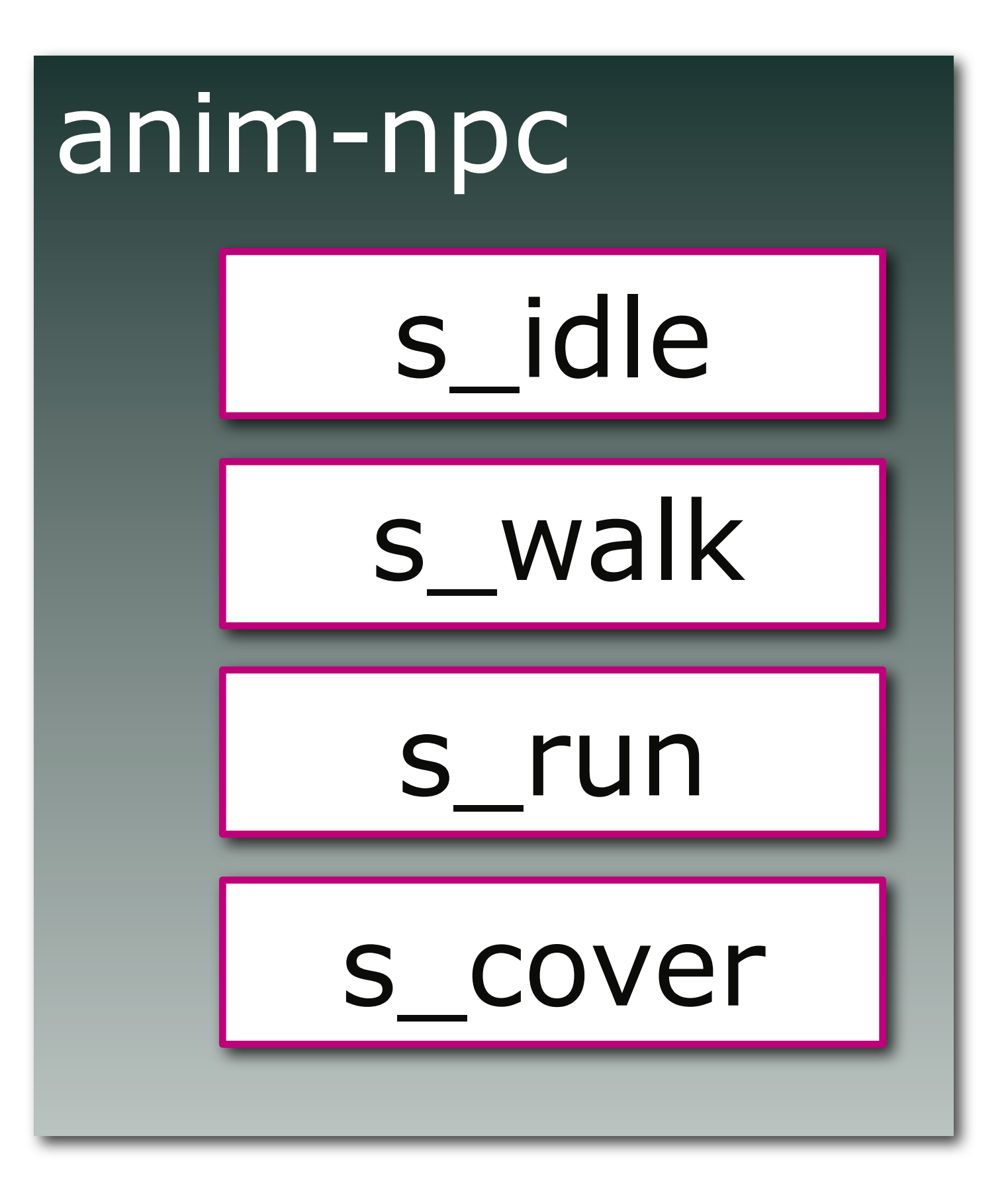

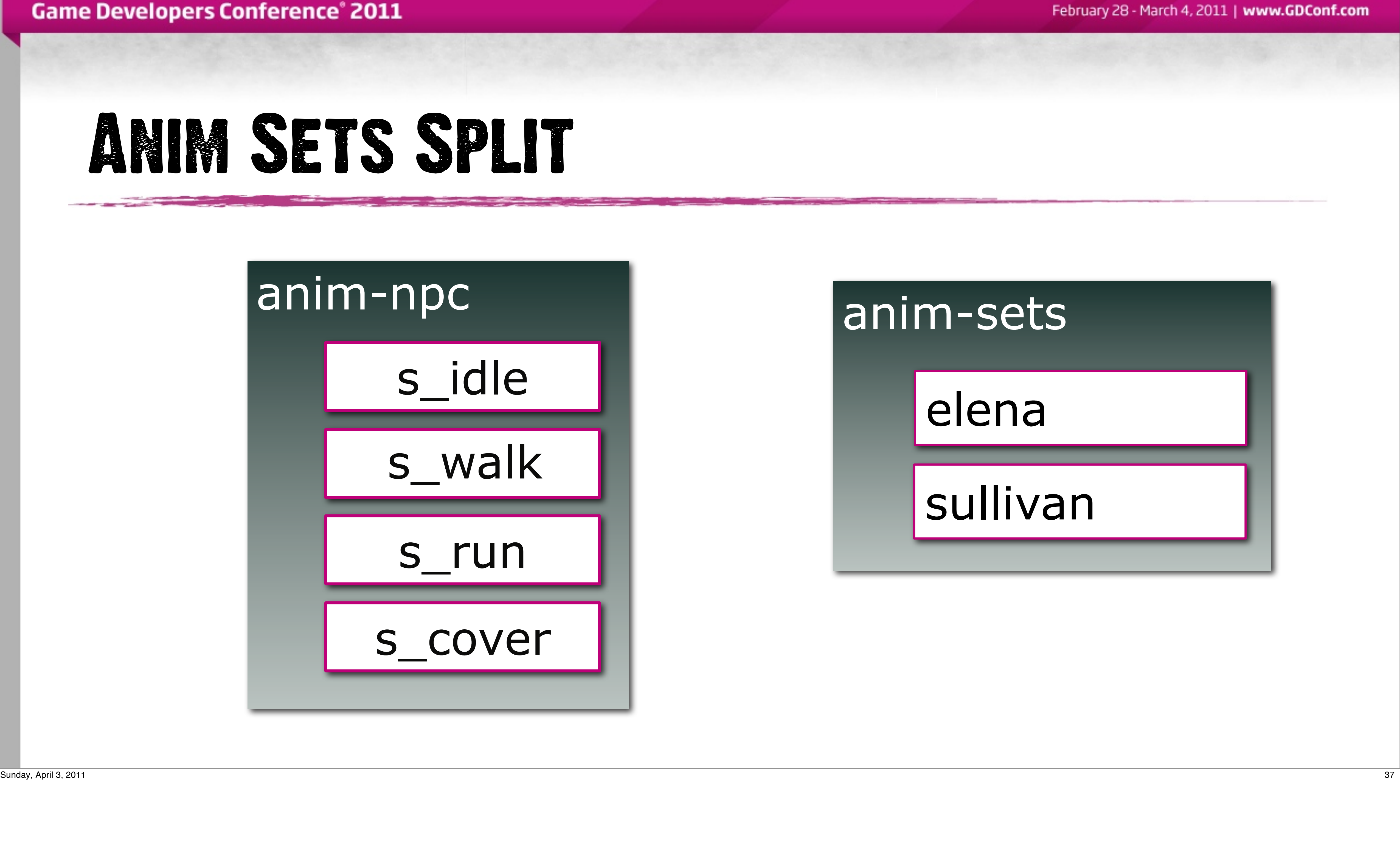

### **(define-anim-set \*longgun-soldier-medium-anim-set\***

**...**

 **( combat-run <- sol-med-lg-gunout-run-d-fw )**

### **( combat-run-look-left-right <- sol-med-lg-gunout-run-d-fw-look-left-right ) ( combat-run-look-up-down <- sol-med-lg-gunout-run-d-fw-look-up-down )**

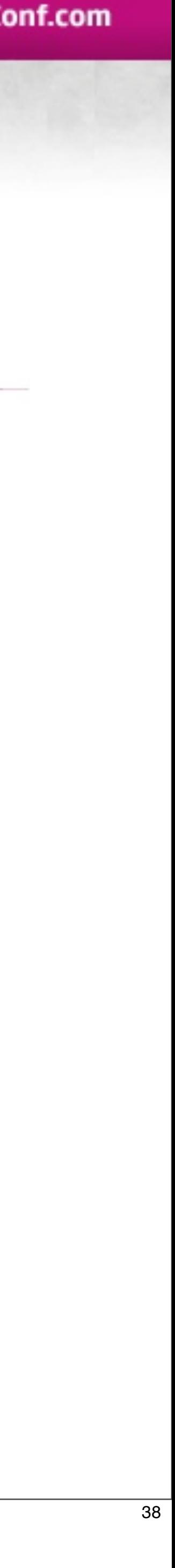

**...**

**)**

**Game Developers Conference® 2011** 

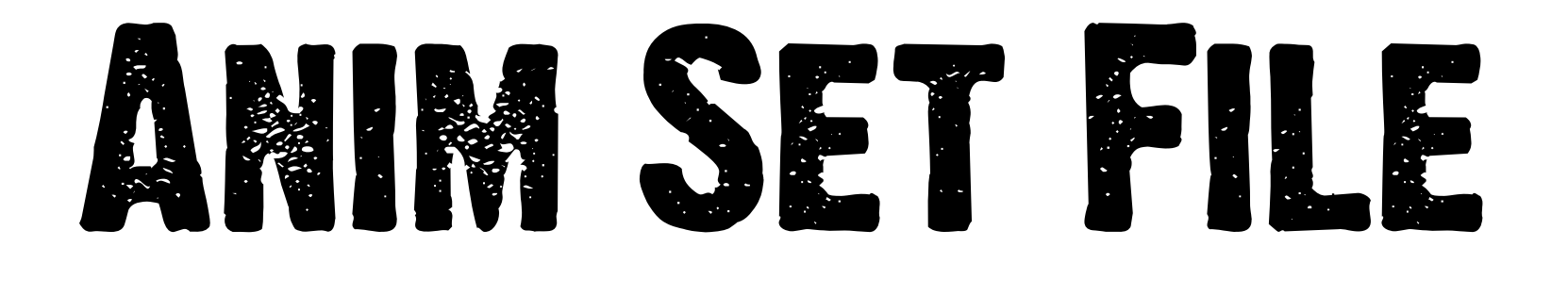

Sunday, April 3, 2011 38

An anim-set file is much easier to parse mentally, even in scheme. With source animation names on the left and translated on the right.

### **(define-anim-set \*longgun-soldier-medium-anim-set\***

**...**

 **( combat-run <- sol-med-lg-gunout-run-d-fw ) ... )**

### **( combat-run-look-left-right <- sol-med-lg-gunout-run-d-fw-look-left-right ) ( combat-run-look-up-down <- sol-med-lg-gunout-run-d-fw-look-up-down )**

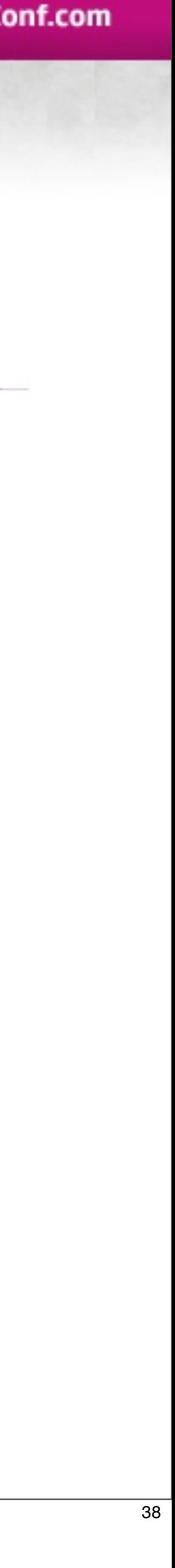

**Game Developers Conference® 2011** 

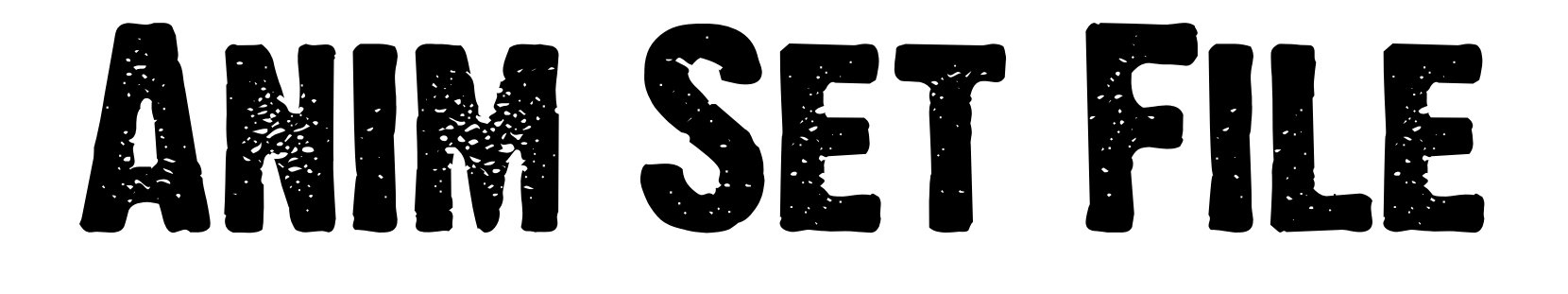

Sunday, April 3, 2011 38

An anim-set file is much easier to parse mentally, even in scheme. With source animation names on the left and translated on the right.

### **(define-anim-set \*longgun-soldier-medium-anim-set\***

**...**

 **( combat-run <- sol-med-lg-gunout-run-d-fw ) ... )**

### **( combat-run-look-left-right <- sol-med-lg-gunout-run-d-fw-look-left-right ) ( combat-run-look-up-down <- sol-med-lg-gunout-run-d-fw-look-up-down )**

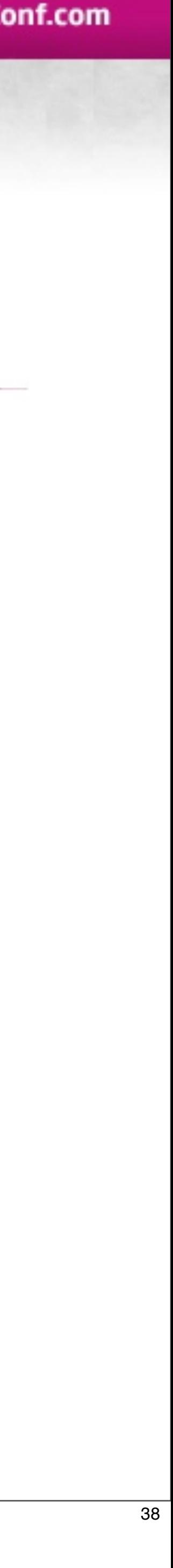

**Game Developers Conference® 2011** 

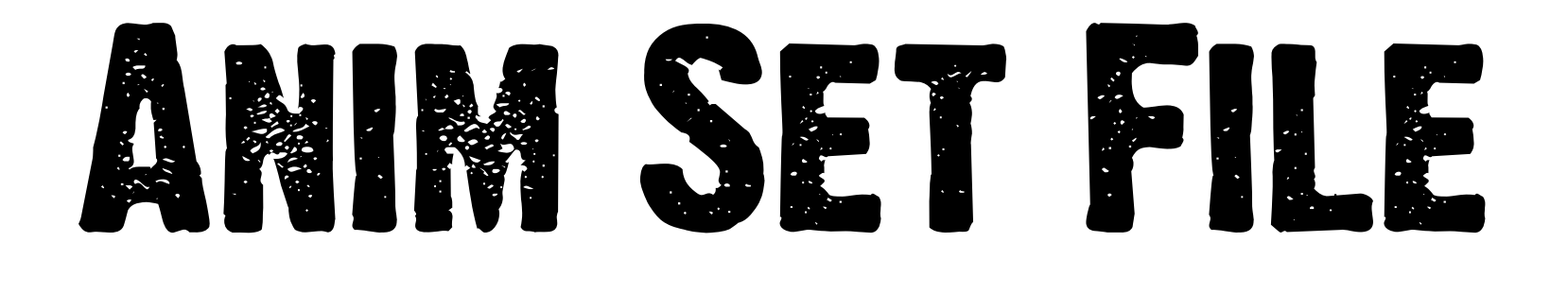

Sunday, April 3, 2011 38

An anim-set file is much easier to parse mentally, even in scheme. With source animation names on the left and translated on the right.

### Anim Sets

### • Simple structure…

• Binary search queries **struct AnimSetEntry { StringId m\_sourceId; StringId m\_remapId; }; struct AnimSet { const AnimSetEntry\* m\_animSetArray; I32 m\_animSetArrayCount; };**

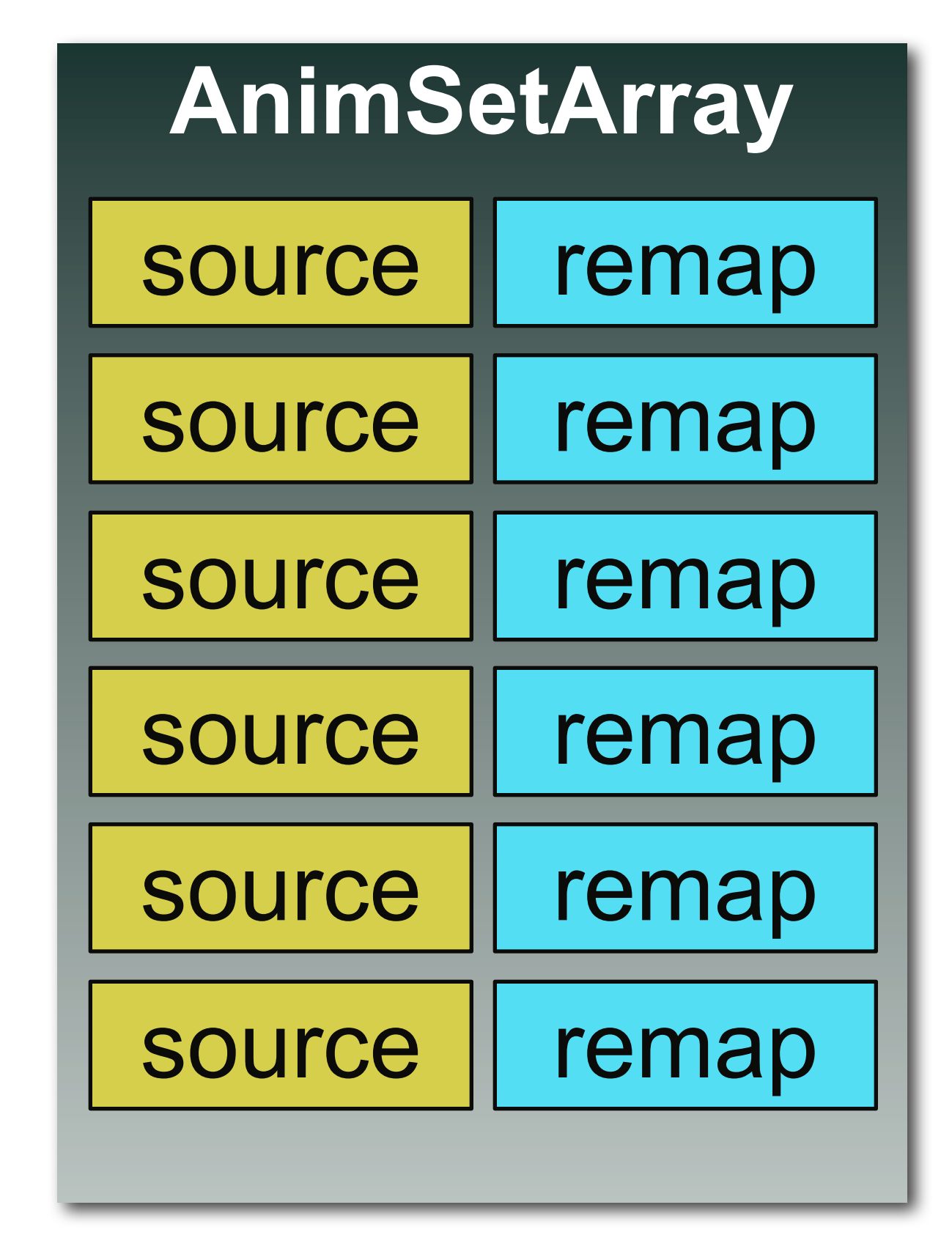

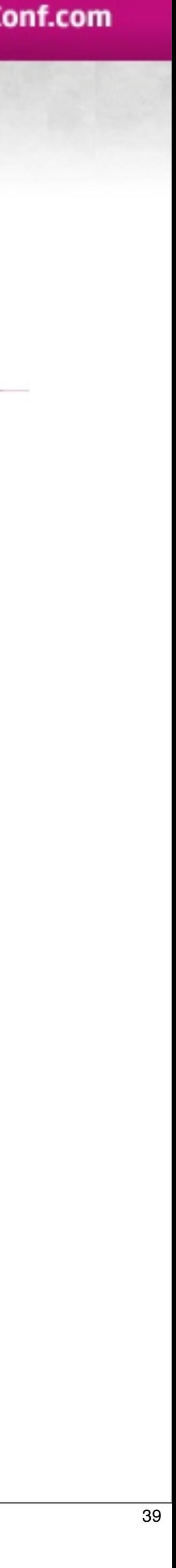

Sunday, April 3, 2011 39

Anim set data is quite simple. A single entry is a key-value pair of string hashes (what we call StringIds).

Collectively the array of entries is sorted by key.

This results in an equally simple binary search function for querying

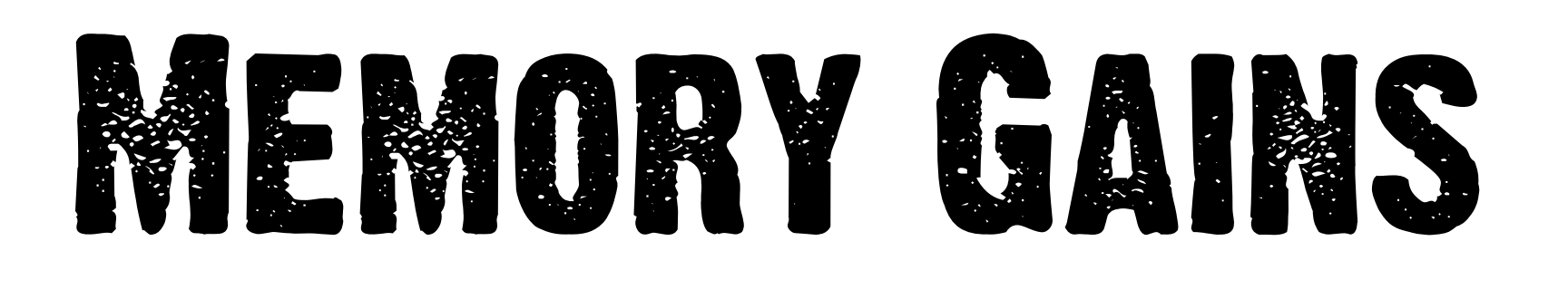

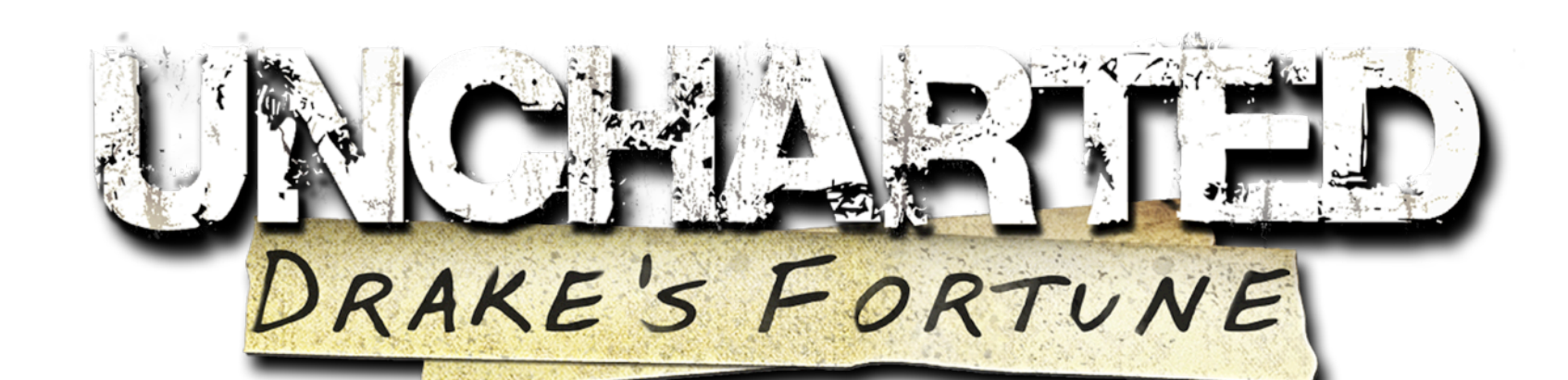

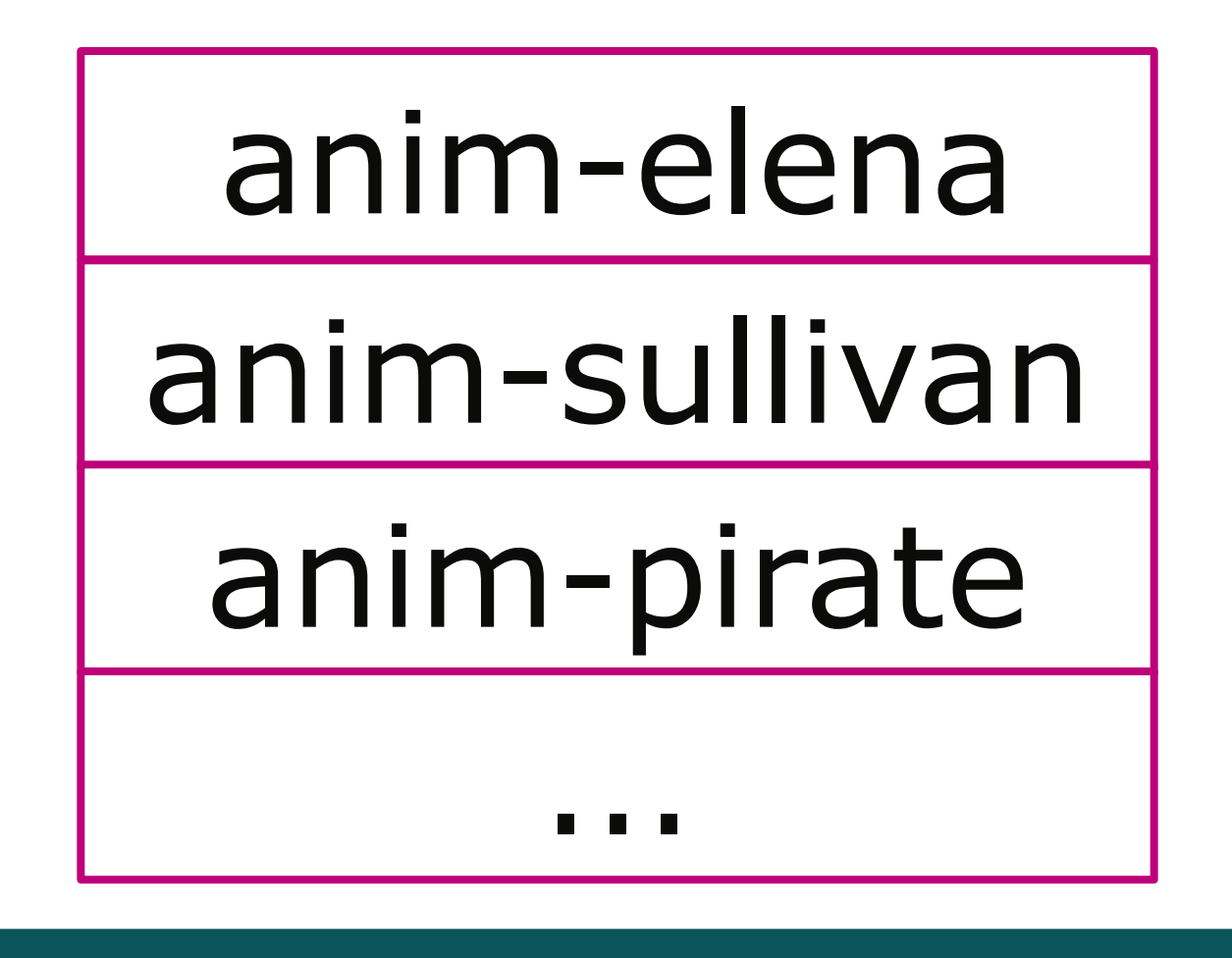

**2.7 MB**

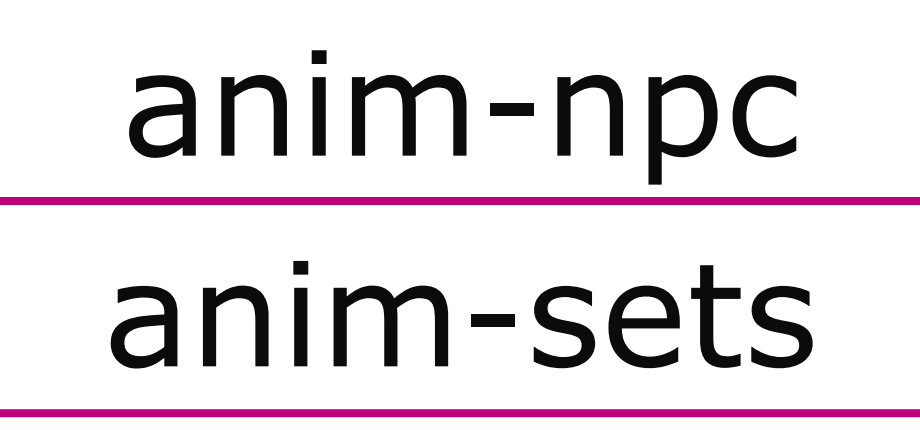

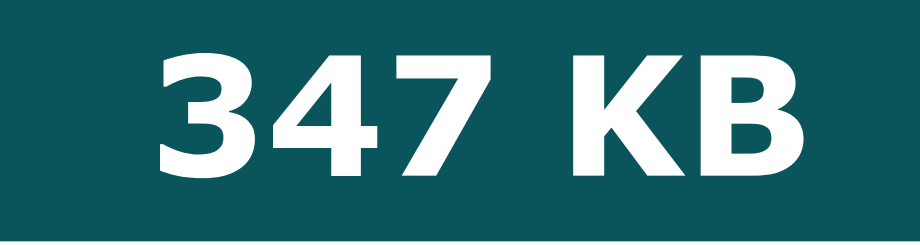

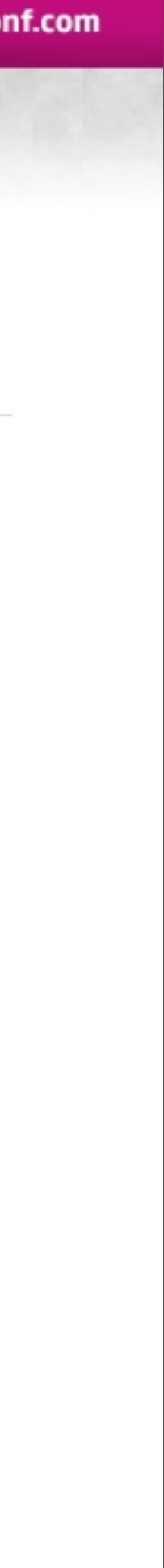

Sunday, April 3, 2011 40

In Uncharted 1 we had individual animation bin files (containing all the states, trees, etc.) which in all consumed 2.27 MEGS of memory to have loaded.

Moving to Uncharted 2 we used only one animation bin file but multiple individual anim set files.

By simply removing the redundant animation states we saw a drastic drop in memory consumption: ~347KB to have animation data for all characters!

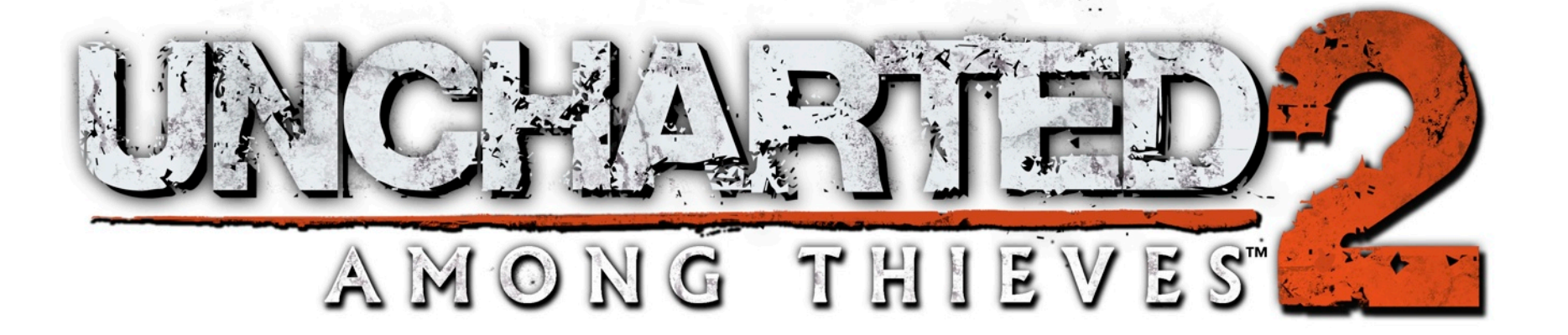

## **MEMORY GAINS**

**347 KB**

February 28 - March 4, 2011 | www.GDConf.com

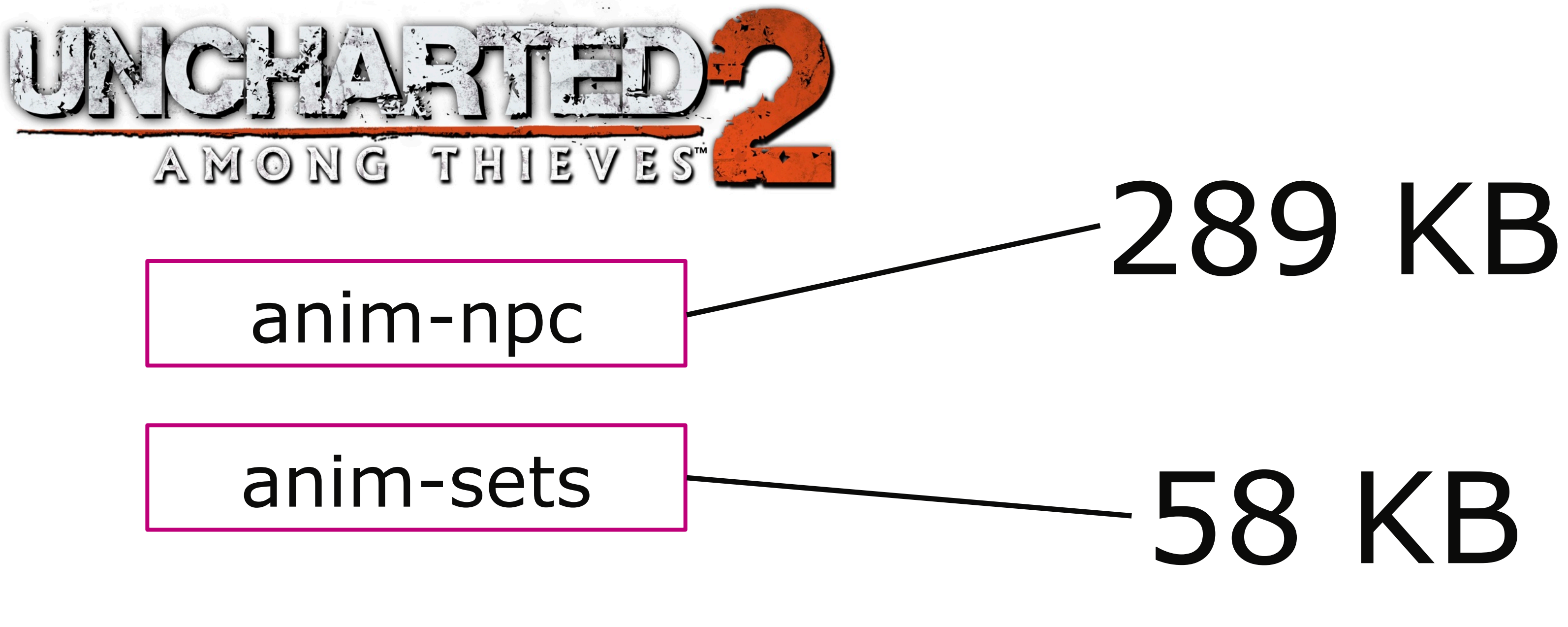

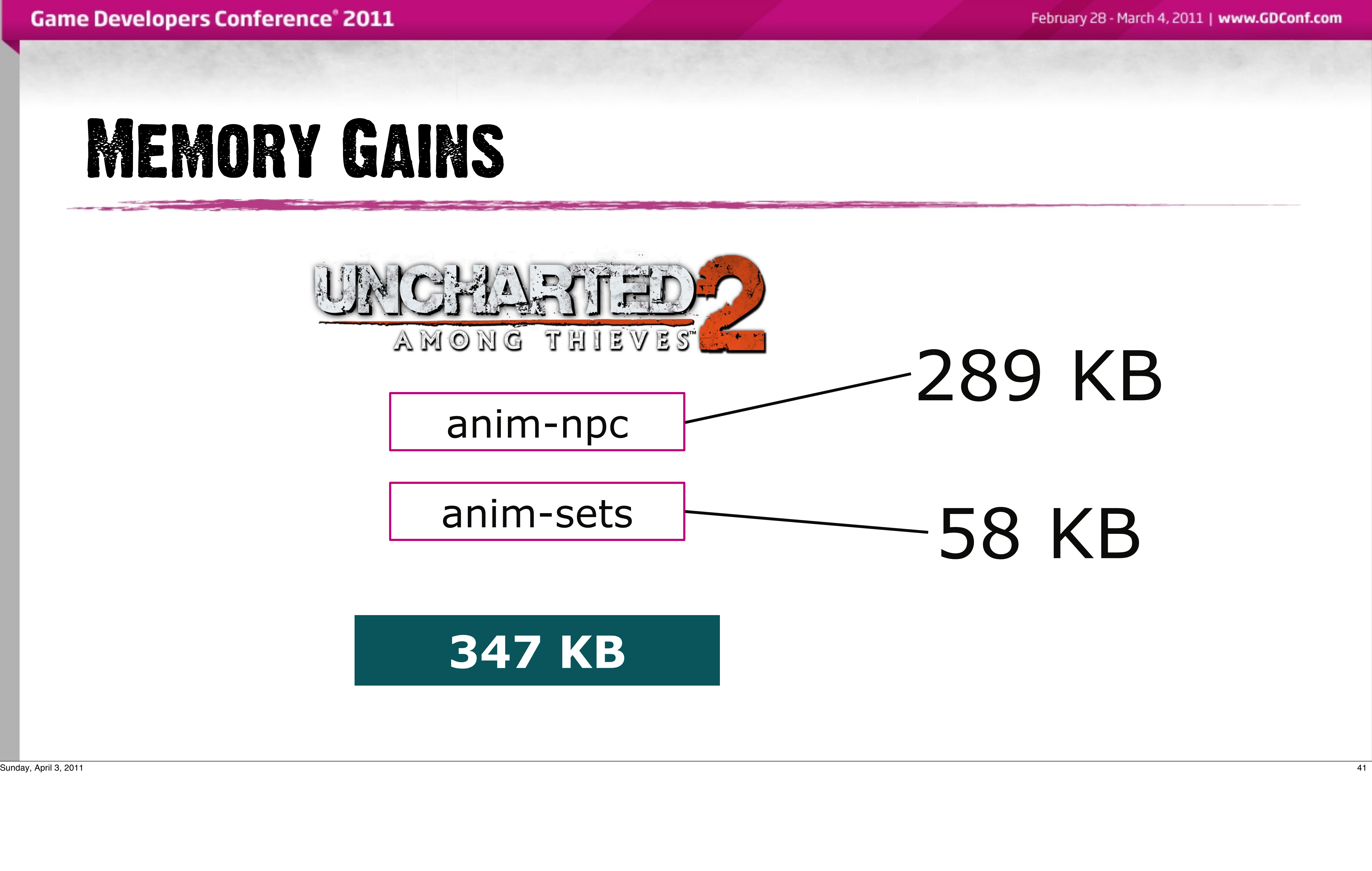

## PRODUCTION GAINS

• Files simple enough for artists to edit • Decoupled programmer from workflow • Supports dynamic reloading • Fast iteration

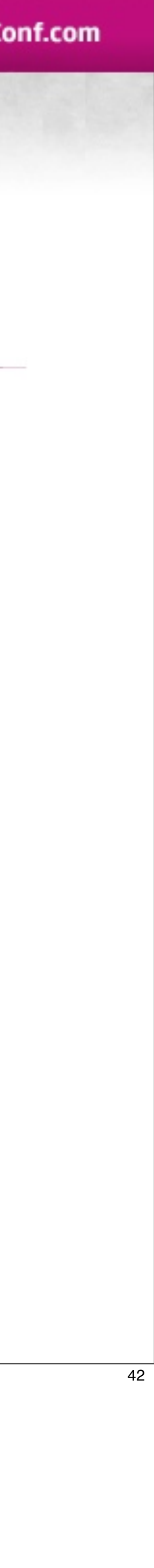

## Problems for Programmers

- One Tree To Rule Them All
	- Fixed behaviors across character types
	- Had to build for the most expensive case
- Changing trees hugely impactful on animators

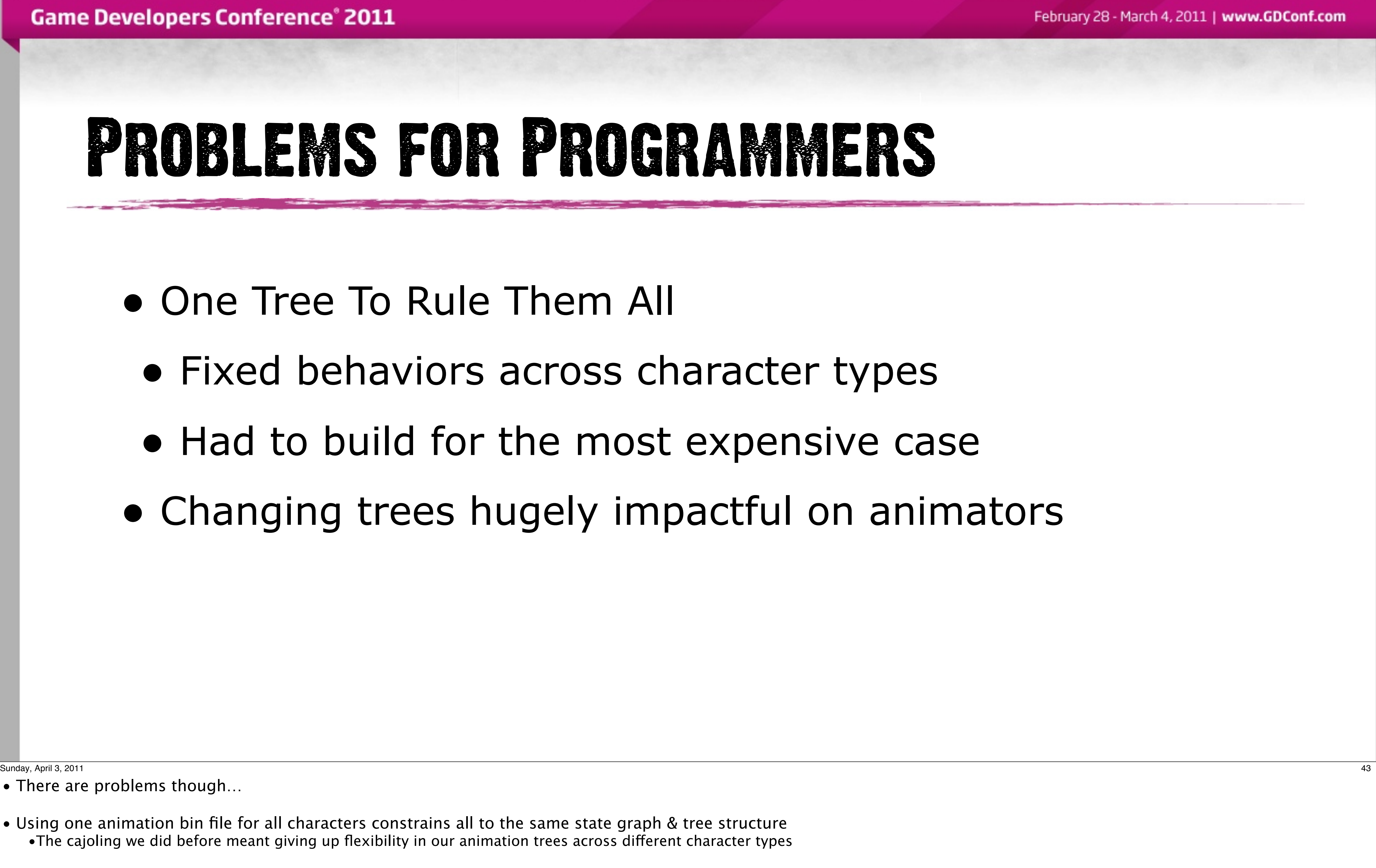

• There are problems though…

- Using one animation bin file for all characters constrains all to the same state graph & tree structure •The cajoling we did before meant giving up flexibility in our animation trees across different character types
- 
- Animators were often required to make animations for slots not needed for the desired look
	- For example a villager in the background might not need the same tree fidelity as Chloe, but they were the same.

• Since we had one state/tree definition list for all character types, creating a character became filling out a master list, which grew to a significant size- cumbersome!

## Problems for Animators

### ng a character became "Fill this list" Characters with small variations small variations disproportionality time • Creating a character became "Fill this list" • Became a big list • Characters with small variations disproportionality time consuming

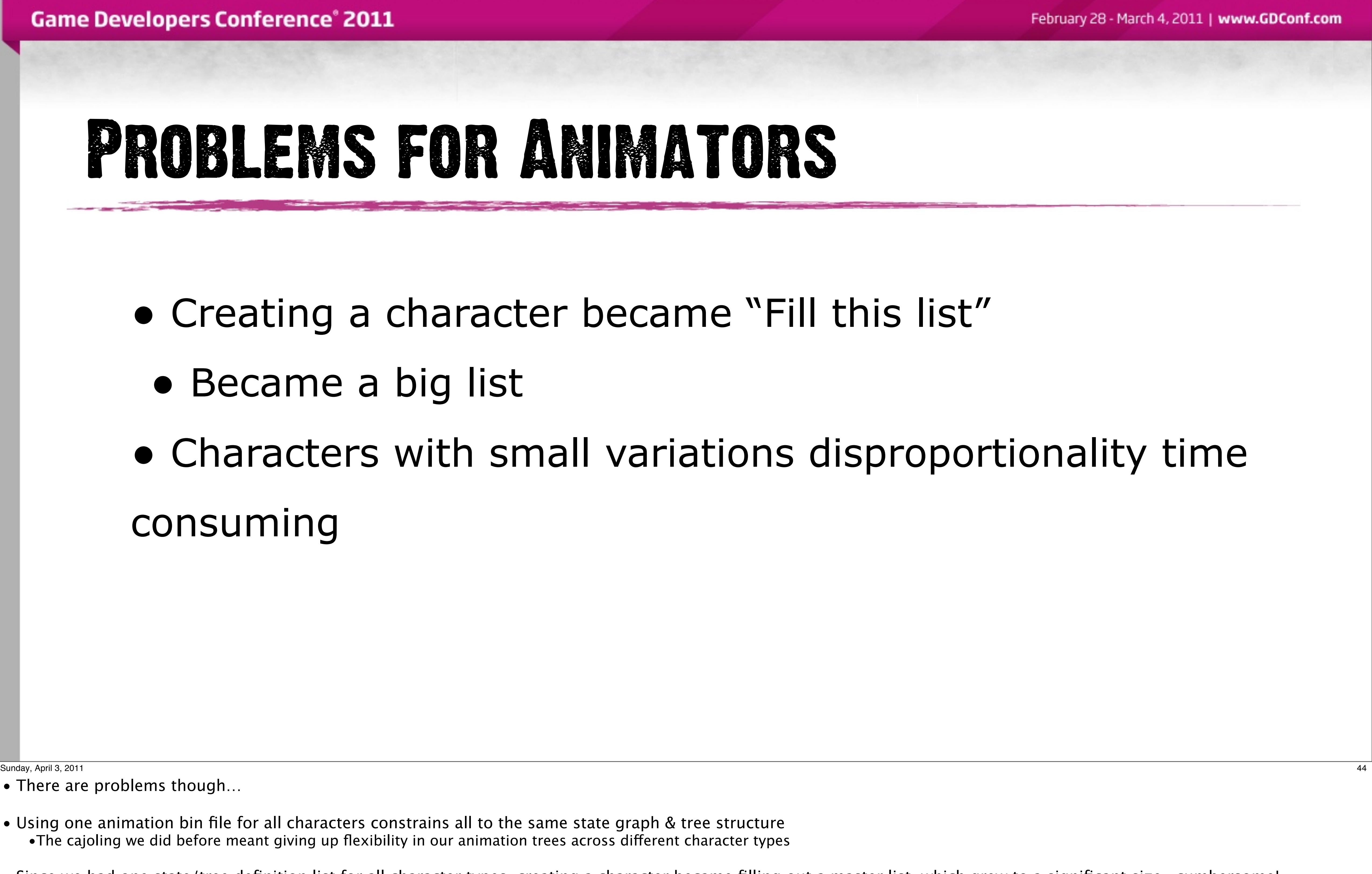

• There are problems though…

- Using one animation bin file for all characters constrains all to the same state graph & tree structure •The cajoling we did before meant giving up flexibility in our animation trees across different character types
- Since we had one state/tree definition list for all character types, creating a character became filling out a master list, which grew to a significant size- cumbersome!
- Animators were often required to make animations for slots not needed for the desired look
	- For example a villager in the background might not need the same tree fidelity as Chloe, but they were the same.

## Tree Variations

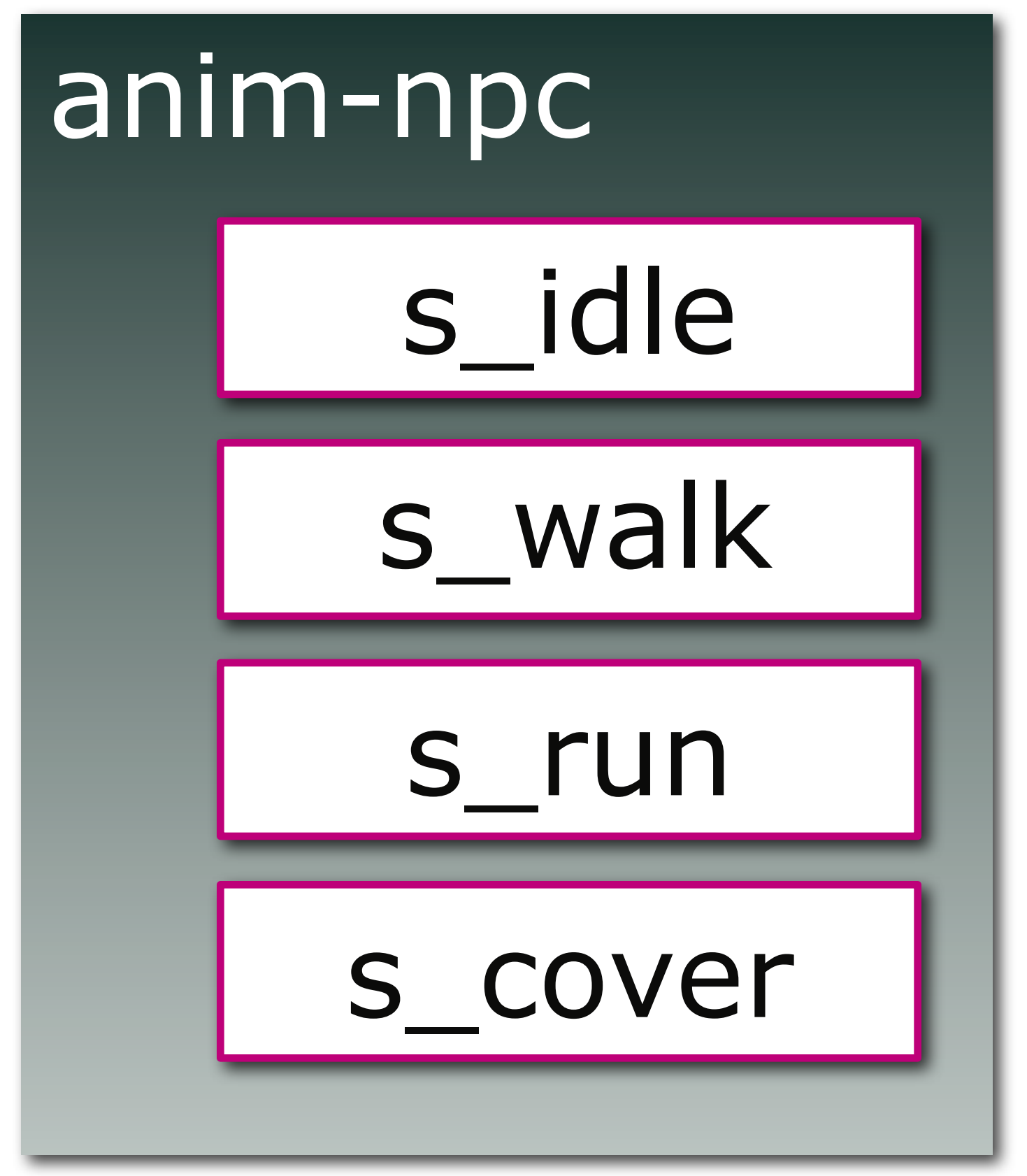

Sunday, April 3, 2011 45

We needed to be able to change the trees themselves per character

While a fist soldier might need a less complicated animation tree

a pistol char would be more demanding

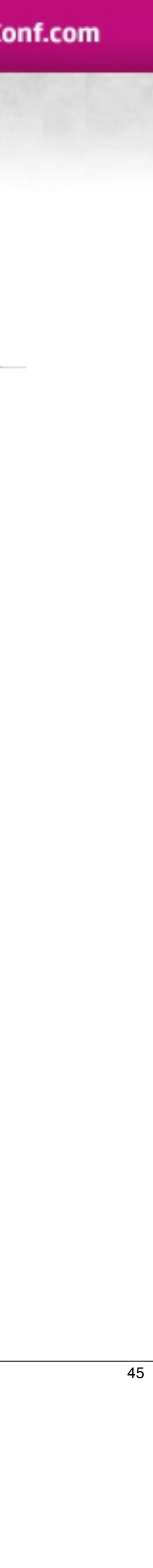

## Tree Variations

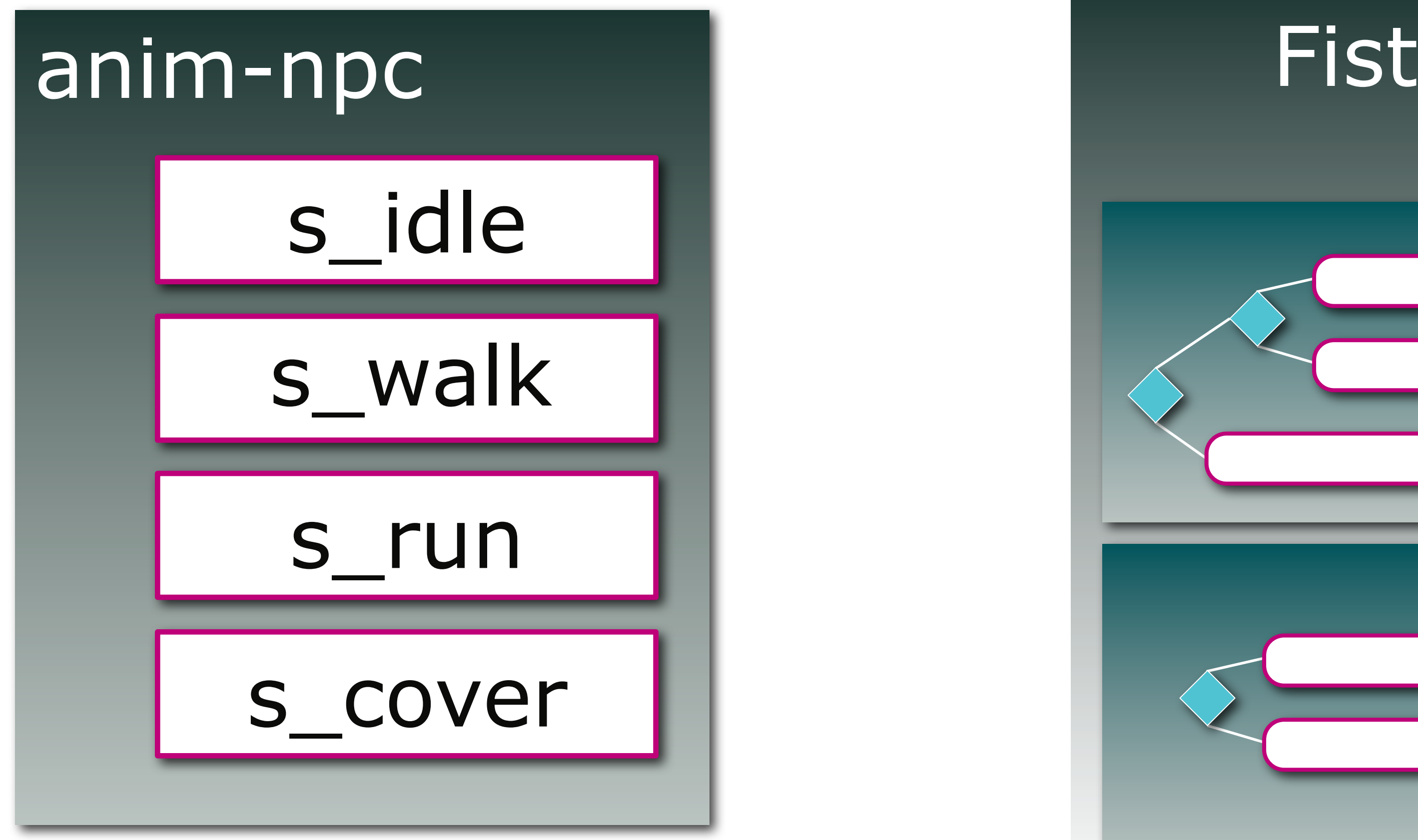

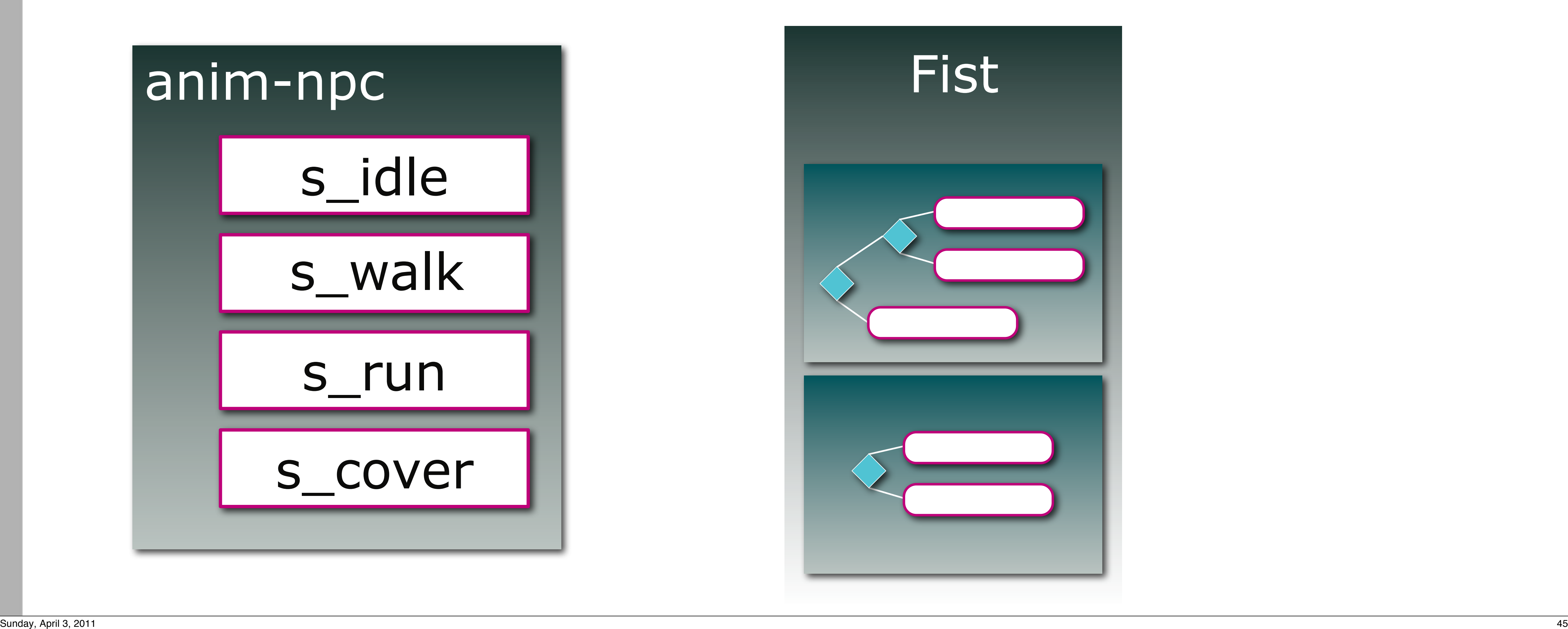

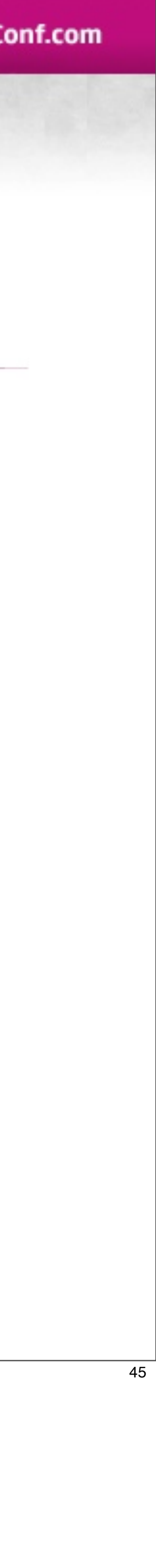

We needed to be able to change the trees themselves per character

While a fist soldier might need a less complicated animation tree

a pistol char would be more demanding

## Tree Variations

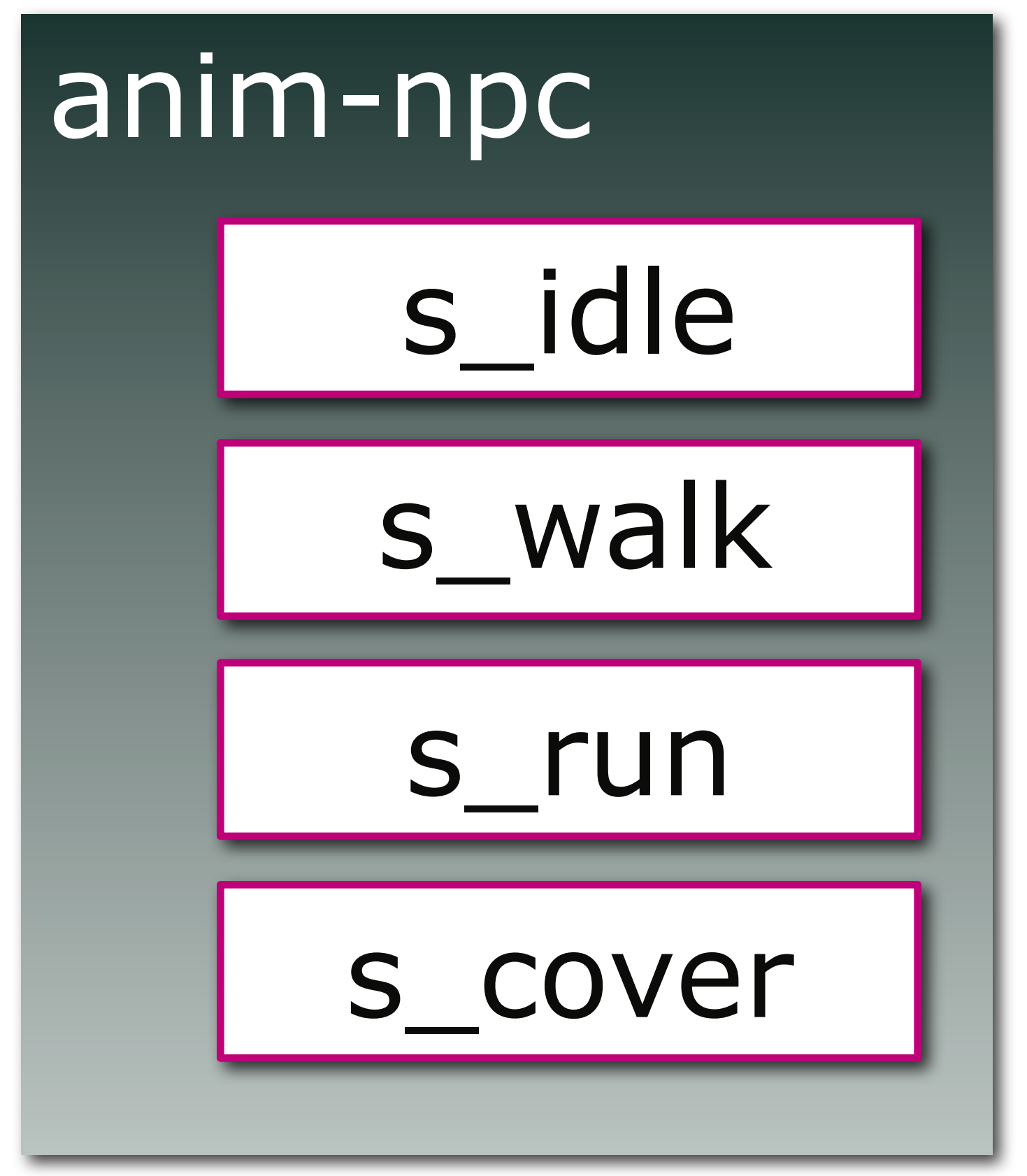

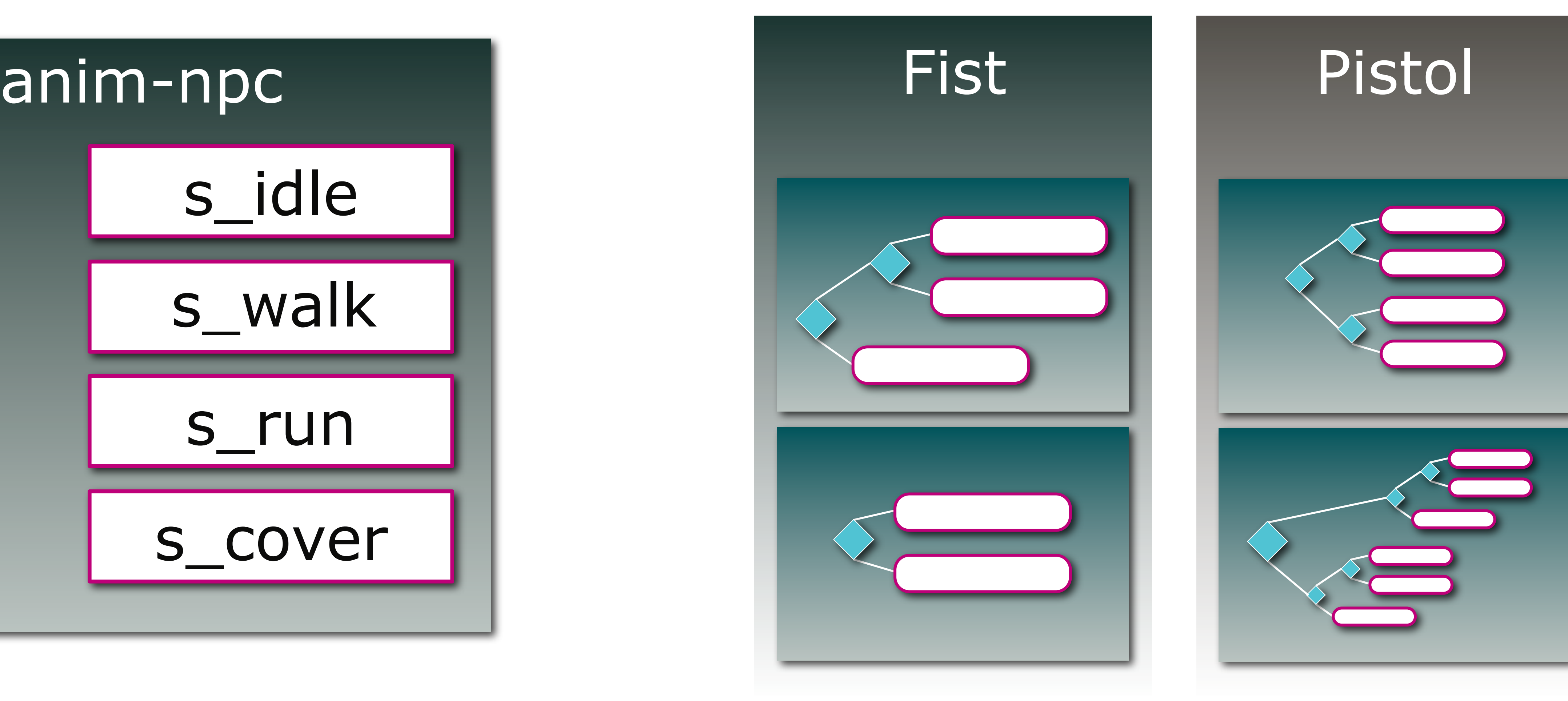

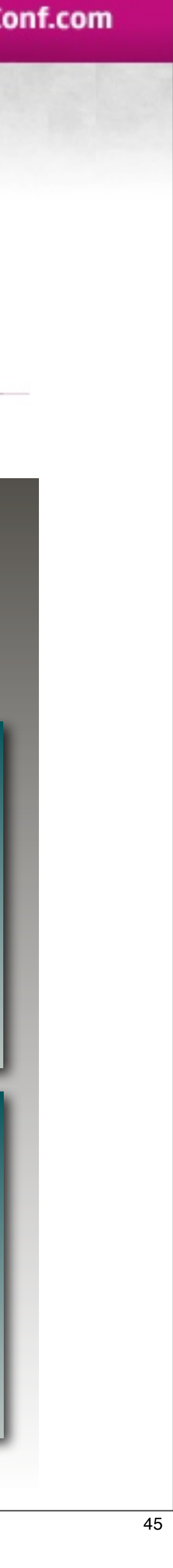

Sunday, April 3, 2011 45

We needed to be able to change the trees themselves per character

While a fist soldier might need a less complicated animation tree

a pistol char would be more demanding

## Tree Remaps

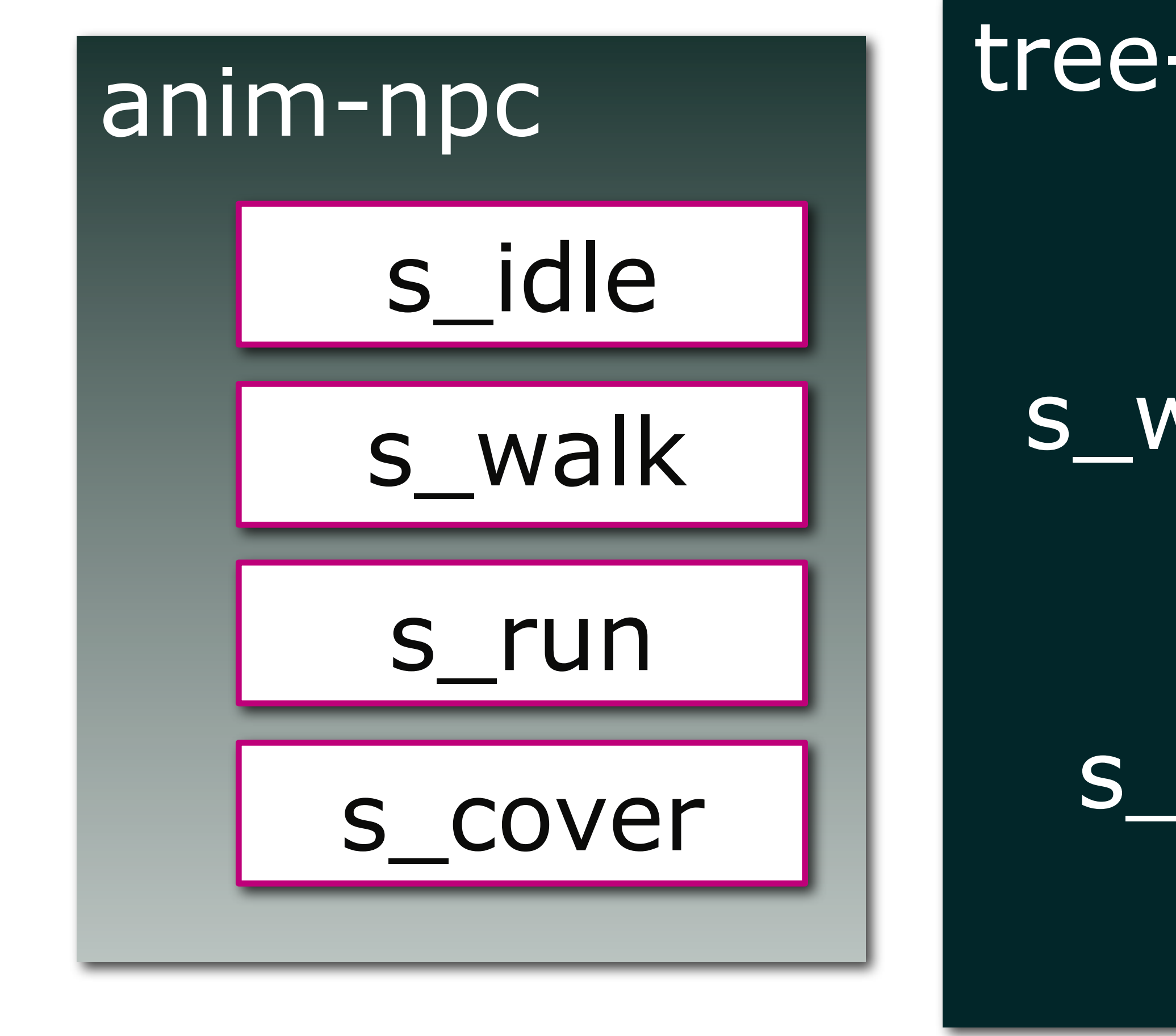

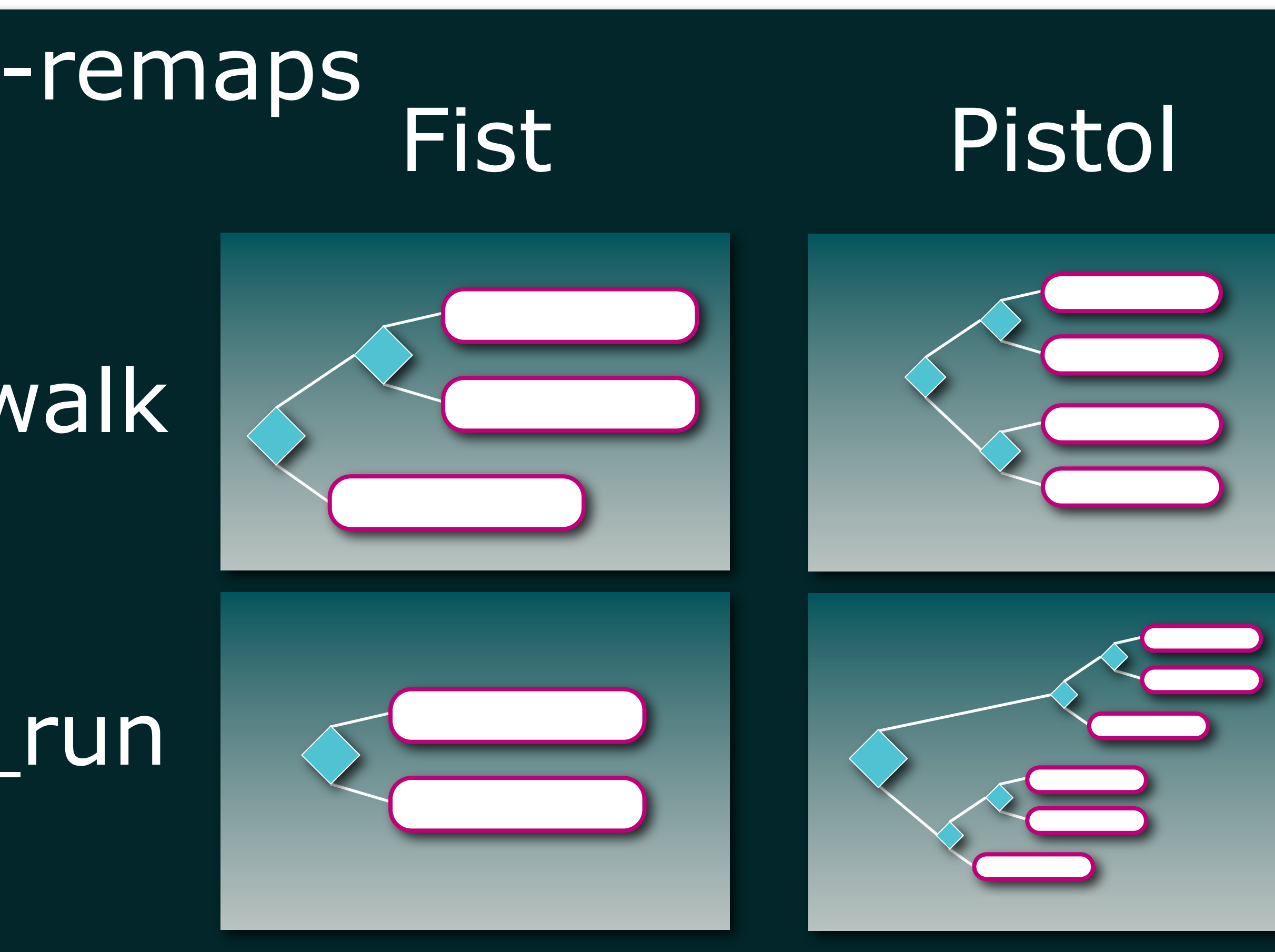

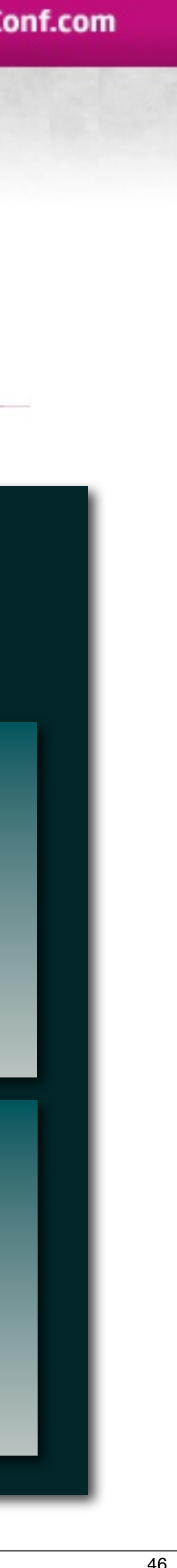

## Tree Remaps

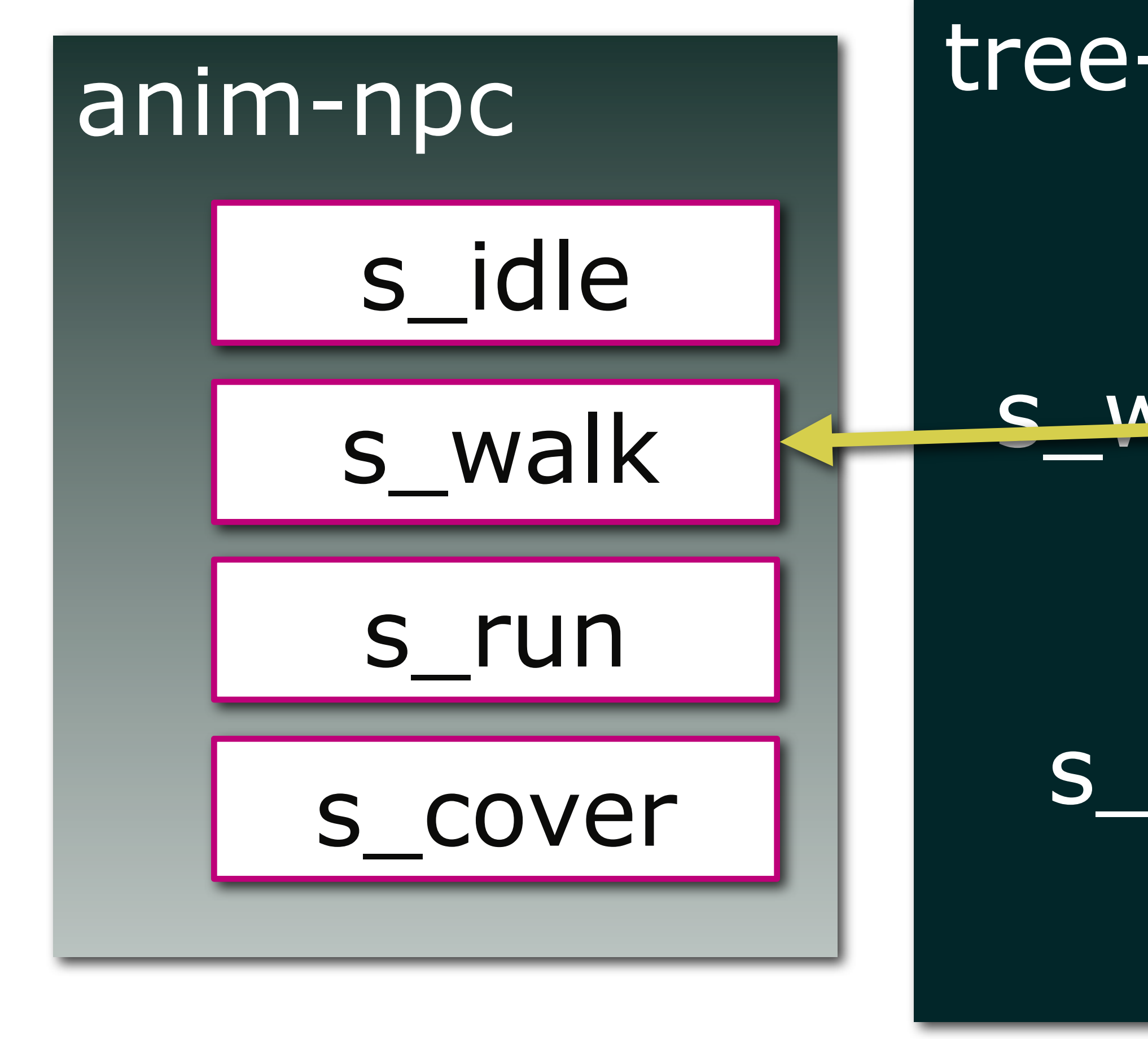

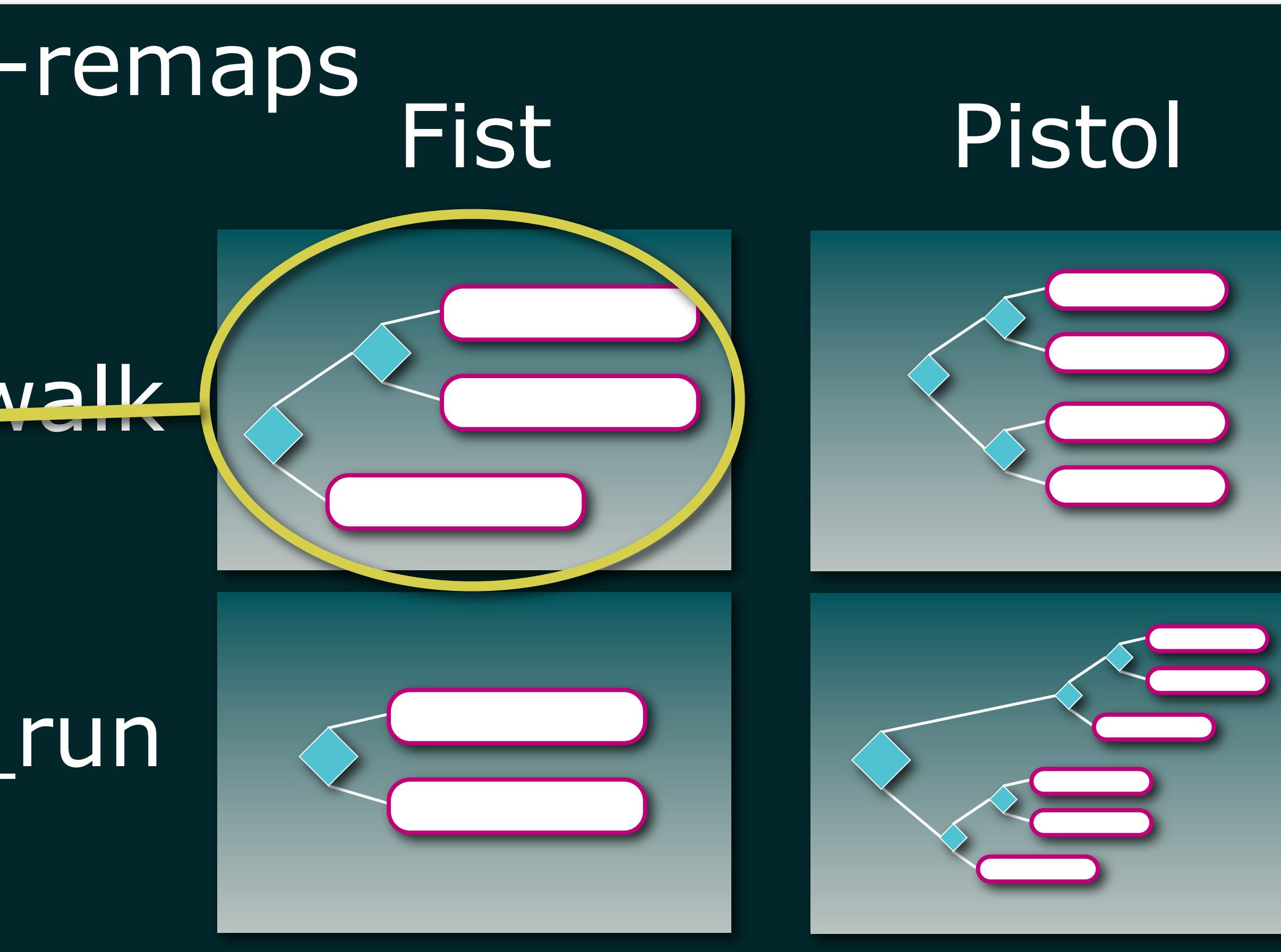

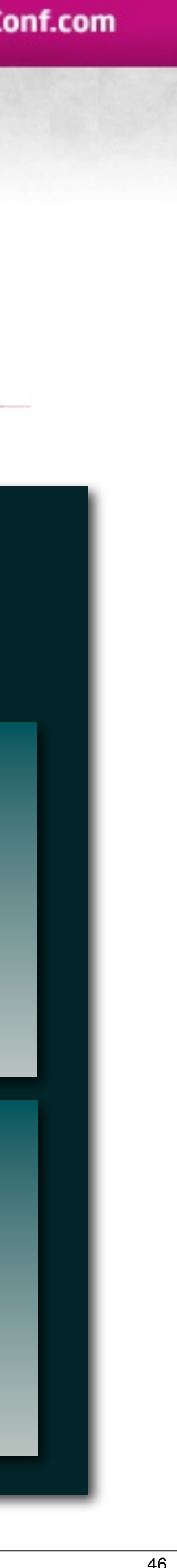

### Tree-remaps

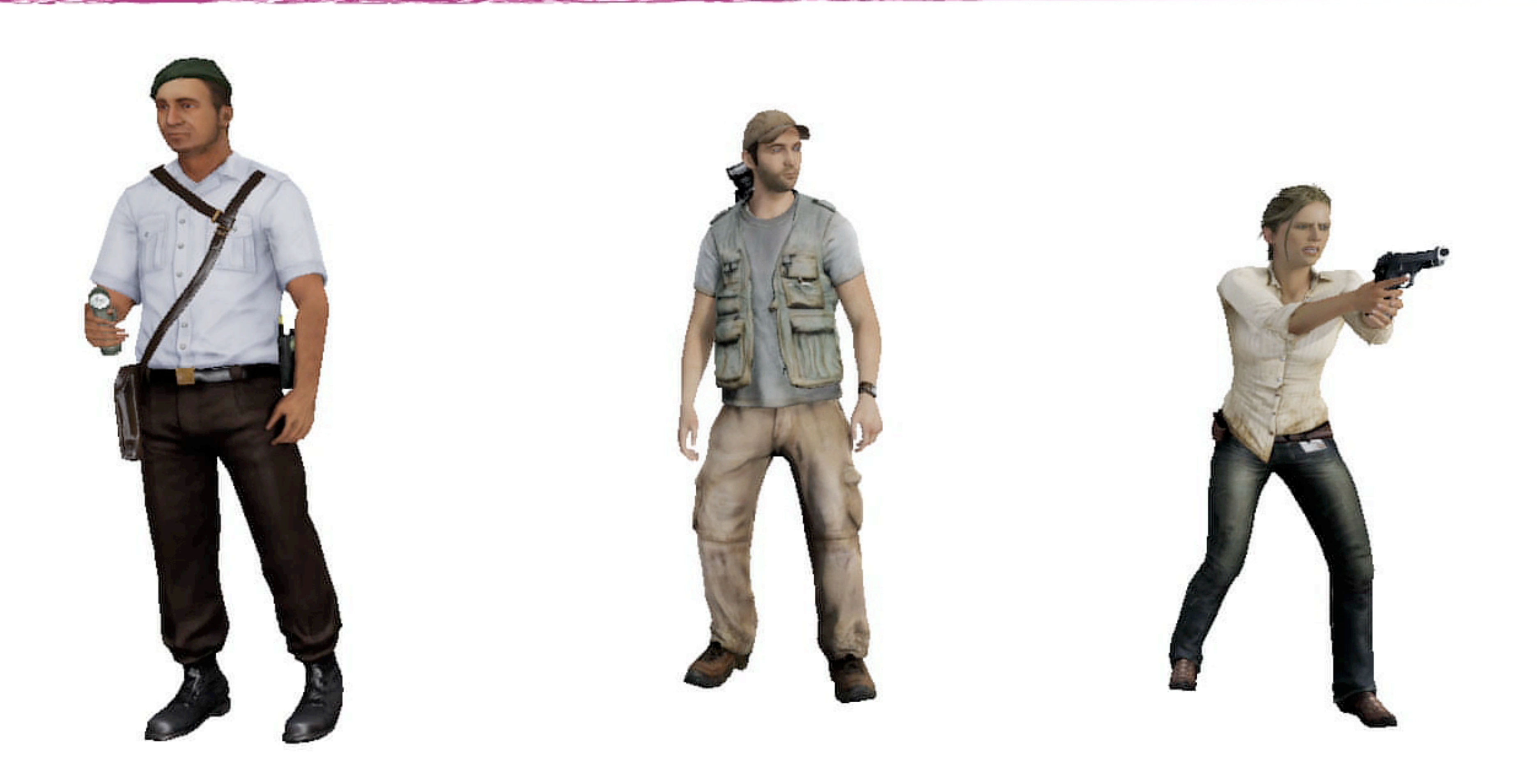

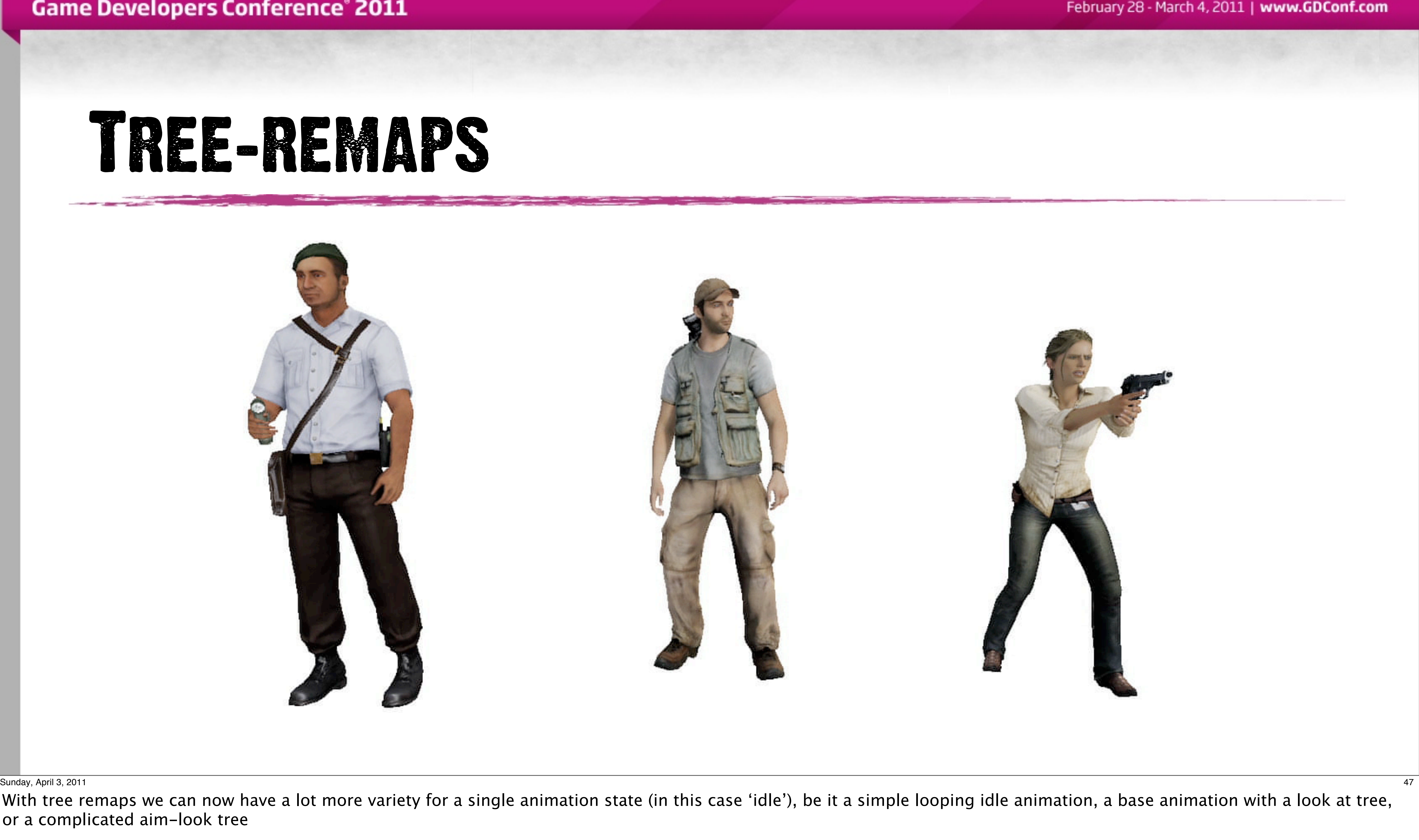

With tree remaps we can now have a lot more variety for a single animation state (in this case 'idle'), be it a simple looping idle animation, a base animation with a look at tree, or a complicated aim-look tree

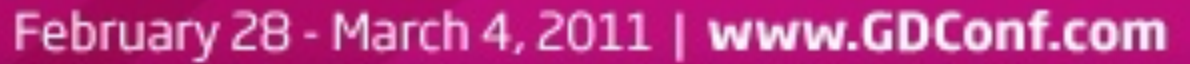

## DATA SOURCE HIERARCHY

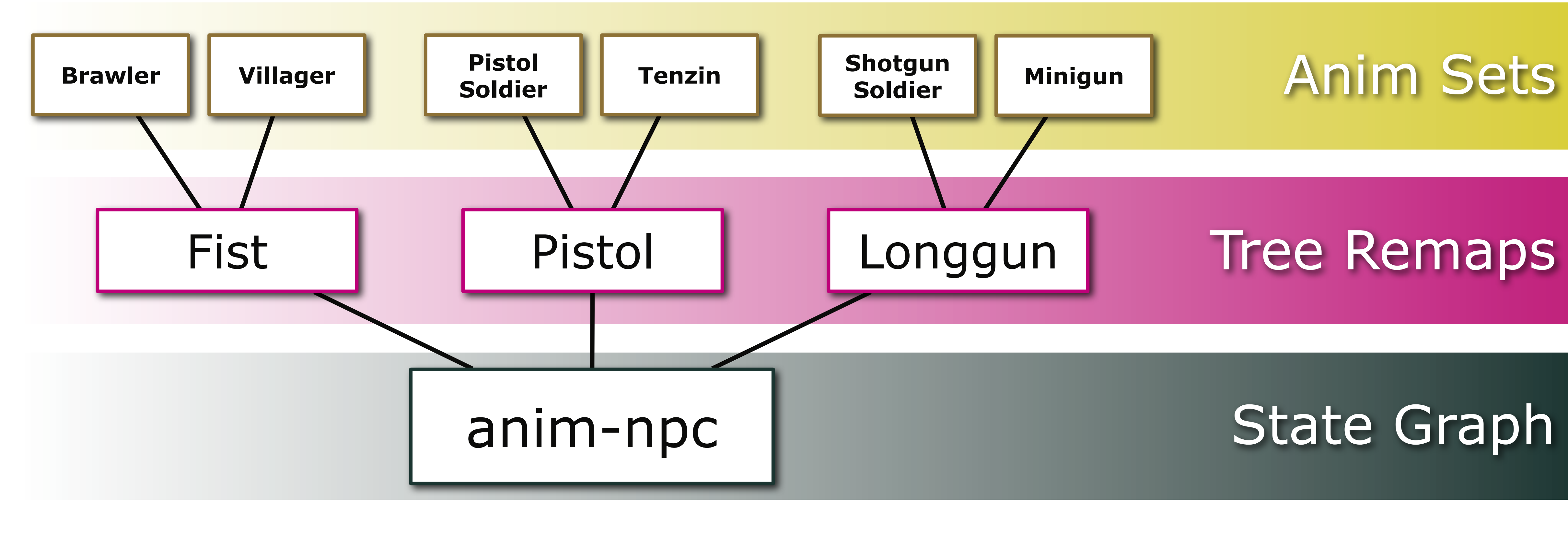

Sunday, April 3, 2011 48

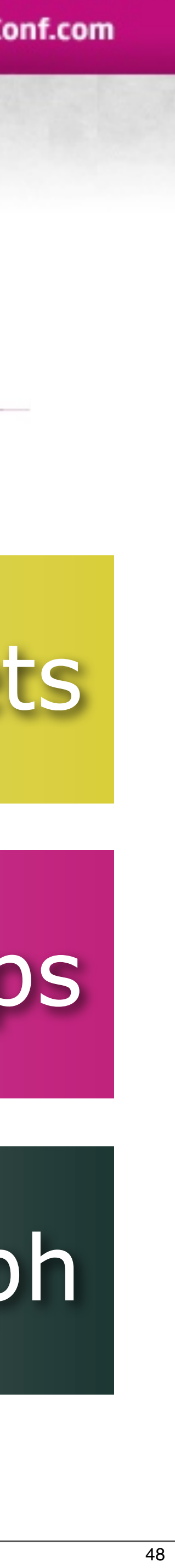

## DATA SOURCE HIERARCHY

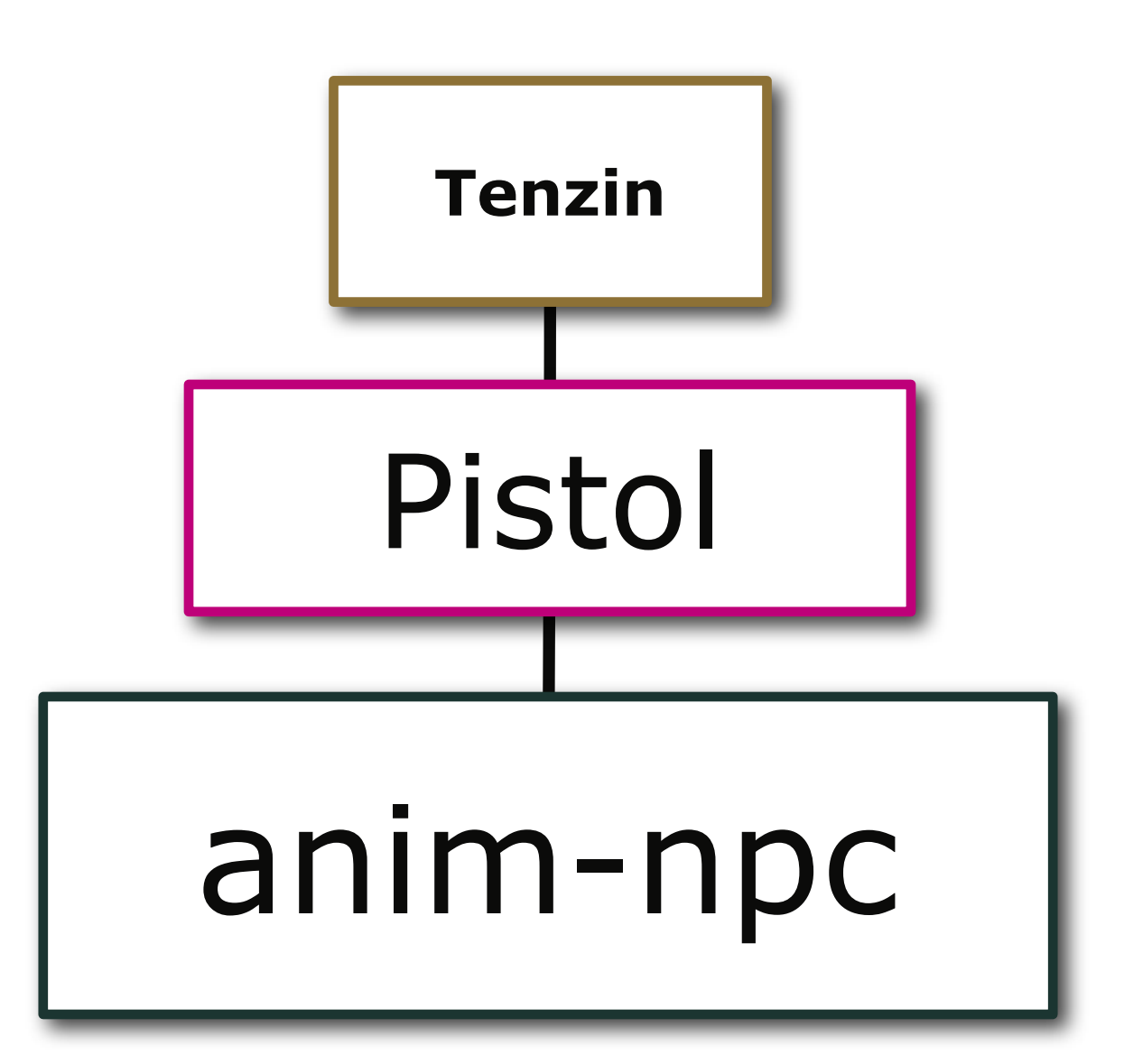

February 28 - March 4, 2011 | www.GDConf.com

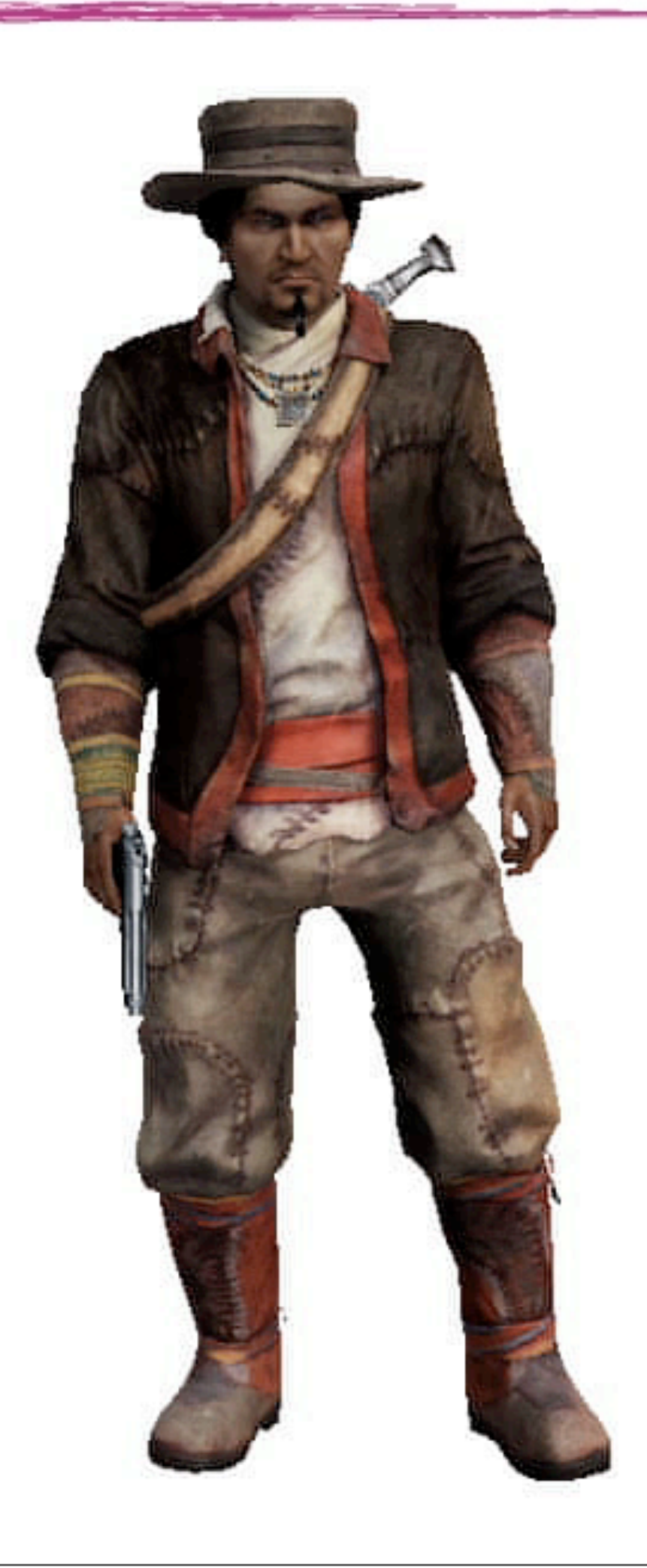

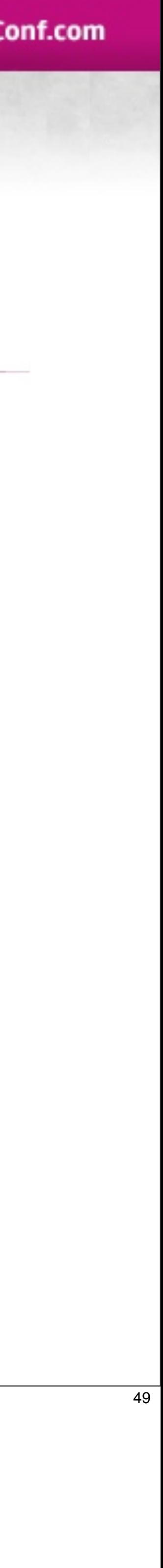

## Layered Remaps

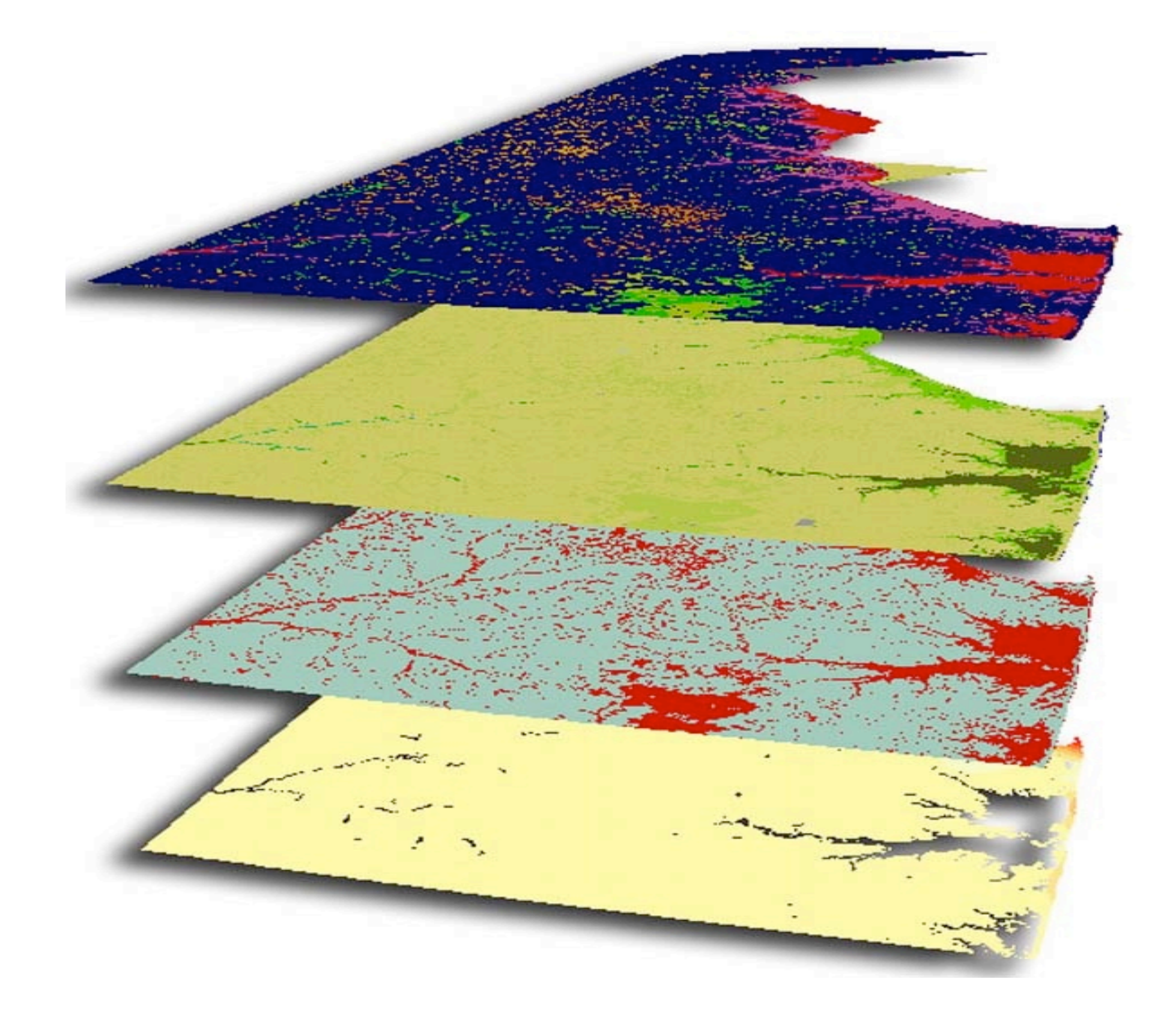

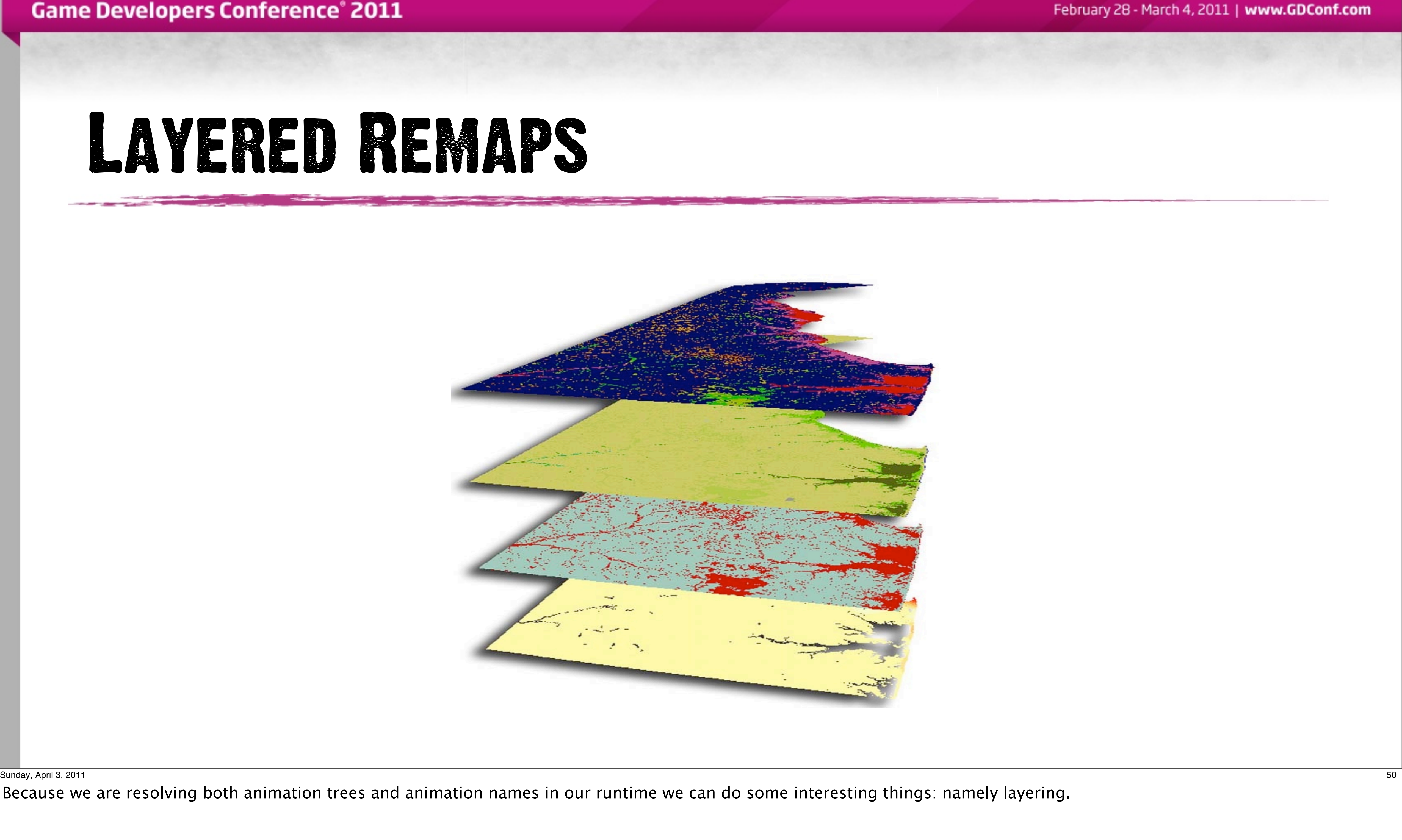

Because we are resolving both animation trees and animation names in our runtime we can do some interesting things: namely layering.

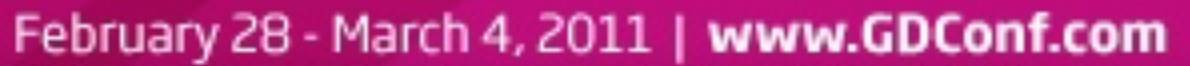

## Layered Remaps

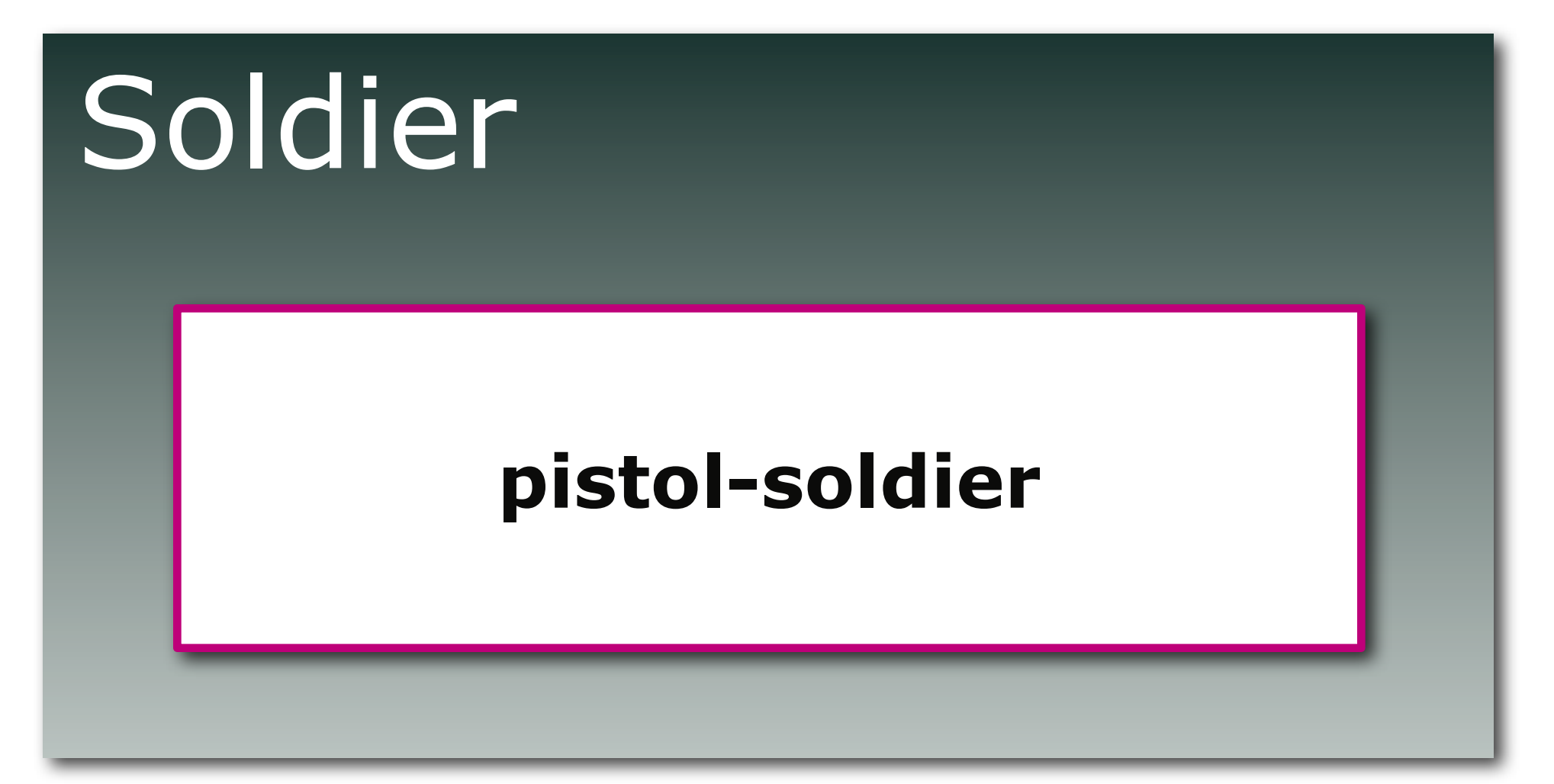

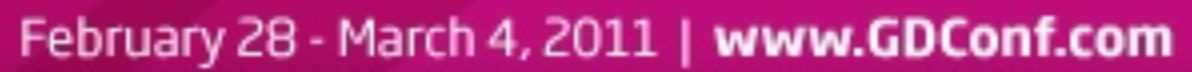

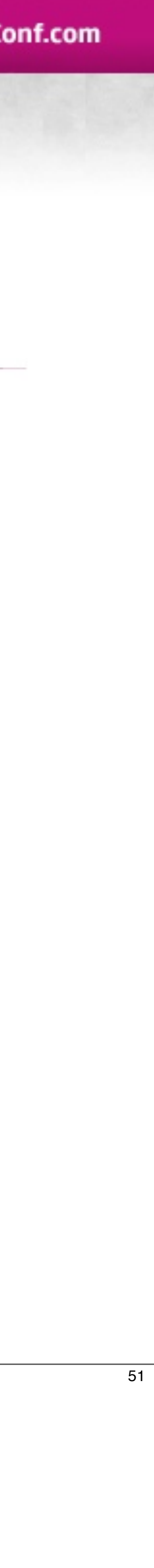

## Layered Remaps

# Soldier **pistol-soldier**

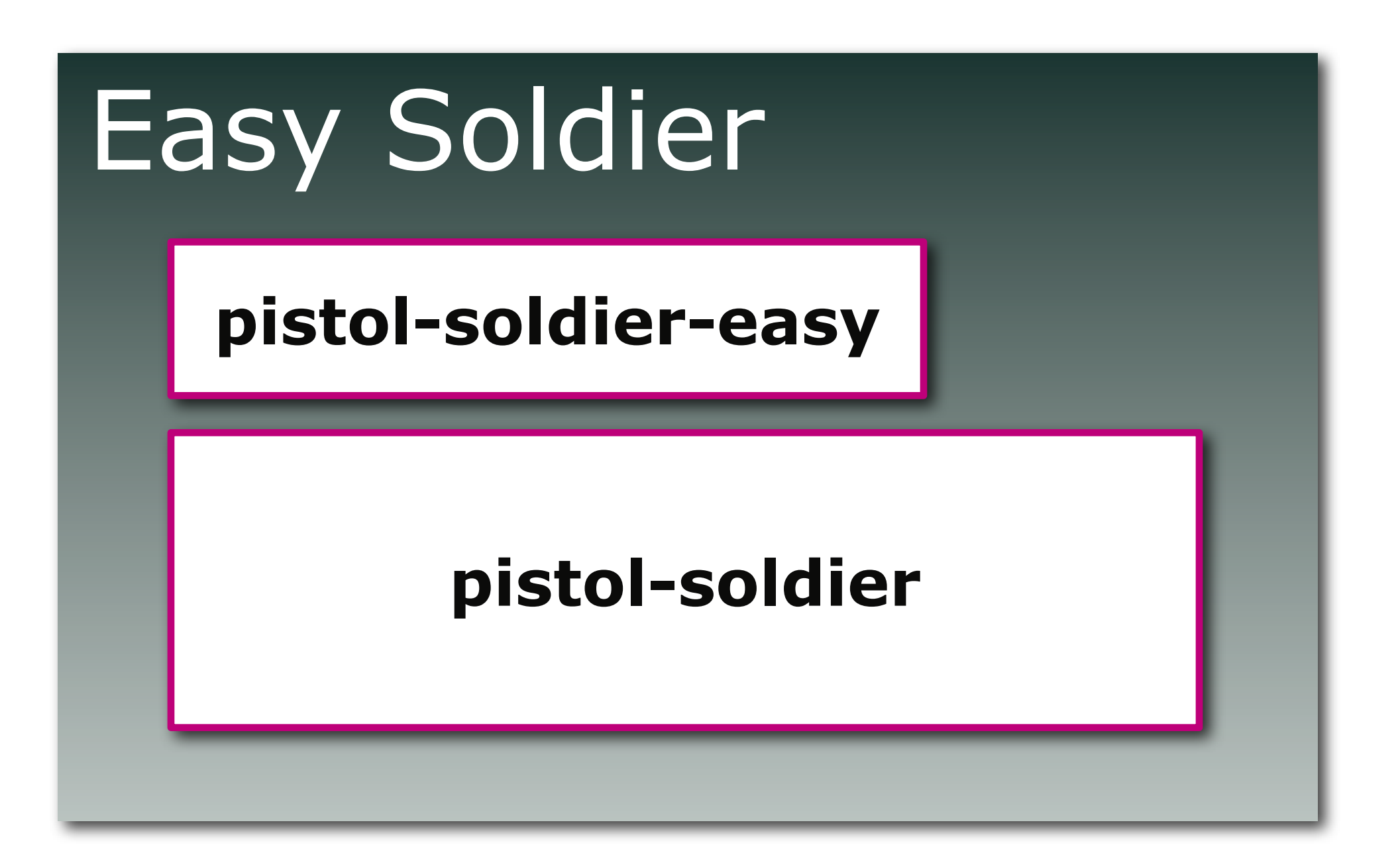

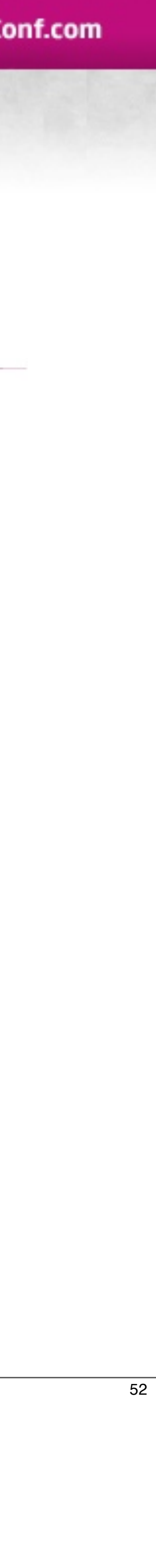

Sunday, April 3, 2011 52

## Layered Remaps

### Easy Soldier

**pistol-soldier-easy**

**pistol-soldier**

Sunday, April 3, 2011 53

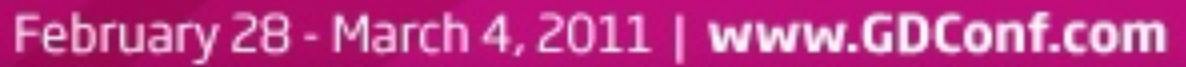

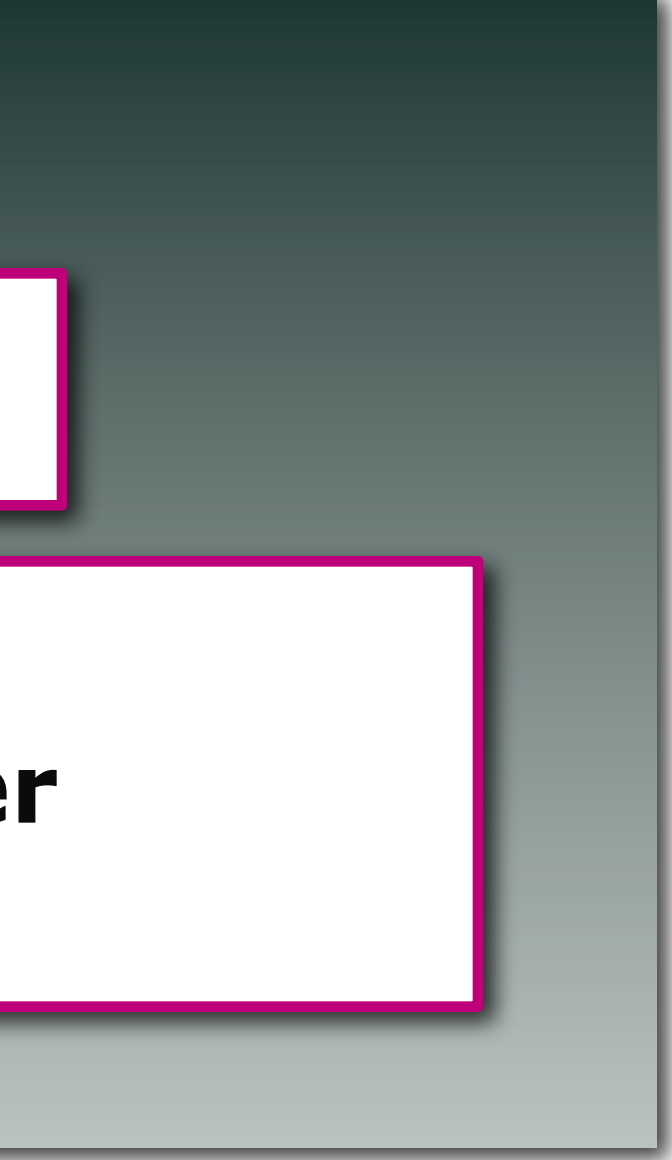

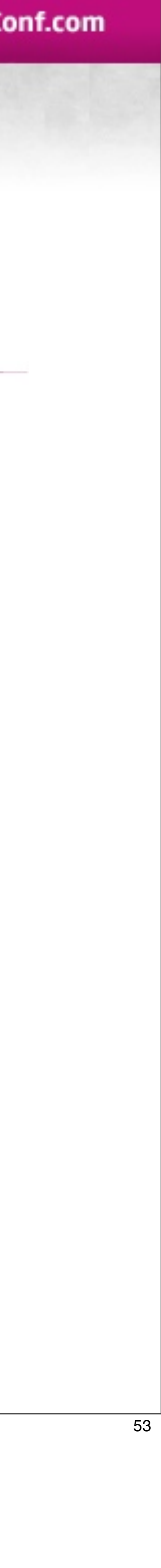

## Layered Remaps

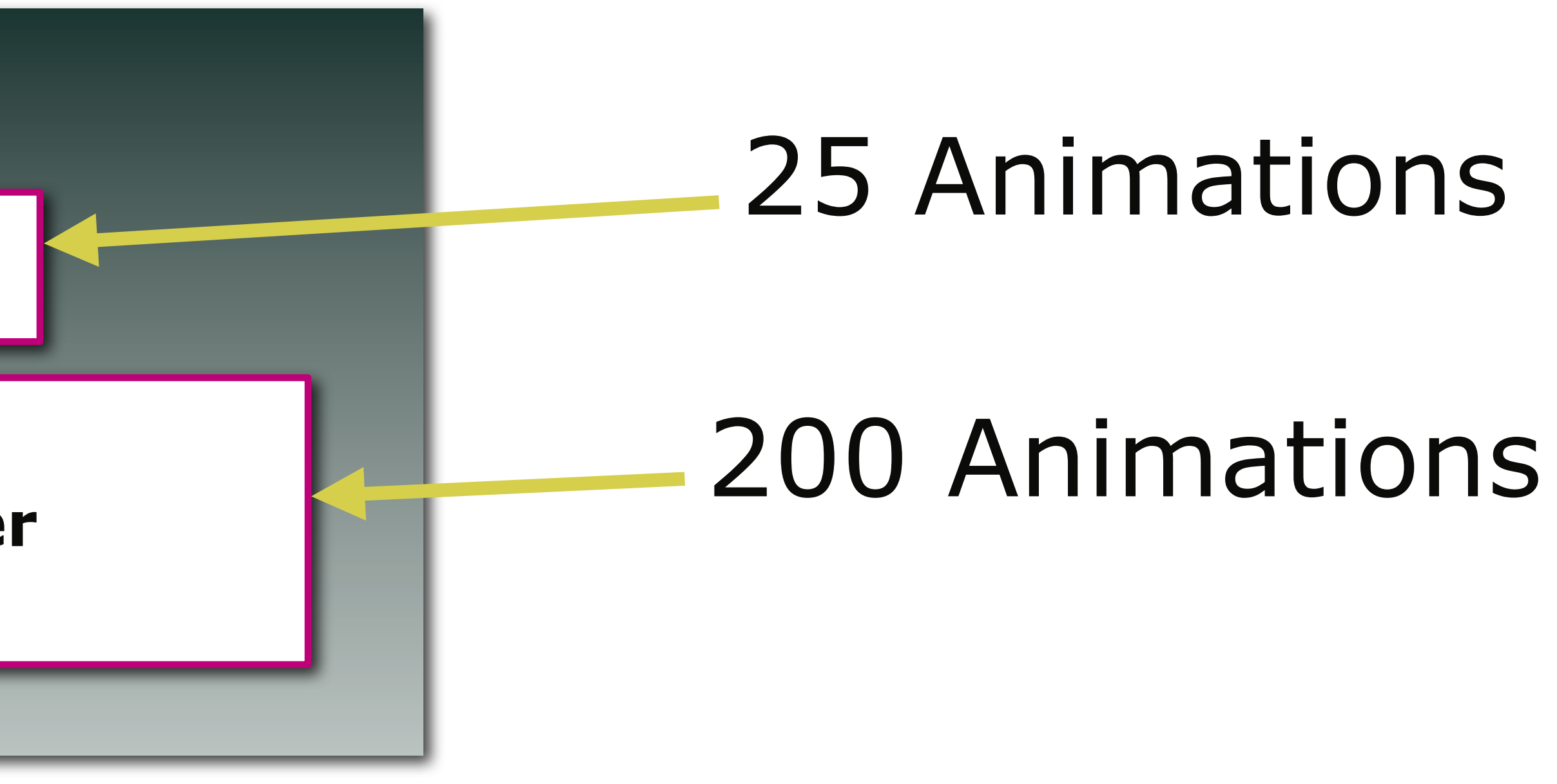

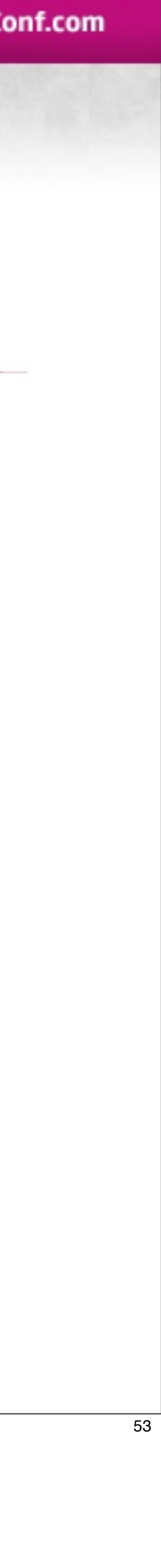

### Easy Soldier

**pistol-soldier-easy**

**pistol-soldier**

Sunday, April 3, 2011 53

February 28 - March 4, 2011 | www.GDConf.com

## Layered Anim Sets

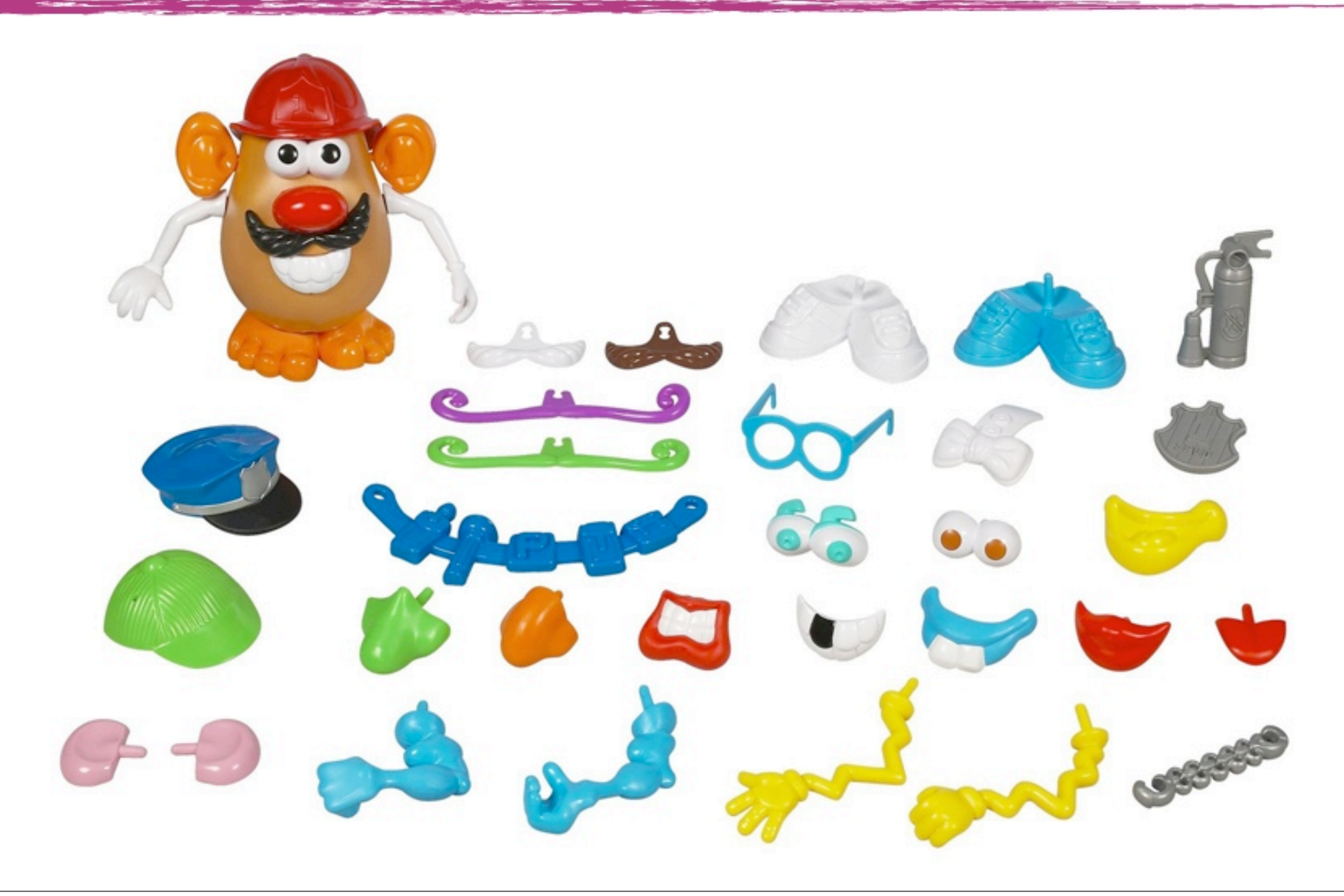

Sunday, April 3, 2011 54

This lets us define characters in terms of deltas.

we can compose a character from multiple pieces and layering lets us achieve that

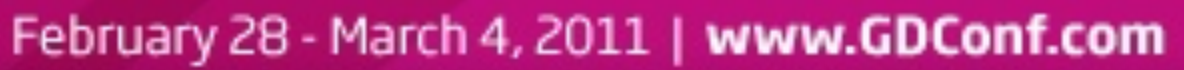

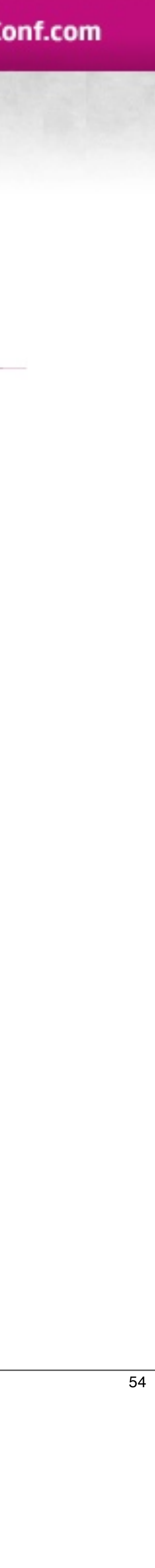

## Layered Anim Sets

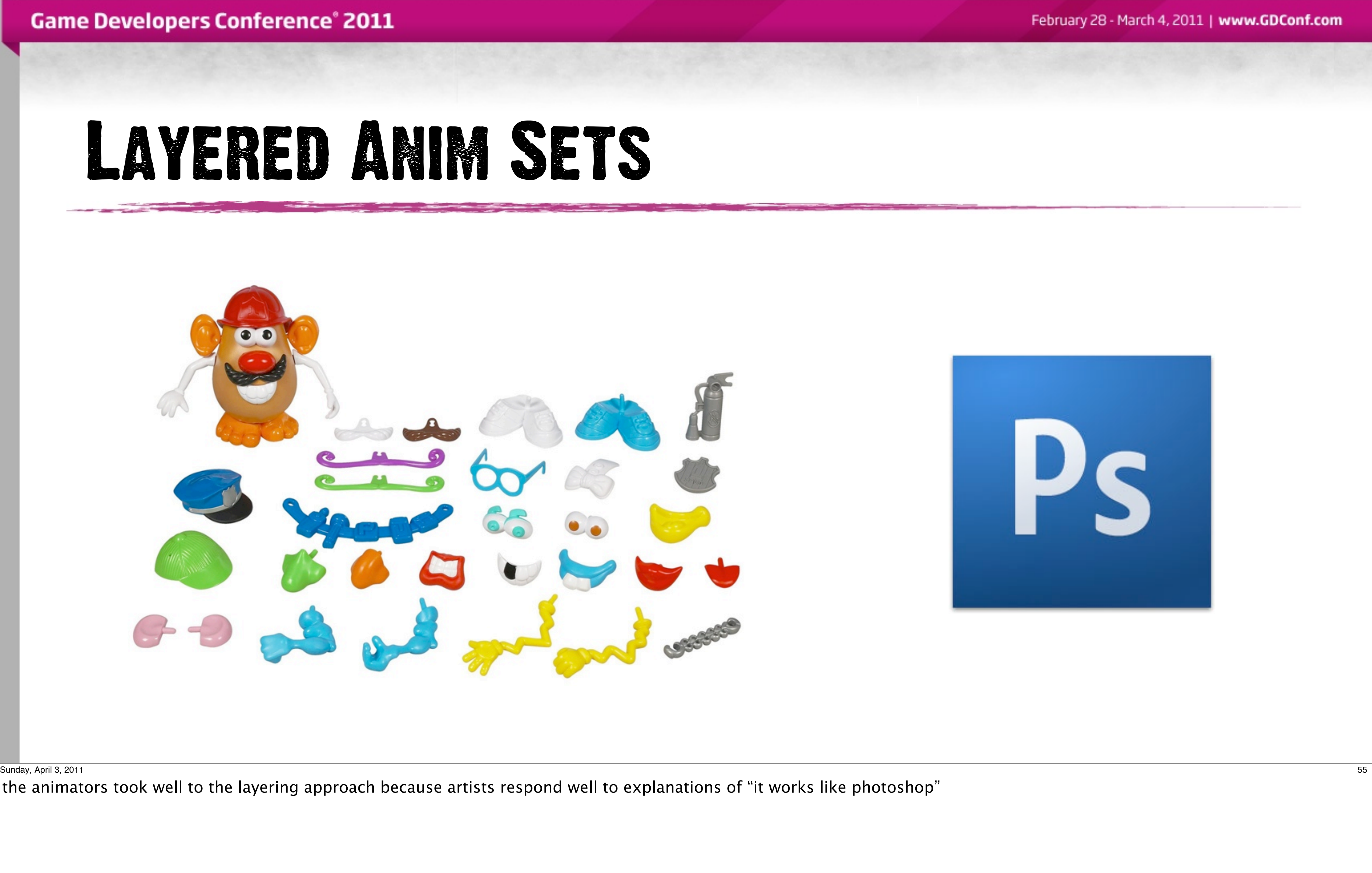

the animators took well to the layering approach because artists respond well to explanations of "it works like photoshop"

### REMAP SOURCES

Sunday, April 3, 2011 56

Deciding which remaps we pushed could potentially come a multitude of sources:

- AI logic could add or remove them to match behavior changes
- Level scripts could do so to follow high level gameplay flow
- Designers could attach them to entity spawners in the level

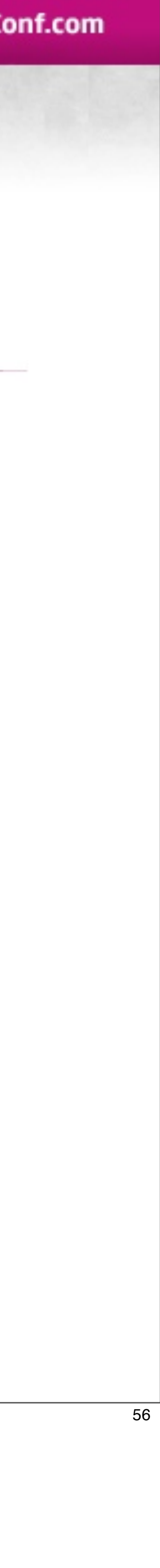
# REMAP SOURCES

### • AI

Sunday, April 3, 2011 56

Deciding which remaps we pushed could potentially come a multitude of sources:

- AI logic could add or remove them to match behavior changes
- Level scripts could do so to follow high level gameplay flow
- Designers could attach them to entity spawners in the level

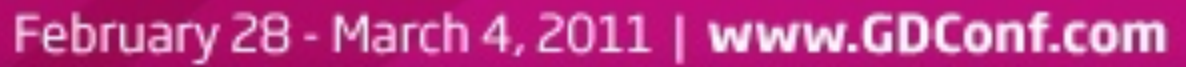

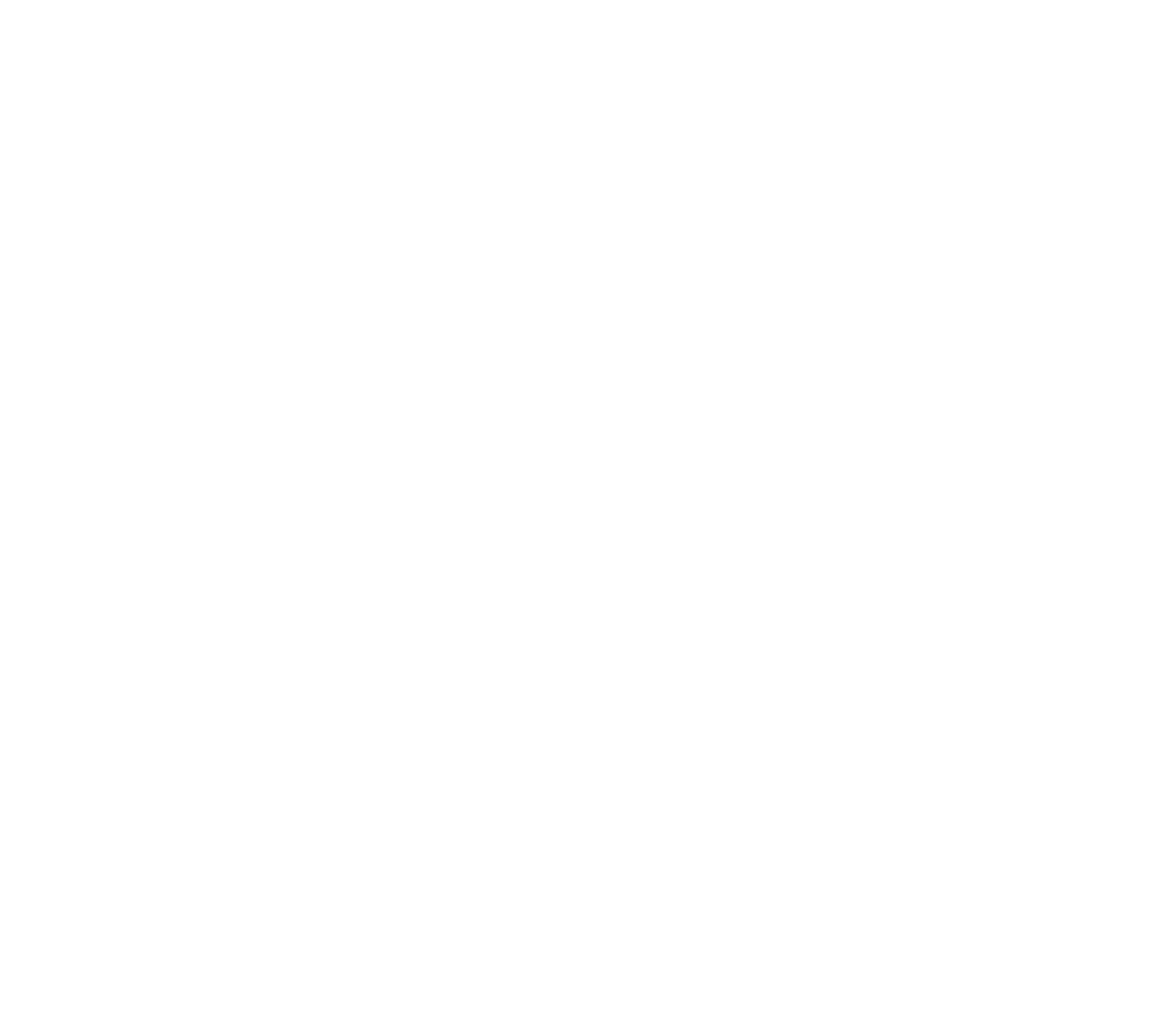

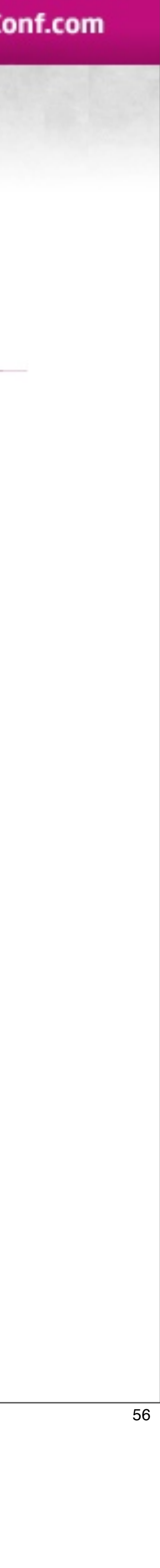

# Remap sources

# • AI

# • Level Scripts

Sunday, April 3, 2011 56

Deciding which remaps we pushed could potentially come a multitude of sources:

- AI logic could add or remove them to match behavior changes
- Level scripts could do so to follow high level gameplay flow
- Designers could attach them to entity spawners in the level

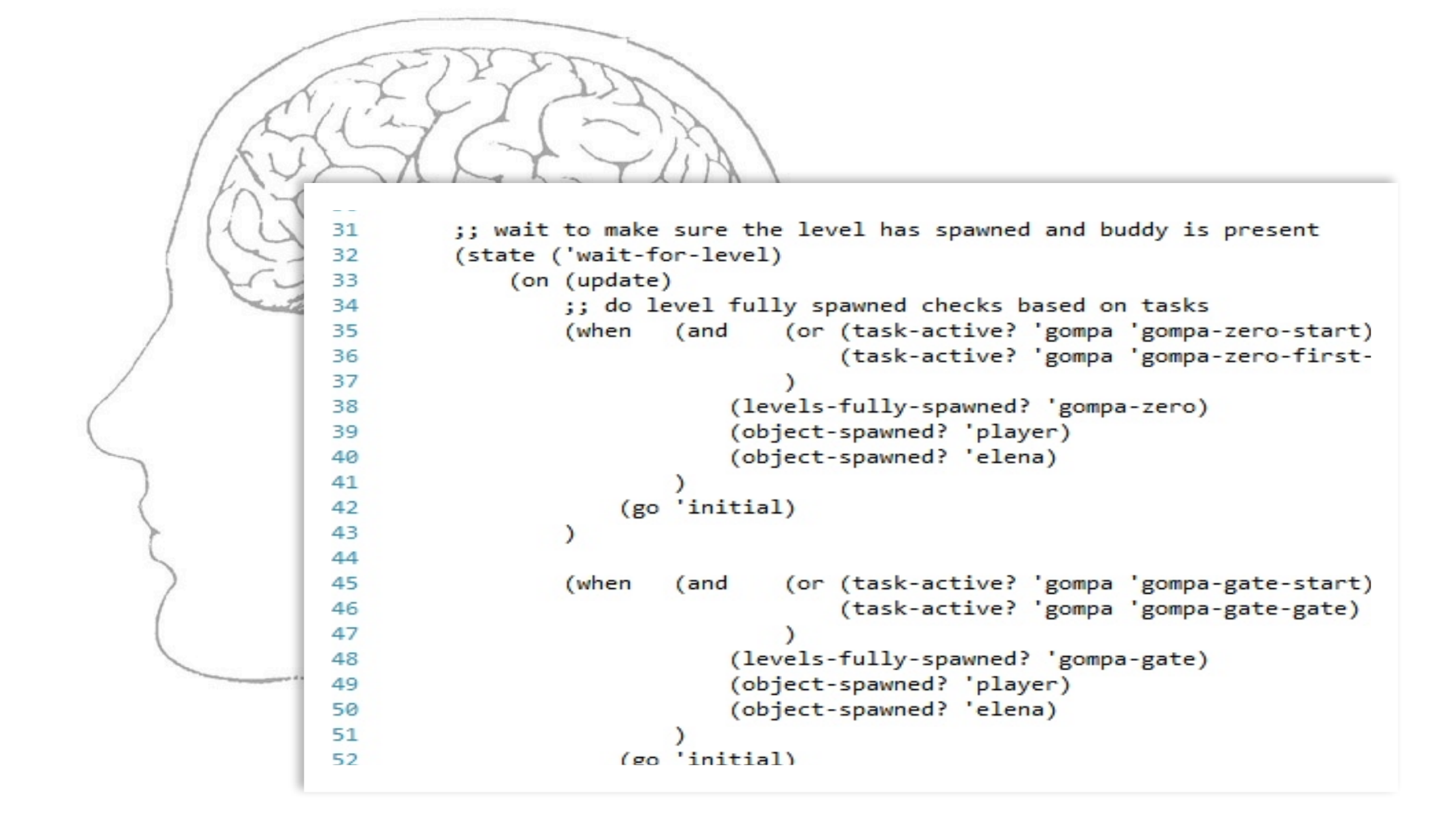

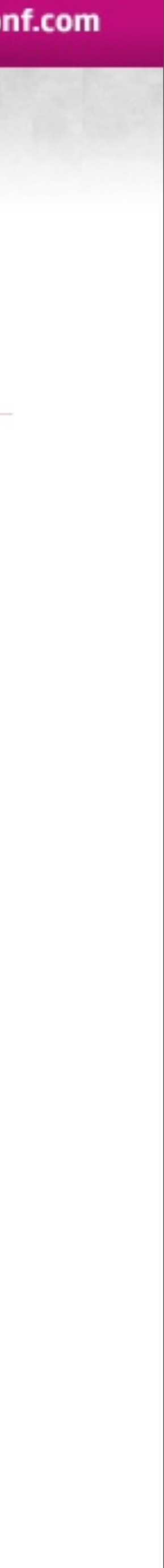

# Remap sources

• AI

- Level Scripts
- Spawner Property

Sunday, April 3, 2011 56

Deciding which remaps we pushed could potentially come a multitude of sources:

- AI logic could add or remove them to match behavior changes
- Level scripts could do so to follow high level gameplay flow
- Designers could attach them to entity spawners in the level

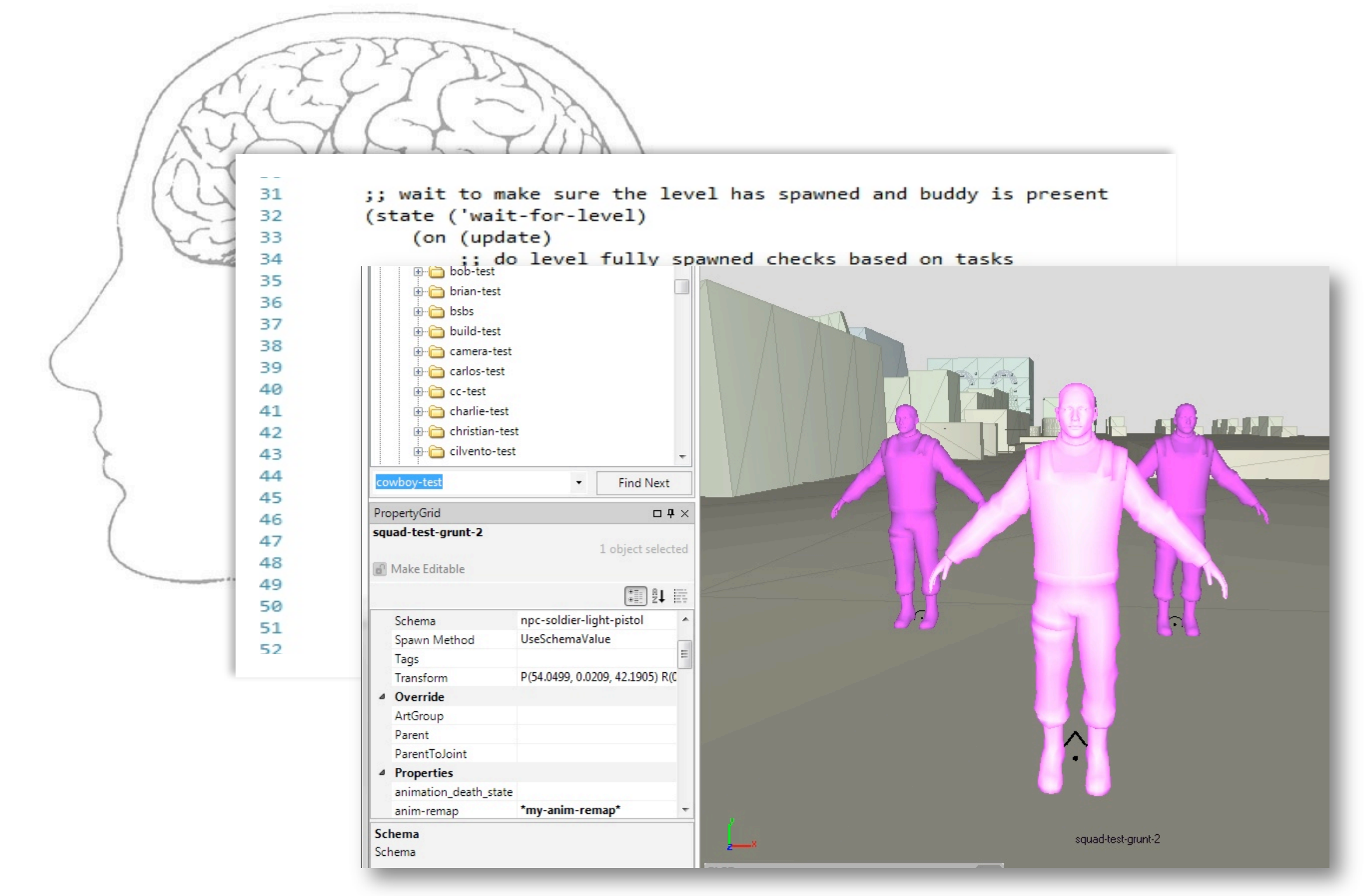

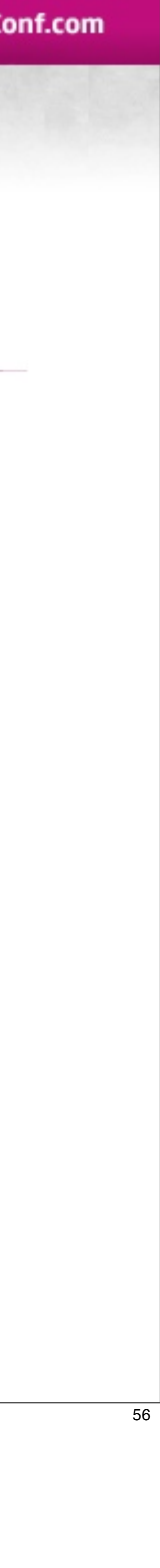

# Remap sources

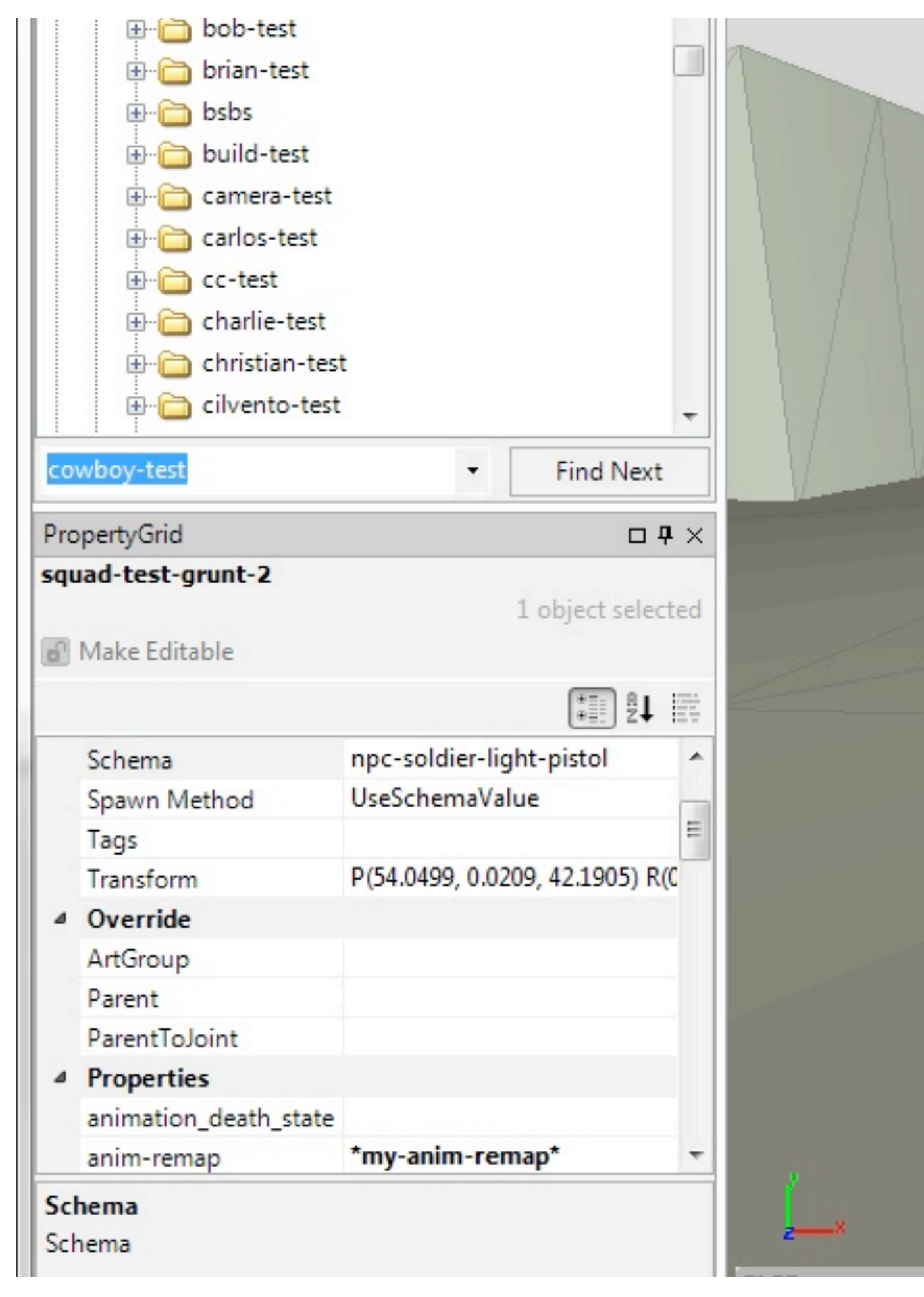

Sunday, April 3, 2011 57

Being able to add remaps on spawners ended up being a particularly big win for us because it made for really easy "spot-fixing" of characters as needed for levels.

An animator could create a small delta anim-set file to fixup the animations required for the situation created by the designer. The designer could then place it on the spawner in our level editor and see the result right away.

### **All without having to bother a programmer – epic win!**

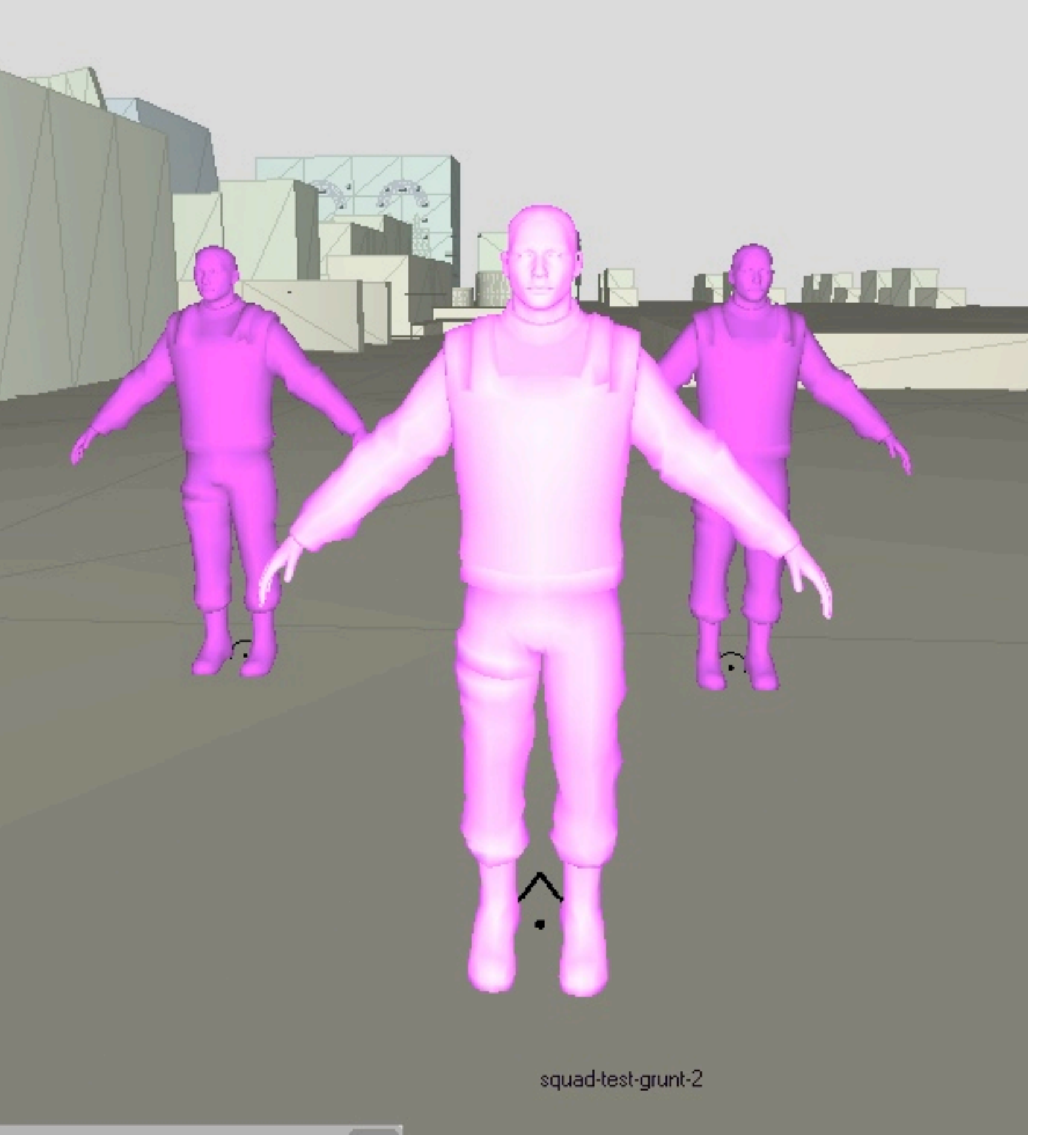

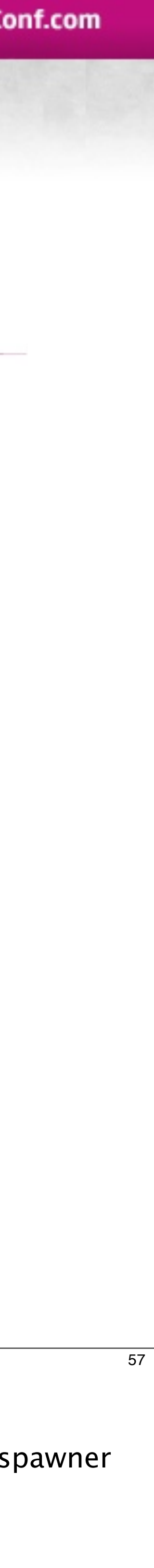

# variations

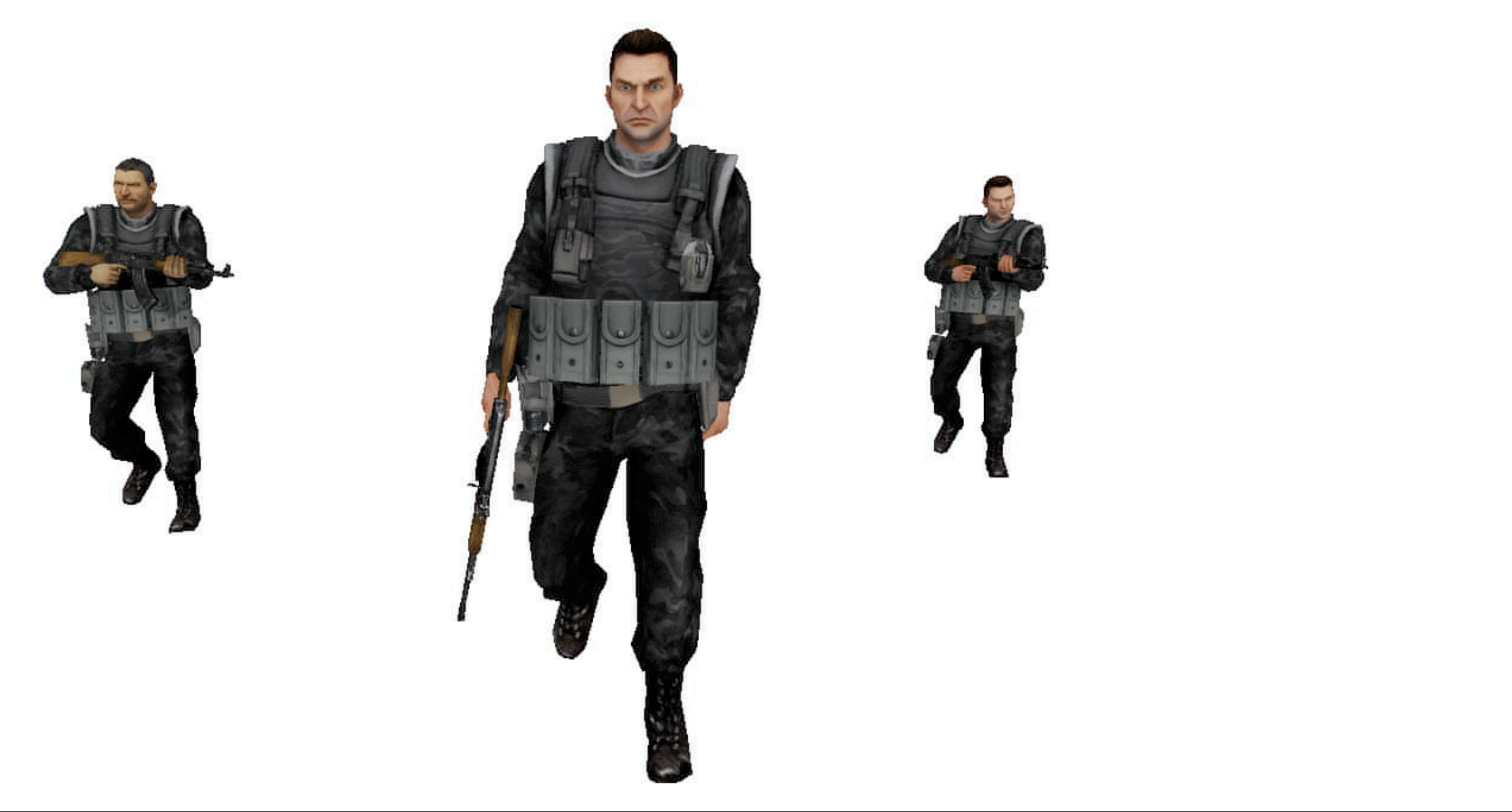

Sunday, April 3, 2011 58

The same principle of defining characters with delta sets also allows us to tackle the problem of creating variations in a nice way.

Besides being able to configure variations of characters with delta animations, we could create variations within particular character types

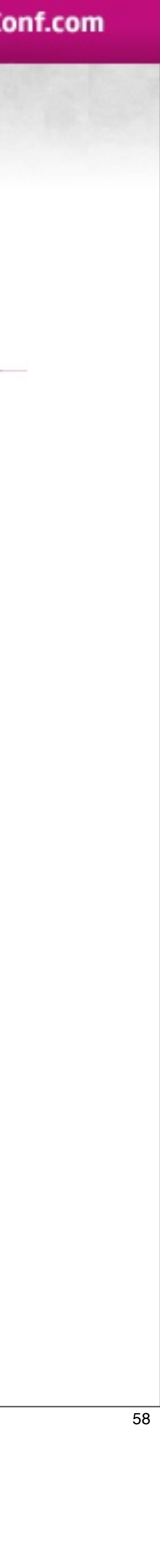

# Instance Variations

Sunday, April 3, 2011 59

We created what we called "instance variations"

Instance variations were defined as a collection of anim-sets and a character would pick one of these collections at it's birth and apply the set.

This works well because a walk animation might require different aim or look-at animations to go with it, and it's important to vary them as a group as to not make the character look disjointed.

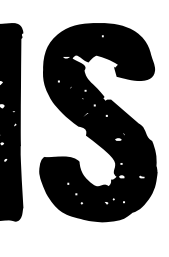

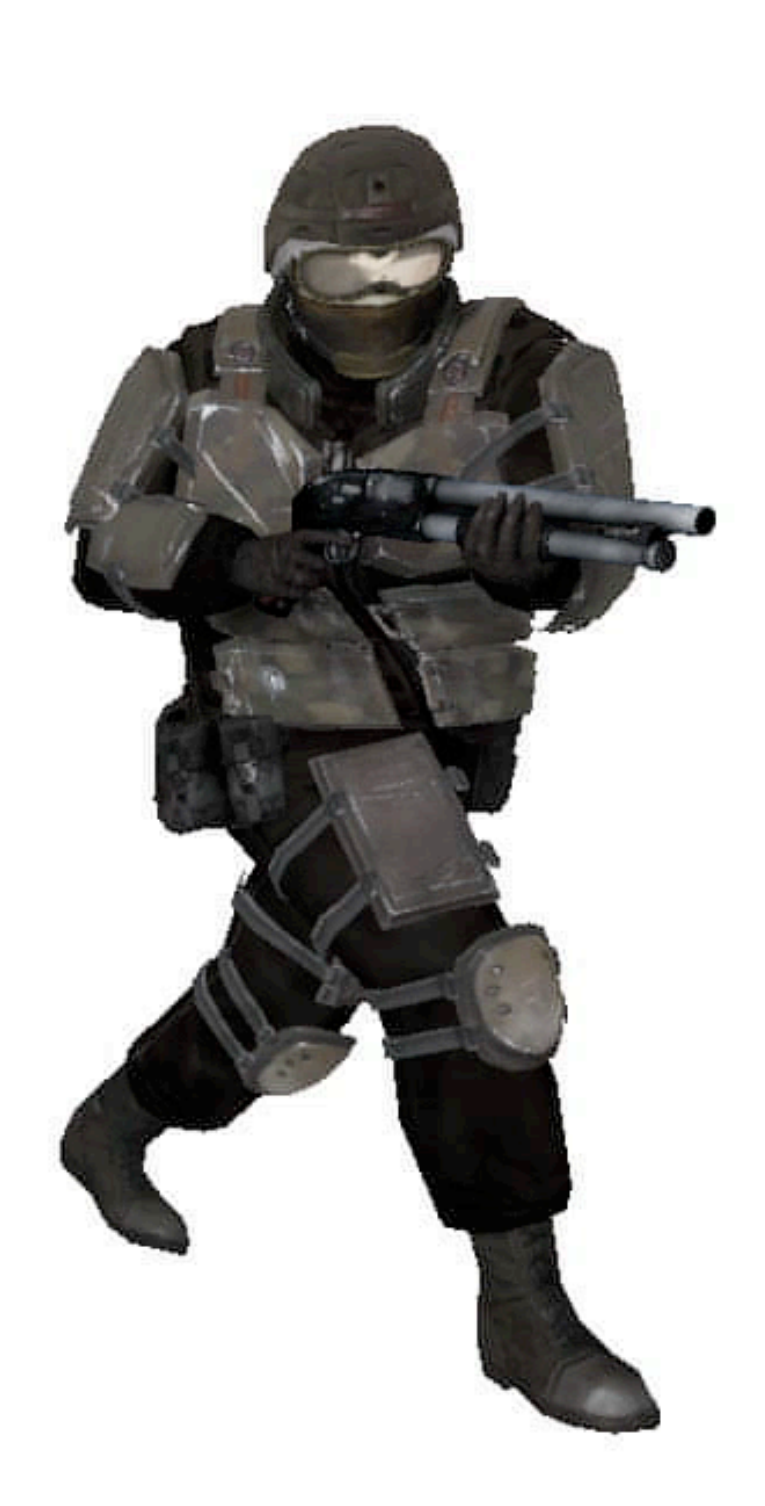

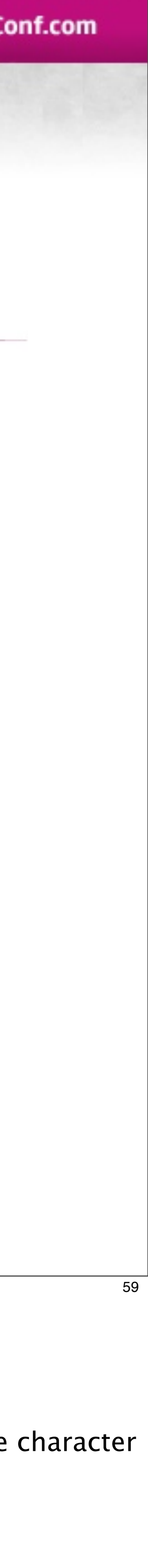

# Instance Variations

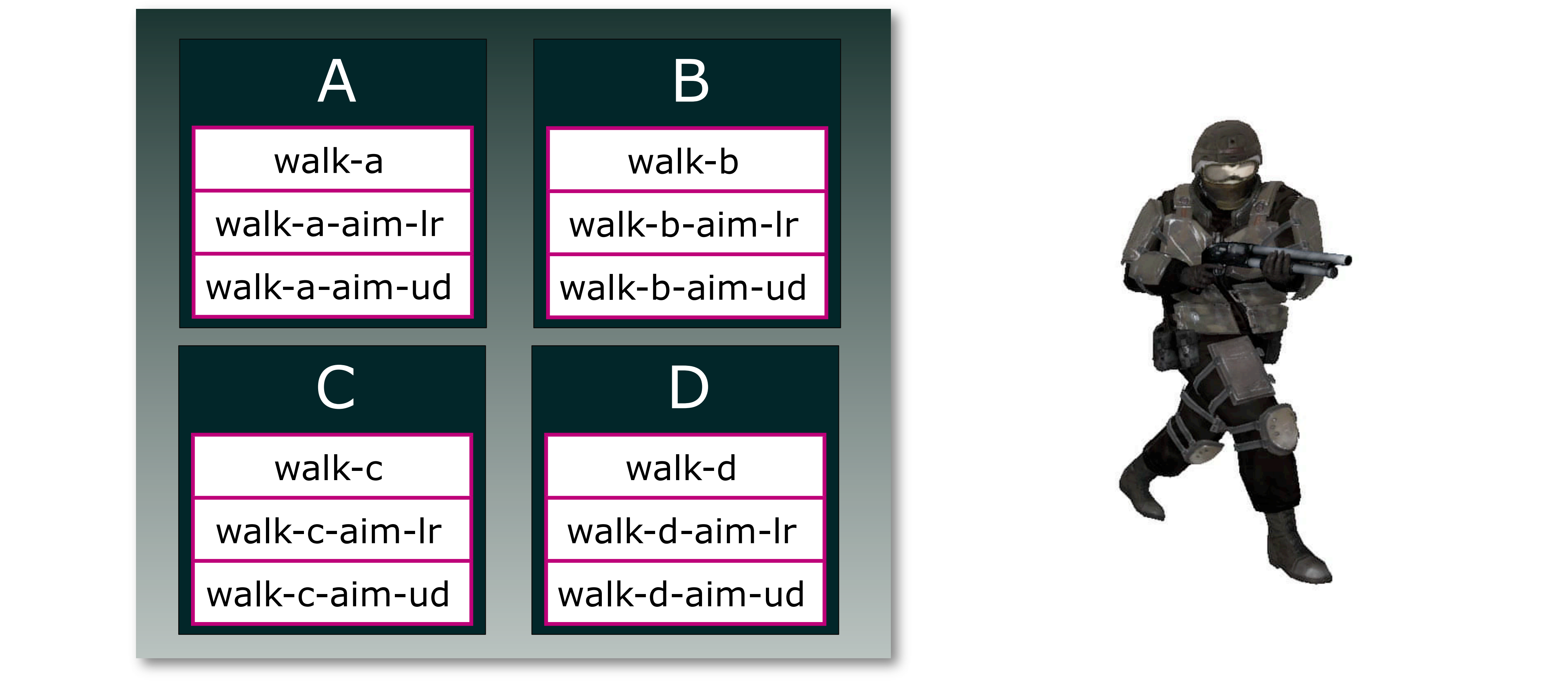

Sunday, April 3, 2011 59

We created what we called "instance variations"

This works well because a walk animation might require different aim or look-at animations to go with it, and it's important to vary them as a group as to not make the character look disjointed.

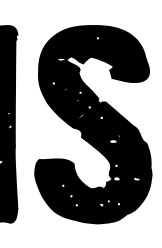

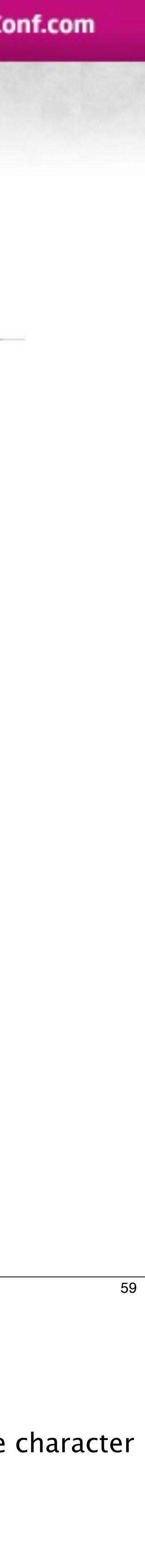

Instance variations were defined as a collection of anim-sets and a character would pick one of these collections at it's birth and apply the set.

# Instance Variations

Sunday, April 3, 2011 59 We created what we called "instance variations"

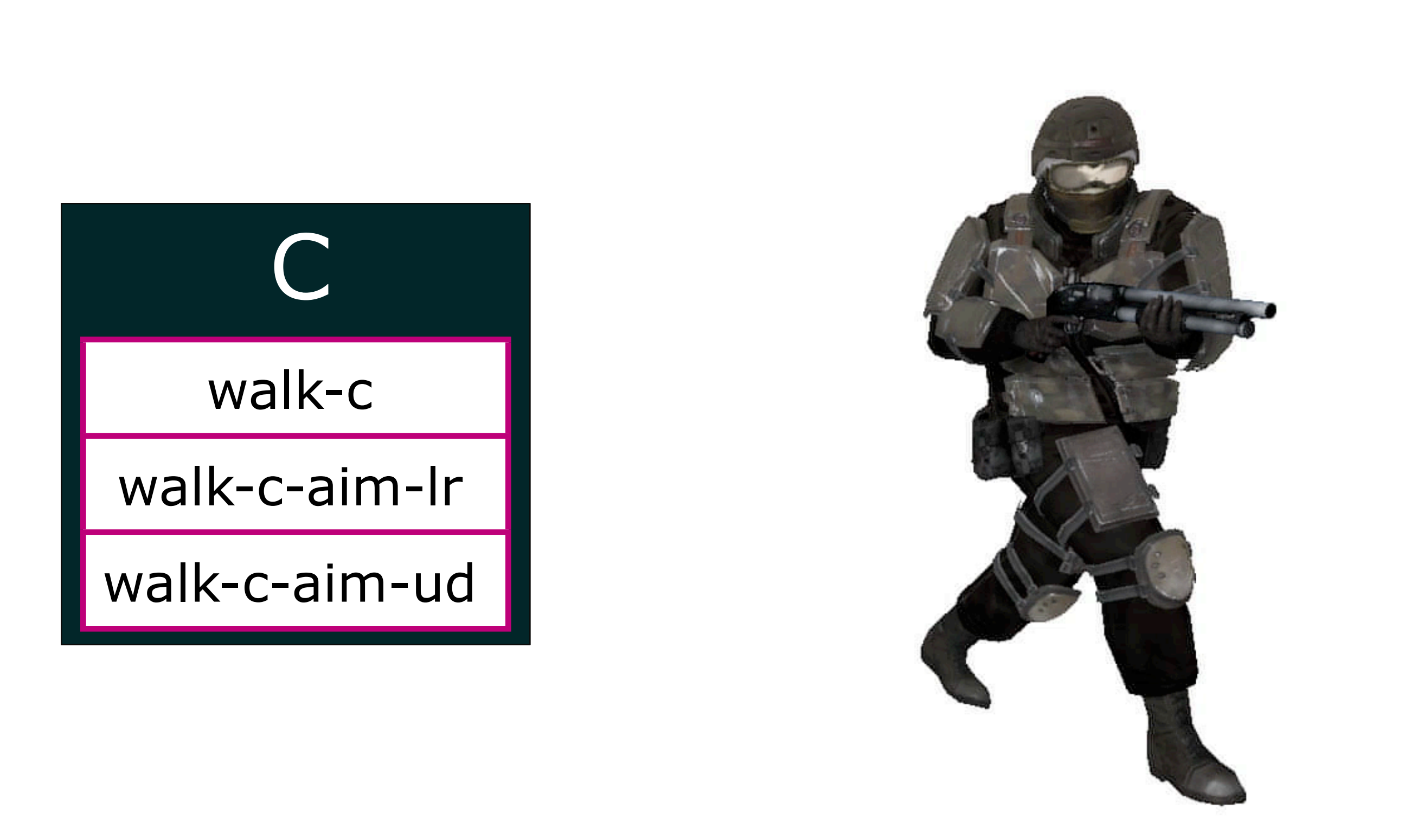

This works well because a walk animation might require different aim or look-at animations to go with it, and it's important to vary them as a group as to not make the character look disjointed.

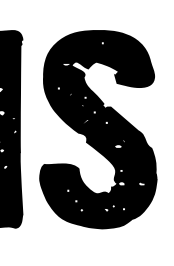

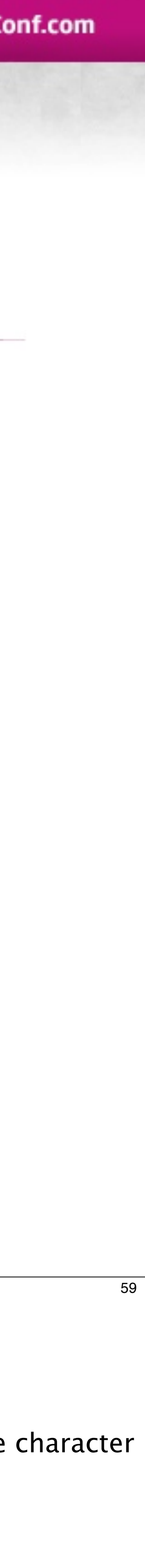

Instance variations were defined as a collection of anim-sets and a character would pick one of these collections at it's birth and apply the set.

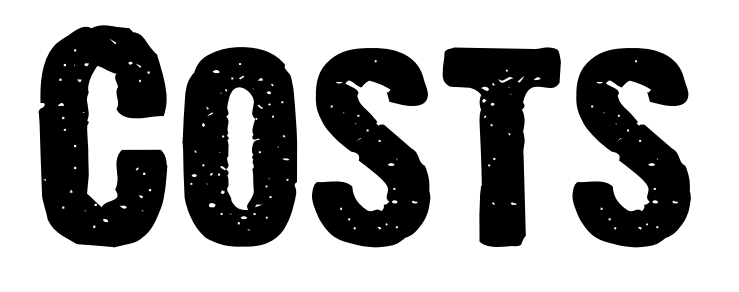

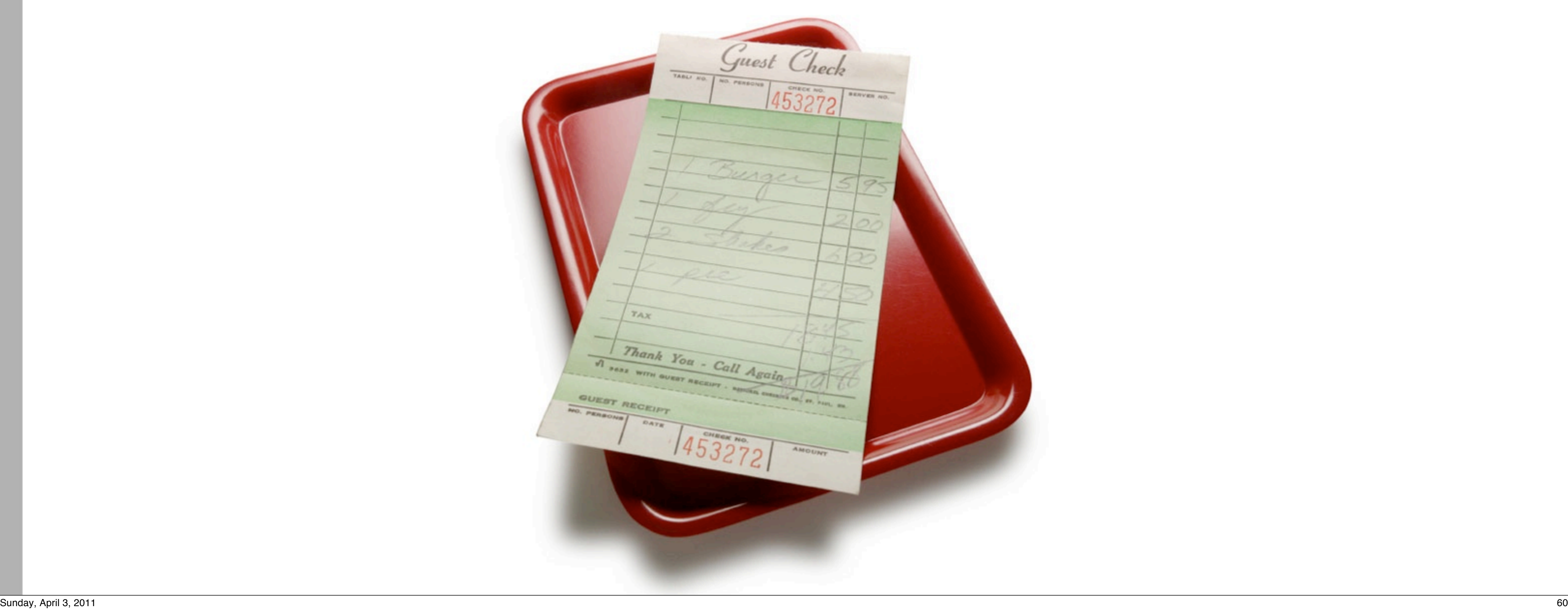

With so much of an animation state in potential flux we needed a way to work and animate a character reliably and to avoid paying unnecessary re-resolve costs.

We needed to resolve once and store it for later. Our initial solution was to pad our DC animation state and animation node structures with fields for resolved values; we would then make a copy of this structure and store it per active animation state instance.

This is obviously wasteful for both increasing the size of our bin files and duplicating constant data in memory!

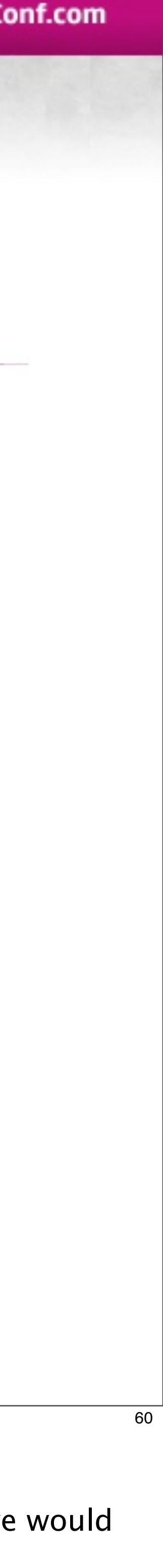

# **COSTS**

- Many Translation Layers
- Re-evaluation Expensive
- Time Coherency Extremely Problematic

Sunday, April 3, 2011 61

February 28 - March 4, 2011 | www.GDConf.com

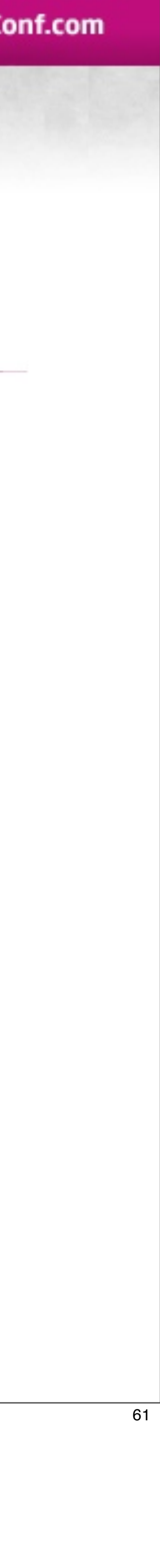

# SOLUTION

# Capture Instantaneous Character State

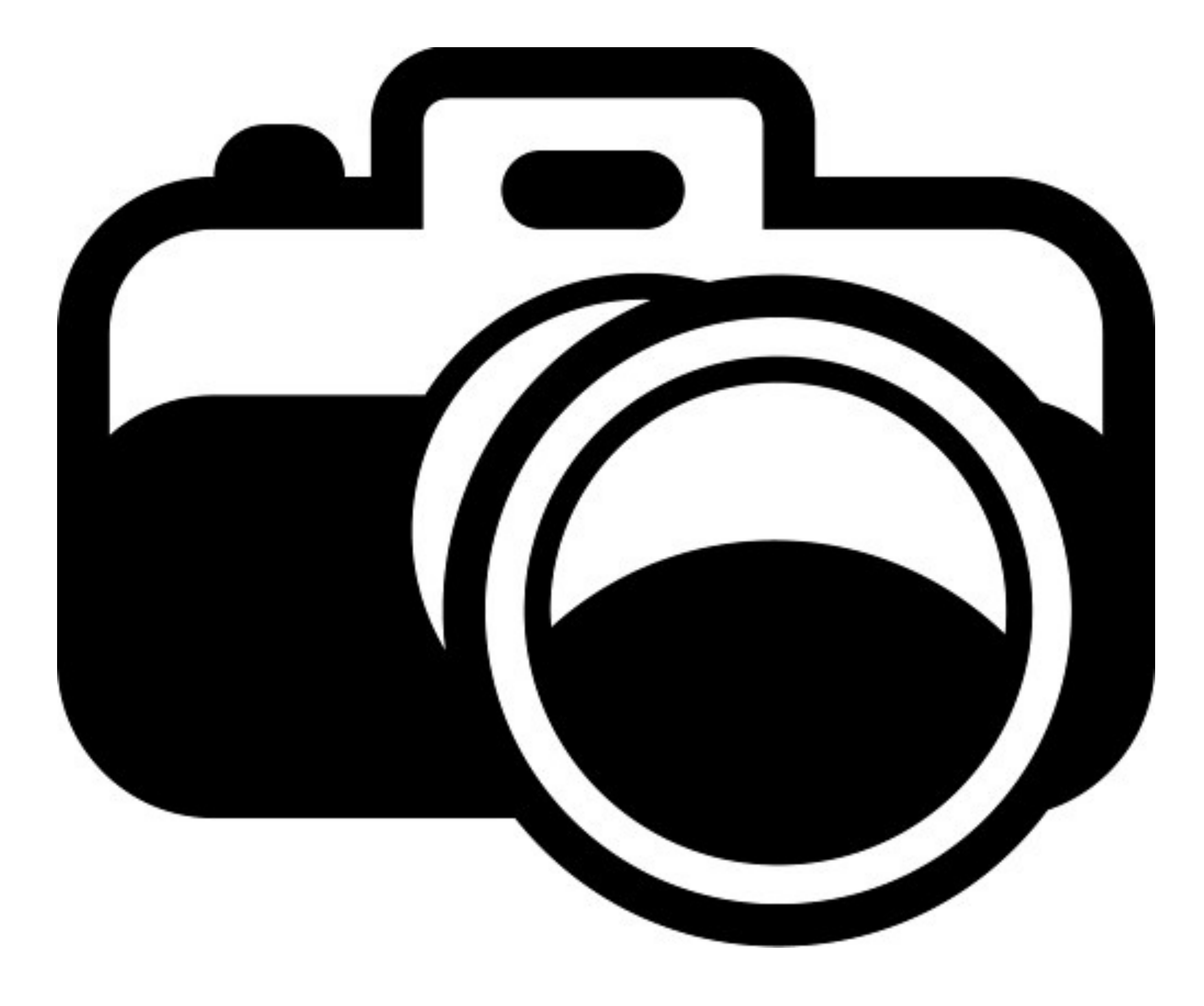

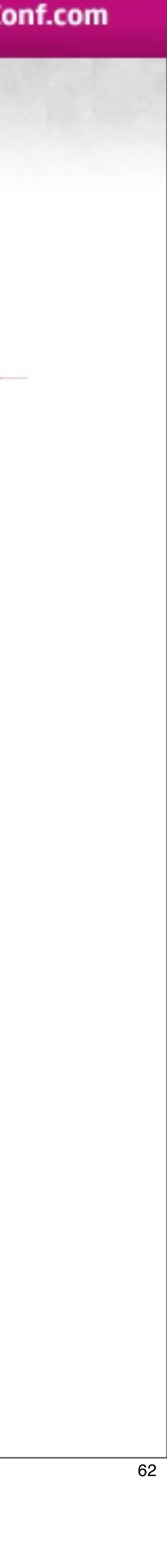

# RUNTIME

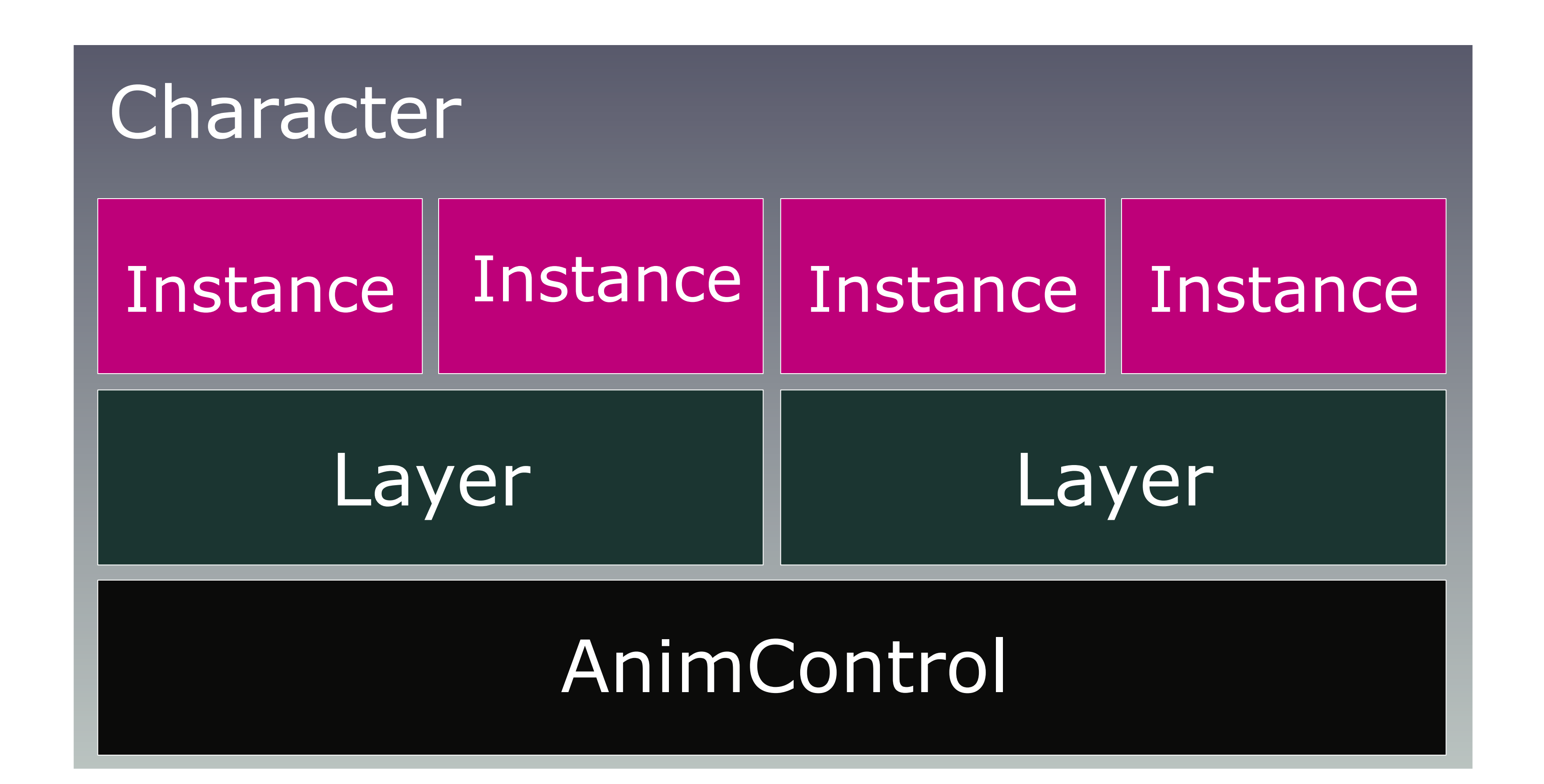

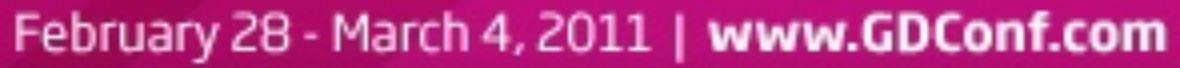

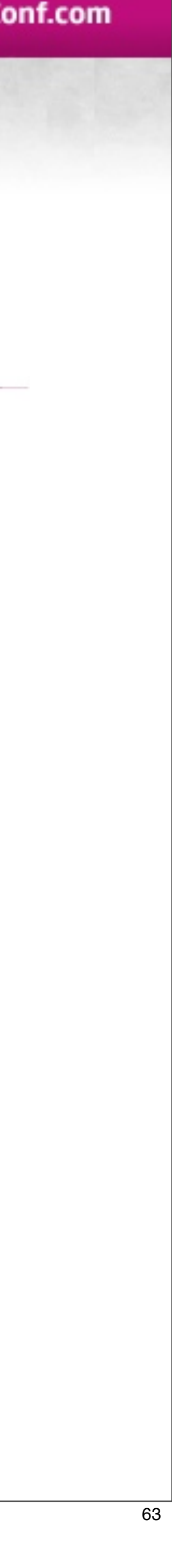

# **SNAPSHOTTING**

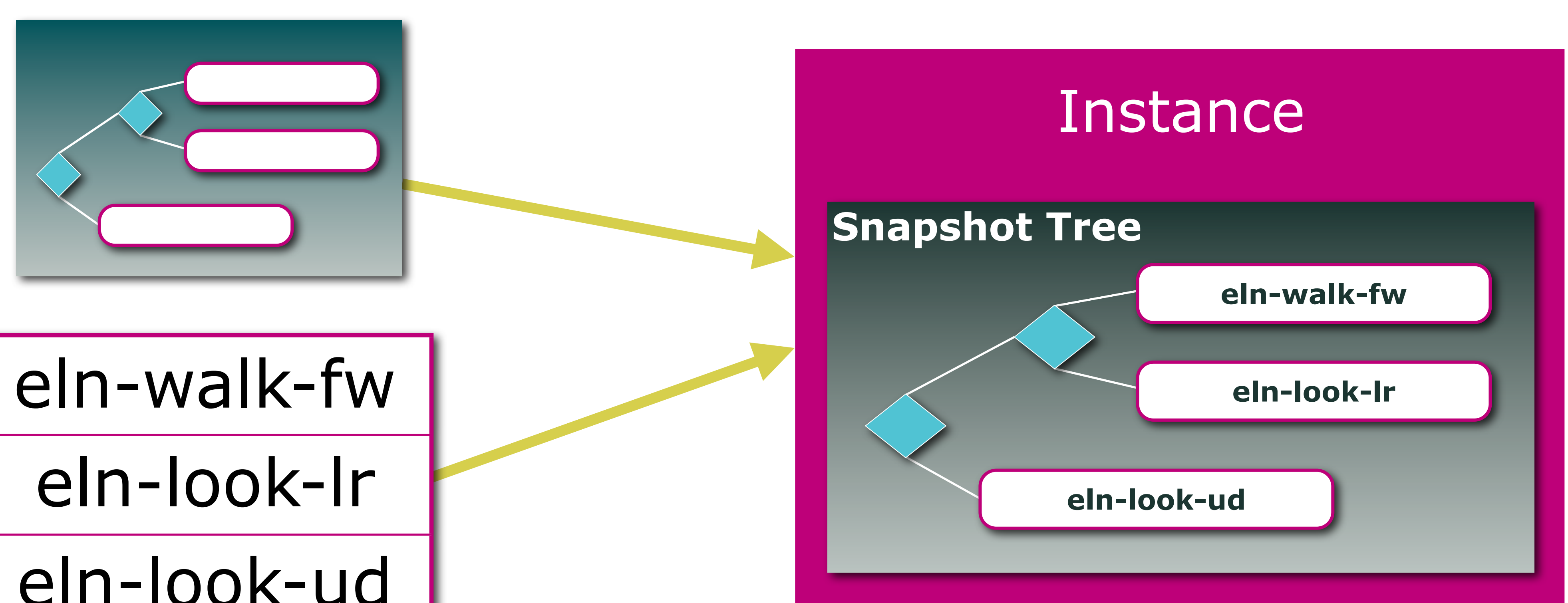

# eln-look-ud

Sunday, April 3, 2011 64

When we construct an animation state instance, we record all translated animation names, trees and any other dynamically resolved data.

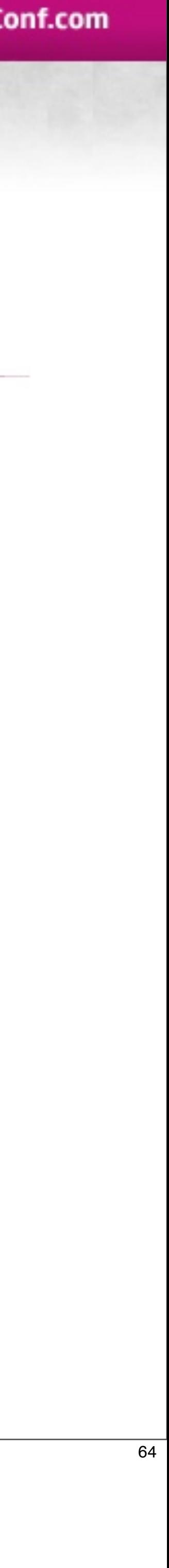

# **SNAPSHOTTING**

### Instance

# Snapshot Buffer

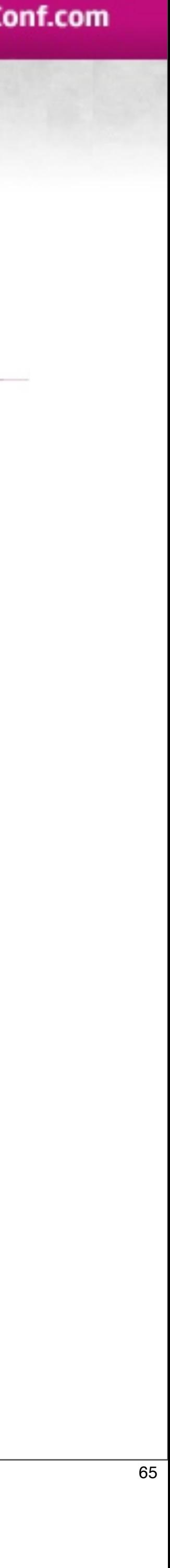

Sunday, April 3, 2011 65 Instance doesn't translates on entry Stores translated information

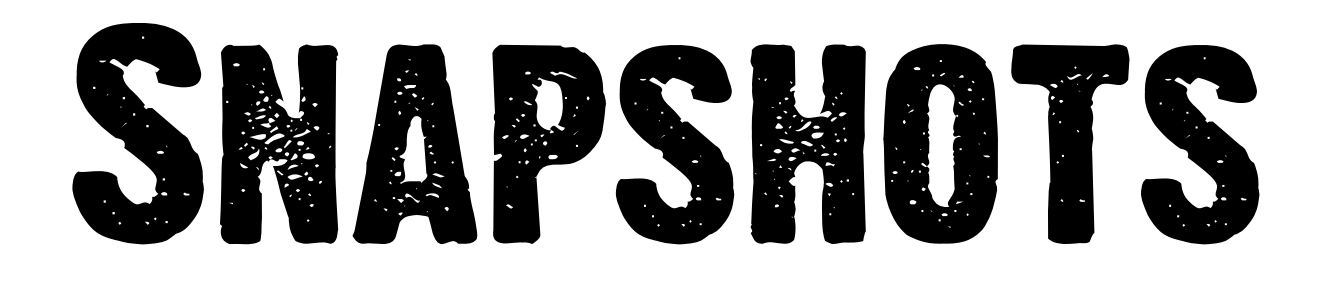

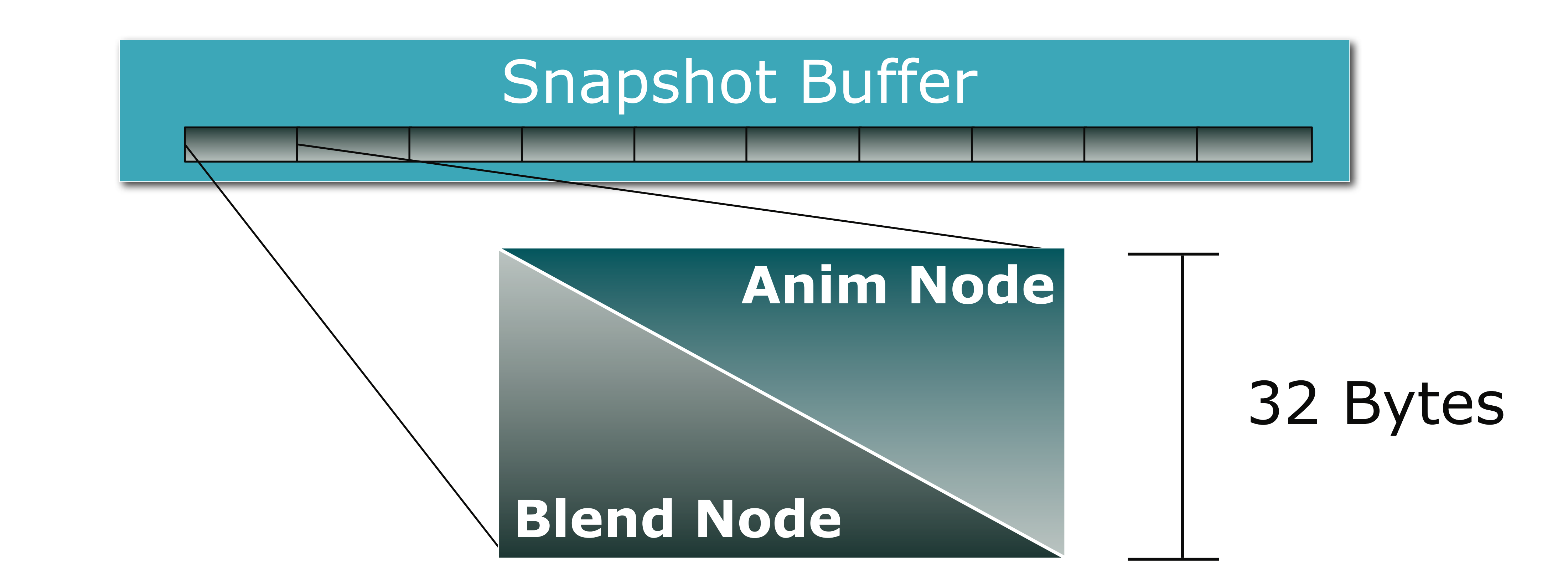

Sunday, April 3, 2011 66

When we construct a snapshot tree we fill out a pre-allocated buffer with snapshot "nodes" (A node is just a union of the snapshot blend and snapshot animation structures) The snapshotting itself is simply accomplished by walking the DC tree, computing all the translated values, and storing them. Constructing a new animation state instance takes ~100 microseconds spent constructing our snapshot. This is done any time a character changes animation states.

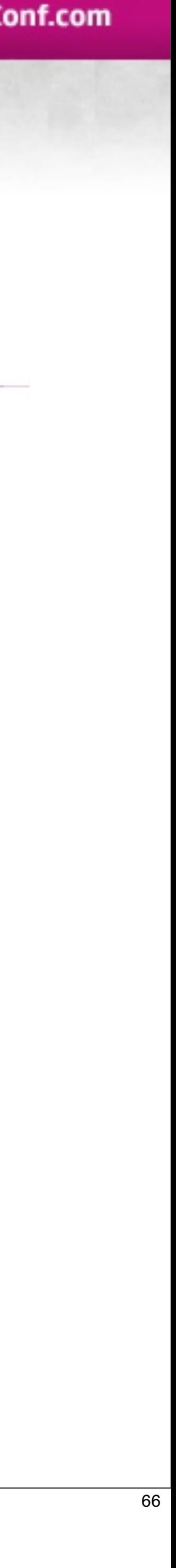

# SNAPSHOT NODES

# Anim Name Skeleton Anim Node

Art Resource

# Blend Factor Tree Breadth Child Indices Blend Node

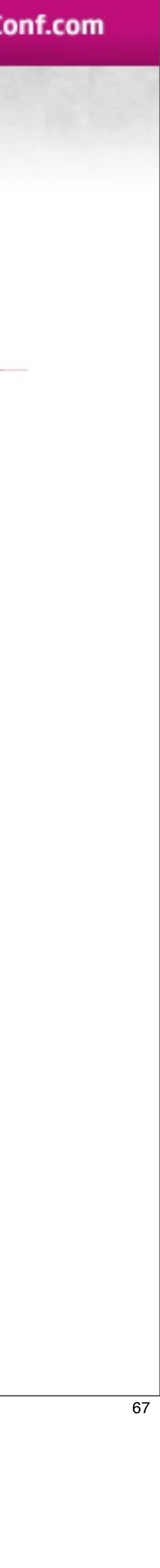

# SNAPSHOT MEMORY

# **Character**

Layer

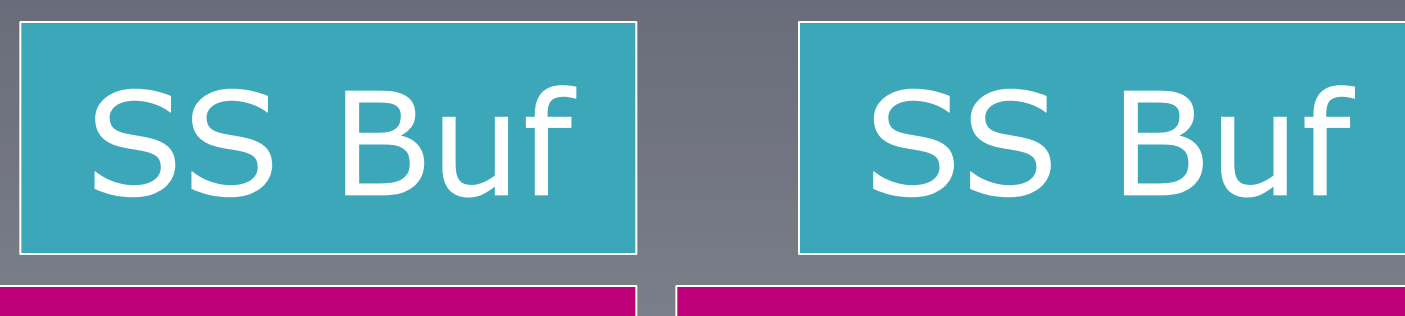

**Instance** 

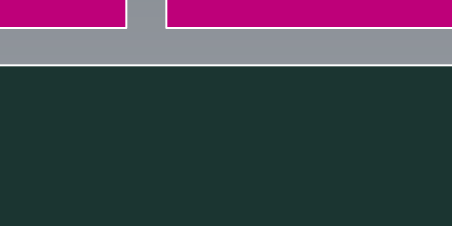

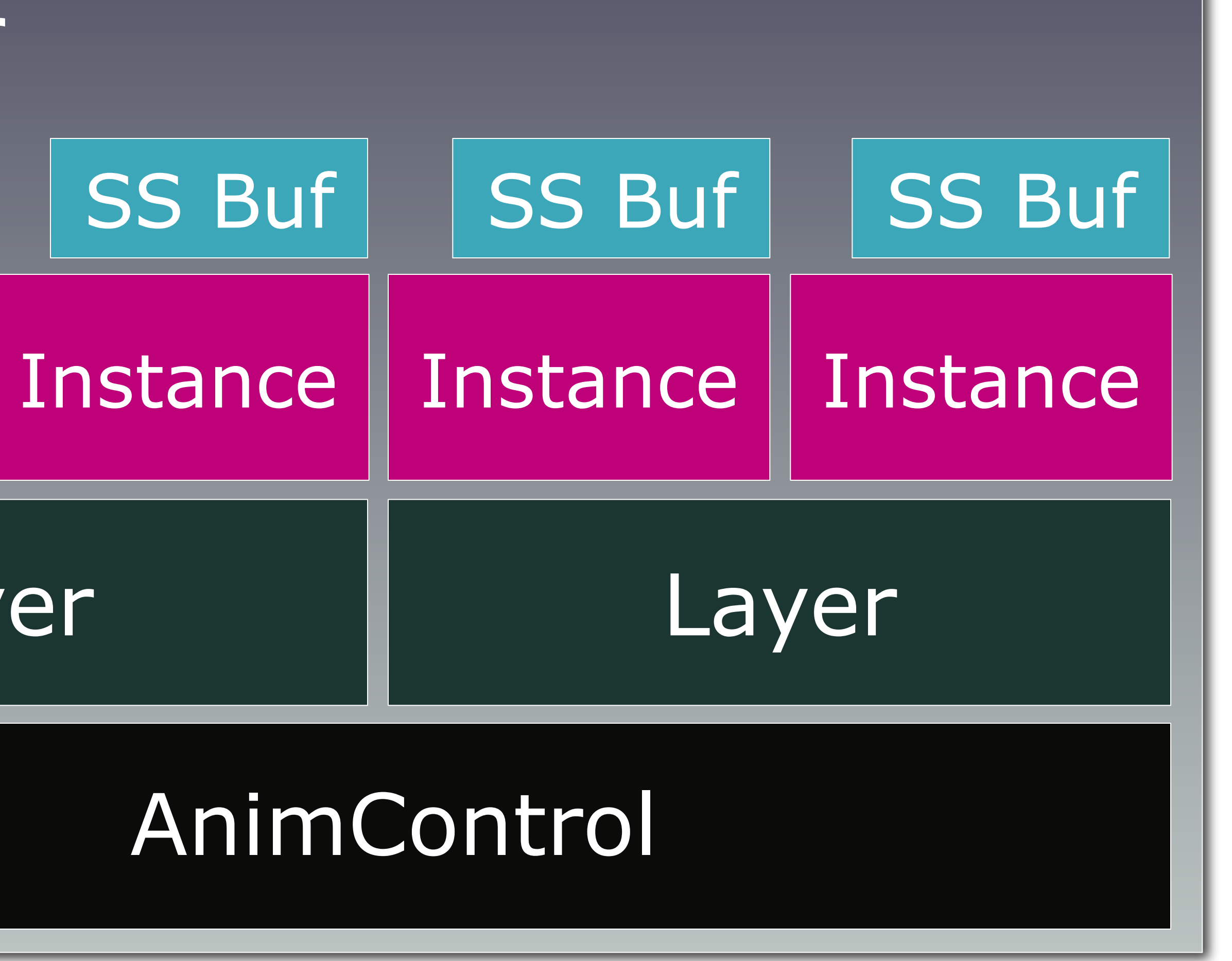

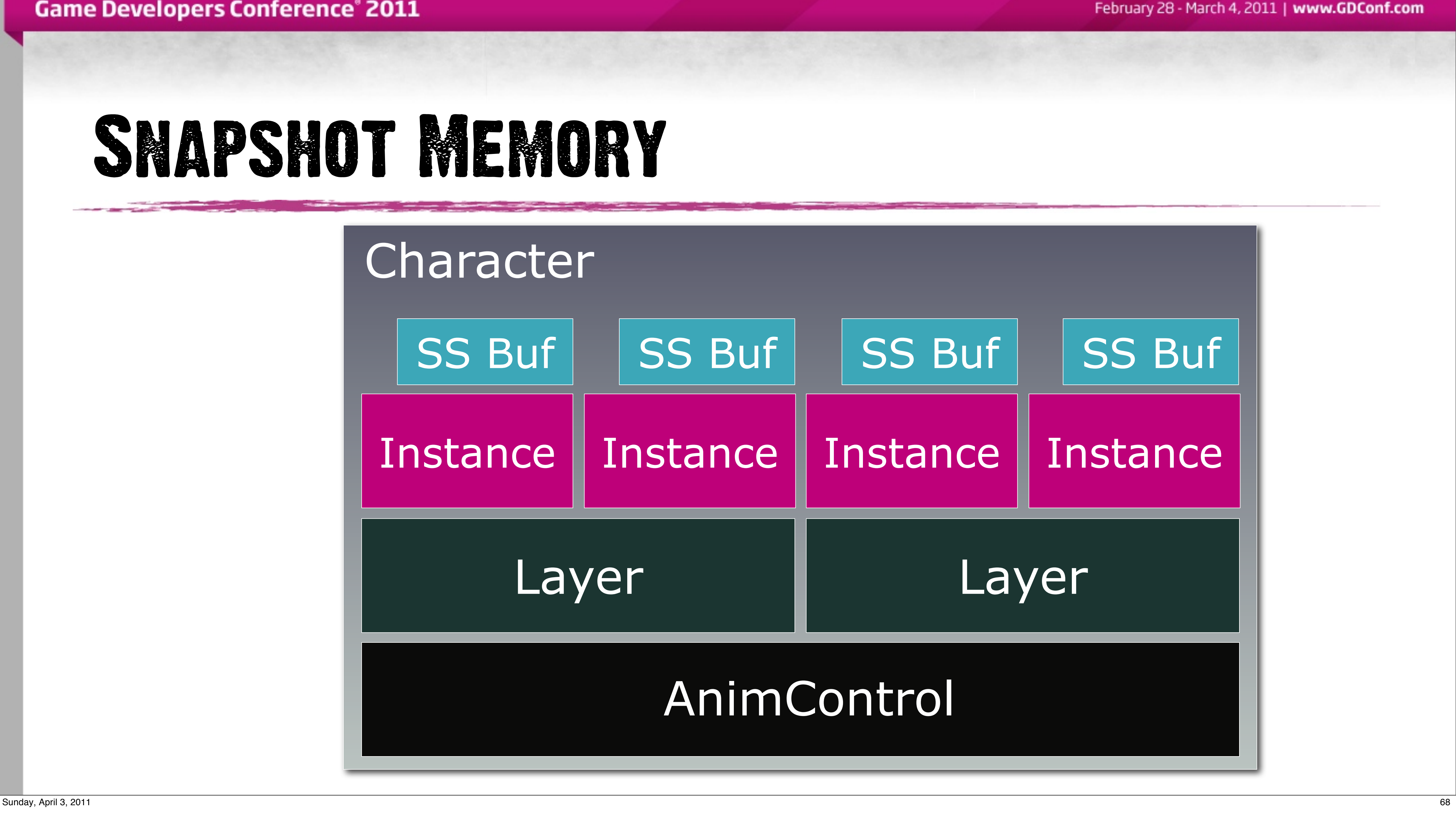

# SNAPSHOT MEMORY

9 KB

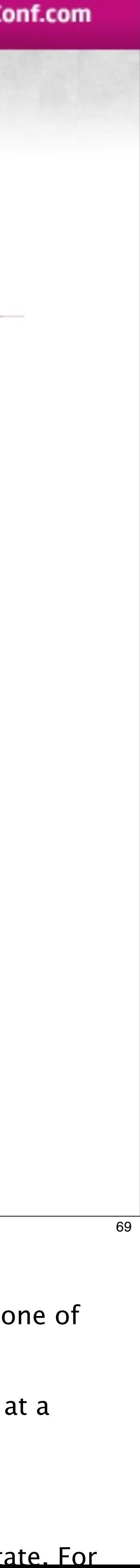

# Instance 7.25 KB / 4 Instances

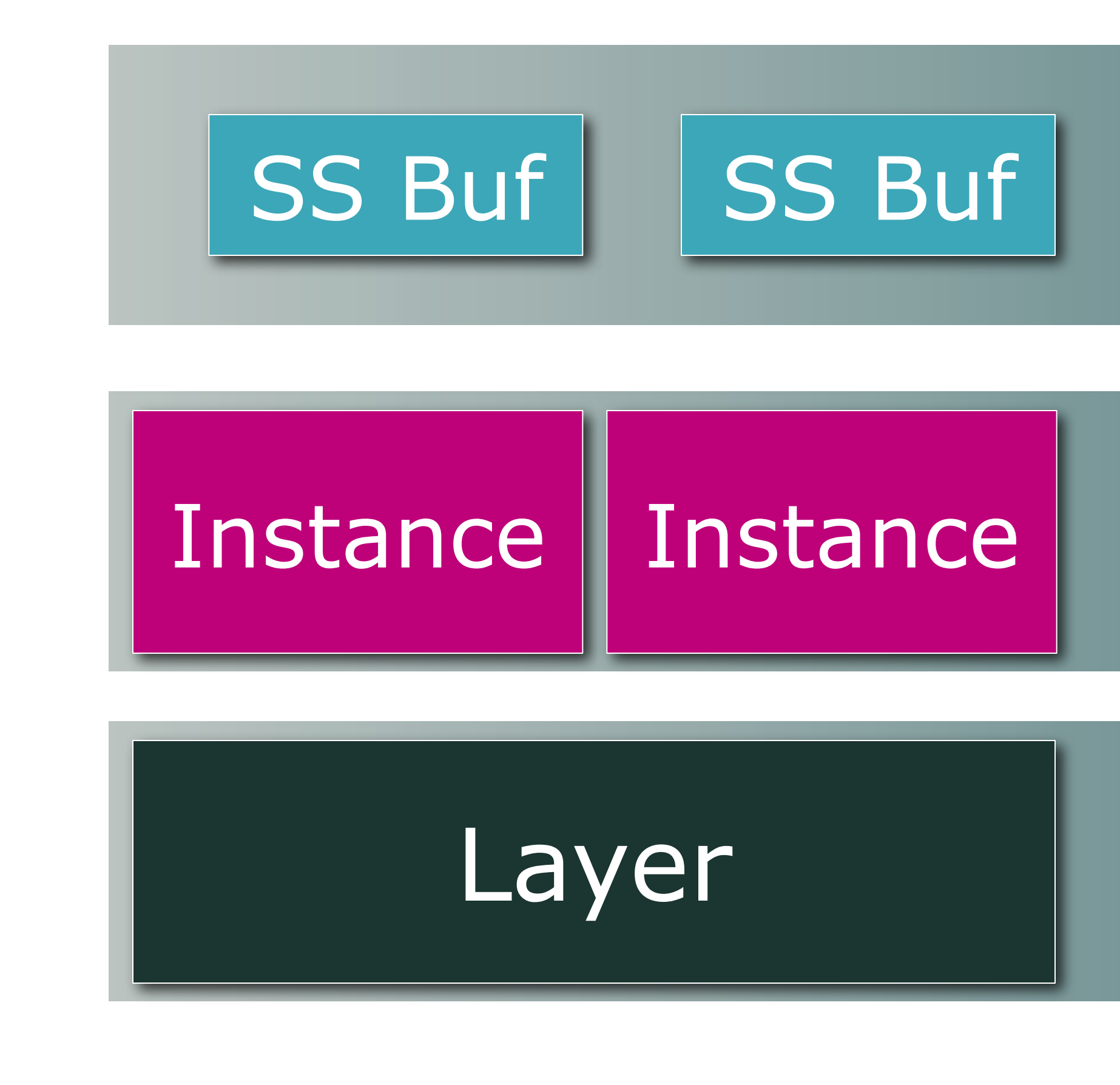

Sunday, April 3, 2011 69

How much memory do we spend on snapshotting?

An NPC will typically contain only one AnimStateLayer (that is, an animation layer that uses our DC state graph system to construct blends). The total cost of allocating one of these layers weighs in at a little over nine KB.

For each state layer we allocate a certain number of AnimStateInstances for the instance pool. This will be the maximum number of states we can be blending together at a single point in time.

For NPC's this number is 4, and a single instance weighs in at around 1.8KB, bringing the total allocation cost for instances to 7.25 KB for the entire layer.

Within a single instance we allocate 1.5KB for an array of 48 snapshot nodes (32 bytes each). This is the buffer needed for a single instance to completely snapshot a state. For

# SS Buf | SS Buf | 1.5 KB / 48 Nodes

# SNAPSHOTTING

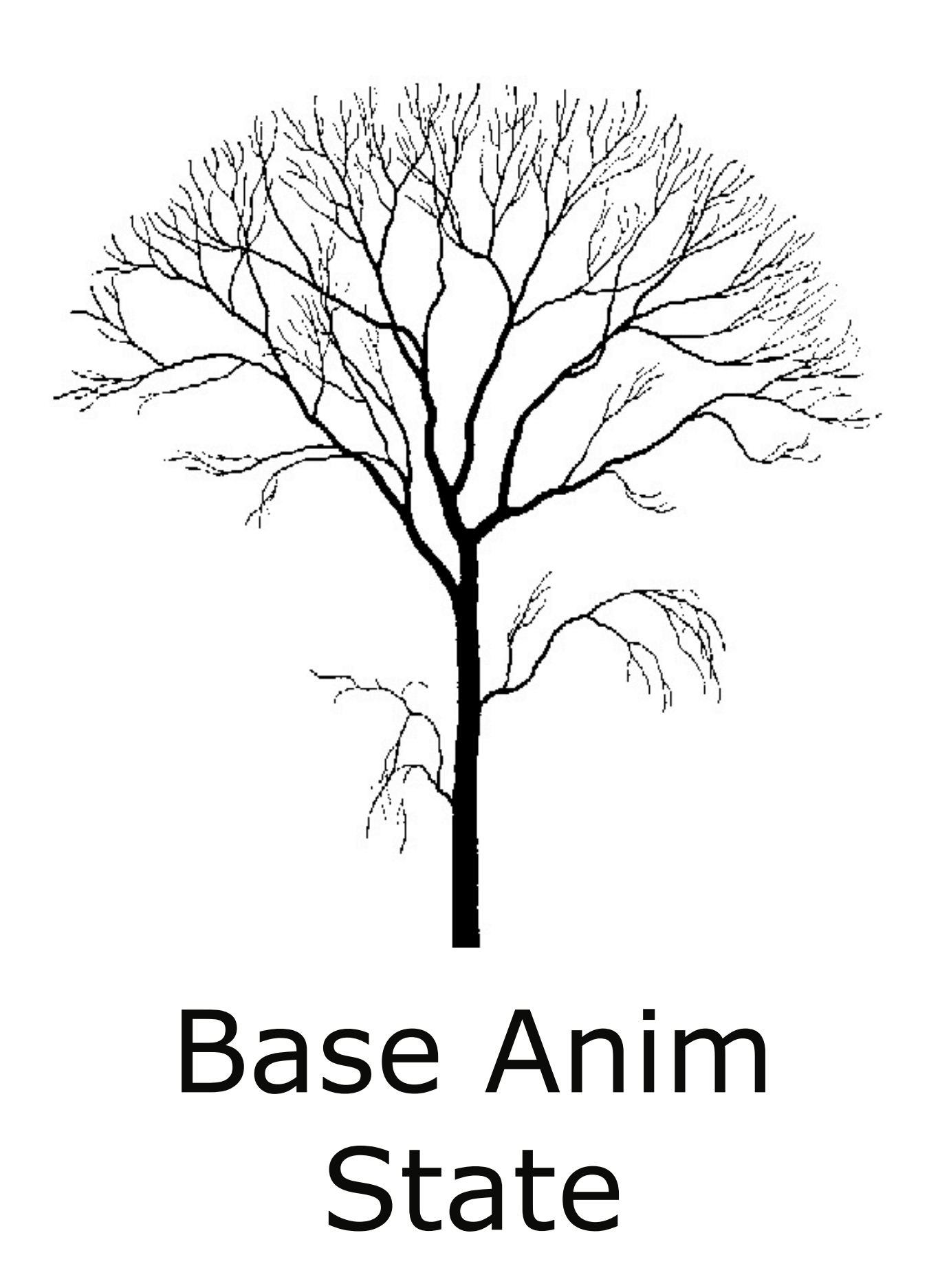

# Anim Sets Tree Remaps

# Snapshot

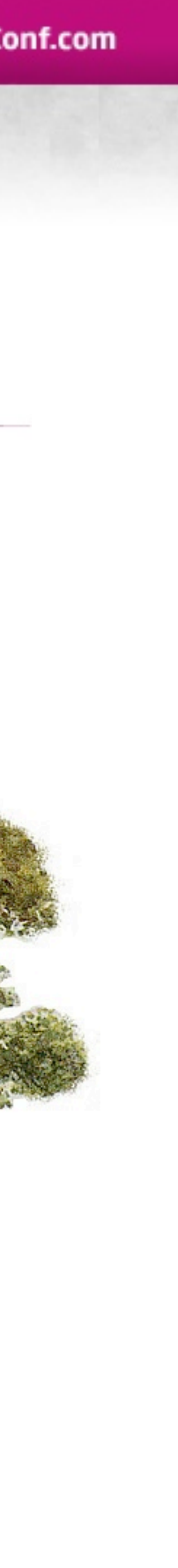

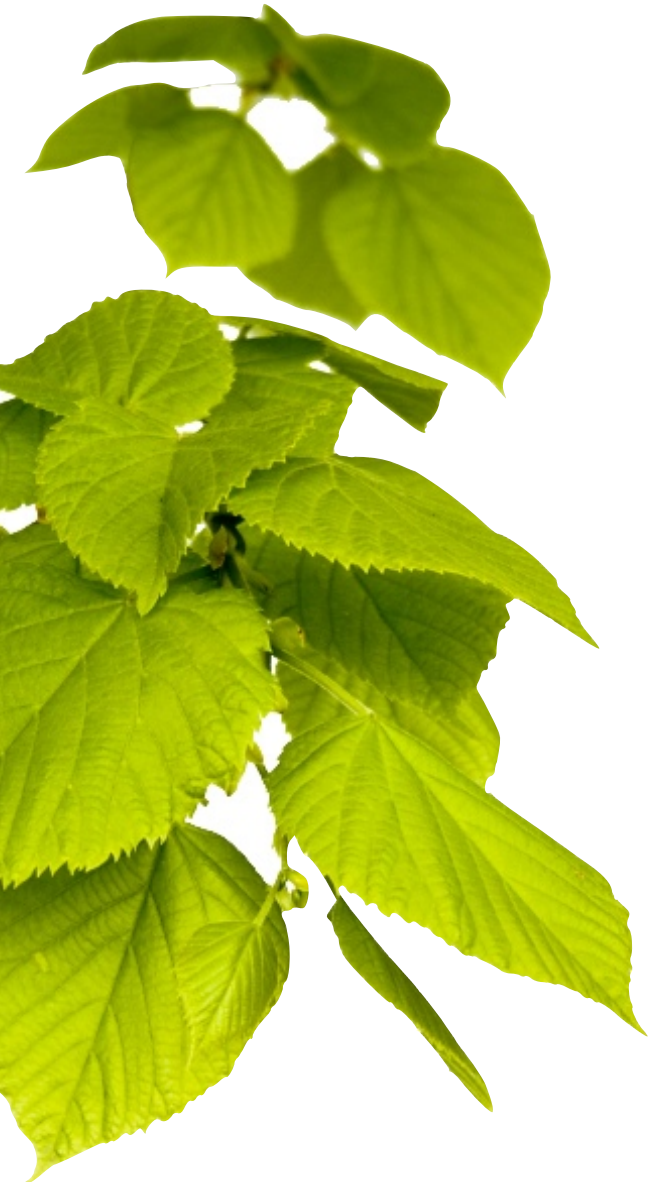

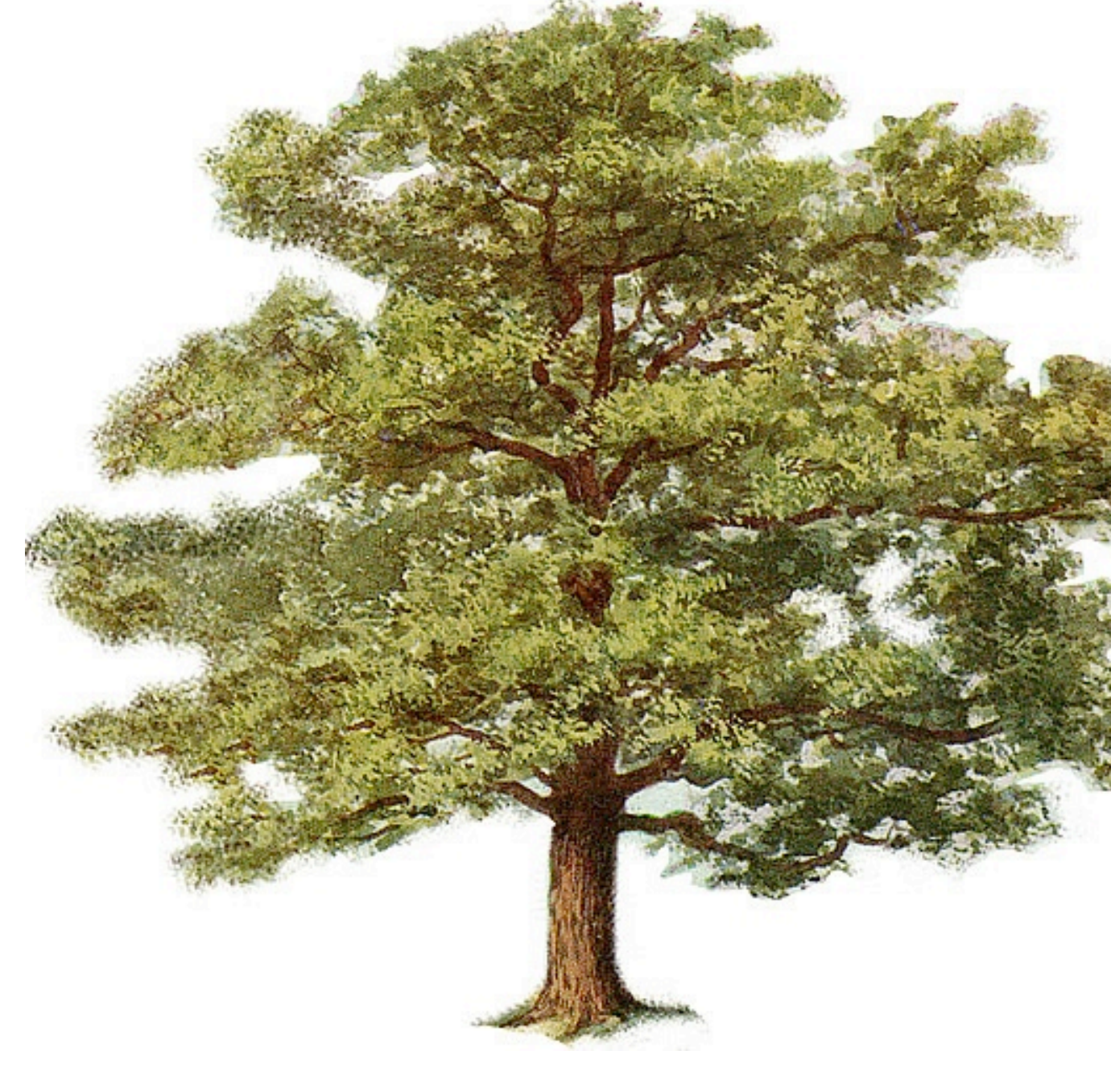

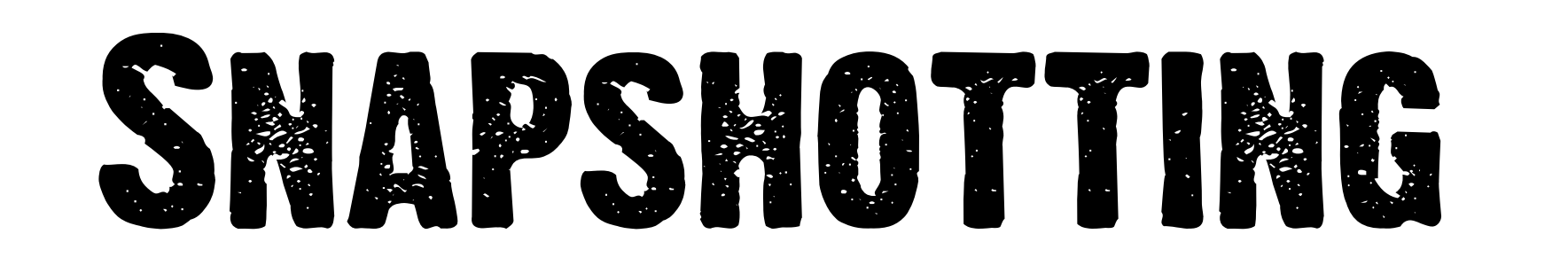

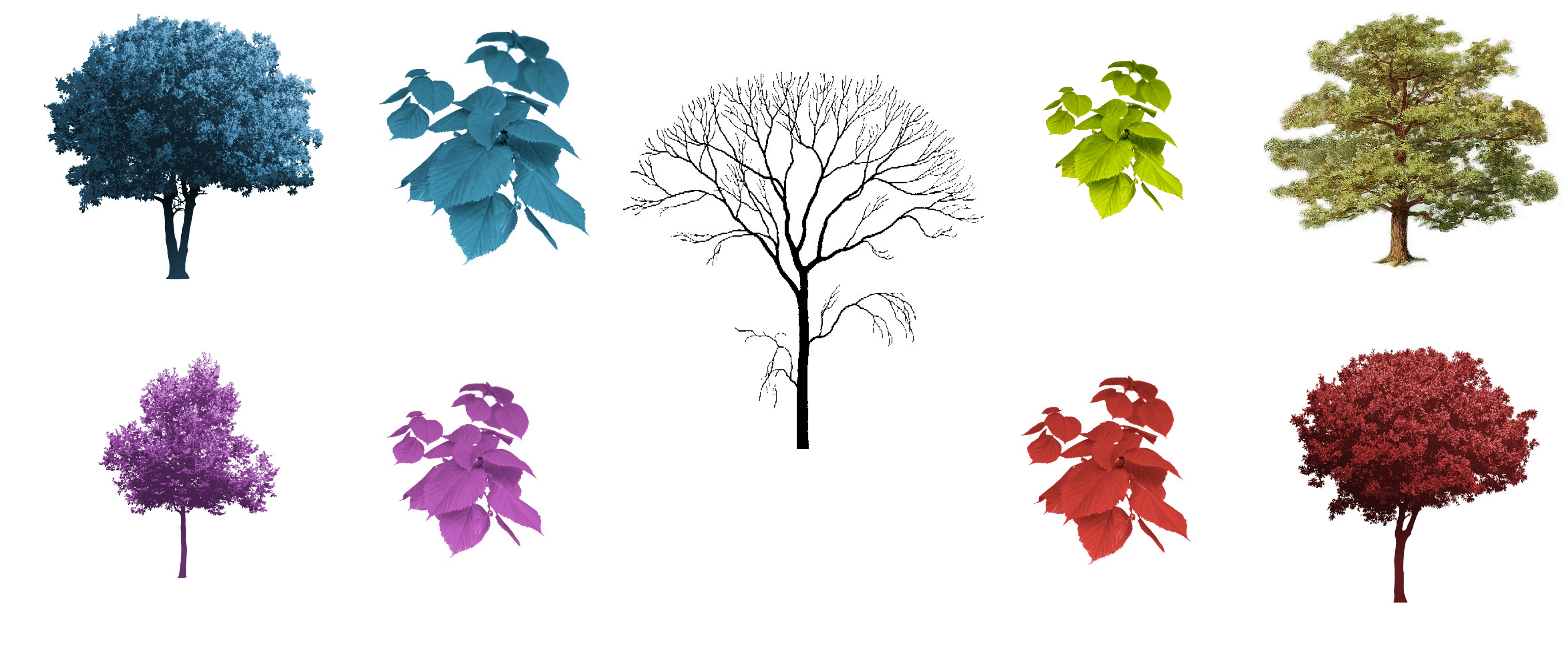

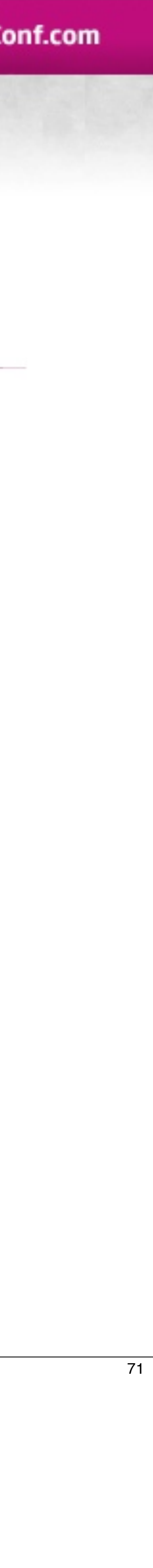

# problems

### • Loss of Clarity

- No quick way to see how a state will animate
- Best compensated with runtime debugging aids

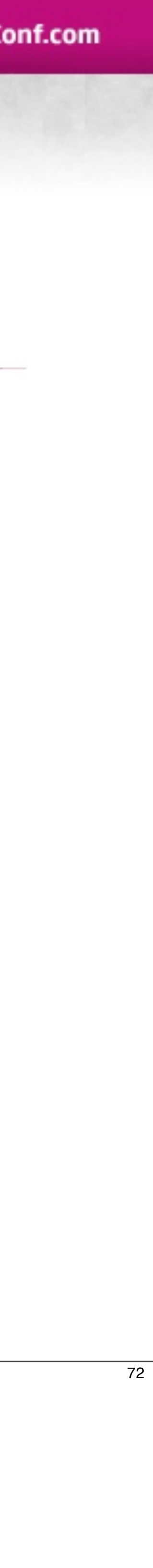

# problems

- Could no longer evaluate arbitrary animation states
	- Predicting movement for things like jumps
- Fixed by ability to create arbitrary snapshots
	- Typically on the stack with a stack buffer

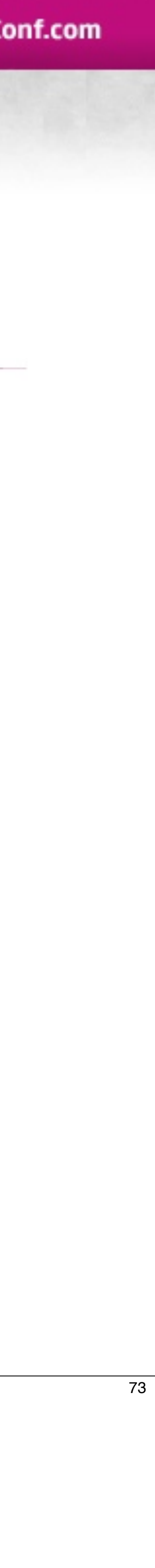

# Evolution

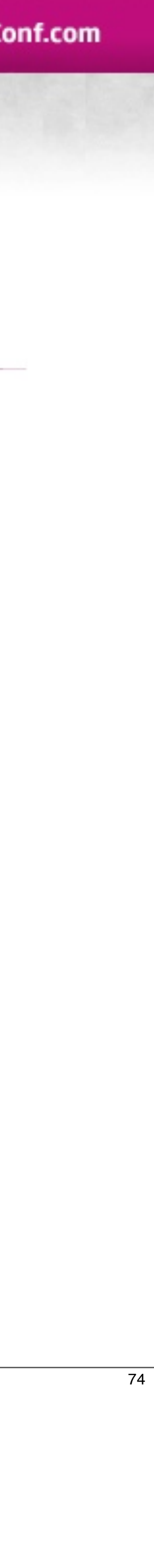

# Evolution

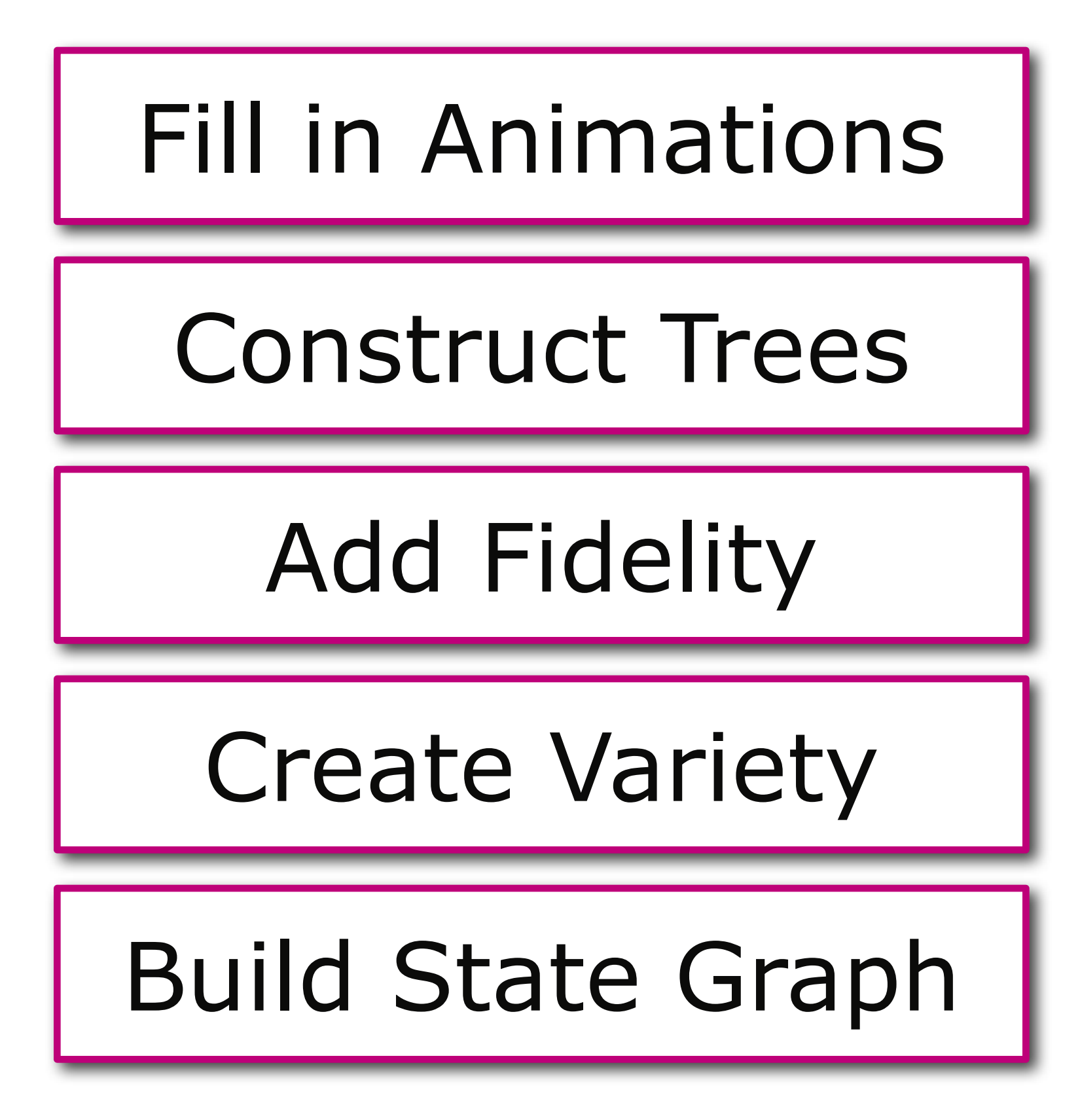

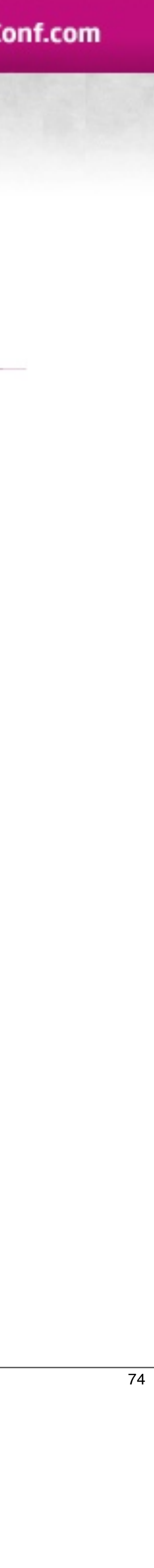

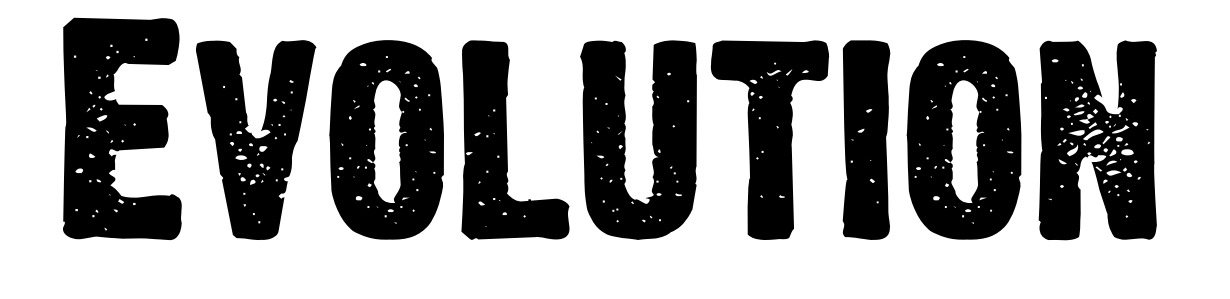

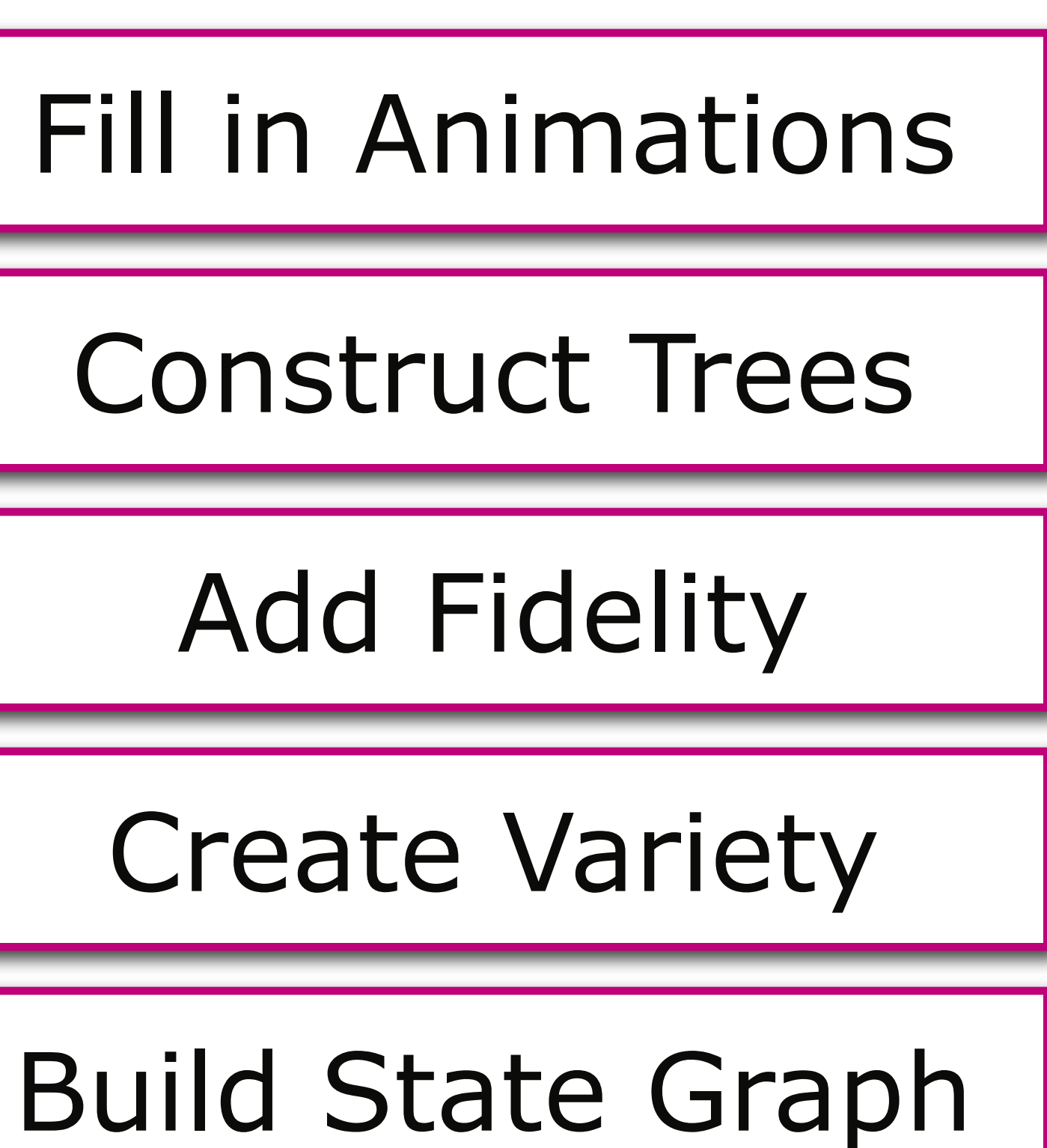

**Structure** *Style*

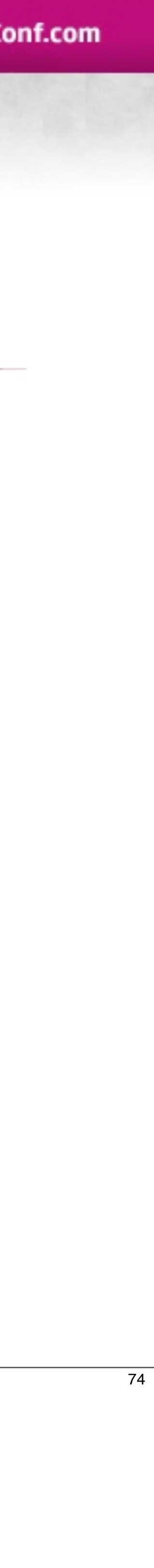

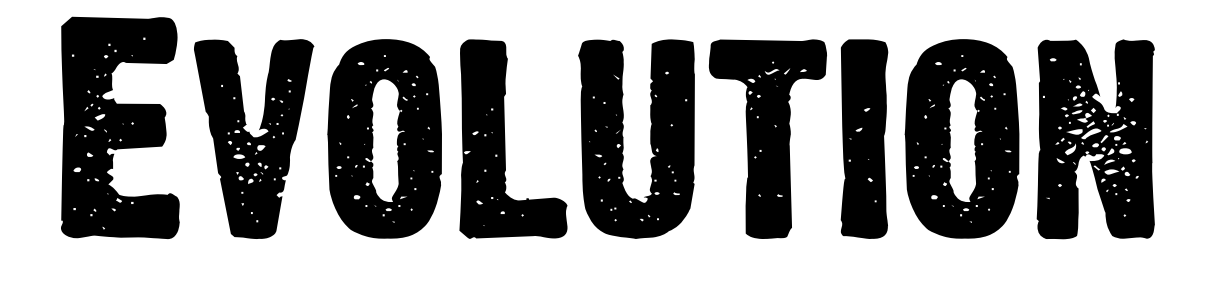

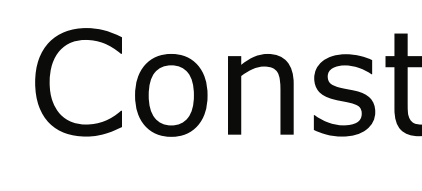

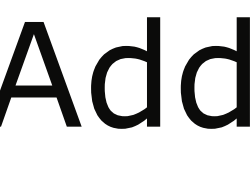

### Add Fidelity

# Construct Trees | | Fill in Animations

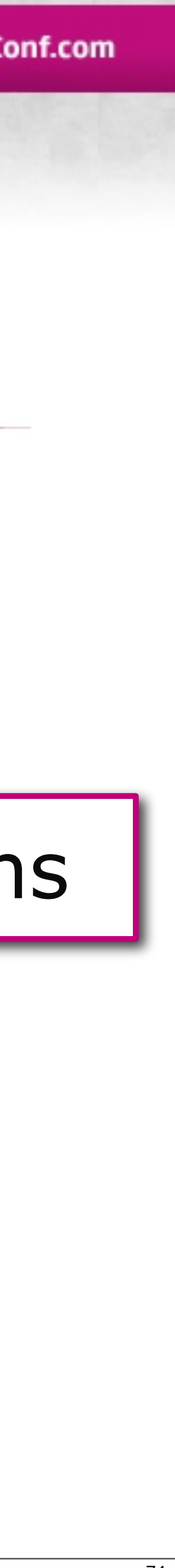

Create Variety

Build State Graph

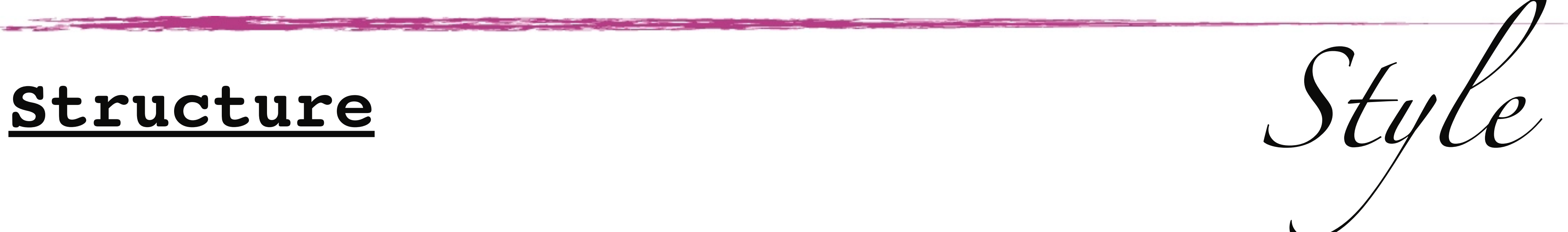

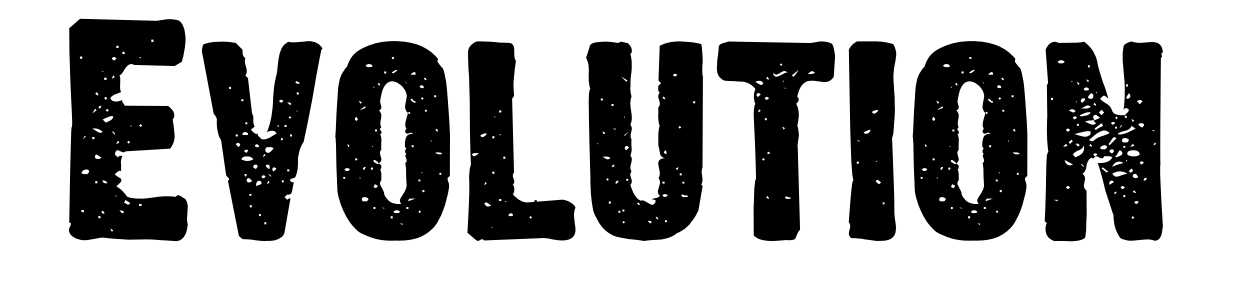

### Construct Trees | Construct Trees | Fill in Animations

### Add Fidelity

### Create Variety

### Build State Graph

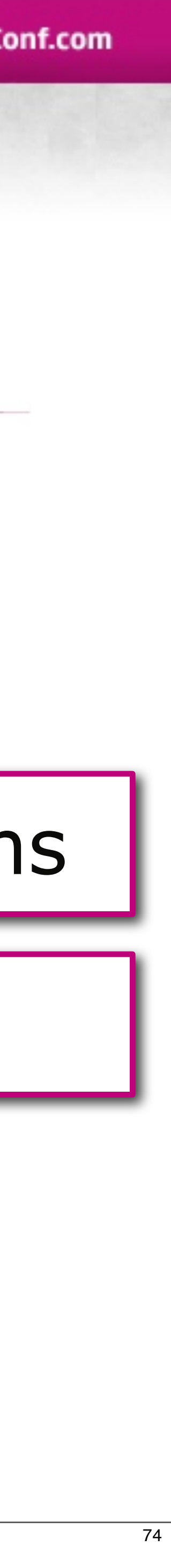

**Structure** *Style*

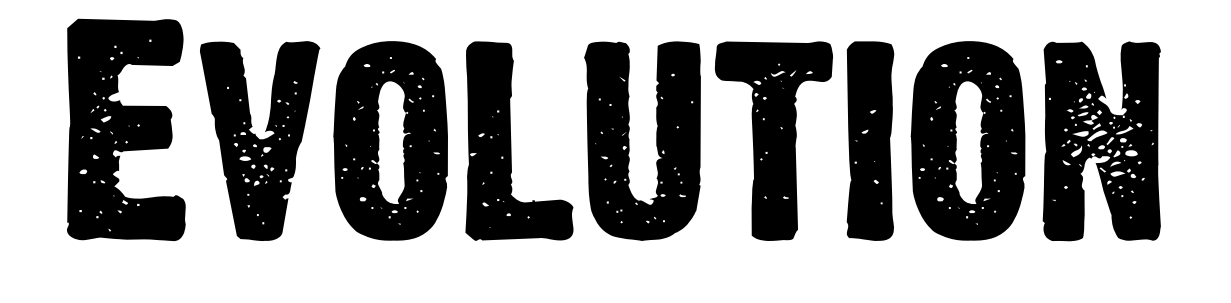

### Add Fidelity

### Create Variety

### Build State Graph

**Structure** *Style*

### Construct Trees | Construct Trees | Fill in Animation

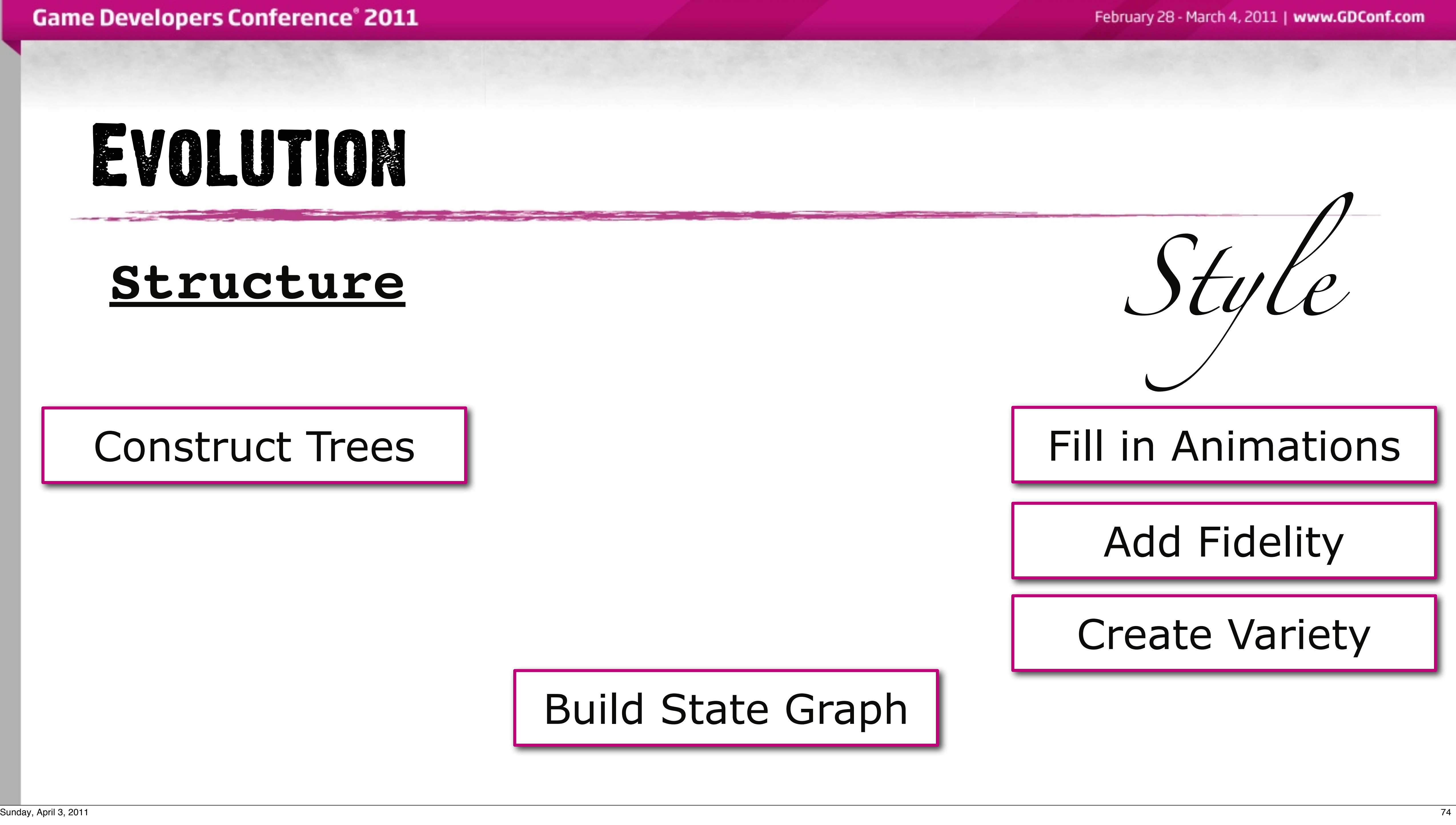

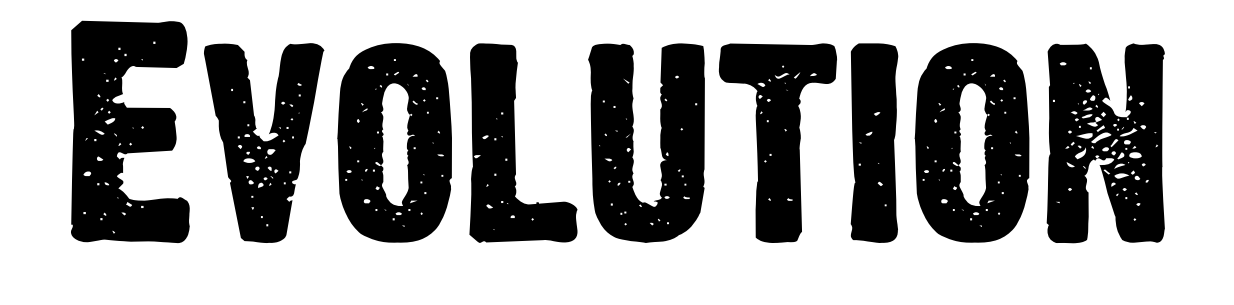

### Add Fidelity

### Create Variety

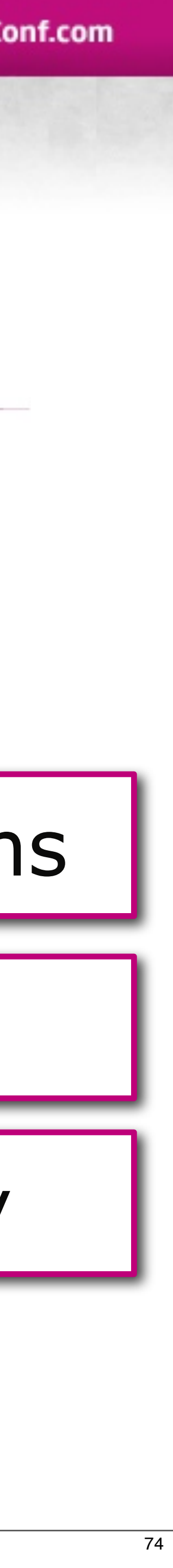

### Build State Graph

**Structure** *Style*

### Construct Trees | Construct Trees | Fill in Animation

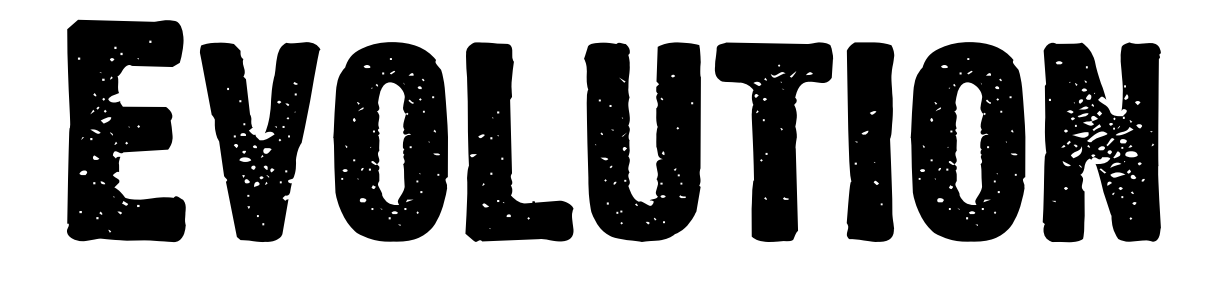

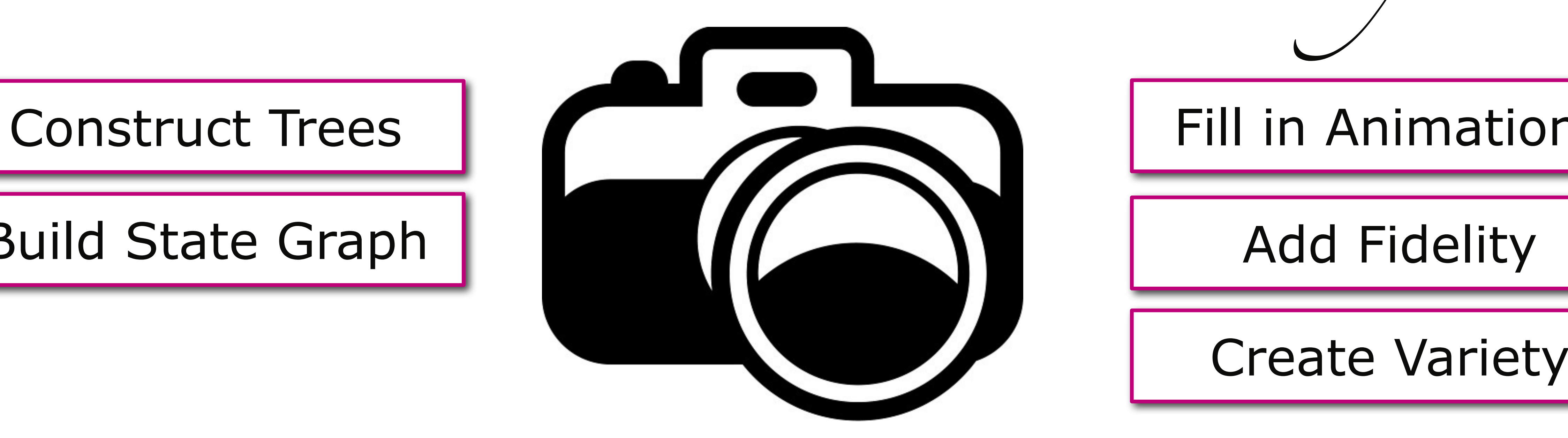

### Add Fidelity

### Create Variety

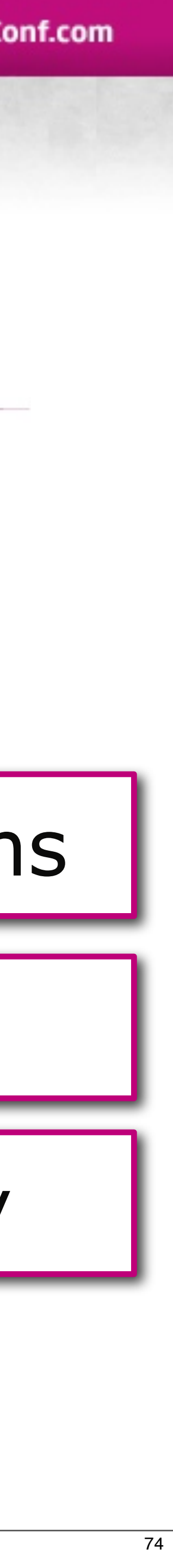

### Build State Graph

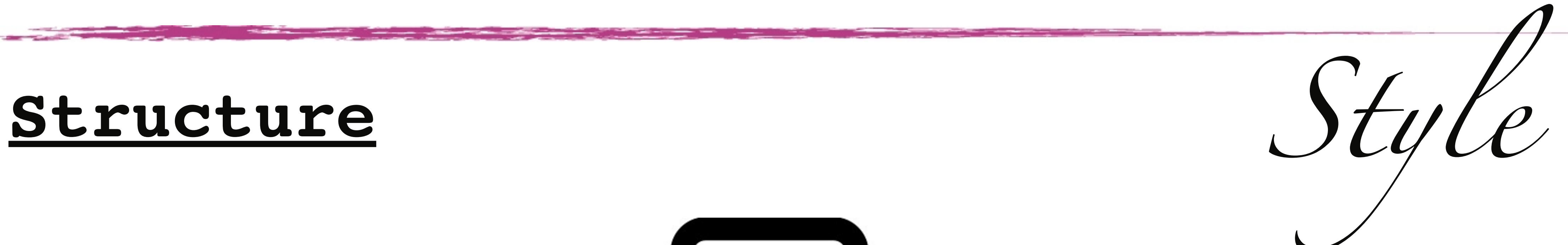

# WHATS NEXT

- Better Tools
- Transitions
- Get it running on the SPUs!

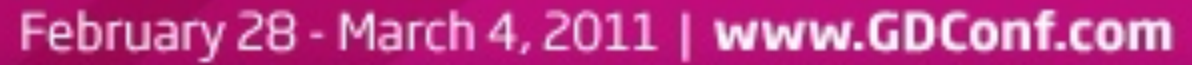

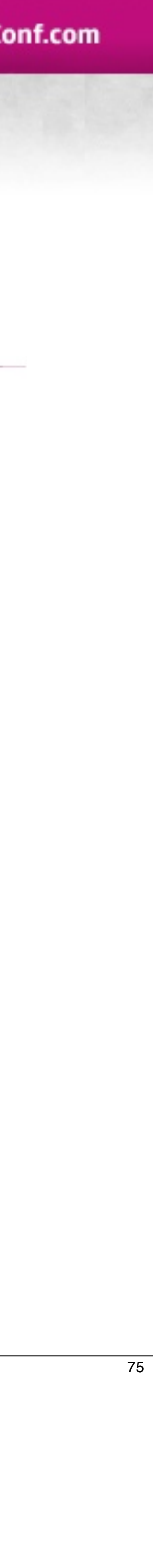

# questions

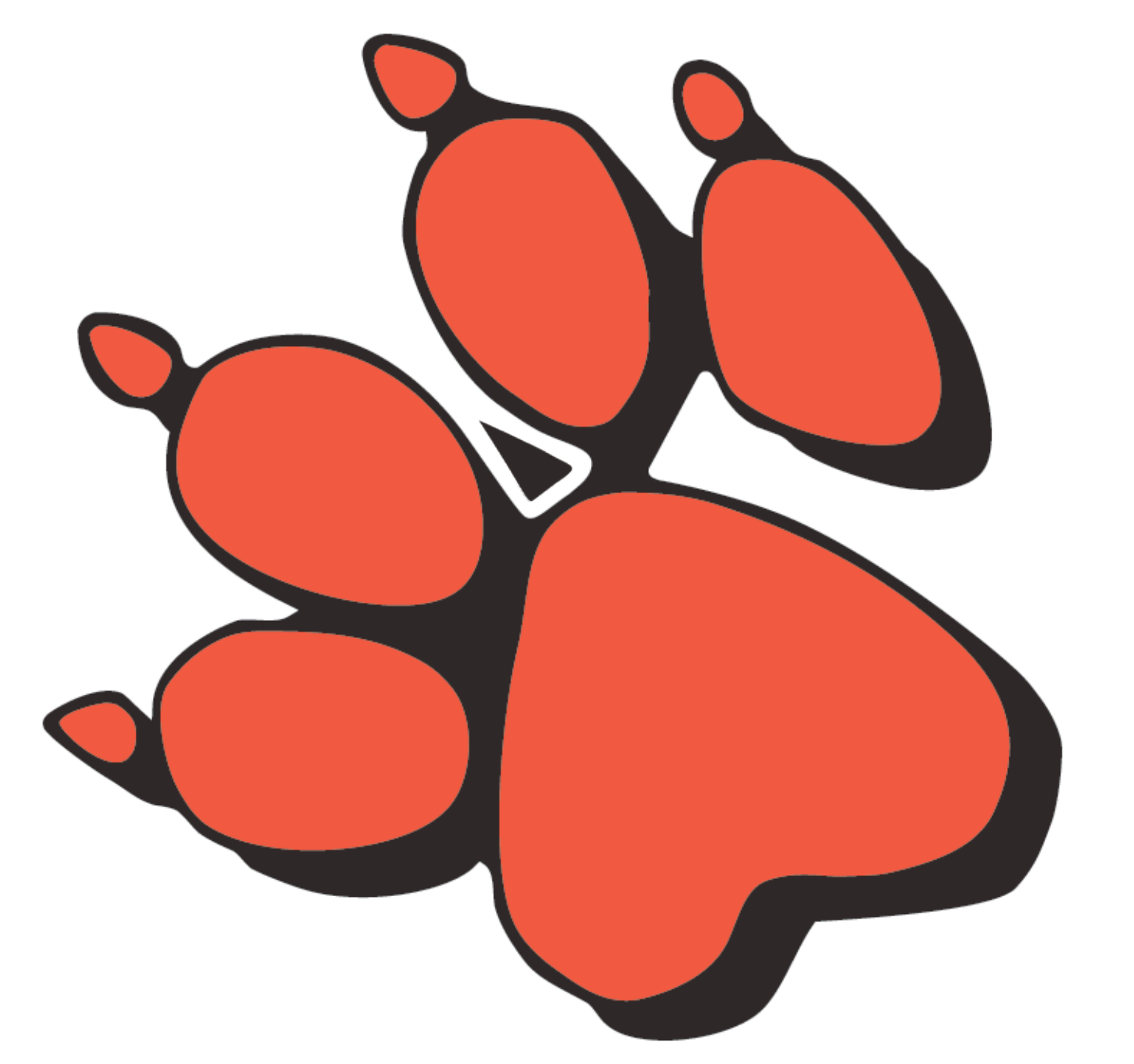

# [john\\_bellomy@naughtydog.com](mailto:john_bellomy@naughtydog.com)

P.S.: We're Hiring ! [jobs@naughtydog.com](mailto:jobs@naughtydog.com)

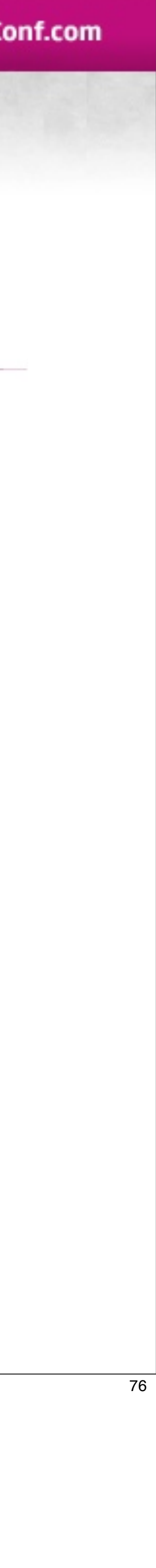